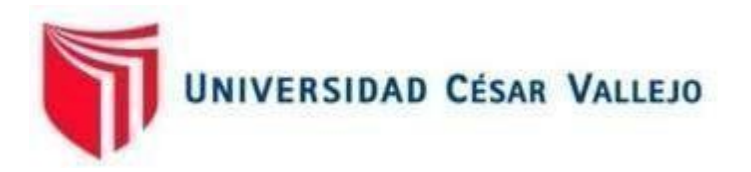

# FACULTAD DE INGENIERÍA Y ARQUITECTURA **ESCUELA PROFESIONAL DE INGENIERÍA INDUSTRIAL**

Implementación de la herramienta 5s para mejorar la productividad en el área de almacén de una empresa textil, Lima, 2023

## **TESIS PARA OBTENER EL TÍTULO PROFESIONAL DE: Ingeniero Industrial**

## **AUTORES:**

Nuñez Carhuachin, Junior Banine [\(orcid.org/0000-0002-8170-9307\)](https://orcid.org/0000-0002-8170-9307) Yzaguirre Pereda, Nancy Antonia [\(orcid.org/0000-0001-8763-9592\)](https://orcid.org/0000-0001-8763-9592)

## **ASESOR:**

Mgtr. Paz Campaña, Augusto Edward [\(orcid.org/0000-0001-9751-1365\)](https://orcid.org/0000-0001-9751-1365)

**LÍNEA DE INVESTIGACIÓN:**

Sistemas de Gestión de la Seguridad y Calidad

## **LÍNEA DE RESPONSABILIDAD SOCIAL UNIVERSITARIA:**

Desarrollo económico, empleo y emprendimiento

LIMA — PERÚ 2023

#### **DEDICATORIA**

Este trabajo se lo dedico a mi padre, Banine Nuñez García y a mi madre, Noemi Carhuachin Luis, por brindarme su apoyo mutuo al transcurso de la carrera y a enseñarme que con sacrificio y dedicación puedo cumplir con mi meta propuesta, de ser un gran profesional. A mis hermanos Anthony y Yomira, por el apoyo emocional y estar siempre juntos en las buenas y en las malas.

#### **Nuñez Carhuachin, Junior Banine**

Este trabajo lo dedico a mi padre, Nestor Yzaguirre Benites, quien me apoyó en mi trayecto estudiantil, me enseñó a no rendirme y trabajar duro para lograr mis sueños para convertirme en un gran profesional. A mis hermanos Telmo, Aydee, Gabino, Carmen, porque me apoyaron y confiaron en mí y en especial a mi sobrino Matheo Huayta Yzaguirre quien me alegro todos mis días.

#### **Yzaguirre Pereda, Nancy Antonia**

#### **AGRADECIMIENTO**

Damos gracias a Dios por siempre estar en todo momento, a nuestro asesor que siempre nos ha guiado en nuestra carrera profesional.

Finalmente, agradecemos a la Lic. Nilda Motta Pérez, Gerenta General de la empresa textil, por brindarnos todo el apoyo para nuestra investigación universitaria.

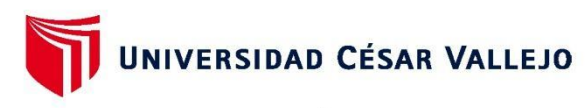

#### **FACULTAD DE INGENIERÍA Y ARQUITECTURA ESCUELA PROFESIONAL DE INGENIERÍA INDUSTRIAL**

#### Declaratoria de Autenticidad del Asesor

Yo, PAZ CAMPAÑA AUGUSTO EDWARD, docente de la FACULTAD DE INGENIERÍA Y ARQUITECTURA de la escuela profesional de INGENIERÍA INDUSTRIAL de la UNIVERSIDAD CÉSAR VALLEJO SAC - LIMA NORTE, asesor de Tesis titulada: "Implementación de la herramienta 5s para mejorar la productividad en el área de almacén de una empresa textil, Lima, 2023", cuyos autores son YZAGUIRRE PEREDA NANCY ANTONIA. NUÑEZ CARHUACHIN JUNIOR BANINE. constato que la investigación tiene un índice de similitud de 18%, verificable en el reporte de originalidad del programa Turnitin, el cual ha sido realizado sin filtros, ni exclusiones.

He revisado dicho reporte y concluyo que cada una de las coincidencias detectadas no constituyen plagio. A mi leal saber y entender la Tesis cumple con todas las normas para el uso de citas y referencias establecidas por la Universidad César Vallejo.

En tal sentido, asumo la responsabilidad que corresponda ante cualquier falsedad, ocultamiento u omisión tanto de los documentos como de información aportada, por lo cual me someto a lo dispuesto en las normas académicas vigentes de la Universidad César Vallejo.

LIMA, 30 de Noviembre del 2023

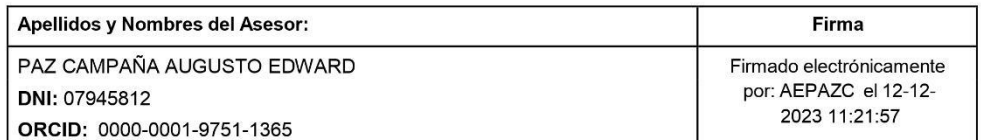

Código documento Trilce: TRI - 0673766

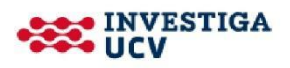

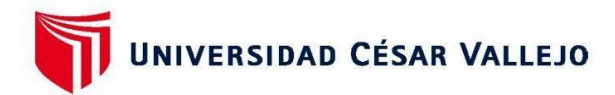

#### **FACULTAD DE INGENIERÍA Y ARQUITECTURA ESCUELA PROFESIONAL DE INGENIERÍA INDUSTRIAL**

#### Declaratoria de Originalidad de los Autores

Nosotros, YZAGUIRRE PEREDA NANCY ANTONIA, NUÑEZ CARHUACHIN JUNIOR BANINE estudiantes de la FACULTAD DE INGENIERÍA Y ARQUITECTURA de la escuela profesional de INGENIERÍA INDUSTRIAL de la UNIVERSIDAD CÉSAR VALLEJO SAC -LIMA NORTE, declaramos bajo juramento que todos los datos e información que acompa ñan la Tesis Completa titulada: "Implementación de la herramienta 5s para mejorar la productividad en el área de almacén de una empresa textil, Lima, 2023", es de nuestra autoría, por lo tanto, declaramos que la Tesis Completa:

- 1. No ha sido plagiada ni total, ni parcialmente.
- 2. Hemos mencionado todas las fuentes empleadas, identificando correctamente toda cita textual o de paráfrasis proveniente de otras fuentes.
- 3. No ha sido publicada, ni presentada anteriormente para la obtención de otro grado académico o título profesional.
- 4. Los datos presentados en los resultados no han sido falseados, ni duplicados, ni copiados.

En tal sentido asumimos la responsabilidad que corresponda ante cualquier falsedad, ocultamiento u omisión tanto de los documentos como de la información aportada, por lo cual nos sometemos a lo dispuesto en las normas académicas vigentes de la Universidad César Vallejo.

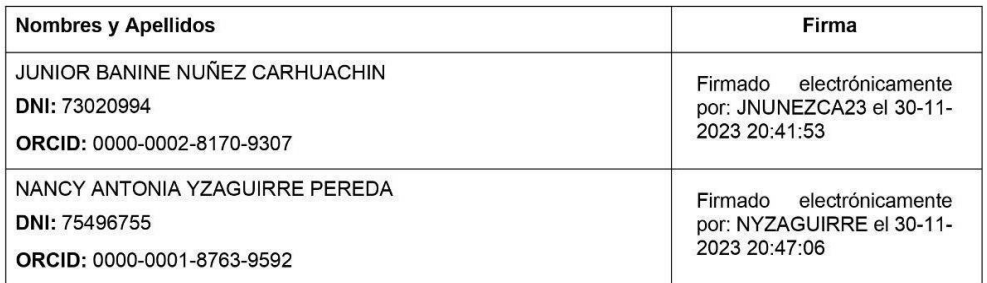

Código documento Trilce: TRI - 0673767

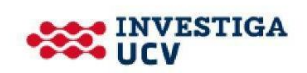

## Índice de contenidos

<span id="page-5-0"></span>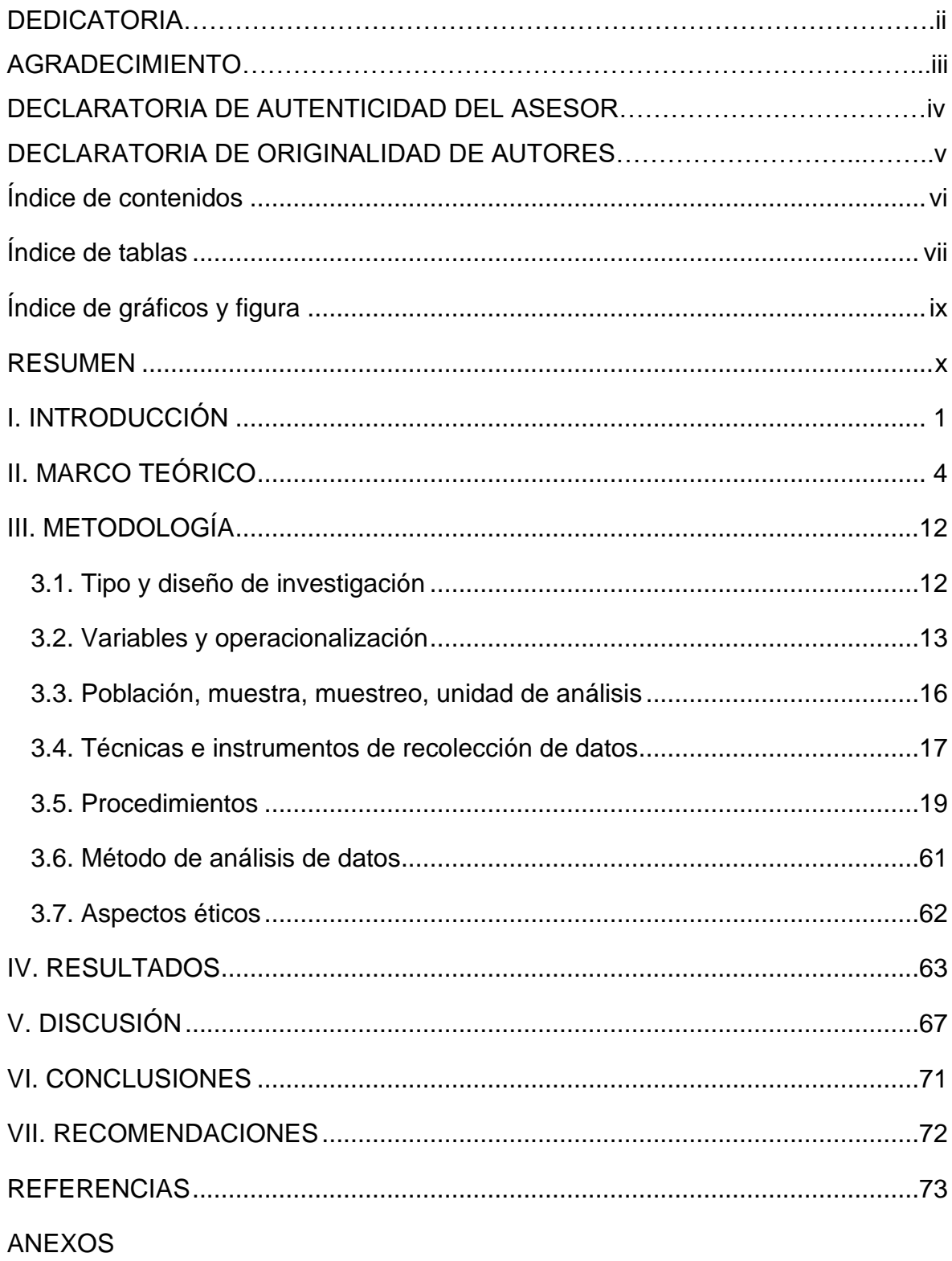

## **Índice de tablas**

<span id="page-6-0"></span>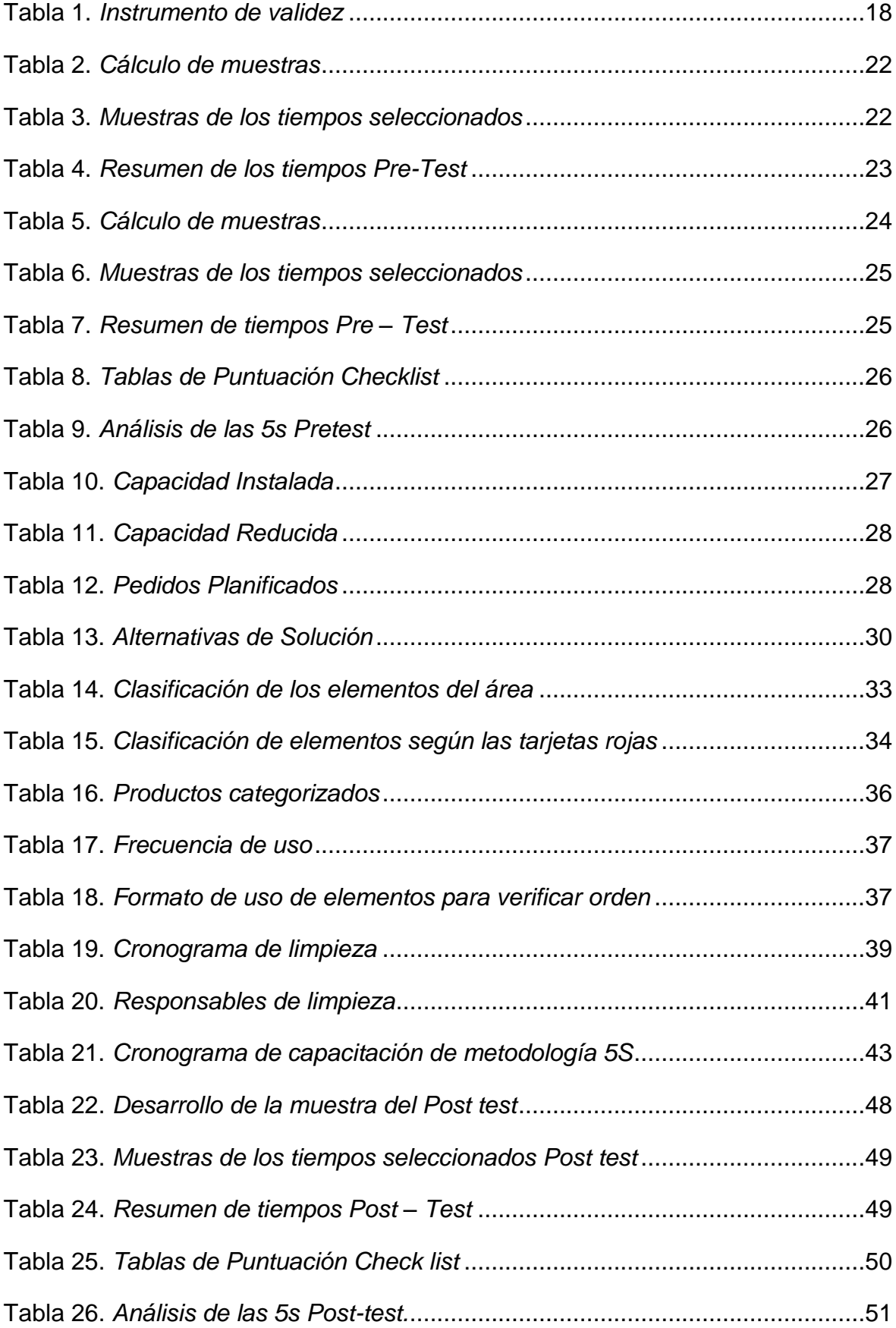

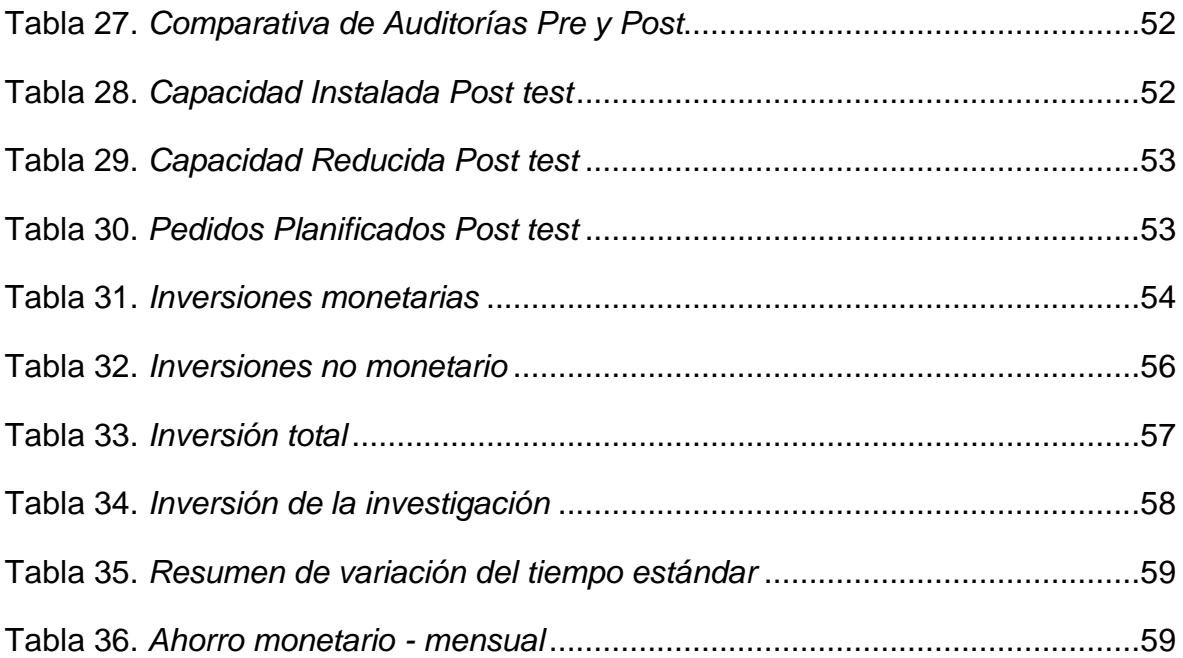

## <span id="page-8-0"></span>Índice de gráficos y figura

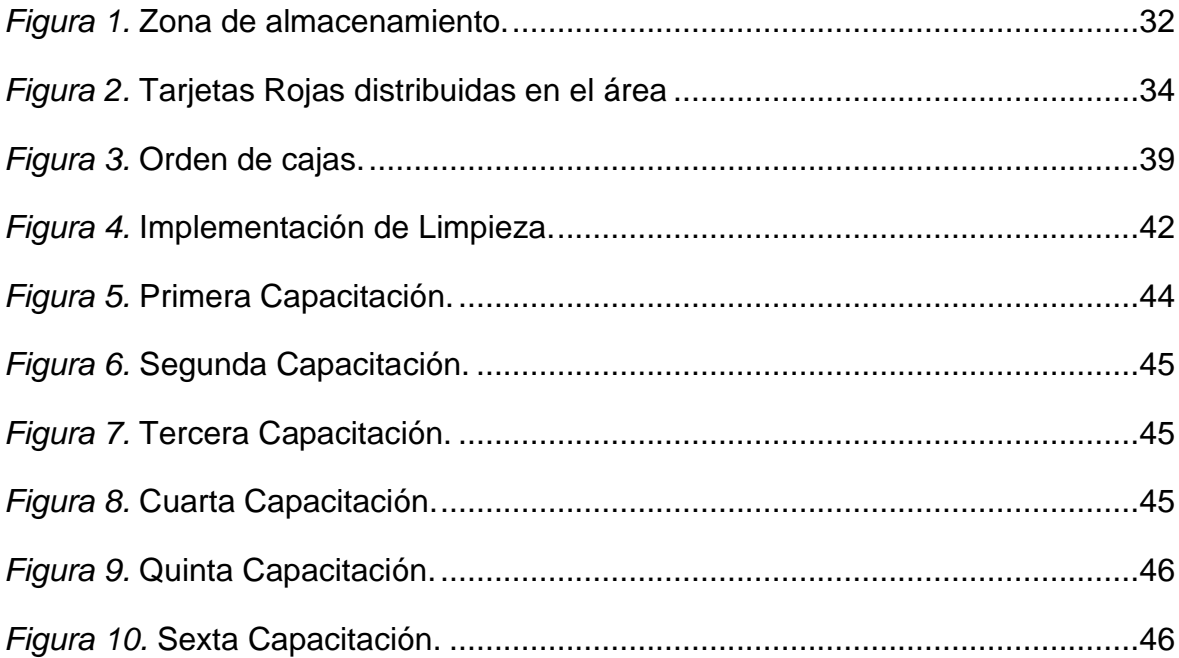

#### <span id="page-9-0"></span>**RESUMEN**

La presente investigación titulada "Implementación de la herramienta 5s para mejorar la productividad en el área de almacén de una empresa textil, Lima, 2023" tuvo como objetivo general determinar cómo la implementación de las 5S mejorará la productividad en el área de almacén en una empresa textil, Lima, 2023.

La metodología es de tipo aplicada, con enfoque cuantitativo, nivel explicativo y con diseño experimental - pre experimental. La población fue los despachos diarios durante 30 días, la técnica fue la observación y los instrumentos de recolección fueron las hojas de verificación, fichas de control, check list y el cronómetro digital. Los resultados fueron obtenidos mediante el software de SPSS en donde concluye que la implementación de la herramienta 5S mejora la productividad, evidenciándose un incremento del 14% en la productividad, un 10% en eficiencia y un 8% en eficacia. Además, en el análisis inferencial al utilizar la prueba de T de Student se obtuvo una significancia menor a 0.05 demostrando la aceptación de nuestra hipótesis de investigación.

**Palabras clave:** Productividad, eficiencia, eficacia, Metodología 5s.

#### **ABSTRACT**

The general objective of this research titled "Implementation of the 5S tool to improve productivity in the warehouse area of a textile company, Lima, 2023" was to determine how the implementation of 5S will improve productivity in the warehouse area of a company. textile, Lima, 2023.

The methodology is applied, with a quantitative approach, explanatory level and with an experimental - pre-experimental design. The population was daily dispatches for 30 days, the technique was observation and the collection instruments were verification sheets, control sheets, check lists and the digital stopwatch. The results were obtained through the SPSS software where it is concluded that the implementation of the 5S tool improves productivity, showing an increase of 14% in productivity, 10% in efficiency and 8% in effectiveness. Furthermore, in the inferential analysis when using the Student's T test, a significance of less than 0.05 was obtained, demonstrating the acceptance of our research hypothesis.

**Keywords:** Productivity, efficiency, effectiveness, 5s Methodology.

#### <span id="page-11-0"></span>**I. INTRODUCCIÓN**

A nivel internacional, en América Latina y el Caribe, debido por la crisis económica provocada por la pandemia, optaron por disminuir al personal, eso provocó una caída en la productividad en varios países, como fue el caso de Uruguay, donde el 41,2% de los trabajadores deposita más del 75% del salario. En Chile, el 37,5% despidió trabajadores entre abril y mayo, mientras que el 44% de las empresas tenía una situación financiera mala o grave, y el estado de las microempresas empeoró en un 51%. En las empresas de Centroamérica, el 50% necesitó alrededor de 4 a 9 meses para recuperarse, mientras que las microempresas necesitaron un período más largo de 7 meses a 1 año con el fin de recuperarse (Cepal, 2020, p.6) **(ver anexo 8).**

Por otro lado, a nivel nacional, en la ciudad de Arequipa la productividad de las Pymes rondó el 50%, a diferencia de Gamarra que logró un 75% de productividad. Esta diferencia significativa se adquirió con la adquisición de nuevas tecnologías. La implementación de equipos y procesos avanzados no solo mejoró la eficiencia operativa, sino que también tuvo una contribución al crecimiento y la competitividad de estas empresas, fortaleciendo así las economías locales y nacionales durante tiempos económicos difíciles (Frisancho, 2023, párr. 4) **(Ver anexo 9).** 

A nivel local, esta empresa textil lleva 5 años en el mercado y se enfoca en la producción y comercialización de prendas de vestir, de lo cual, se identificó que al momento de empaquetar los productos de vestir, lo realizaban en costales y lo almacenaban de forma inadecuada, por ello, existieron diversas problemáticas que ocurría en el área y esto pudo afectar en la productividad de la empresa, en lo cual se requirió un especial cuidado e inversión por factores como el espacio, el tiempo y la limpieza. Para esto fue importante contar con un personal capacitado, que la zona de almacén esté señalizada, etc, por lo que la empresa necesitaba mejorar esta área, ya que generaba retrasos que causaban pérdidas financieras e incluso pérdidas de clientes, por eso es tan importante mejorar las causas identificadas en la empresa.

El punto de partida del análisis se determinó realizando el diagrama de Ishikawa, en donde se logró identificar las causas principales de defectos dentro del área **(ver**  **anexo 10)**. A continuación, estas causas se plasmaron en una Matriz de Correlación y, entre ellos, se determinó la interrelación y el grado de influencia de las motivaciones problemáticas utilizando como estándares los siguientes intervalos numéricos: 1: bajo, 2: alto. El total de eventos tuvo como puntaje de 152 **(ver anexo 11)**. Luego, las frecuencias se analizaron en detalle y las puntuaciones acumuladas se clasificaron en orden descendente por porcentajes relativos y acumulativos, respectivamente. Se logró visualizar que las causas p9 (20%); p7 (17%) y p5 (7%) llegó a representar el 80% de las causas de la disminución productiva **(ver anexo 12)**. Para entender mejor las causas, se obtuvo que realizar el Diagrama de Pareto; en ello logramos apreciar los datos a través de porcentajes acumulados: como en la organización inadecuada del producto (20%), área de trabajo en desorden (52%), falta de capacitación al personal (67%), inexistencia de estantes en almacén (74%) **(ver anexo 13).**

Los resultados anteriores permitieron la elaboración de una matriz de estratificación que divide las causas de los problemas en tres áreas funcionales: el primero fue la gestión, el segundo fue mantenimiento y el tercero fue el proceso; se pudo observar que en el área de gestión se mostraron un total de 26 casos, de mantenimiento obtuvo 11 y en proceso fue 150 en donde se debe dar mayor prioridad a esa región **(ver anexo 14)**. Para mayores detalles, los resultados se mostraron en un histograma **(ver anexo 15).** A continuación, se armó una matriz de soluciones para la resolución del problema, en la que se consideraron 3 opciones: 1) 5S; 2) mejora continua; 3) mantenimiento preventivo. La primera opción obtuvo un puntaje de 11, la segunda un puntaje de 7; y finalmente la tercera un puntaje de 5. Se escogió la primera opción (5S), ya que obtuvo un puntaje mayor de 11, esta metodología logró solucionar los problemas existentes **(ver anexo 16).** Luego, la consolidación de la matriz de priorización se pudo priorizar la condición crítica de las zonas, en donde el de procesos tuvo una consideración alta debido a la puntuación obtenida de 150 (80%); el de mantenimiento como media obteniendo una puntuación de 11 (6%) y la zona de gestión como baja obteniendo una puntuación de 26 (14%). En resumen, los resultados permitieron deducir que al utilizar la herramienta 5´s llega a ser una adecuada alternativa para mejorar problemas de bajo rendimiento **(ver anexo 17).** 

Debido a esto, el problema general fue: ¿Cómo la implementación de las 5S

mejorará la productividad en el área de almacén en una empresa textil, Lima, 2023? De igual modo los problemas específicos fueron: ¿De qué manera la implementación de las 5S mejorará la eficiencia en un área de almacén de una empresa textil, Lima, 2023? y ¿De qué manera la implementación de las 5S mejorará la eficacia en el área de almacén de una empresa textil, Lima, 2023?

Por lo cual, se presentó una justificación metodológica, donde se pusieron en práctica herramientas y métodos, además se propuso encontrar soluciones a las causas de la baja productividad en el almacén, tratando de mejorarlo. Por lo cual, Álvarez (2020) mencionó que la justificación metodológica describe la justificación para utilizar el método propuesto (p. 2). Así mismo, tuvo una justificación práctica debido a la necesidad para mejorar la distribución de los paquetes de los productos textiles, utilizando este método se pudo generar una mejor organización y reducción del tiempo, además Álvarez (2020) redactó que la justificación práctica significa describir cómo los resultados cambiarán la realidad del campo de investigación (p. 2). Finalmente, la justificación económica, luego de la implementación de las 5s se logró acortar los tiempos y se redujo los costos laborales, Según Baena (2017) definió que la justificación económica se basa en el retorno de la inversión, o sea, contribuye a incrementar los beneficios de la organización (p. 59).

Dado esto, el objetivo general fue determinar cómo la implementación de las 5S mejora la productividad en el área de almacén en una empresa textil, Lima, 2023. De igual modo, los objetivos específicos fueron: Determinar cómo la implementación de las 5S mejora la eficiencia en el área de almacén en una empresa textil, Lima, 2023 y Determinar como la implementación de las 5S mejora la eficacia en el área de almacén en una empresa textil, Lima, 2023.

Finalmente se planteó la hipótesis general, que la implementación de las 5S mejora la productividad en el área de almacén de una empresa textil, Lima, 2023. También se plantea la hipótesis específica que la implementación de las 5S mejora la eficiencia en el área de almacén de una empresa textil, Lima, 2023 y la implementación de las 5S mejora la eficacia en el área de almacén de una empresa textil, Lima, 2023.

#### <span id="page-14-0"></span>**II. MARCO TEÓRICO**

Al iniciar el marco teórico se consideran investigaciones nacionales e internacionales que sustentan este estudio: en un contexto nacional, tenemos a:

Calli (2022), en su tesis *Aplicación de la metodología 5S para mejorar la productividad en el proceso de picking de una empresa retail, Juliaca 2022.* El objetivo del estudio es la mejora en el tiempo de entrega de un producto al consumidor en el proceso de picking. Se utilizó un estudio aplicado, con enfoque cuantitativo y diseño preexperimental, Además, la población y la muestra representan la cantidad de despachos durante 31 días. El instrumento que se utilizó fue la ficha de registros de datos. Se logró un resultado favorable con un incremento en la productividad del proceso de picking de 22% a 50%, la eficacia subió de 0.4348 a 0.5323 y la eficiencia subió de 0.4916 a 0.9294, teniendo una mejora del 89.79%. La conclusión es que, a través de la aplicación de las 5s, se logró tener una mejor organización en el almacén, esto ayudó a tener un mejor tiempo para la entrega de los productos. El aporte de este trabajo es la reducción en el tiempo de entrega de los productos mediante la aplicación de las 5s.

Baldeon et al. (2021), en un artículo titulado *Modelo de producción para mejorar la eficiencia de una empresa peruana exportadora de géneros de punto de algodón utilizando 5S, estandarización de operaciones y mantenimiento autónomo*. El objetivo del estudio es normalizar cada operación para poder disminuir el costo y tiempo de producción también logra mejorar la calidad. Se utilizó un estudio de métodos aplicados y enfoques cuantitativos, la población son los operadores de la compañía y la muestra son los operadores de la zona de producción de la compañía. Las herramientas utilizadas fueron la hoja de control y la ficha de recolección. Tuvo como resultado principal una disminución del 20% en el periodo de procesamiento no productivo, un aumento del 7% en los indicadores estandarizados y un aumento del 10% en la eficiencia, el estudio propuesto es rentable pudiendo restablecerse el primer año generando ahorros mensuales de casi 5000 soles, VAN S/. 22.990 y una tasa de interés interna del 53,96%. La conclusión es que el uso de 5S, además de reducir el tiempo y el costo de producción, también ha logrado buenos resultados económicos y de calidad para la empresa. El aporte en esta publicación es una ayuda en el trabajo al aplicar 5S para mejorar el tiempo y aumentar la eficiencia.

Trujillo (2021), en su tesis titulada *Implementación de la metodología 5s para mejorar la productividad en el taller de confección de una empresa textil de lima*. Su objetivo de estudio es implementar el método de las 5s para lograr una mejora en la productividad del taller de confección de una empresa en Lima. El estudio fue de tipo aplicada, con un enfoque cuantitativo, la población y la muestra son la cantidad de chompas confeccionadas para niños de manera diaria durante un mes. Los instrumentos empleados fueron la observación, reunión abierta y paired test. Se obtuvieron como resultados un incremento de la productividad del 8%, es decir, de un 64% de productividad pasó a un 72% de productividad, todo después de la implementación de las 5s, también se encontró una mejoría en la eficacia del 10%. En conclusión, mediante la implementación de las 5s, se obtuvo un incremento en la productividad, también mejoró la eficacia y el tiempo de confección de las prendas de la empresa. El aporte de este estudio fue que la compañía tuvo una mejora en el rendimiento del tiempo y aumentó la eficacia.

Paico (2019), en su tesis titulada *Implementación de las 5s para mejorar la productividad en el almacén de la empresa distribuidora comercial Álvarez Bohl SRL, Piura 2019*. El objetivo del estudio fue determinar la aplicación de las 5s para mejorar los niveles de eficiencia y eficacia de las operaciones del área de almacén. Se usó un estudio aplicado, con enfoques cuantitativos, la población fue total de despachos diarios en el área de almacén y la muestra fue la recolección de datos 30 días de despachos. Las herramientas usadas fueron fichas de observación, reportes diarios y formato de auditoría. El principal resultado es que el 81% de las empresas no cuentan con un lugar designado para sus herramientas o instrumentos, Además, la eficiencia mejoró positivamente en un 17%, del 81% al 98%, mientras que la eficacia mejoró en un 10%, del 88% al 98%. La productividad general mejoró un 25%, del 71% al 96%. La conclusión es que la implementación de las 5S, del área de almacén de la compañía ha mejorado. El aporte de este trabajo es crucial porque contribuye al estudio aplicando el método y persiguiendo los mismos objetivos.

Ruiz et al. (2019), en su artículo titulado *Distribución de plantas optimizada y modelo 5S que permite a las pymes aumentar la productividad en textiles*. El objetivo del estudio es perfeccionar la organización de las plantas y el uso de 5´S puede mejorar el rendimiento en las pymes textiles al reducir el desperdicio. El tipo de investigación utiliza métodos aplicados, enfoques cuantitativos y cualitativos, y la población es el operador del estudio de la compañía textil lima-Perú, la muestra está conformada por 15 operadores de la zona de producción de la compañía textil. Las herramientas utilizadas son la observación, ficha de recojo de datos y validación. El principal resultado que se obtuvo fue que la producción logró aumentar en 56,97%, el rendimiento creció en 0,57 ud/h por persona, se redujeron las actividades inservibles en un 81%, se redujeron los espacios innecesarios por una incorrecta distribución en un 21% y se redujeron las actividades sin valor agregado donde se redujeron las horas perdidas en 68% y los ingresos aumentaron 7% luego de haber implementado la propuesta, ya que se redujeron las horas extras innecesarias para satisfacer la demanda. La conclusión es que la implementación de 5S aumenta la productividad, lo que brinda beneficios financieros a la empresa a medida que se reduce la distancia y el tiempo innecesarios. El aporte del artículo es fundamental porque proporciona conocimiento sobre la implementación de métodos que buscan el mismo objetivo.

En un contexto internacional, tenemos a: Dwivedi et al. (2021), en su artículo titulado *Aplicación de la metodología de las 5s en una pequeña empresa.* El objetivo se centra en implementar un enfoque de las 5´S para perfeccionar el almacenamiento y reducir el tiempo de inactividad. Se trata de una investigación aplicada, con enfoque cuantitativo, la población está constituida de operadores del área de almacenamiento, una muestra de 132 operadores, con un muestreo probabilístico y las herramientas utilizadas son fichas de recolección de datos y listas de cotejo. El resultado principal fue la optimización del lugar, los accesos y el almacén, una reducción del 20 % en el espacio de piso y una reducción del 10 % en el tiempo ineficaz. Asimismo, se concluye que mediante la aplicación de la herramienta 5´s tuvo grandes beneficios en la zona implementada, además de reducir tiempos innecesarios, también mejoró la zona de trabajo, por lo que se adoptó la implementación del enfoque de las 5S. El aporte de este artículo es Impulsar mejoras en el lugar de trabajo y reducir el tiempo dedicado al inventario de la empresa.

Escalante (2021), en su artículo titulado *Modelo de balance de línea para mejorar la productividad en una empresa de procesamiento de vidrio templado.* Su propósito es implementar el balanceo de línea para aumentar el rendimiento de los procesadores de vidrio templado. Es un estudio de tipo aplicada, método cuantitativo y diseño preexperimental, la población, muestra y muestreo son los campos del procesamiento de vidrio templado. Las herramientas que se usaron fueron la recolección de datos mediante la observación, tablas de comparación y tablas de producción. En el resultado, el rendimiento aumentó del 84 % al 95 % utilizando el equilibrio de línea. Se concluyó que la productividad mejoró un 11%. El aporte de este artículo, es que la aplicación de este estudio ayuda a aumentar el rendimiento mediante el uso de técnicas de ingeniería.

Zondo (2021), en su artículo titulado *Efectividad de la metodología 5S en la productividad de organización en la fabricación de piezas de automóviles en Sudáfrica*. Su propósito es utilizar el método 5S para aumentar la productividad organizacional. Este es una investigación aplicada, con un enfoque cuantitativo, la población son los operadores de la organización, la muestra está compuesta por operadores en la producción de autopartes, es un muestreo probabilístico y las herramientas usadas son la observación y fichas de recopilación. El resultado alcanzado fue la reducción de las demoras, se mejoró la mano de obra y un mejor clima laboral, un aumento de la etapa de limpieza en un 8,71 % y un aumento de la productividad en un 20 %. La conclusión del uso del método 5S es beneficioso para mejorar el rendimiento de la producción de piezas. El aporte de este artículo es una contribución de trabajo, porque el uso de la 5S mejora la productividad mediante la reducción de limpieza de los almacenes.

Muñoz (2021), en su artículo titulado *Estudio de tiempos y su relación con la productividad*. Tiene como objetivo mejorar la productividad en los despachos de cemento boliviana, a partir de un estudio de tiempo. Se trata de un estudio aplicada, con un enfoque cuantitativo, asimismo, la población y la muestra es la cantidad de despachos diarios de la empresa de cemento boliviana, los instrumentos usados fueron la observación y cronometraje. El resultado alcanzado fue que a través del estudio de tiempos se obtuvo las horas de trabajo promedio con respecto a los tiempos reales, tienen una diferencia del 19.51%, lo que significa que la jornada de trabajo se pudo reducir. Se concluye que aplicando dos acciones de optimización del tiempo de producción se pudo obtener mejoras en la productividad en la zona de despacho mediante el transporte ensacado y big bag, aplicando estas acciones se puede acortar el tiempo de producción y operación, trayendo resultados positivos. El aporte de este artículo es que gracias a la toma de tiempo se pueden identificar los tiempos improductivos que perjudican el desempeño de los procesos.

Álvarez y Villegas (2019), en su tesis titulada *Propuesta para la mejora de la productividad en la empresa de calzado Contquin Sport.* El objetivo es optimizar las materias primas que se usan para la producción de calzados de esa forma mejorar las operaciones, reducir costos, maximizar el uso del tiempo y aumentar la satisfacción del cliente. Es una investigación aplicada, tiene un enfoque cuantitativo, la población es todas las empresas de calzados de Bogotá y la muestra es la empresa de calzado ContQuin Sport, los instrumentos que se emplearon son la observación y toma de tiempos. Además, los resultados alcanzados fueron gracias a una buena implementación de las 5s, donde la empresa Contquin Sport aumentó el porcentaje de aciertos durante este proceso hasta el 62%, lo que es bastante significativo comparado con la tasa de diagnóstico inicial del 20%. Asimismo, la conclusión es que la aplicación de las 5s ayudó al incremento de la productividad y a disminuir riesgos por objetos que obstruyen la zona de trabajo. El aporte de esta tesis es que aplicando las 5s aumentó la eficiencia mejorando los espacios obstruidos dentro del área.

A continuación, se presentarán la relación de teorías de esta investigación de estudio, que son la metodología 5s y la productividad.

Definición de la variable independiente: Hay cinco reglas que comienzan con S en Japón y todas ellas apuntan a lograr un negocio limpio y sistemático, que es un plan de trabajo adecuado para fábricas y oficinas, que incluye orden, limpieza e irregularidad en el área de trabajo, para que todos participen en el mejoramiento del ambiente laboral y la seguridad de las personas, equipos y desempeño (Rey,

2005, p.17). Esto significa que el método 5S es la práctica de implementar y mantener un ambiente laboral organizado, limpio y ordenado para mejorar el ambiente de trabajo en la organización.

La metodología 5S tiene como objetivo mejorar la situación de la empresa a través de la clasificación, el orden, la limpieza, la estandarización y la disciplina, que se puede utilizar en todos los ámbitos. Las tres primeras S, representan las acciones correctivas diarias a utilizar, las dos últimas S, son responsables de mantener un ambiente óptimo para mejorar cada proceso y poder crear uno permanente en el medio ambiente.

Se determinó las dimensiones de las 5S que; Según Aldavert et al. (2016), es identificar y distinguir lo realmente necesario, y luego clasificar, eliminar las cosas inútiles y excluir los potenciales generadores de residuos para lograr el efecto de ganar espacio útil y reducir el tiempo de búsqueda de herramientas (p. 45). En esta herramienta, es importante seleccionar materiales fuera de lugar e innecesarios para maximizar el uso del espacio en áreas y mejorar la visibilidad de documentos o materiales.

La segunda etapa es Seiton, que según Aldavert et al. (2016), contiene componentes importantes organizados, es decir, todo tiene su lugar y cada objeto está colocado en su lugar correcto (p. 46). Con este criterio, se descubrió el movimiento del operador que coincide con el movimiento del producto, evita intersecciones innecesarias y llega a lugares sin obstáculos, utilizando solo los elementos necesarios.

Es la tercera fase es Seiso, ya que para Rey (2005), Incluye la limpieza inicial para que los operadores puedan identificar las máquinas o equipos asignados en su área (p. 19). Es identificar y eliminar la fuente de contaminación y tomar las medidas necesarias para evitar su ocurrencia, siempre en un estado ideal.

La cuarta fase Seiketsu, según Rey (2005), esto incluye simplemente distinguir entre condiciones normales y anomalías usando reglas simples que todos puedan ver, mantener la limpieza usando controles y alcances, usando y manteniendo niveles de referencia apropiados (p. 20). Crear reglas para recordar que la disciplina y la limpieza deben mantenerse todos los días.

Por último, la quinta fase Shitsuke, según Rey (2005), el mayor nivel de actividad y confiabilidad de fondos y tiempo de actividades en equipo para desarrollar hábitos prácticos y mejorar el trabajo en equipo (p. 21). Por ende, debemos de establecer un protocolo que se cumple al pie de la letra en la empresa.

Definición de la productividad: Hoy en día las empresas tienen un enfoque en común que es la importancia de la productividad por ello Reyes (2021) menciona que la productividad es una relación que conecta un producto con las condiciones necesarias para lograr ese producto (párr. 7).

También, Fontalvo et al. (2018) menciona que la productividad se basa en una relación entre la producción total y la cantidad de recursos a utilizarse de esta forma logra el nivel de producción, es decir la relación de los productos e insumos. Asimismo, Bril et al. (2021) menciona que, desde una perspectiva económica, los referentes teóricos enfatizan la estabilidad laboral como un aspecto importante mediante los logros del crecimiento de la productividad en las organizaciones (p. 20).

#### $Productividad = Eficiencia x Eficacia$

Con respecto a las dimensiones de la productividad se encuentran la eficiencia, que consiste en utilizar de manera correcta los recursos que tiene la empresa maximizando las inversiones, también se encuentra la eficacia, en donde consiste en poder cumplir todos los objetivos establecidos la empresa en un menor tiempo.

La eficacia incluye el cumplimiento de metas en esta área, que también considera la calidad, ya sea en términos de productos o servicios y el tiempo, que es tan valioso en este indicador como el monto, cubriendo las exigencias del cliente y estar a la altura de sus expectativas (López et al, 2020, p.398). Sobre el autor, dice que la eficacia es la capacidad de obtener lo dado en un tiempo estimado para asegurar que los clientes estén satisfechos con el servicio.

Ramírez, Magaña y Ojeda (2022) mencionan que se ha establecido la distinción entre eficiencia y eficacia, incluyendo el hecho de que la eficiencia tiene como

objetivo analizar la búsqueda de los medios, métodos y procesos utilizados para asegurar el mejor uso de los recursos disponibles.

Por otro lado, el análisis de seguimiento permite lograr las metas con objetivos planificados, insumos y actividades de asignación basadas en la eficacia (p. 8).

Finalmente, se presentarán los enfoques conceptuales de este estudio de investigación.

Almacén: Según Heizer (2015), un almacén es un recinto o edificio que contiene productos, partes, piezas, materiales o mercancías, o un componente de un sistema de distribución de mercancías (p. 124).

Cronómetro: Según Fayol (1987), el cronómetro es un instrumento administrativo y de control, que mide los tiempos de cada proceso determinado en el área (p. 82).

Productividad: Para Fontalvo et al. (2018), menciona que la productividad se basa en una relación entre la producción total y la cantidad de recursos a utilizarse de esta forma logra el nivel de producción, es decir la relación de los productos e insumos (p. 28).

Eficacia: Para López (2020), es el cumplimiento de metas en esta área, que también considera la calidad, ya sea en términos de productos o servicios y el tiempo.

Eficiencia: Según Stein (2000), es el recurso más escaso, el tiempo, sea usado en la tarea más importante, con el resultado más eficiente (p. 112).

Despachos: Para Fayol (1987), los despachos son una de las primeras divisiones y funciones de una organización y sirven para facilitar la coordinación, la comunicación entre los distintos departamentos y personal de la empresa (p. 150).

Metodología 5 "s": Según Aldavert et al. (2016), en una empresa se observa la mejora del orden y la limpieza del entorno laboral (p. 53).

#### <span id="page-22-0"></span>III. **METODOLOGÍA**

#### <span id="page-22-1"></span>**3.1. Tipo y diseño de investigación**

Nuestro tipo de investigación fue aplicada, según Escudero y Cortez (2019) tiene el nombre de investigación práctica o empírica, sin embargo, este tipo de investigación fue caracterizado por considerar la finalidad práctica del conocimiento (p. 19). El objetivo de tal investigación fue desarrollar el conocimiento técnico que sea inmediatamente aplicado a una situación particular.

Según Quispe y Villalta (2020), el tipo de investigación fue aplicada, porque da solución a un problema o un método específico, con énfasis en lo explorado y compromiso de conocimientos al aplicarlo y así enriquecer el desarrollo de la cultura y la ciencia (p. 24).

En base a los autores antes mencionados, se llegó a una conclusión donde este tipo de investigación fue aplicada, debido a que se analizaron y recolectaron las cifras del área de almacén, también se determinó el estado y la solución de la problemática de la baja productividad del área. Los almacenes de las empresas textiles, utilizando herramientas tecnológicas, nuevamente plantearon una hipótesis que fueron probadas.

Según Huamán, et al. (2021), este enfoque fue cuantitativo, porque los investigadores pudieron examinar los datos numéricos utilizando estadísticas para medir fenómenos sociales como la ciencia, la investigación perceptual aplicada o métodos de seguimiento, los eventos tienen un cierto porcentaje de validez y esas pocas cosas se dan por sentadas (p. 59).

Se concluyó que el enfoque fue cuantitativo, porque midió la productividad y se usó la estadística como una herramienta analítica, luego se utilizó las fórmulas numéricas que brindaron resultados cuantificables.

De acuerdo con Lohr (2021), la investigación fue de nivel explicativa y se encargaron de encontrar las causas de los hechos y se establecieron relaciones causales. En este sentido, la investigación fue explicativa y puedo establecer la causalidad al probar la hipótesis y sus hallazgos y conclusiones también constituyen el nivel más profundo del conocimiento de la investigación (p. 61).

Podemos concluir que esta investigación fue de nivel explicativa, porque el diseño decidió abordar la hipótesis planteada por el investigador y también en efecto de la variable independiente en relación a la variable dependiente.

En cuanto al estudio de investigación fue de tipo pre experimental, ya que se tuvo un pre test y un post test de la implementación de la metodología de las 5S. El diseño de esta investigación fue experimental, de tipo pre experimental, dichos estudios se caracterizan por la asignación aleatoria a grupos de intervención (Hernández et al., 2014, p.151).

Esquema del diseño pre experimental:

G =  $0_1 \rightarrow \mathbf{X} \rightarrow 0_2$ 

**G:** Una empresa textil.

**O1:** Pre test

**X:** Implementación de la herramienta de las 5 "s".

**O2:** Post test

## <span id="page-23-0"></span>**3.2. Variables y operacionalización**

El estudio de investigación propuso una matriz de operacionalización en la que se exponen las dimensiones, conceptos e indicadores de las variables. **(Ver Anexo 1).**

## **Variable independiente: Implementar las 5S**

Definición conceptual: El método 5S es una herramienta que intenta establecer y estandarizar una serie de procedimientos de orden y limpieza en el lugar de trabajo, obteniendo a corto plazo beneficios para la empresa (Manzano & Gisbert, 2016, p. 3).

Definición operacional: El instrumento medirá la implementación de la metodología 5S mediante 5 dimensiones que son: Nivel de cumplimiento de (Seiri, Seiton, Seiso,

Seiketsu y Shitsuke).

### **Dimensión 1:**

La primera dimensión es Seiri (Clasificar), esto significa separar los elementos buenos e implica la exclusión de elementos que son innecesarios y no añaden ningún valor al producto final (Manzano & Gisbert, 2016, p. 7).

Se usó el siguiente Indicador:  $N$ .  $C = \frac{Puntaje Alcanzado}{Punte is Total}$  $\frac{m \alpha}{Puntaje Total}$  x 100%

**N.C.:** Nivel de cumplimiento de auditoría de cada S

#### **Dimensión 2:**

La segunda dimensión es Seiton (Ordenar), se identifican los elementos necesarios para que la organización cumpla con su objetivo. De esta manera, se puede definir una ubicación correcta para cada objeto (Manzano & Gisbert, 2016, p. 8).

Se usó el siguiente Indicador:  $N$ .  $C = \frac{Puntaje \text{ Alcanzado}}{Puntale \text{ al.} (2.5.5)}$  $\frac{m \alpha}{Puntaje Total}$  x 100%

**N.C.:** Nivel de cumplimiento de auditoría de cada S

#### **Dimensión 3:**

La tercera dimensión es Seiso (Limpiar), esto indica que se debe limpiar el área de implementación de las 5S, después de eliminar los objetos innecesarios y clasificar las actividades reales a realizar (Manzano & Gisbert, 2016, p. 9).

Se usó el siguiente Indicador:  $N$ .  $C = \frac{Puntaje \text{ Alcanzado}}{Puntale \text{ al.} (2.5.5)}$  $\frac{m \alpha}{Puntaje \; Total} \; x \; 100\%$ 

**N.C.:** Nivel de cumplimiento de auditoría de cada S

#### **Dimensión 4:**

La cuarta dimensión fue el nivel de cumplimiento (N.C) de Seiketsu (Estandarizar), se creó una rutina necesaria para la implementación de la norma, de las tres primeras "S", esto garantizo que los pedidos anticipados se cumplan de la mejor manera posible. (Manzano & Gisbert, 2016, p. 9).

Se usó el siguiente Indicador:  $N$ .  $C = \frac{Puntaje \text{ Alcanzado}}{Puntaje \text{ Total}}$  $\frac{m \alpha}{Puntaje Total}$  x 100%

**N.C.:** Nivel de cumplimiento de auditoría de cada S

#### **Dimensión 5:**

La quinta dimensión fue el nivel de cumplimiento (N.C) de Shitsuke (Disciplina), se intenta estandarizar la aplicación laboral y convertir en hábitos de todos los estándares definidos en las 4 "s" anteriores (Manzano & Gisbert, 2016, p. 10).

Se usó el siguiente Indicador:  $N$ .  $C = \frac{Puntaje \text{ Alcanzado}}{Puntaje \text{ total}}$  $\frac{m \alpha}{Puntaje total}$  x 100%

**N.C.:** Nivel de cumplimiento de auditoría de cada S

Su escala de medición fue la razón, porque los datos son cuantitativos y no hay ningún valor numérico negativo.

#### **Variable dependiente: La productividad**

Definición conceptual: La productividad fue la variable dependiente según Meller (2019), la productividad es el uso eficiente de los recursos en el proceso de producción y mide la cantidad de bienes producidos utilizando un conjunto de factores de producción (p. 9).

Definición operacional: La productividad se medirá mediante un instrumento con dos dimensiones, en términos de eficiencia y eficacia.

#### **Dimensión 1:**

La primera dimensión de la variable dependiente: eficiencia, cuyo responsable fue el uso adecuado de los recursos proporcionados por la empresa para lograr resultados de acuerdo a los estándares establecidos (López et al., 2020, p. 398).

Se usó el siguiente Indicador:  $PEFI = \frac{Horas\,Reales}{Horas\,Programadas} X100\%$ 

**PEFI:** Porcentaje de Eficiencia

### **Dimensión 2:**

La segunda dimensión de la variable dependiente: eficacia, que se relaciona con la definición de productividad, añade el concepto de expectativas para hacer lo correcto (López et al., 2020, p. 398).

Se usó el siguiente Indicador:  $PEFC = \frac{Cantidad de pedidos despachados}{Cantidad de pedidos planificados} X100\%$ 

#### **PEFC:** Porcentaje de Eficacia

Su escala de medición fue la razón, porque los datos son cuantitativos y no hay ningún valor numérico negativo.

#### <span id="page-26-0"></span>**3.3. Población, muestra, muestreo, unidad de análisis**

#### **Población**

Para Arias (2022), la población de investigación son todos ítems o unidades de análisis disponibles relacionados con el objetivo en el que se realizó dicha investigación (p. 93). Por ende, se realizó a partir de la cantidad de despachos de producción diaria, de lo cual, son evaluadas en 30 días calendario.

#### **Criterios de inclusión:**

En esta investigación se incluyó los despachos enviados durante el horario especificado que fue de 8:00 am a 17:00 pm., de lunes a viernes.

#### **Criterios de exclusión:**

Asimismo, los despachos enviados fuera del horario comercial, las horas extras, los sábados y domingos y los días festivos no se incluyeron en esta investigación.

#### **Muestra**

Además, no se contó con una muestra ni muestreo, porque se trabajó solo con la población. Según la guía RVI N°062-2023-VI-UCV, en caso de trabajarse con toda la población, se optó por la eliminación del rubro correspondiente a la muestra (p. 46).

#### **Unidad de análisis**

La unidad de análisis para este estudio fue el despacho que se realizó en un día.

Según Rojas (1984), se obtuvo de la recopilación de testimonios para la investigación solicitada (p.180). También como señaló Cáceres (2003), la unidad de análisis son los contenidos analizados que corresponden a la información básica del proceso, la cual se ajusta de acuerdo a la información requerida (p. 60).

#### <span id="page-27-0"></span>**3.4. Técnicas e instrumentos de recolección de datos**

Las técnicas de recolección de datos son diversos métodos de recolección cuantitativa de los datos. Este estudio utilizó las siguientes técnicas:

La observación, gracias a este método, se examinó la actividad y cómo se realizaron en el área de almacén de la empresa textil, esto permitió recaudar el levantamiento de información para la documentación. Según Hernández - Sampieri y Mendoza (2018), fue posible observar las cantidades de pedidos realizados y planificados que se tiene en un día en el área (p. 46).

Los instrumentos que se usaron para la recolección de datos son los siguientes **(Ver anexo 2).** 

Hojas de verificación (Checklist): Nos ayudó en el proceso de ejecución del procedimiento, como la realización de tareas en un orden determinado y la verificación del cumplimiento de un conjunto de requisitos determinado o recopilar datos para posteriormente realizar su estudio (Hernández, 2020, p. 1).

Fichas de control: Según Muñoz (2021), los tiempos normales de las tareas se ajustan utilizando un sistema de calificación de desempeño que permitió evaluar el desempeño frente a operadores calificados. Dependiendo del tipo de tarea se evaluó cuidadosamente factores como la velocidad, destreza, movimientos incorrectos, ritmo, coordinación, etc.

<span id="page-28-0"></span>**Tabla 1.** *Instrumento de validez* 

| <b>VARIABLE</b>             | <b>DIMENSIONES</b> | <b>TÉCNICA</b>         | <b>INSTRUMENTO</b>       |
|-----------------------------|--------------------|------------------------|--------------------------|
| Implementación<br>de las 5S | Seiri              |                        | Hojas de<br>verificación |
|                             | Seiton             |                        |                          |
|                             | Seiso              | Guía de<br>Observación |                          |
|                             | Seiketsu           |                        |                          |
|                             | <b>Shitsuke</b>    |                        |                          |
| La<br>productividad         | Eficiencia         | Guía de                | Fichas de control        |
|                             | Eficacia           | Observación            |                          |

Fuente: elaboración propia.

### **Validez**

En esta investigación se utilizó la validez de contenido. Según Posso & Lorenzo (2020) mencionó que la validez se usó para comprender la validez del contenido, en este estudio se utilizó el juicio de expertos en donde siguieron un método de proporción de acuerdos, de esta manera se realizó un análisis cuantitativo para cada sujeto evaluado aleatoriamente y descartando las diferencias o recomendaciones de la reestructuración de los desacuerdos (p. 4).

A continuación, se mencionan los siguientes criterios de relevancia, claridad y pertinencia sucesivamente.

Morán (2018), mencionó que tanto la calidad como la relevancia son conceptos vinculados con las elaboraciones sociales por la simple razón de que no existe una calidad o relevancia evidentes. (p. 7). También Angarita (2020), redactó que el criterio de claridad aparece sólo cuando la atención se dirige a la función exclusiva del intelecto revelador de la veracidad (p. 3). Luego Grela (2018) mencionó que la pertinencia es un criterio subjetivo, ya que los usuarios generalmente juzgan si un documento es pertinente en función de si han encontrado la información que buscan (párr. 2).

Para validar el instrumento, la recaudación de los datos fue realizada y evaluada por 3 docentes profesionales con amplio conocimiento del tema de indagación investigativa de la Universidad César Vallejo **(ver Anexo 4).** 

#### **Confiabilidad**

No tenemos una confiabilidad de recolección de datos, pero si tenemos una confiabilidad del instrumento de medición, de lo cual, se usó un cronómetro, ya que esto ayudó a obtener un registro de los tiempos precisos a corto plazo de las actividades del área de estudio, por lo cual, fue verificado y calibrado por la empresa INACAL, dándonos la seguridad de que el cronómetro se encuentra en buenas condiciones y estuvo apto para tomar las mediciones de los tiempos **(Ver anexo 7)**.

#### <span id="page-29-0"></span>**3.5. Procedimientos**

En primer lugar, se utilizó una ficha de observación, a través de este instrumento se podrá darle un puntaje al aplicar las 5s, además nos ayudó en la recolección de datos importantes para que de esta forma podamos mejorar la productividad en el área mencionada.

Se realizó un diagnóstico en el área, donde se utilizaron los instrumentos adecuados para analizar el problema, lo que permitió la identificación de los principales problemas de desempeño y sugerir las alternativas de mejor ajuste. En este sentido, se utilizó un histograma, tabla de frecuencias y diagrama de Pareto correspondiente. De los cuales, los resultados obtenidos se clasifican y grafican a partir de los cuales se propone una solución alternativa. Luego se recopilaron los datos y se realizó una evaluación antes y después de la prueba; también se usó el programa SPSS; que permitió el análisis, discusión, conclusiones y finalmente recomendaciones.

Situación actual Información de la empresa

MISIÓN

Satisfacer las necesidades y expectativas de los diferentes sectores atrayendo a los mejores recursos humanos del mercado, asegurando condiciones óptimas de trabajo en un excelente clima laboral, con el fin de incrementar el nivel de eficiencia y competitividad de los empleados y aumentar la productividad de la empresa. Promover el crecimiento, bienestar personal y familiar de los colaboradores fomentando su continuidad e identidad con la empresa textil.

#### VISIÓN

Ser reconocido en el mercado internacional por la buena calidad brindada, buen servicio y trato personal a nuestros clientes.

#### VALORES DE LA EMPRESA

La empresa se caracteriza por inculcar valores a sus trabajadores y estos valores son los siguientes: honestidad, transparencia, justicia, responsabilidad, empatía, amor hacia el prójimo, paciencia y responsabilidad social.

#### ORGANIGRAMA

Se visualiza la estructura de la empresa que tienen las áreas de trabajo con sus respectivos cargos que representa cada rectángulo **(Ver anexo 18)**.

## PROCESO DEL ÁREA DE ALMACÉN

El valor declarado en inventario no se evaluó en términos del proceso normal. Por lo tanto, se muestra un DOP **(Ver anexo 19)** donde se observó el flujo principal recibiendo una lista de requerimientos para su posterior inspección del almacén correspondiente. Los materiales comprados se almacenan en relación con el registro de compras y los datos se registran en las instrucciones de entrega.

Además, en **(Ver anexo 20)** se proporciona un diagrama de análisis de procesos (DAP), donde se detallaron cada proceso en relación con las actividades desde la entrada de recepción de productos terminados hasta el despacho, indicando simbología, distancia, tiempo y si se agregan valor.

Estas actividades estuvieron divididas por componentes y las actividades que aumentan el valor y las que no aumentan el valor. **(Ver anexo 21).** En donde existen 6 actividades que no agregan valor, que corresponden al 30%, por lo cual, incrementa el tiempo improductivo del proceso.

Para crear un mapa de recorrido, primero se realizó la planificación territorial de la empresa textil, de esta forma se muestra en el mapa el proceso desde recepción del P.T. hasta el almacenamiento **(Ver anexo 22).**

Se realizó la toma de tiempos del pretest del primer proceso, de la fecha 01/06/23 a 30/06/23, excluyendo días como feriado, sábado y domingo.

De los 42 tiempos cronometrados, se seleccionó 21 tiempos ya que los tiempos son diferentes y se encuentran lejos del promedio **(Ver anexo 23)**. Los tiempos elegidos se verán de la siguiente forma **(Ver anexo 24)**, cada operación tendrá 21 tiempos que estarán en minutos y segundos.

A continuación, se realizó estos pasos para conseguir una mejor interpretación de los tiempos que se obtuvieron de la muestra, para ello se propuso transformar matemáticamente los tiempos **(Ver anexo 25)**, también se realizaron los pasos siguientes:

Primero los minutos se multiplican por 60 para obtener la cantidad de segundos, luego se le suma los segundos que están en la tabla de tiempo, después se divide el número resultante de segundos entre 60 para convertirlo en minutos y de esa forma se obtiene los resultados **(Ver anexo 26).**

De tal modo que, los valores de tiempo se obtienen en minutos matemáticos en lugar de una escala de tiempo, de modo que los datos resultantes se puedan elevar al cuadrado para la elaboración del cuadro de muestras **(Ver anexo 27).** 

Con todos estos datos, podemos utilizar la fórmula de kanawaty para calcular la cantidad de muestras, ver en la **Tabla 2.**

<span id="page-32-0"></span>**Tabla 2.** *Cálculo de muestras*

|                         | <b>OPERACIÓN</b>         | SUMA (X) | <b>SUMA (X^2)</b> | $n =$<br>40<br>$\mathbf{z}$<br>$2 - \Sigma(x)$<br>$\sqrt{n} \Sigma x$<br>$\overline{2}$<br>$\mathbf{\Sigma} \mathbf{x}$ |
|-------------------------|--------------------------|----------|-------------------|----------------------------------------------------------------------------------------------------|
| $\mathbf 1$             | <b>RECEPCIONAR P.T.</b>  | 152.98   | 1115.30           |                                                                                                    |
| $\overline{2}$          | <b>INSPECCIONAR P.T.</b> | 184.58   | 1623.08           |                                                                                                    |
| $\overline{\mathbf{3}}$ | <b>CODIFICAR P.T.</b>    | 140.70   | 943.11            |                                                                                                    |
| $\boldsymbol{4}$        | <b>ALMACENAR P.T.</b>    | 137.93   | 906.28            |                                                                                                    |

Fuente: elaboración propia.

Además, se pudo calcular el tiempo medio observado con la muestra resultante. Cabe señalar que los resultados de la muestra fueron inferiores debido a que el tiempo fue constante y no se excedieron los parámetros especificados como se ve en la **Tabla 3.**

<span id="page-32-1"></span>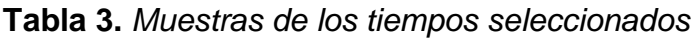

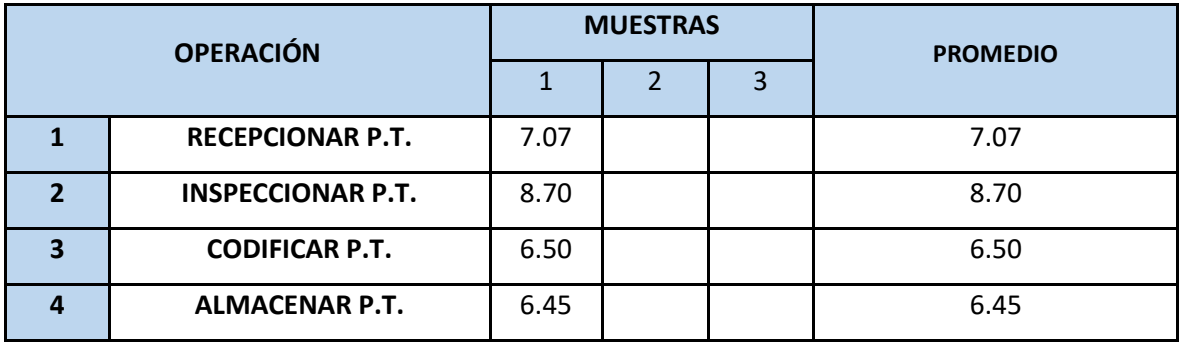

Fuente: elaboración propia.

Teniendo el tiempo observado, se usó la tabla Westinghouse **(Ver anexo 28)** que ayudó a determinar los factores de valorización, también se usó la tabla de suplementos **(Ver anexo 29)**, finalmente se logró determinar el tiempo estándar de las 4 operaciones **(Ver anexo 30)**, también se observa cómo se obtuvo el tiempo estándar de cada operación, en recepción P.T. se obtuvo 7.73 minutos, en inspeccionar el P.T. se obtuvo 9.08 minutos, en codificar P.T. 6.79 minutos, en almacenar P.T. 6.71 minutos y un total de 30.31 minutos en desarrollar la totalidad del proceso. En la **Tabla 4** se ve la tabla de resumen de tiempo Pretest y en **(Ver anexo 31)** se ve el tiempo estándar de cada operación.

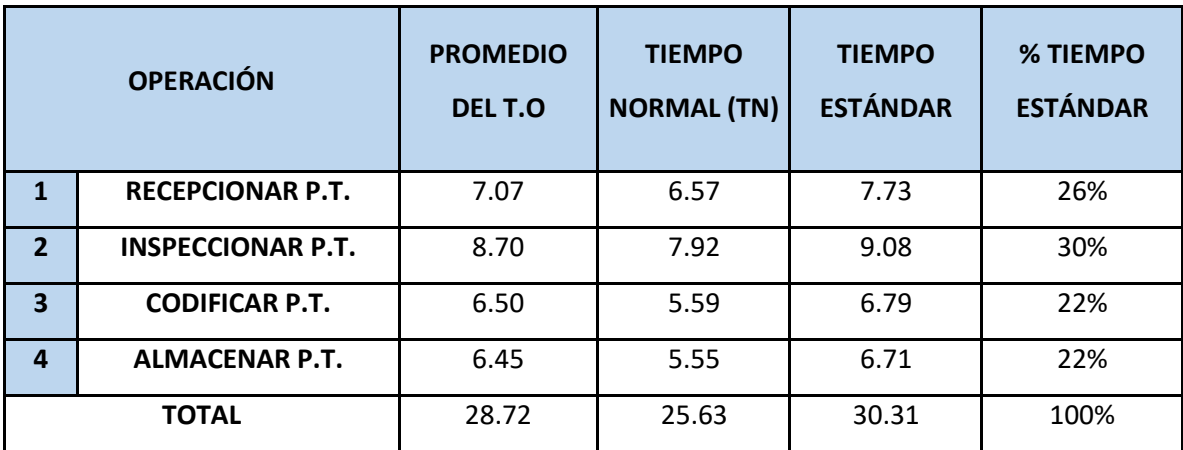

<span id="page-33-0"></span>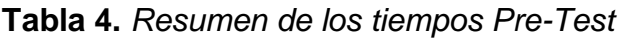

Fuente: elaboración propia.

Debido a que no hay estantes en el almacén, los productos se almacenan por áreas. Sin embargo, las regiones no indican qué tipo de producto se almacenará en una determinada ubicación, o sea, el día próximo puede tener una variación en la ubicación de cada producto en el área, ya que no tienen una ubicación exacta.

El Dap del segundo proceso, se realizó para comprender los detalles de las actividades ejecutadas **(Ver anexo 32).**

Estas actividades están separadas por componentes y las actividades que aumentan el valor y no aumentan el valor **(Ver anexo 33).** En donde existen 8 actividades que no agregan valor, que corresponden al 39%, por lo cual, incrementa el tiempo improductivo del proceso.

Para crear un mapa de recorrido, primero se realizó la planificación territorial de una empresa textil, de esta forma se muestra en el mapa el proceso desde recepción del pedido hasta el despacho **(Ver anexo 34).**

El Tiempo medido con cronómetro calibrado fue el 25 de mayo del 2023 por INACAL. Por ello se comenzó a realizar la toma de tiempo del 01/06/23 al 30/06/23.

De los 42 tiempos cronometrados, se seleccionó 21 tiempos ya que los tiempos son

diferentes y se encuentran lejos del promedio **(Ver anexo 35)**. Los tiempos elegidos se verán de la siguiente manera **(Ver anexo 36)**:

A continuación, se realizó estos pasos con el fin de poder entender mejor los tiempos obtenidos de la muestra, para ello se propuso transformar matemáticamente los tiempos **(Anexo 37)**, donde se realizaron los próximos pasos:

Primero se multiplican los minutos por 60 para obtener la cantidad de segundos, luego se le suma los segundos que están en la tabla de tiempo, después se divide el número resultante de segundos entre 60 para convertirlo en minutos y de esa forma se obtiene los resultados **(Ver anexo 38).**

De tal modo que, los valores de tiempo se obtienen en minutos matemáticos en lugar de una escala de tiempo, de modo que los datos resultantes se puedan elevar al cuadrado para la elaboración del cuadro de muestra **(Ver anexo 39)**.

Con todos estos datos, podemos utilizar la fórmula de kanawaty para calcular la cantidad de muestras, ver en la **Tabla 5.**

|                         | <b>OPERACIÓN</b>          | SUMA (X) | <b>SUMA (X^2)</b> | 40<br>$2-\Sigma(x)$<br>$\ln \Sigma x$<br>$\overline{2}$<br>$\mathsf{n}$<br>$\sum x$ |
|-------------------------|---------------------------|----------|-------------------|-------------------------------------------------------------------------------------|
|                         | <b>RECEPCIONAR PEDIDO</b> | 152.48   | 1108.44           |                                                                                     |
| $\overline{2}$          | <b>PICKING</b>            | 239.03   | 2724.91           |                                                                                     |
| $\overline{\mathbf{3}}$ | <b>DESPACHO</b>           | 153.68   | 1126.16           |                                                                                     |

<span id="page-34-0"></span>**Tabla 5.** *Cálculo de muestras*

Fuente: elaboración propia.

De esta forma, podemos calcular el tiempo medio observado con la muestra resultante. Cabe señalar que los resultados de la muestra fueron inferiores debido a que el tiempo fue constante y no se excedieron los parámetros especificados, visualizados en la siguiente **Tabla 6**.

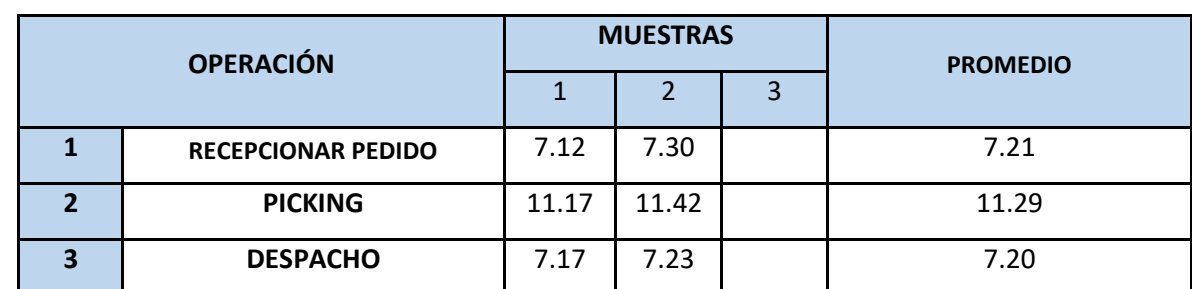

#### <span id="page-35-0"></span>**Tabla 6.** *Muestras de los tiempos seleccionados*

Fuente: elaboración propia.

Teniendo el tiempo observado, se usó la tabla Westinghouse **(Anexo 28)** que ayudará a determinar los factores de valorización, también se usó la tabla de suplementos **(Anexo 40)**, finalmente se logró determinar el tiempo estándar de las 3 operaciones **(Ver anexo 41)**. Además, se observa cómo se obtuvo el tiempo estándar de cada operación, en recepción del pedido se obtuvo 7.94 minutos, en picking se obtuvo 10.87 minutos, en despacho se obtuvo 7.68 minutos, y un total de 26.49 minutos en desarrollar la totalidad del proceso. En la **tabla 7** se ve la tabla de resumen de tiempo Pretest y en **(Ver anexo 42)** se ve el tiempo estándar de cada operación.

<span id="page-35-1"></span>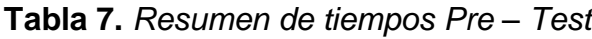

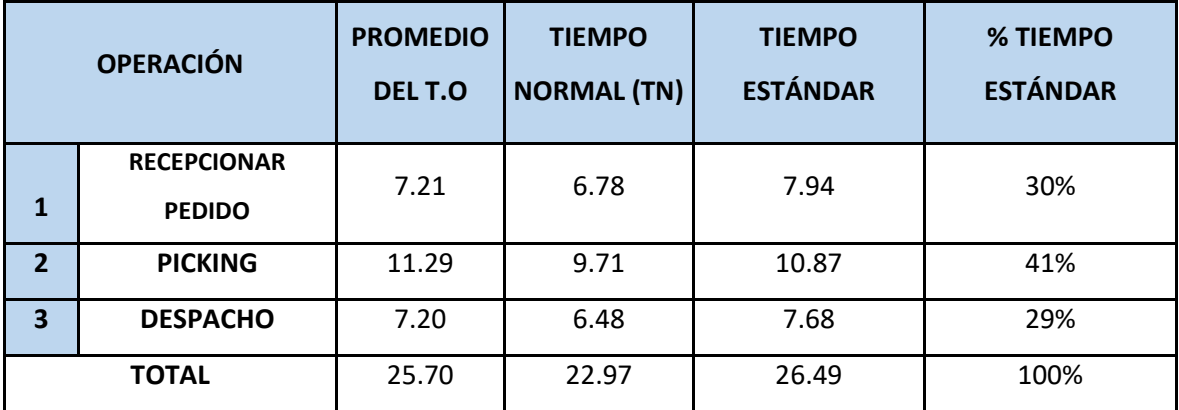

Fuente: elaboración propia.

#### **Evaluación Pretest de la variable independiente: IMPLEMENTAR LAS 5S**

El estudio tiene en cuenta el estado de conocimiento de las variables
independientes y por lo cual, se utilizó clasificadores correspondientes a las actividades de clasificar, ordenar, limpiar, estandarizar y disciplinar. Por ello se realizó un CheckList de las 5 "S" como se muestra en la **(Ver anexo 43)** y se utilizó la ficha de datos que se encuentra en el **(Ver anexo 44)**. El porcentaje de cada "S" se obtuvieron de la siguiente manera; en la primera fase, clasificación (1° S) se obtuvo un 33%; para la segunda fase, orden (2° S) se obtuvo un 33%; para la tercera fase, limpieza (3° S) se obtuvo un 33%; para la cuarta fase, estandarización, (4° S) se obtuvo un 33%; y para la última fase, disciplina (5° S) se obtuvo un 33%. Y en la **Tabla 9** se ven los resultados de la Pre-Evaluación de las 5S. Asimismo, previamente en la **Tabla 8** se muestran los cuadros de puntuación, de lo cual cada pregunta fue evaluada por un criterio establecido que son 1(no se cumplió) que será del 0% al 33%, 2 (en proceso) que será del 34% al 67% y 3 (se cumplió) que será del 67% al 100%, con esto podemos saber el nivel de cumplimiento de cada interrogante. Cada S tendrá 10 preguntas y a su vez tendrán un puntaje de objetivo por etapa que será de 30.

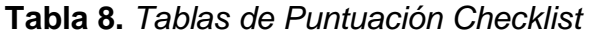

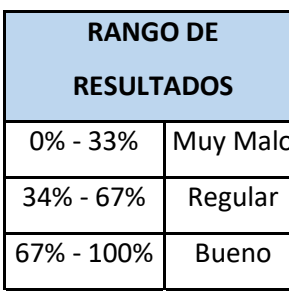

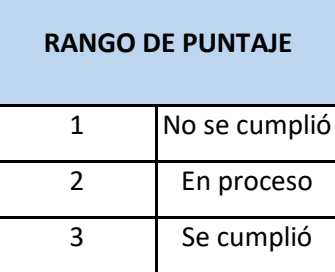

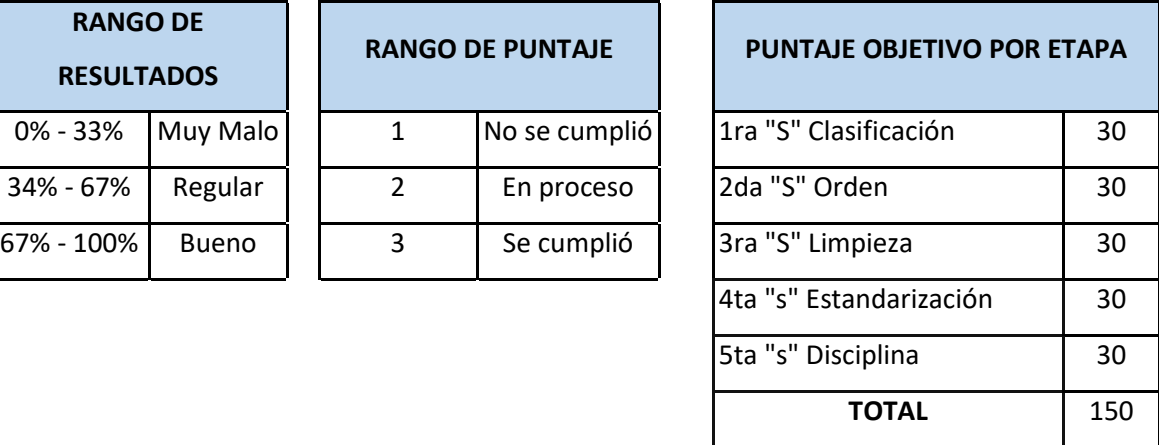

Fuente: elaboración propia.

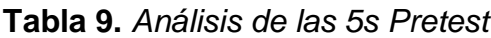

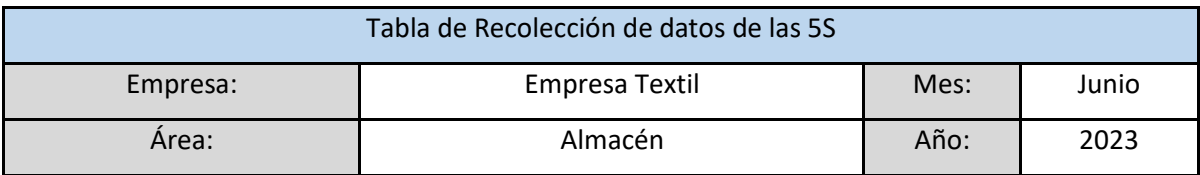

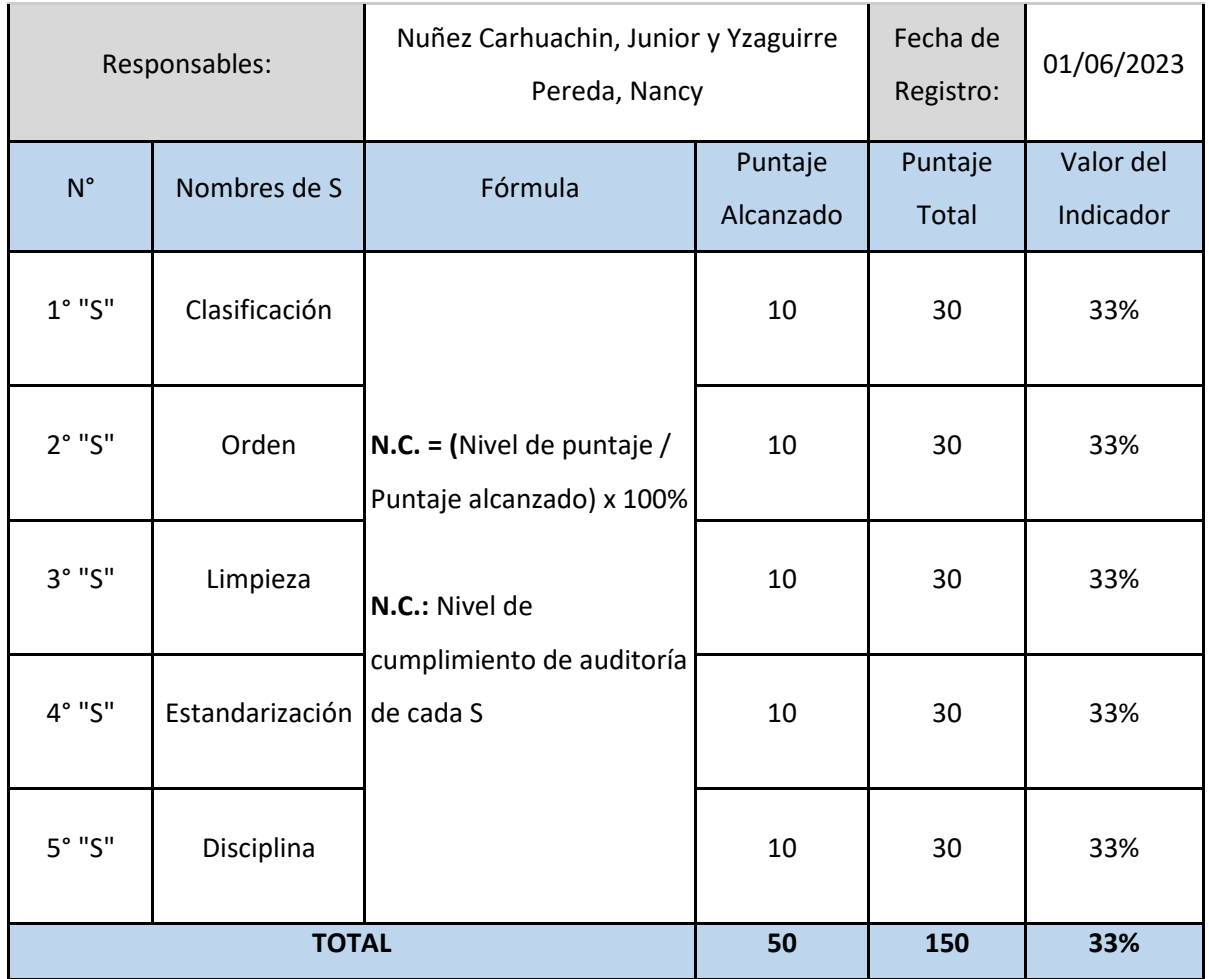

En la auditoría se alcanzó un porcentaje de 33% antes de la implementación de las 5S. **(Ver anexo 45)** donde se muestran en un gráfico los porcentajes obtenidos por cada S.

# **Evaluación Pretest de la variable dependiente: La productividad**

Las mediciones se realizaron en el registro de variables dependientes y sus tamaños **(ver anexo 46)**. Para la medición de la productividad en el pretest, primeramente, se tuvo que calcular la capacidad instalada como se muestra en la **Tabla 10.**

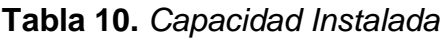

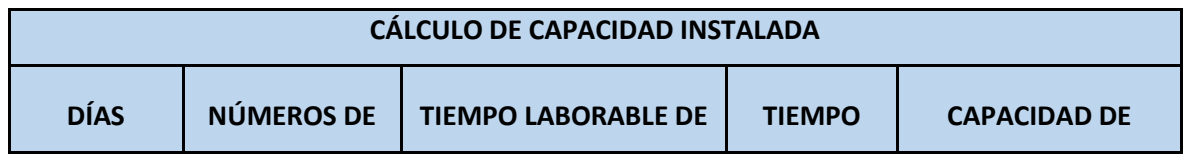

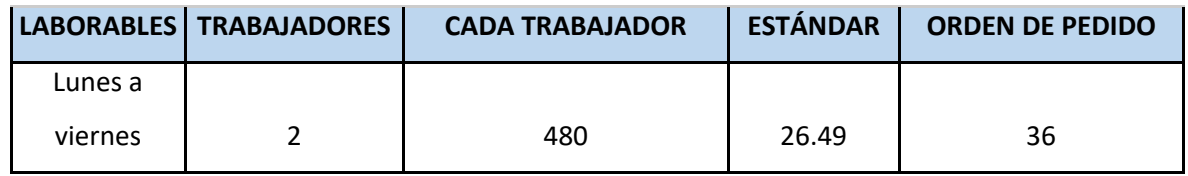

Al aplicar la fórmula de la capacidad instalada, se tuvo que multiplicar la cantidad de trabajadores (2 trabajadores) por el tiempo que labora cada trabajador, pero en minuto (8 x 60), dando una igualdad de 480 minutos, luego se procede a dividir con el tiempo estándar (26.49), obteniendo un resultado de 36 productos solicitados de manera diaria de la capacidad ordenada de petición. Pero esta capacidad tendrá inasistencias y tardanzas como se muestra en la **Tabla 11**.

## **Tabla 11.** *Capacidad Reducida*

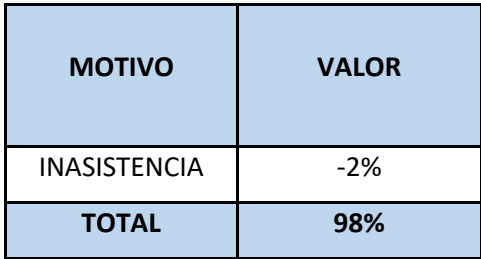

Fuente: elaboración propia.

En la tabla de asistencia se encuentran las tardanzas que hubo, entregada por la empresa textil (**Ver anexo 47**).

A continuación, se calculó los pedidos planificados al multiplicar la capacidad de orden de pedido (36) por el Factor de valorización (98%), dándonos un total de 35 pedidos programados como se muestra en la **Tabla 12.**

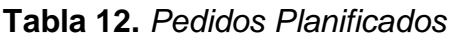

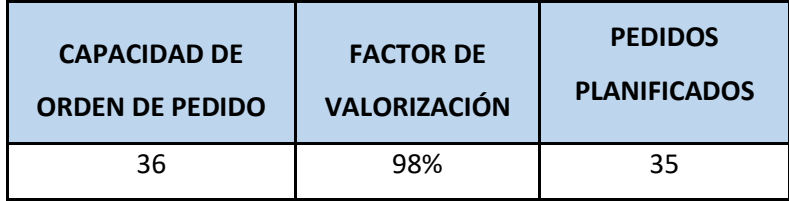

Fuente: elaboración propia.

Dentro de la eficiencia está el tiempo planificado, esto se calculó multiplicando la jornada de trabajo (480 minutos) por la cantidad de trabajadores (2 operarios), obteniendo como resultado 960 minutos planificados al día. Y las horas reales es igual a la cantidad de pedidos despachados multiplicado por el tiempo estándar del proceso.

Con base en esto, se realizaron mediciones de la eficiencia, eficacia y productividad mediante la captura de los datos en el respectivo registro como se muestra **(Ver anexo 48)**, que corresponde del 1 de junio del 2023 hasta el 30 de junio del 2023. **(Ver anexo 49)** se presentan los resultados obtenidos mediante un gráfico.

A continuación, se realizó un ejemplo de cómo se halla cada dato, para ello se tomó el día 1, primeramente, para hallar horas reales se multiplicó la cantidad de pedidos despachados (25) por el tiempo estándar (26.49) dándonos un total de 662 horas reales. las horas programadas se halla multiplicando la jornada de trabajo (480 minutos) por la cantidad de trabajadores (2 operarios), obteniendo como resultado 960 minutos. El indicador de eficiencia se halló dividiendo horas reales (662) entre horas programadas (960), todo por 100% dándonos un resultado de 69%. Para hallar el indicador de eficacia se divide la cantidad de despachos (25) entre la cantidad de pedidos planificados (35), todo por 100% dándonos un resultado de 71%. Finalmente, para calcular la productividad se multiplica el indicador de eficiencia (69%) por el indicador de eficacia (71%), y el resultado se multiplica por 100%, dándonos un total de 49%.

#### **Justificación de las principales causas**

A continuación, se detallaron las razones principales de la baja productividad del almacén, junto con una explicación para cada una, como se muestra en la **(Ver anexo 50)**.

En primer lugar, la causa se codifica como P9, que es una mala distribución del producto final. Lo cual se observa en los pasillos un ambiente desordenado, etc. Esto se refleja en una baja eficiencia, lo que se demuestra en la valorización de la productividad.

En segundo lugar, la causa se codifica como P7, que es área de trabajo en desorden. Esto se ve ya que los materiales y herramientas no tienen un lugar designado y además los trabajadores no cuentan con una disciplina de orden.

En tercer lugar, la causa se codifica como P5, que es Ausencia de auditorías. Lo cual, si no hay un control de auditorías, no se puede monitorear si las tareas programadas se están cumpliendo como debería ser. En cuarto lugar, la causa se codifica como P8, que es falta de capacitación al personal. Si no se cuenta con la capacitación adecuada y necesaria, los empleados pueden cometer errores que retrasen las operaciones que se realizan en el trabajo.

En quinto lugar, la causa se codifica como P 11, que es falta de cronograma de limpieza. Esto genera un bajo control de limpieza y perjudica el área de almacén y sus alrededores, por ello se debe realizar como mínimo 1 limpieza de manera diaria y eludir la acumulación de basura en el área y el producto.

En sexto lugar, la causa se codifica como P2, que es el espacio reducido para trabajar, Esto se debe a que los productos terminados no cuentan con un lugar y orden establecido, ya que se encuentran acumulados uno encima del otro en un sólo lugar en el área del almacén.

#### **PROPUESTA DE MEJORA**

Luego que se identificó las causas principales de la problemática, se optó por realizar un recuadro que es la **Tabla 13** donde se detalla como la metodología 5S puede resolver todos esos problemas. Y en **(Ver anexo 51)** se encuentra el cronograma de ejecución del estudio de la investigación.

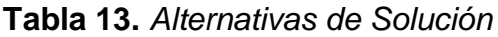

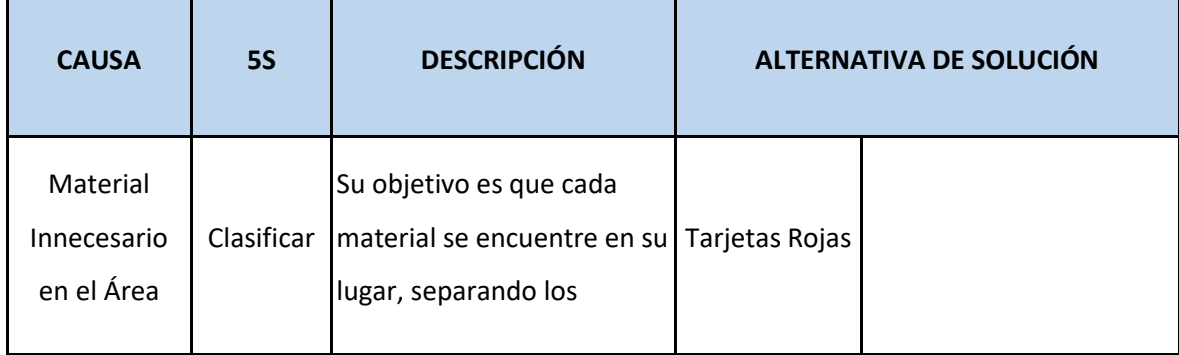

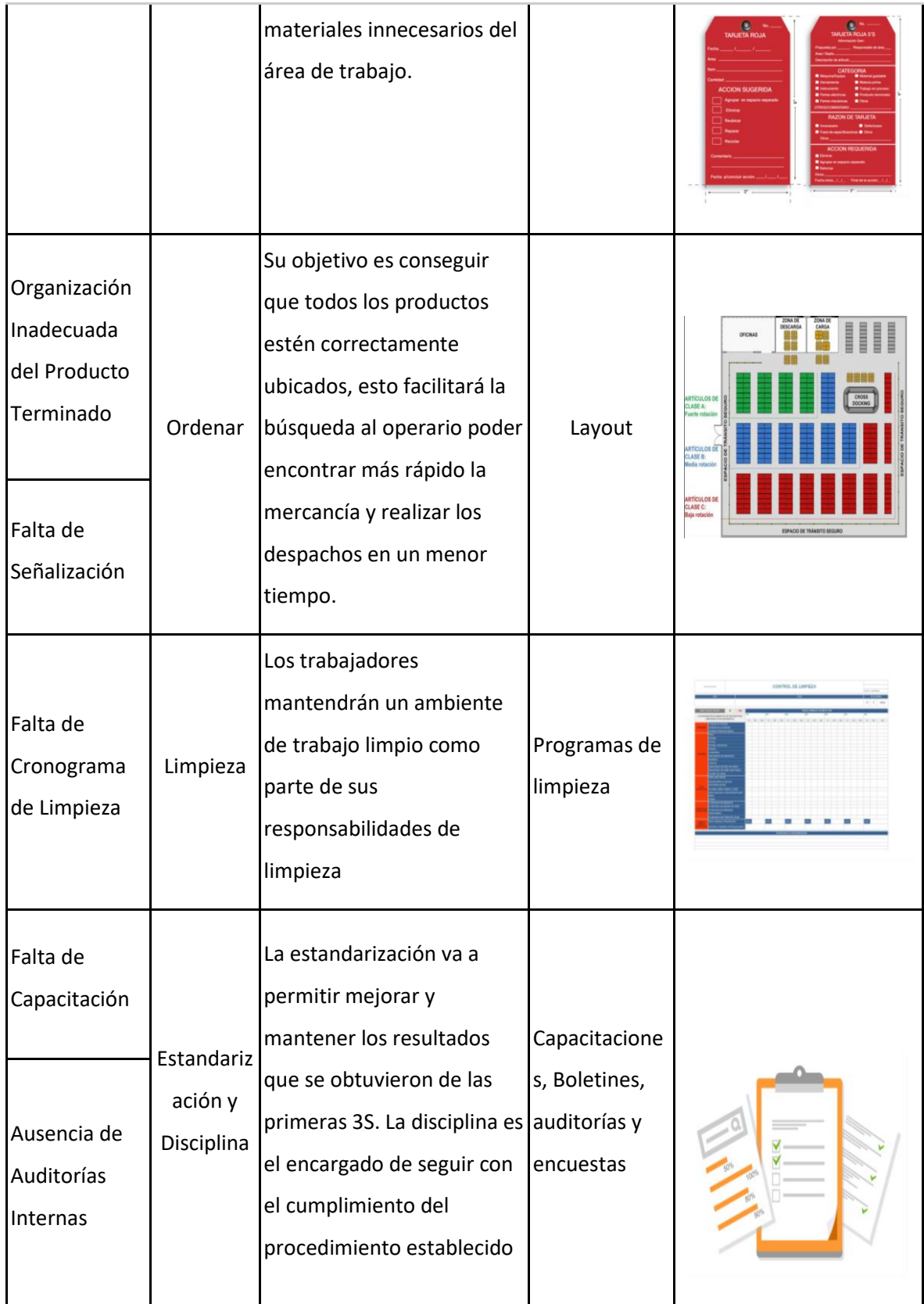

#### **IMPLEMENTACIÓN**

La implementación de la herramienta 5s tuvo 5 fases de las cuales se mostrarán a continuación: Según Manzano & Gisbert, (2016), Mencionan cada etapa que conforma el planteamiento y el plan general para su implementación. El propósito de implementar herramientas 5S es eliminar el desperdicio, el desorden y garantizar un ambiente de trabajo limpio y ordenado. Para ello hay 5 pasos clave a seguir, además de apoyar los recursos disponibles y adaptarse a la cultura de la empresa. El efecto de la aplicación Lean en las micro y macro empresas es inmediato, proporcionando un gran efecto visual, evitando quejas de los clientes, aumentando la participación de los empleados y mejorando la eficiencia de los procesos (p. 5).

## **Fase 1 - SEIRI (CLASIFICACIÓN)**

El objetivo de la primera S consiste en retirar todo lo que sea innecesario o impida el progreso de las actividades. Además, es necesario realizar una organización de los elementos.

Para ello esta primera S inicialmente se procedió a identificar todos los elementos del área. como se ve en la *Figura 1*.

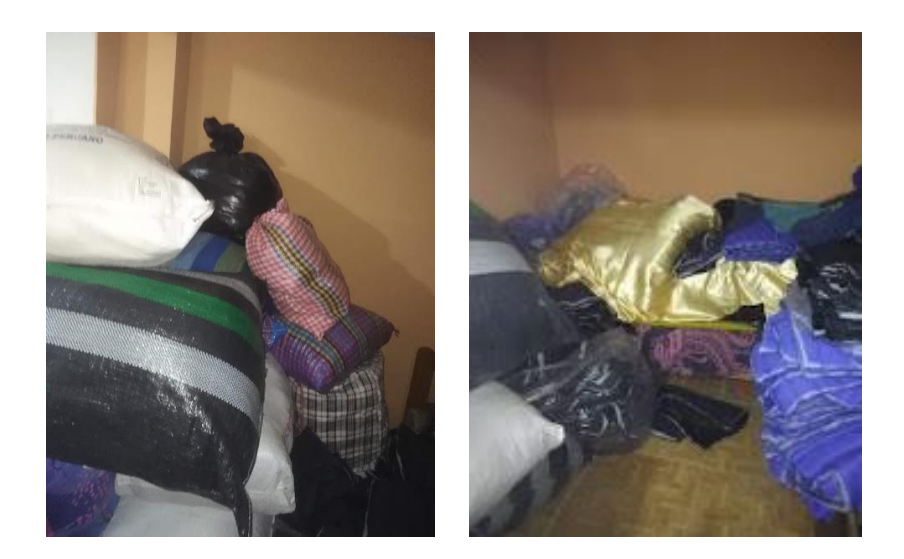

*Figura 1.* Zona de almacenamiento.

Seguidamente se clasificaron todos los objetos que eran más diversos en el área y tenían presencia superior a los demás, ver en la **Tabla 14.**

| CLASIFICACIÓN GENERAL DE LOS ELEMENTOS EN<br><b>EL ÁREA</b> |                                |                 |  |  |
|-------------------------------------------------------------|--------------------------------|-----------------|--|--|
| Ítem                                                        | Nombre del elemento            | <b>Cantidad</b> |  |  |
| 1                                                           | Costales grandes               | 10              |  |  |
| $\overline{2}$                                              | Bolsas placeras                | $\overline{4}$  |  |  |
| 3                                                           | Bolsas Plásticas grandes       | 3               |  |  |
| $\overline{4}$                                              | Mesa mediana                   | 1               |  |  |
| 5                                                           | Papeles (Documentos)           | $\overline{2}$  |  |  |
| 6                                                           | Escoba                         | 1               |  |  |
| $\overline{7}$                                              | Recogedor                      | 1               |  |  |
| 8                                                           | Plumero                        | 1               |  |  |
| 9                                                           | Productos químicos de limpieza | $\overline{2}$  |  |  |
| 10                                                          | Lapiceros                      | 3               |  |  |
| 11                                                          | $\overline{2}$                 |                 |  |  |
|                                                             | 30                             |                 |  |  |

**Tabla 14.** *Clasificación de los elementos del área*

Fuente: elaboración propia.

Al elaborar dicha tabla se registraron 30 elementos distribuidos correcta e incorrectamente en el área, por tal motivo, se recurrió al uso de las tarjetas rojas **(ver anexo 52)**, lo cual nos ayudó a clasificar de manera correcta los productos terminados dentro del área. Como se puede observar en la *Figura 2.*

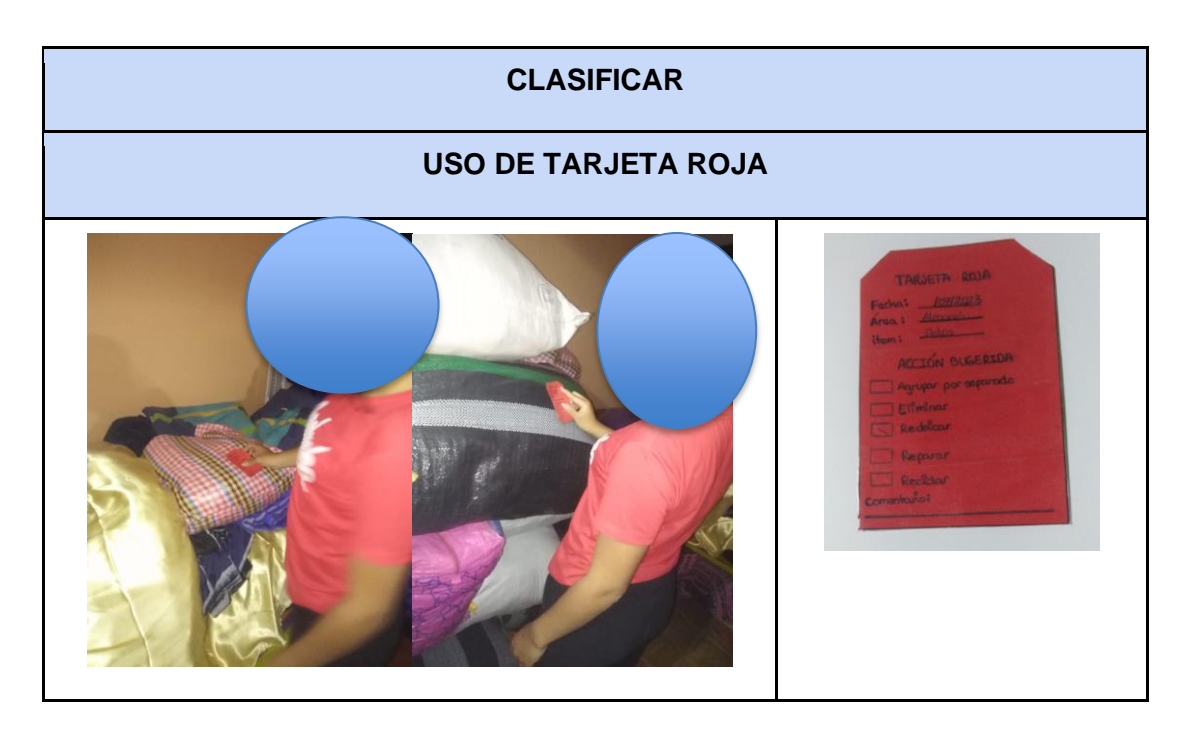

*Figura 2.* Tarjetas Rojas distribuidas en el área

La tarjeta roja nos ayudó a organizar los materiales innecesarios o defectuosos, en el área, se logró encontrar costales, bolsas, plásticos, papeles y mesa, como se observa en la **Tabla 15.**

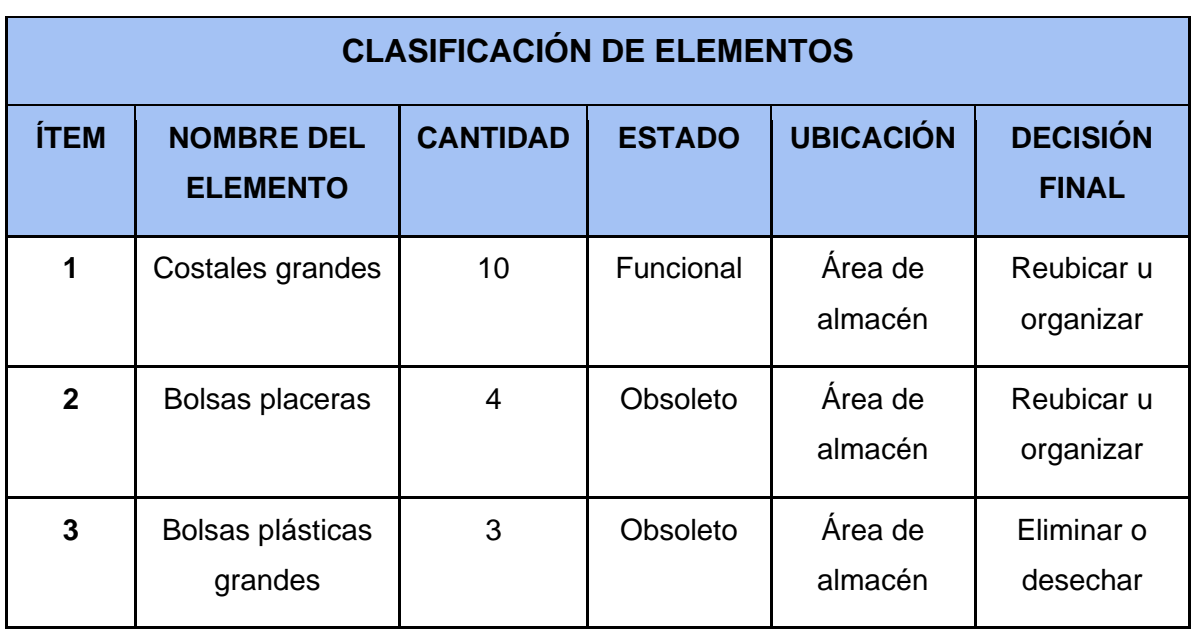

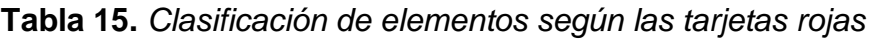

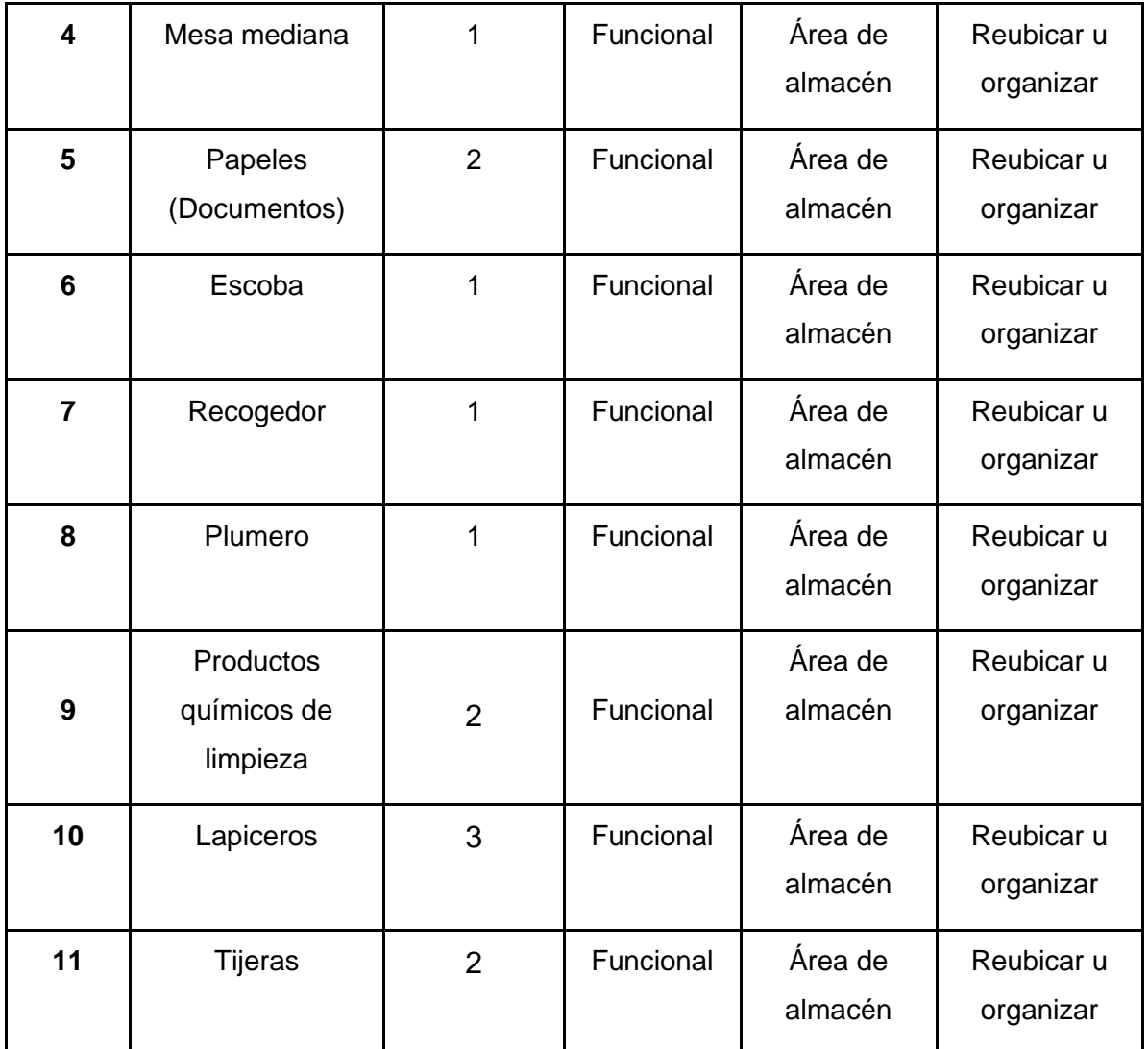

# **Fase 2 - SEITON (ORDEN)**

La implementación de la 2S (Orden), fue crucial para las actividades de desarrollo, ya que permitió ubicar los objetos de manera sencilla y ordenar el espacio de trabajo. Esta S se trabajó en conjunto con la organización, anteriormente los productos terminados se ordenaban en costales, pero al final se optó en ordenarlos en cajas. También se añadió un estante donde serán colocados las cajas y serán organizados por colores y niveles, de lo cual, se realizó un documento de la adquisición de el estante en el área **(Ver anexo 53)**.

La empresa cuenta con tres productos, los cuales son: polos, chompas y pantalones. De los cuales no se encuentran con un código y ni tienen una zona específica los productos. Por lo tanto, se realizó la codificación alfanumérica de acuerdo con Aschero (2019), la aplicación consiste en elaborar una codificación mixta, usando números y letras, de esta forma poder especificar en la denominación del producto, la localización del almacenamiento, etc. Aplicando el orden en el que se va a codificar alfanuméricamente, se va a codificar el producto terminado de una empresa textil, de esta forma: se inicia con cada color según el producto y número del nivel en el que se encuentra. En la **Tabla 16** se encuentra la información a detalle.

| <b>ÍTEMS</b>   | <b>CÓDIGO</b>   | <b>DESCRIPCIÓN</b> | <b>NIVELES</b><br>(Cant) |
|----------------|-----------------|--------------------|--------------------------|
|                | RO <sub>1</sub> |                    | $\mathbf{1}$             |
| $\mathbf{1}$   | RO <sub>2</sub> | <b>POLOS</b>       | $\overline{2}$           |
|                | RO3             |                    | 3                        |
| $\overline{2}$ | AZ1             |                    | $\mathbf{1}$             |
|                | AZ <sub>2</sub> | <b>CHOMPAS</b>     | $\overline{2}$           |
|                | AZ3             |                    | 3                        |
|                | VE1             |                    | $\mathbf{1}$             |
| 3              | VE <sub>2</sub> | <b>PANTALONES</b>  | $\overline{2}$           |
|                | VE3             |                    | 3                        |

**Tabla 16.** *Productos categorizados*

Fuente: elaboración propia.

La medida del estante para el área del almacén de los productos terminados es: 255 cm de altura, de ancho 350 cm y una profundidad de 70 cm **(Ver anexo 54)***.* El orden será por colores de cada ítem y por 3 niveles de cada color.

Posteriormente, una vez definidos los elementos necesarios se procedió a ordenar los equipos en su ubicación en los ambientes destinados. En este aspecto, se consideró la frecuencia de uso de cada elemento, conforme se ve en la **Tabla 17** y **Tabla 18.**

**Tabla 17.** *Frecuencia de uso*

| <b>FRECUENCIA DE USO</b> | <b>DECISIÓN QUE TOMAR</b>                  |  |  |  |  |
|--------------------------|--------------------------------------------|--|--|--|--|
| Es posible que se use    |                                            |  |  |  |  |
| Algunas veces al año     | Almacenar en otro ambiente.                |  |  |  |  |
| Algunas veces al mes     | Almacenar en estantes                      |  |  |  |  |
| Algunas veces por semana | mantener en un lado del área<br>de trabajo |  |  |  |  |
| Varias veces al día      | Conservar en el área de                    |  |  |  |  |
| A cada momento           | trabajo                                    |  |  |  |  |

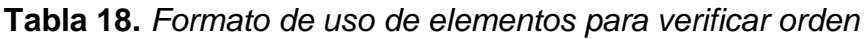

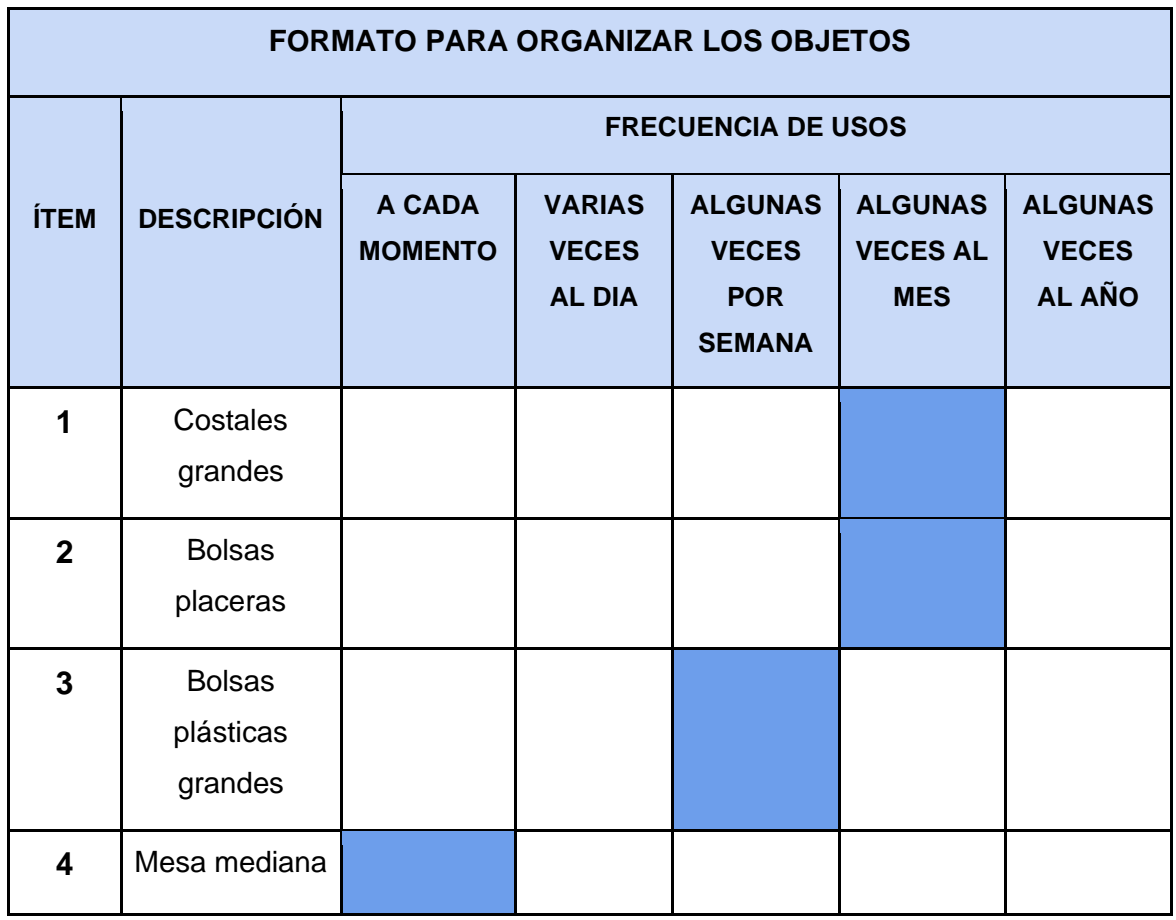

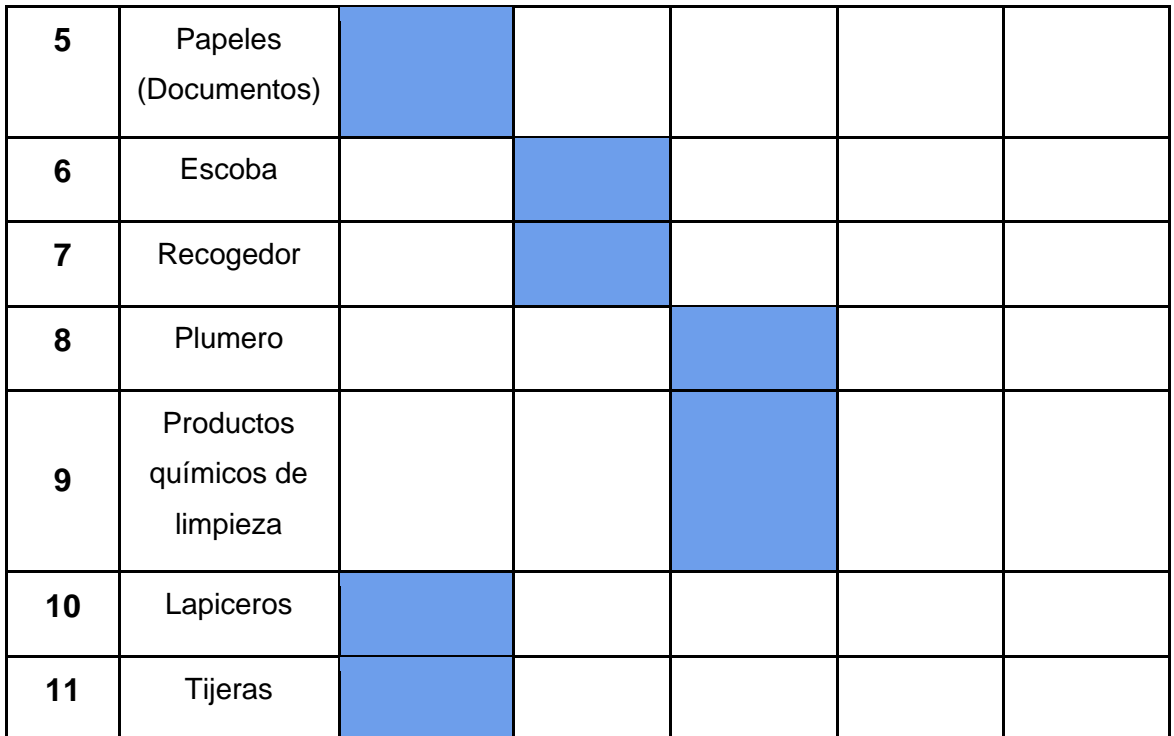

Ya realizado el formato e identificando lo que se va a mantener el ambiente, se empezó a ordenar, esto con el fin de tener un mejor control de los elementos y llevar un registro adecuado de estos.

En la *Figura 3* se visualiza la implementación del antes y el después.

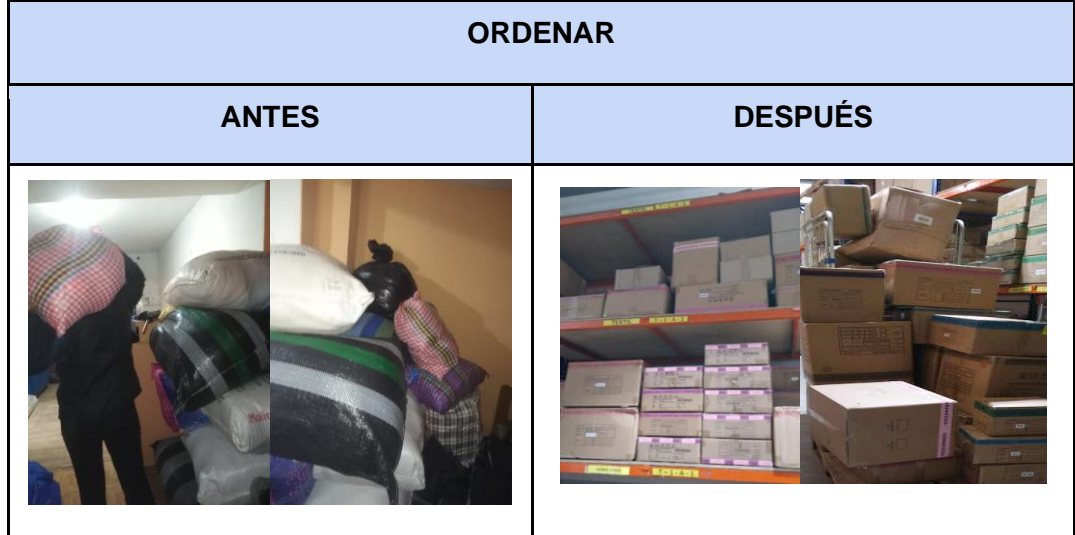

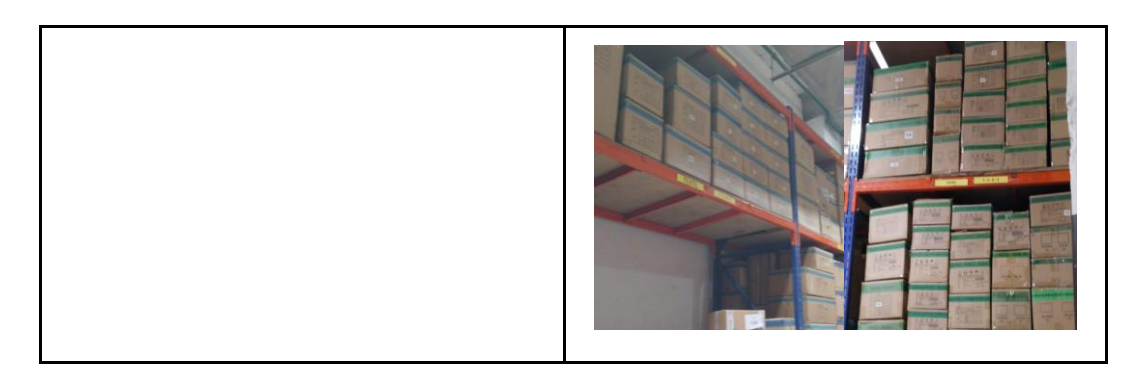

*Figura 3.* Orden de cajas.

# **Fase 3 - SEISO (LIMPIEZA)**

Para poder realizar la tercera S de la Metodología se propuso realizar una limpieza general de toda el área de trabajo, la cual consiste en que cada trabajador se organice y desarrolle una limpieza en el área. Por ello se implementó un cronograma de limpieza donde se consideran los lugares y el tiempo estimado de limpieza, conforme se ve en la **Tabla 19**.

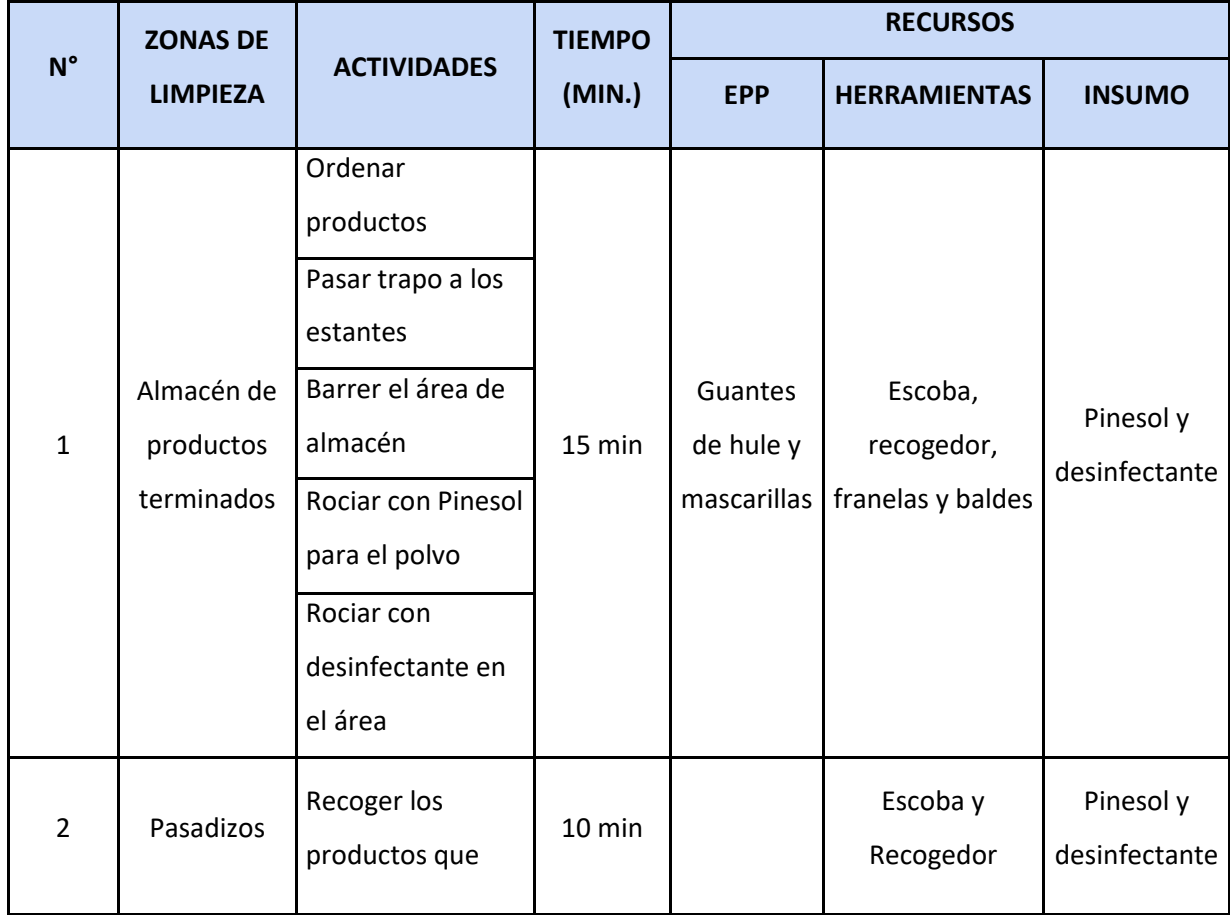

## **Tabla 19.** *Cronograma de limpieza*

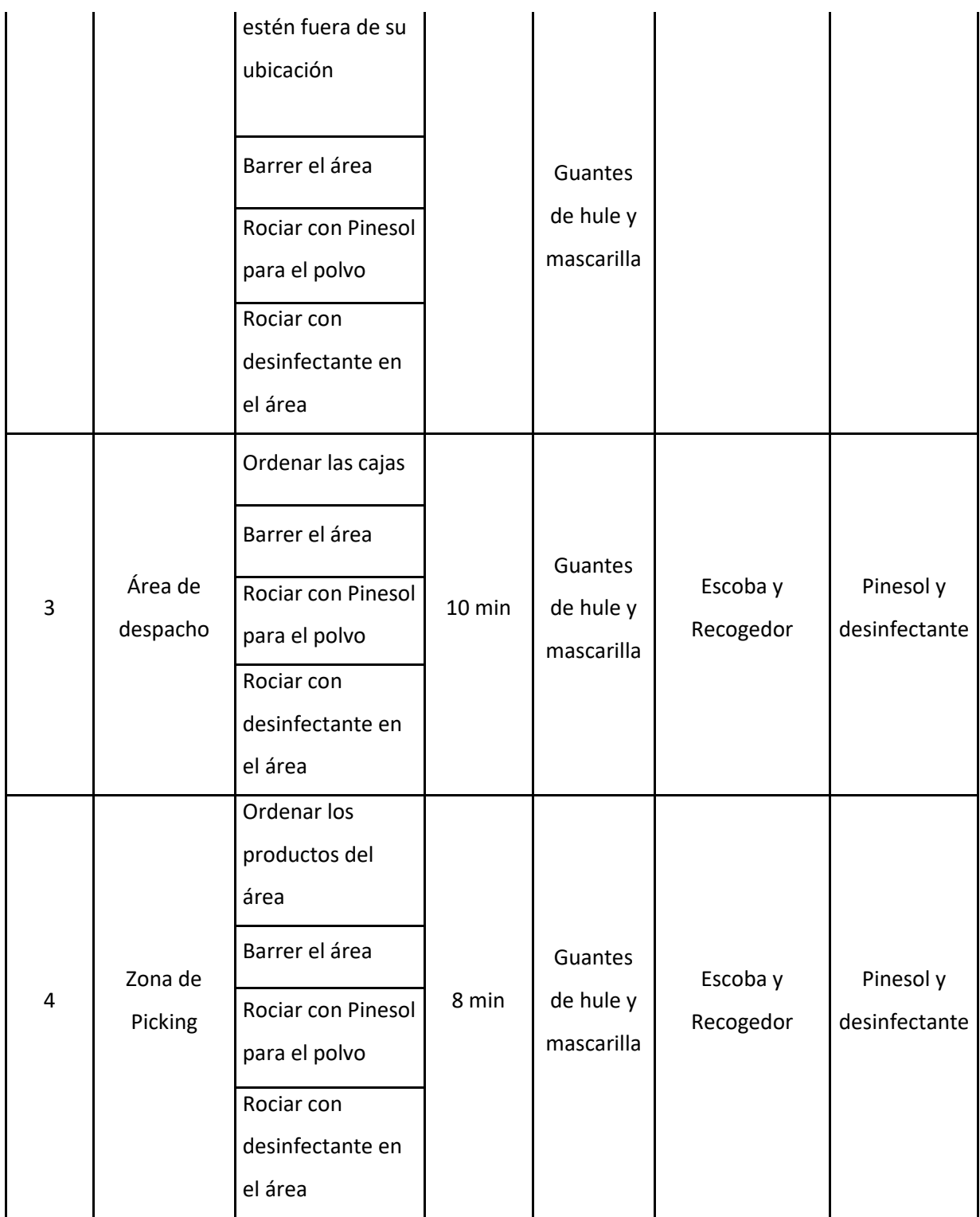

Asimismo, se determinaron las personas responsables de ejecutar las limpiezas diarias conforme se ve en la **Tabla 20** y en la **Figura 4** se visualiza el antes y después de la limpieza.

# **Tabla 20.** *Responsables de limpieza*

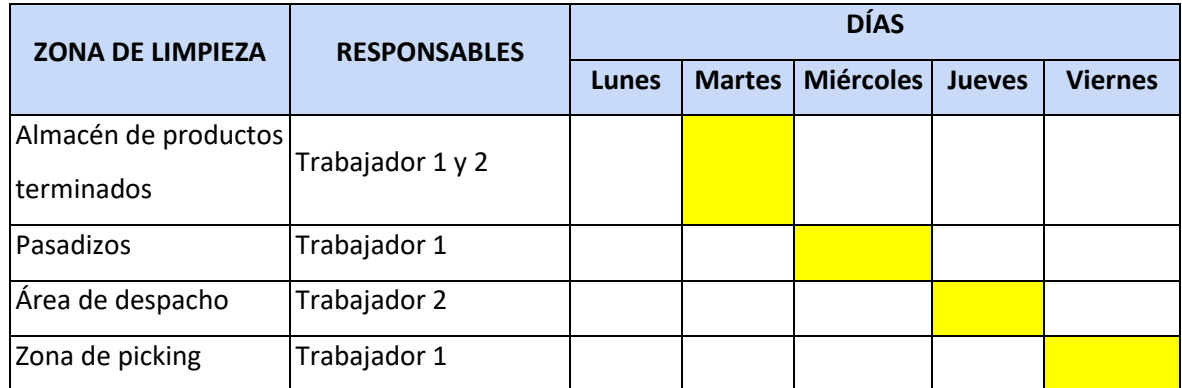

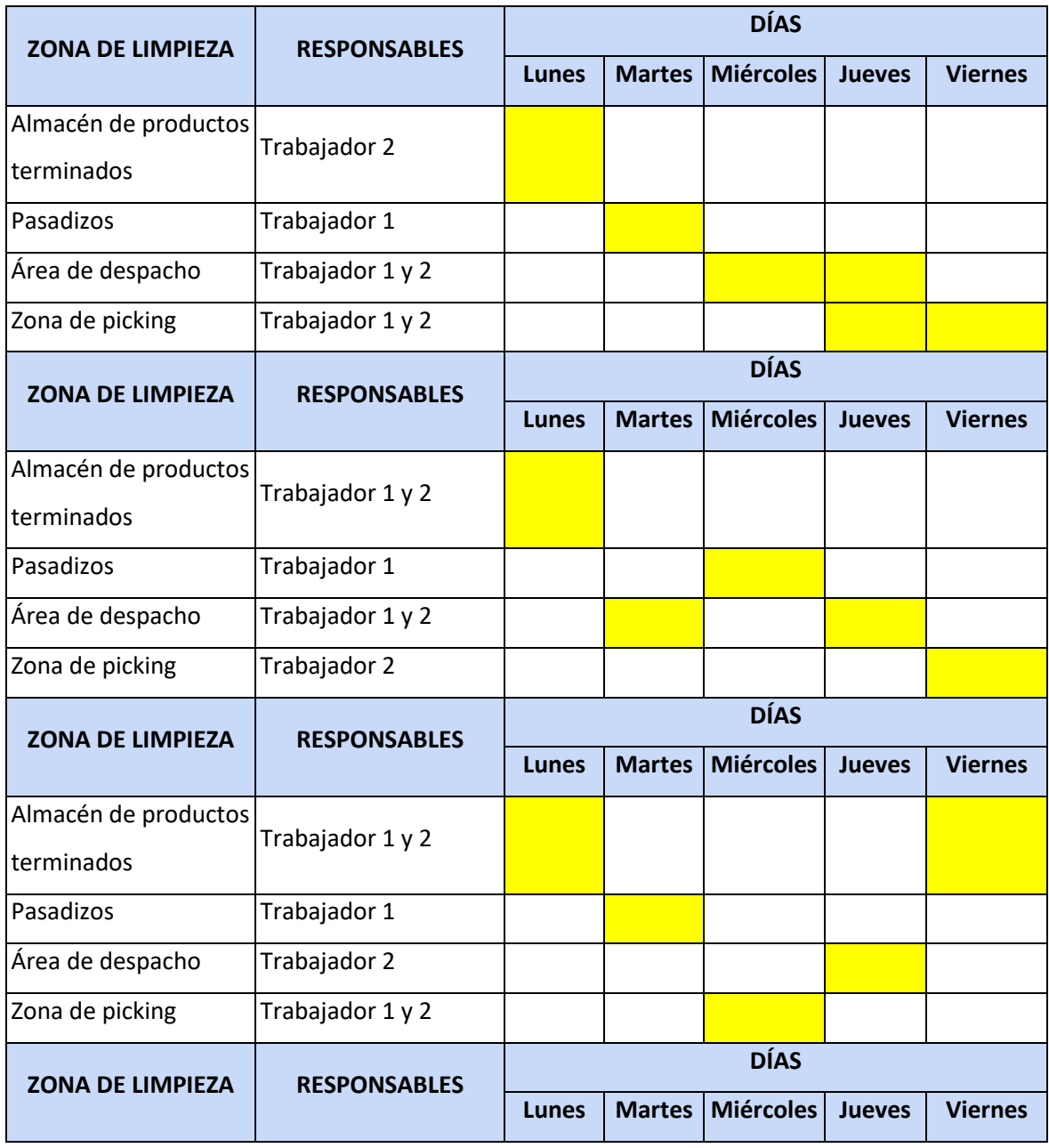

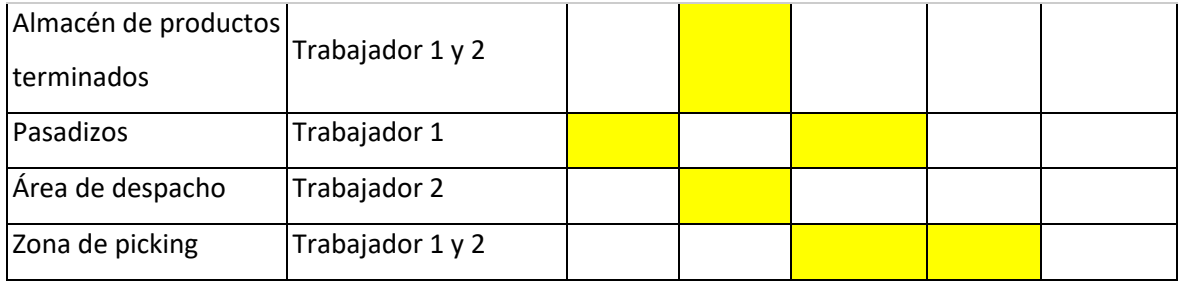

| <b>LIMPIEZA</b> |                |  |  |  |
|-----------------|----------------|--|--|--|
| <b>ANTES</b>    | <b>DESPUÉS</b> |  |  |  |
|                 |                |  |  |  |

*Figura 4.* Implementación de Limpieza.

#### **Fase 4: SEIKETSU – ESTANDARIZACIÓN**

Durante esta etapa, se crearon los boletines informativos **(ver anexo 55)** y las charlas que se basan en ello, abordando asuntos como la Metodología 5S, su ejecución e implementación. Con la intención de que todos puedan adquirir una comprensión fundamental, ser capaz de demostrarlo y que se puedan observar su compromiso. En esta etapa también se procedió a realizar un manual de 5s **(ver anexo 56).**

#### **Fase 5: SHITSUKE – DISCIPLINA**

Shitsuke tiende a desempeñarse juntamente con Seiketsu utilizando todos los métodos aplicables que se incorporan en las operaciones diarias de la organización estableciendo una cultura preventiva.

Lo que se realizó en esta etapa, ya teniendo listo un manual de realización de las 5S, fue seguir capacitando correctamente a las personas dentro del área de almacén, también la gerenta nos autorizó las capacitaciones mediante una carta de autorización firmada por ella **(ver anexo 57)**, de lo cual, estas capacitaciones se dieron de la manera en que especifica en la **Tabla 21.**

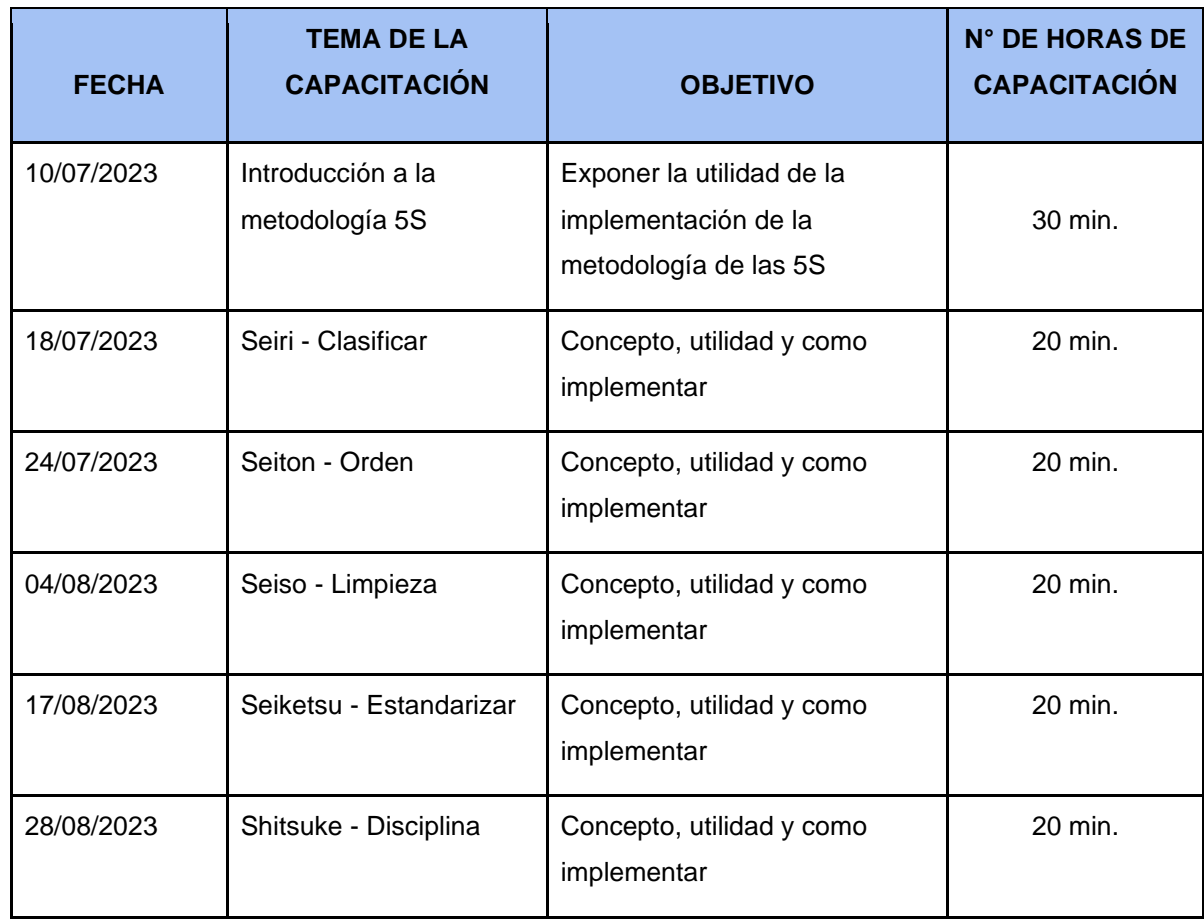

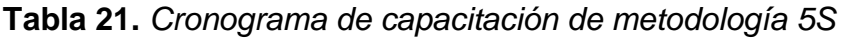

Fuente: elaboración propia

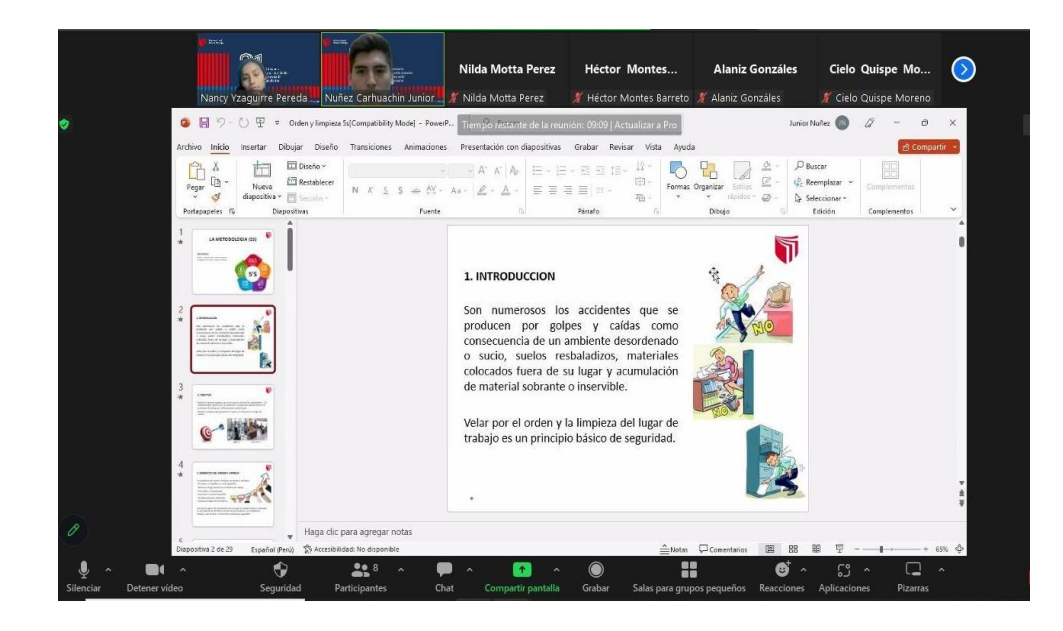

*Figura 5.* Primera Capacitación.

Al finalizar la primera capacitación se pasó un formulario a los trabajadores para que completen su asistencia.

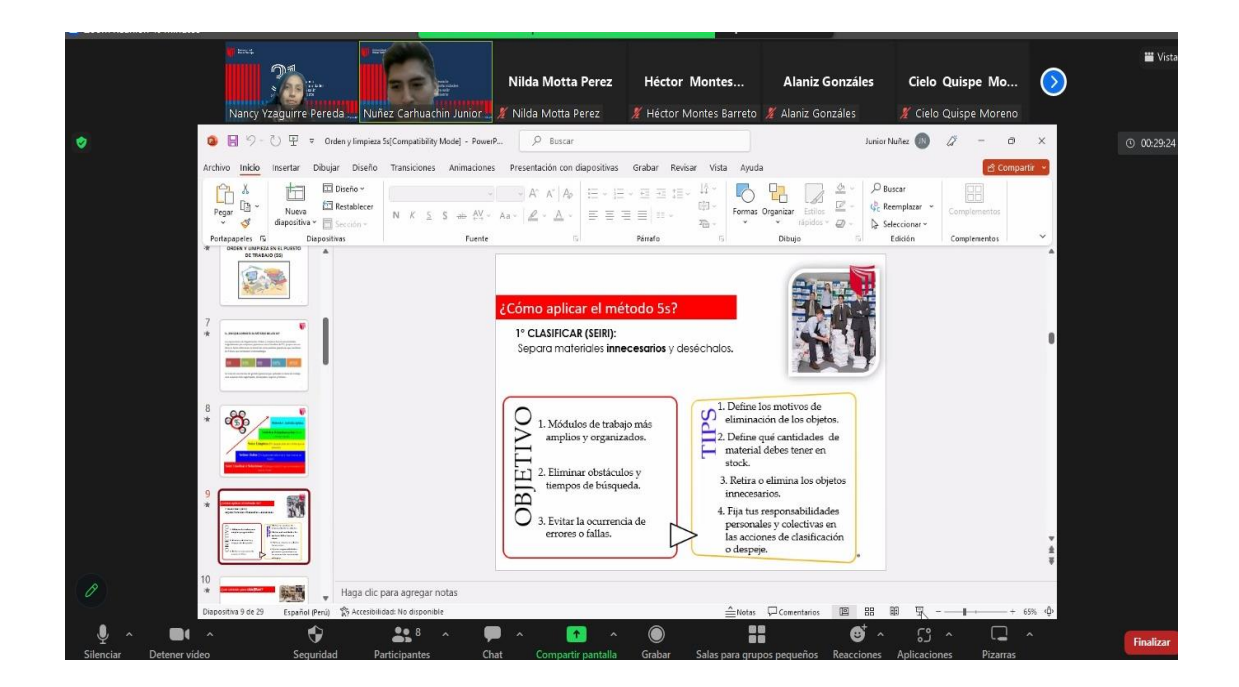

*Figura 6.* Segunda Capacitación.

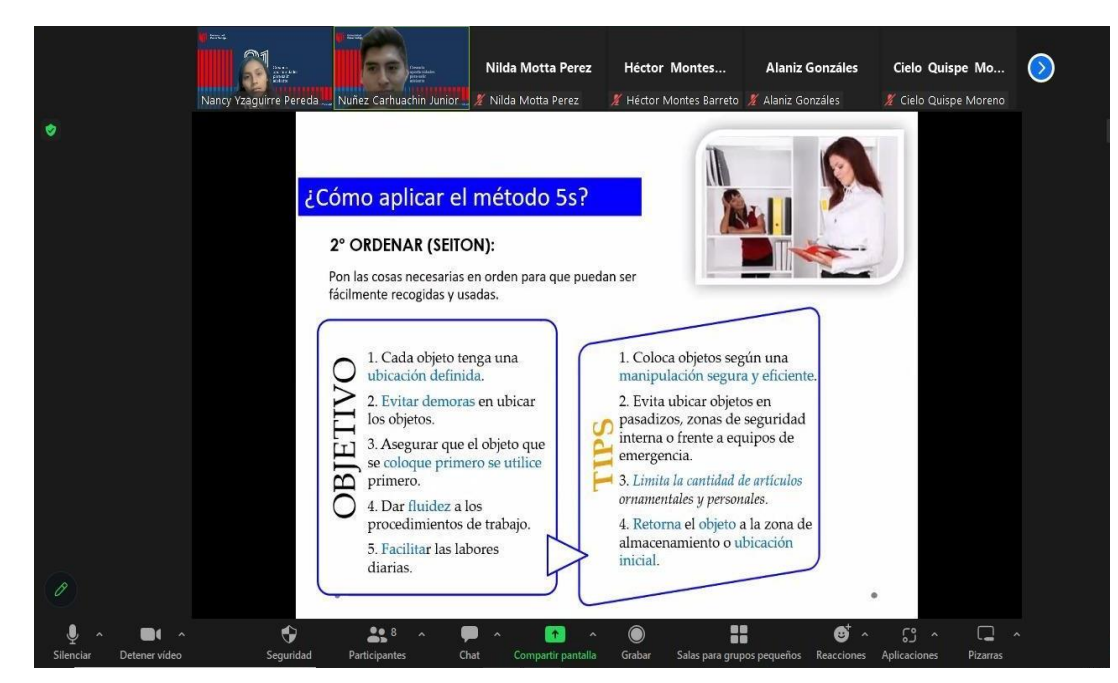

*Figura 7.* Tercera Capacitación.

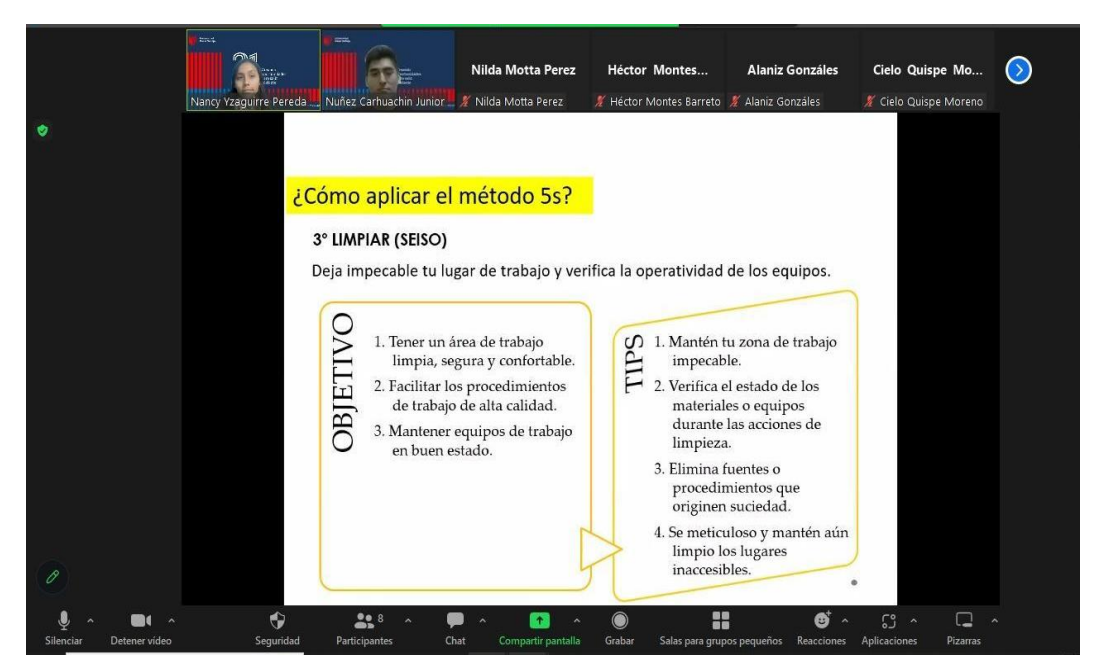

*Figura 8.* Cuarta Capacitación.

Al finalizar la cuarta capacitación se pasó un formulario a los trabajadores para que completen su asistencia.

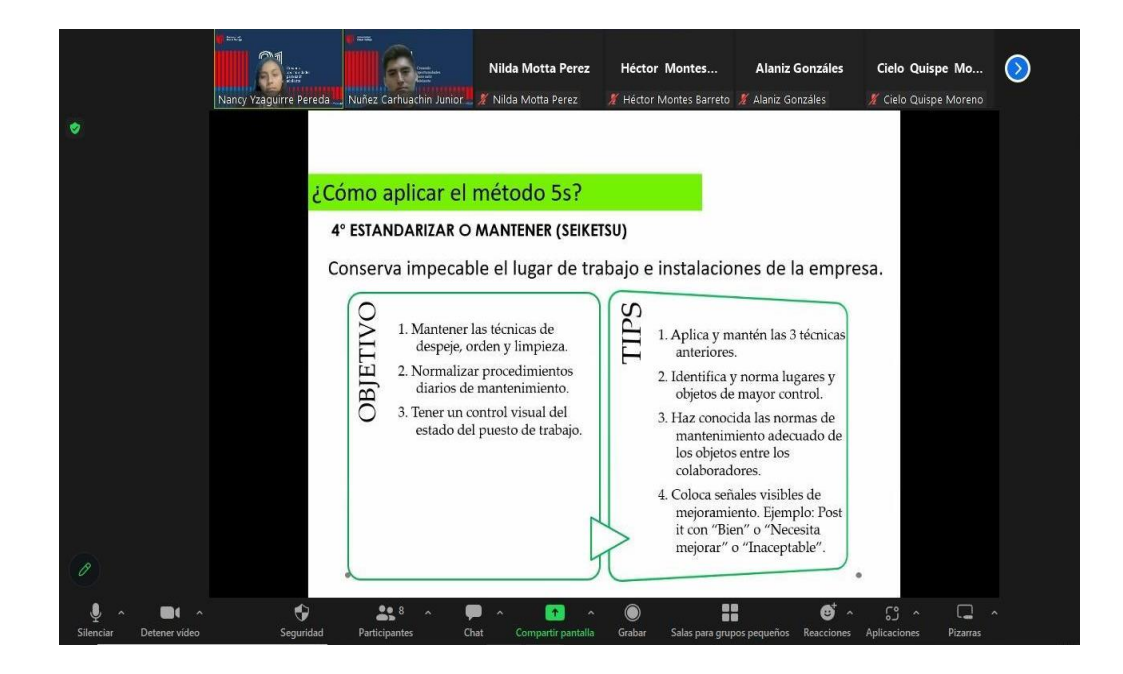

*Figura 9.* Quinta Capacitación.

Al finalizar la quinta capacitación se pasó un formulario a los trabajadores para que completen su asistencia.

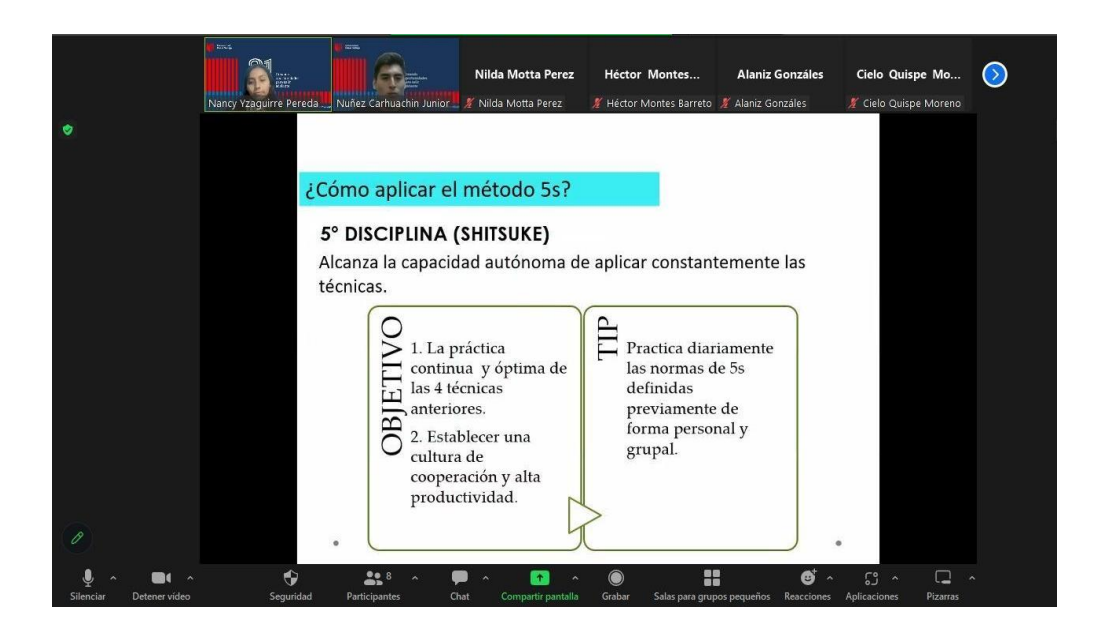

*Figura 10.* Sexta Capacitación.

Al finalizar la sexta capacitación se pasó un formulario a los trabajadores para que completen su asistencia. Además, los formularios de asistencia de las 6 capacitaciones están en **(Ver anexo 58).** Y los temarios y otros puntos de las 6 capacitaciones están en **(Ver anexo 59).**

Conforme se fueron realizando las capacitaciones, se notaba el compromiso de cada trabajador para generar una mejora dentro de la empresa textil. Una vez que se dio a conocer el manual, se vieron más comprometidos en la metodología 5S, logrando llegar a conocer sus beneficios y cómo esto puede afectar en un futuro a su desarrollo.

Todos los trabajadores aportaron sus ideas, con ánimos y miras de cuidar el área de trabajo. Esta actitud, facilitó mucho más la implementación y se busca que siga perdurando con el tiempo.

Finalizando la implementación y luego de obtener toda la información, se procedió a realizar un nuevo DOP **(Ver anexo 60)** y el nuevo Dap del primer y segundo proceso **(Ver anexo 61).**

Estas actividades están separadas por componentes y las actividades que aumentan el valor y no aumentan el valor **(Ver anexo 62).** En donde existe 1 actividad que no agrega valor, que corresponden al 8%, por lo cual, incrementa el tiempo improductivo del proceso.

Además, **(Ver anexo 63)** se muestra la comparativa de los resultados de las actividades Pre test con el Post test. Además, se puede apreciar que las AAV aumentaron un 22% y las ANAV disminuyeron un 22%.

Se creó el nuevo mapa de recorrido, primero se realizó la planificación territorial de la empresa textil, de esta forma se muestra en el mapa del primer proceso Post test **(Ver anexo 64).**

Se realizó una nueva toma de tiempos del 01/07/23 al 30/07/23, del primer proceso, en **(Ver anexo 65)** se visualiza el procedimiento. Además, en la **(Ver anexo 66)** se ve el nuevo tiempo estándar con un puntaje de 21.31.

También se muestra el nuevo DAP del segundo proceso. En **(Ver anexo 67)** se

detalla el DAP del segundo proceso. Además, se sabe que se descartaron las actividades de demora.

Estas actividades están separadas por componentes y las actividades que aumentan el valor y no aumentan el valor **(Ver anexo 68).** Además, se mostrará en **(Ver anexo 69)** la comparativa de los resultados de las actividades Pre test con el Post test. En donde se puede visualizar que las AAV aumentaron un 12% y las ANAV disminuyeron un 12%.

Se creó el nuevo mapa de recorrido, primero se realizó la planificación territorial de la empresa textil, de esta forma se muestra en el mapa del segundo proceso Posttest **(Ver anexo 70)**.

También se realizó la nueva toma de tiempos del 01/07/23 al 30/07/23 de la operación recepción, picking y despacho **(Ver anexo 71).**

A continuación, se realizó estos pasos para poder explicar mejor los tiempos adquiridos de la muestra, para ello se propuso transformar matemáticamente los tiempos **(Ver anexo 72)**, donde se realizó lo siguiente:

Primero se multiplican los minutos por 60 para obtener la cantidad de segundos, luego se le suma los segundos que están en la tabla de tiempo, después se divide el número resultante de segundos entre 60 para convertirlo en minutos y de esa forma se obtiene los resultados **(Ver anexo 73).** De tal modo que, los valores de tiempo se obtienen en minutos matemáticos en lugar de una escala de tiempo, de modo que los datos resultantes se puedan elevar al cuadrado para la elaboración del cuadro de muestras. Como se observa **(Ver anexo 74).**

Con todos estos datos, podemos utilizar el método de kanawaty para calcular el tamaño de muestra, finalmente se detalla en la **Tabla 28.**

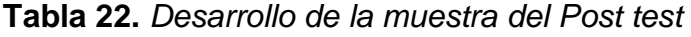

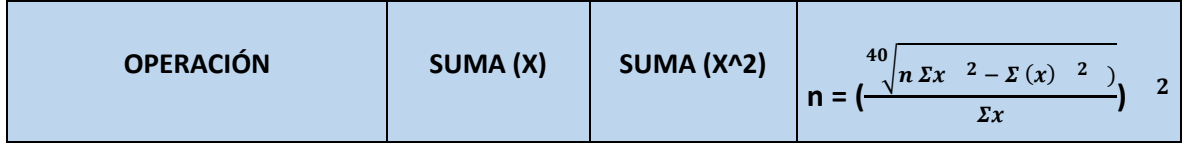

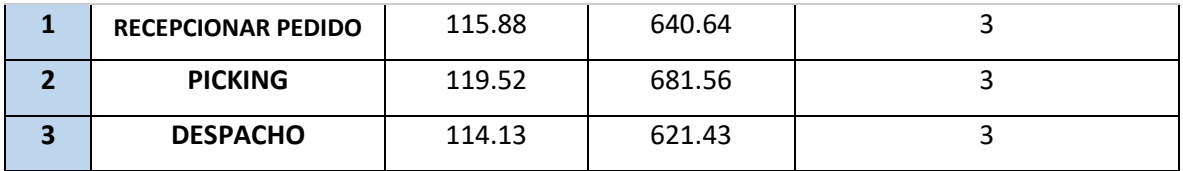

De esta forma, podemos calcular el tiempo medio observado con la muestra resultante. Cabe señalar que los resultados de la muestra fueron inferiores debido a que el tiempo fue constante y no se excedieron los parámetros especificados detallados en su **Tabla 22.**

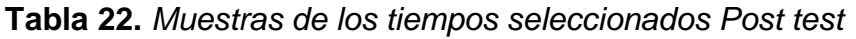

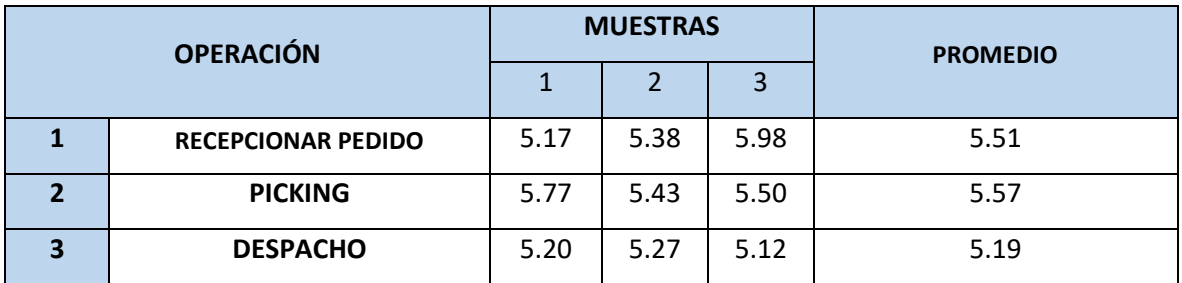

Fuente: elaboración propia.

Teniendo el tiempo empleado, se usó la tabla Westinghouse **(Ver anexo 28)** que ayudará a determinar los factores de valorización, también se usó la medición de suplementos **(Ver anexo 40)**, finalmente se logra determinar el nuevo tiempo estándar de las 3 actividades **(Ver anexo 74)**. También se observa cómo se obtuvo el tiempo estándar de cada operación, en recepción del pedido se obtuvo 6.34 minutos, en picking se obtuvo 5.95 minutos, en despacho se obtuvo 5.88 minutos, en una totalidad de 18.16 minutos en cada actividad. En la **Tabla 30** se ve la tabla de resumen de tiempo Post test. Además, se ve el tiempo estándar de cada operación **(ver anexo 75).**

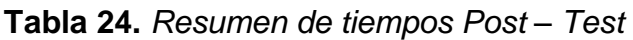

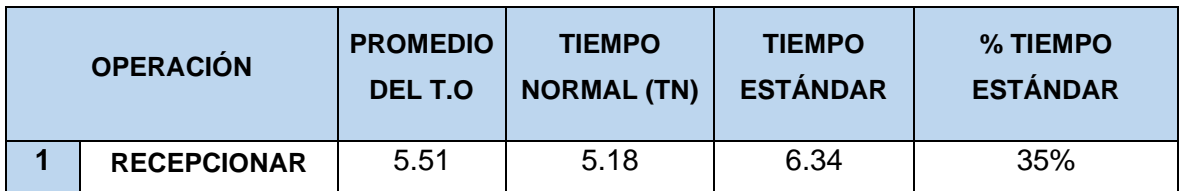

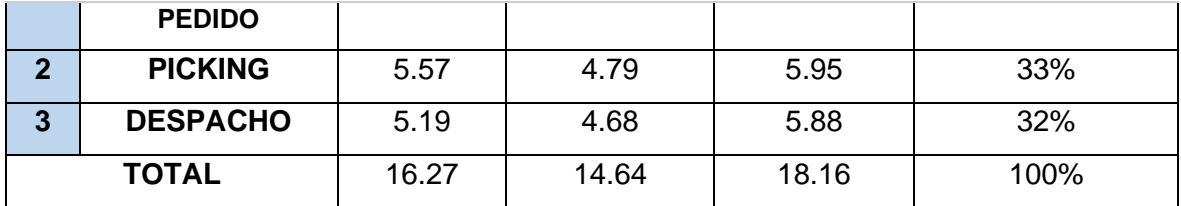

#### **Evaluación Post-test de la variable independiente: IMPLEMENTAR LAS 5s**

A continuación, se realizó nuevamente la auditoría luego de la implementación, de manera que se pueda ver mejoras en el cumplimiento de las tareas como se muestra en la **(Ver anexo 76)** y se usó la ficha de datos que se encuentra en el **(Ver anexo 44)**. El porcentaje de cada "S" se obtuvieron de la siguiente manera; en la primera fase, clasificación (1° S) se obtuvo un 90%; para la segunda fase, orden (2° S) se obtuvo un 97%; para la tercera fase, limpieza (3° S) se obtuvo un 97%; para la cuarta fase, estandarización, (4° S) se obtuvo un 90%; y para la última fase, disciplina (5° S) se obtuvo un 90%. También, en la **Tabla 32,** se detallaron los indicadores de la Post-Evaluación de las 5s. Asimismo, previamente en su **Tabla 31** se va a volver a considerar los cuadros de puntuación, de lo cual cada pregunta fue evaluada por un criterio establecido que son, 1 (no se cumplió) que será del 0% al 33%, 2 (en proceso) que será del 34% al 67% y 3 (se cumplió) que será del 67% al 100%, con esto podemos saber el nivel de cumplimiento de cada interrogante. Cada S tendrá 10 preguntas y a su vez tendrán un puntaje de objetivo por etapa que será de 30.

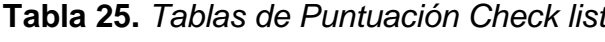

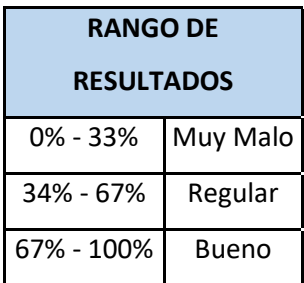

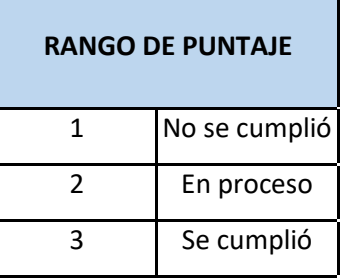

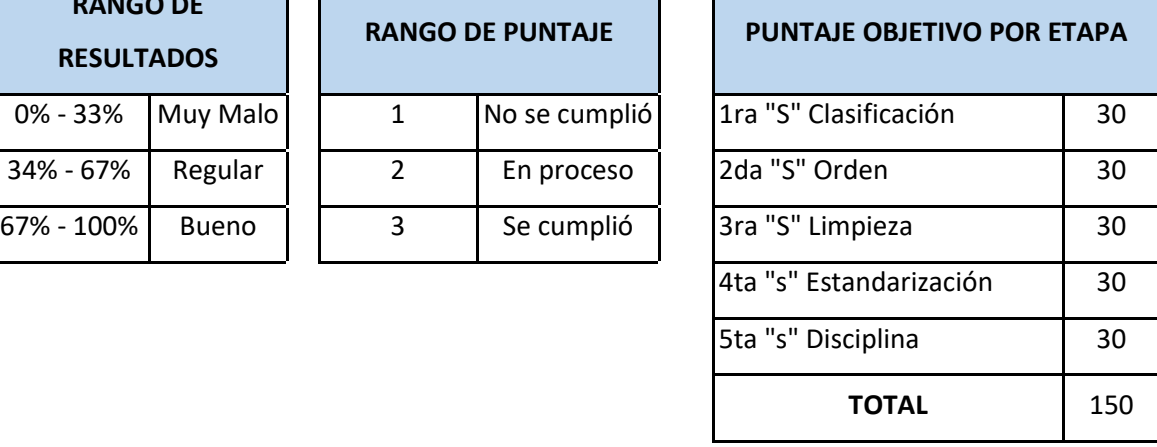

| TABLA DE RECOLECCIÓN DE CIFRAS ESTADÍSTICAS DE LAS 5s |                 |                                                                                                    |                      |                         |                        |
|-------------------------------------------------------|-----------------|----------------------------------------------------------------------------------------------------|----------------------|-------------------------|------------------------|
| <b>EMPRESA:</b>                                       |                 | <b>Empresa Textil</b>                                                                                        |                      | MES:                    | Septiembre             |
| ÁREA:                                                 |                 | ALMACÉN                                                                                                    |                      | AÑO:                    | 2023                   |
| Responsables:                                         |                 | Nuñez Carhuachin, Junior y Yzaguirre<br>Pereda, Nancy                                                        |                      | Fecha de<br>Registro:   | 01/09/2023             |
| $N^{\circ}$                                           | Nombres de S    | Fórmula                                                                                                    | Puntaje<br>Alcanzado | Puntaje<br><b>Total</b> | Valor del<br>Indicador |
| $1^\circ$ "S"                                         | Clasificación   | N.C.= (Puntaje Alcanzado /<br>Puntaje Total) x 100%<br>N.C.: Nivel de cumplimiento<br>de auditoría de cada S | 27                   | 30                      | 90%                    |
| $2^{\circ}$ "S"                                       | Orden           |                                                                                                    | 29                   | 30                      | 97%                    |
| $3^\circ$ " $S$ "                                     | Limpieza        |                                                                                                    | 29                   | 30                      | 97%                    |
| $4^\circ$ "S"                                         | Estandarización |                                                                                                    | 27                   | 30                      | 90%                    |
| 5° "S"                                                | Disciplina      |                                                                                                    | 27                   | 30                      | 90%                    |
| <b>TOTAL</b>                                          |                 | 139                                                                                                    | 150                  | 93%                     |                        |

**Tabla 26.** *Análisis de las 5s Post-test.*

Fuente: elaboración propia.

En esta auditoría se pudo visualizar que obtuvo un porcentaje de 93% antes de su ejecución de la herramienta 5S. En **(Ver anexo 77)** se muestran en un gráfico los porcentajes obtenidos por cada S.

Se realizó un cuadro comparativo de la Auditoría Pre test y Post test, donde se muestra en la **Tabla 33** de forma detallada los puntajes obtenidos antes y después de las auditorías.

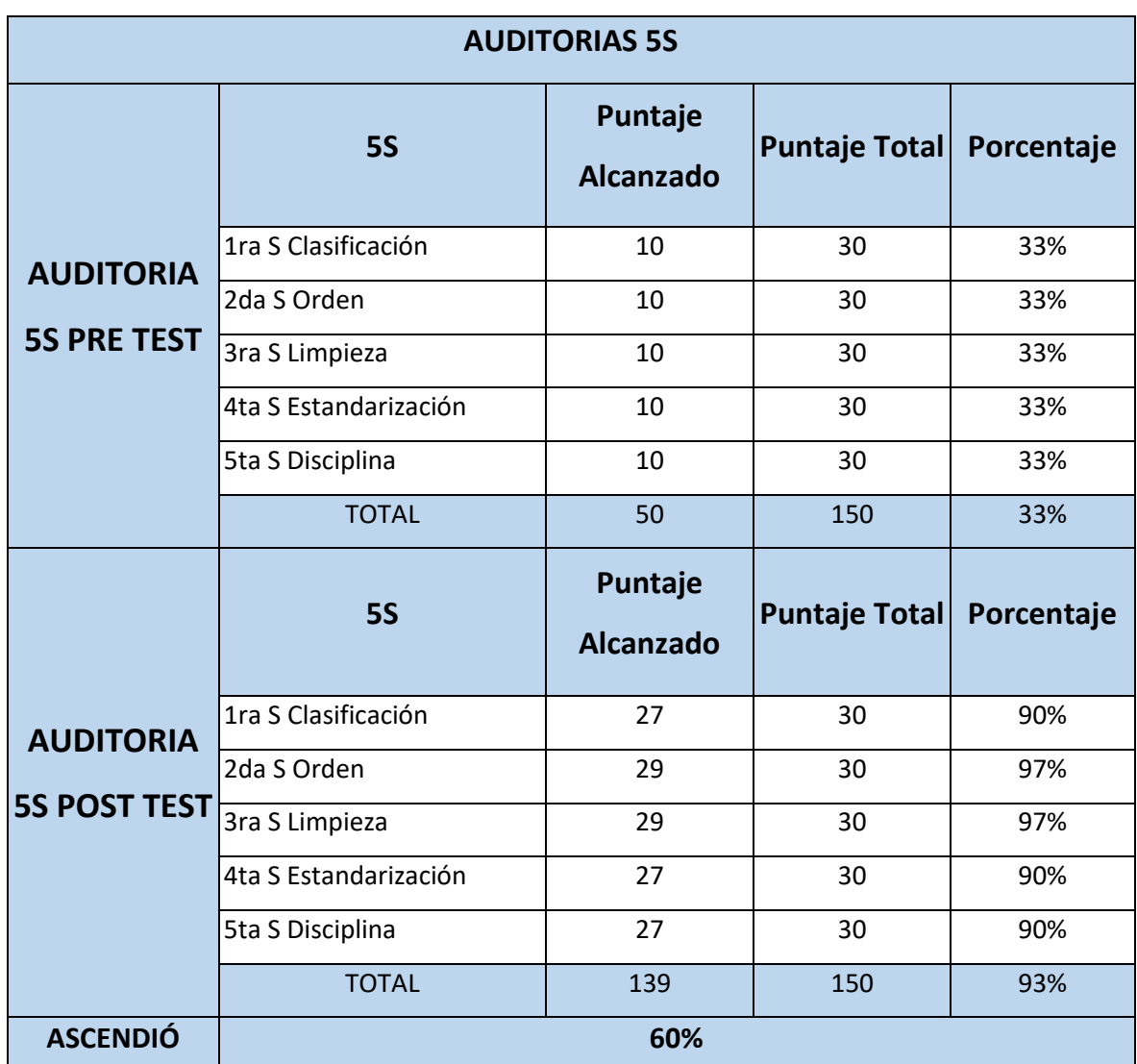

# **Tabla 27.** *Comparativa de Auditorías Pre y Post*

Fuente: elaboración propia.

# **Evaluación Post-test de la variable dependiente: La Productividad**

Las mediciones se realizaron en el registro de variables dependientes y sus tamaños **(ver anexo 46)**. Para medir la productividad en el post-test primeramente se tiene que calcular la cantidad instalada, mostrada en la **Tabla 28.**

**Tabla 28.** *Capacidad Instalada Post test*

**CÁLCULO DE CAPACIDAD INSTALADA**

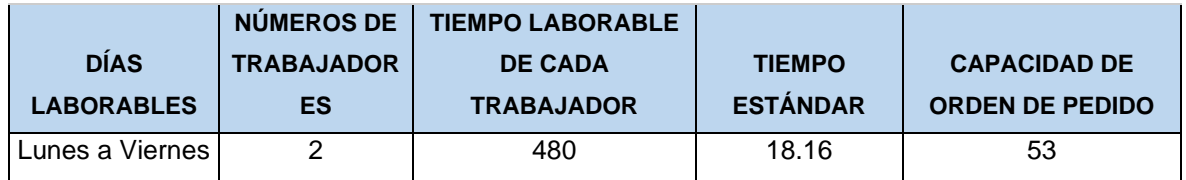

Al aplicar la fórmula de la capacidad instalada, se tiene que multiplicar la cantidad de trabajadores (2 trabajadores) por el tiempo que labora cada trabajador, pero en minuto (8 x 60), dando una igualdad de 480 minutos, luego se procede a dividir con el nuevo tiempo estándar (18.16), obteniendo un resultado de 53 productos solicitados de manera diaria de la capacidad ordenada de petición. Pero esta condición tendrá las inasistencias y tardanzas como se observa en la **Tabla 35**. Lo cual será un motivo de reducción.

## **Tabla 29.** *Capacidad Reducida Post test*

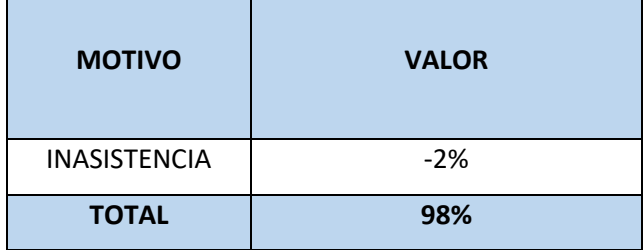

Fuente: elaboración propia.

En la tabla de asistencia se encuentran las tardanzas que hubo, entregada por la empresa textil **(Ver Anexo 47).** A continuación, se calculan los pedidos planificados al multiplicar por la capacidad de producción de entregas (53) con el Factor de rendimiento (98%), dándonos un total de 52 pedidos programados en base de la **Tabla 30.**

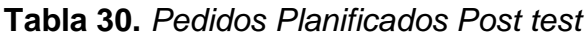

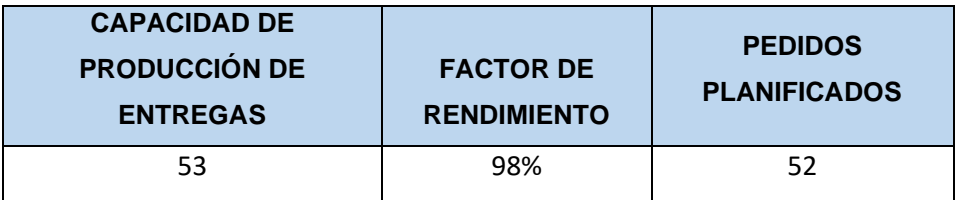

Fuente: elaboración propia.

Dentro de la eficiencia está el tiempo planificado, esto se calcula multiplicando la jornada de trabajo (480 minutos) por la cantidad de trabajadores (2 operarios), obteniendo como resultado 960 minutos planificados al día. Y las horas reales es igual a la cantidad de pedidos despachados multiplicado por el tiempo estándar del proceso. Con base en esto, se realizaron mediciones de la productividad, eficiencia y eficacia mediante la captura de la información en su respectivo registro como se muestra en la **(Ver anexo 78)**, que corresponde del 1 de septiembre del 2023 hasta el 30 de septiembre del 2023.

## **Análisis Económico y Financiero**

El desarrollo de proyectos a lo largo de su ciclo de vida requiere la participación de grupos de trabajo multidisciplinarios (Núñez, 1997, p. 112).

El presupuesto fue un estudio sistemático que estudió el presente y el futuro de determinados procesos productivos y económicos en una unidad que calcula la entrada y salida de recursos (Chero, 2020, p. 11).

Este informe de investigación proporcionó una descripción detallada de las inversiones financieras divididas en inversiones monetarias y no monetarias según los códigos (MEF). La información se detalló en la **Tabla 37** en las inversiones monetarios, en la **Tabla 38** se encuentran las Inversiones no monetarios.

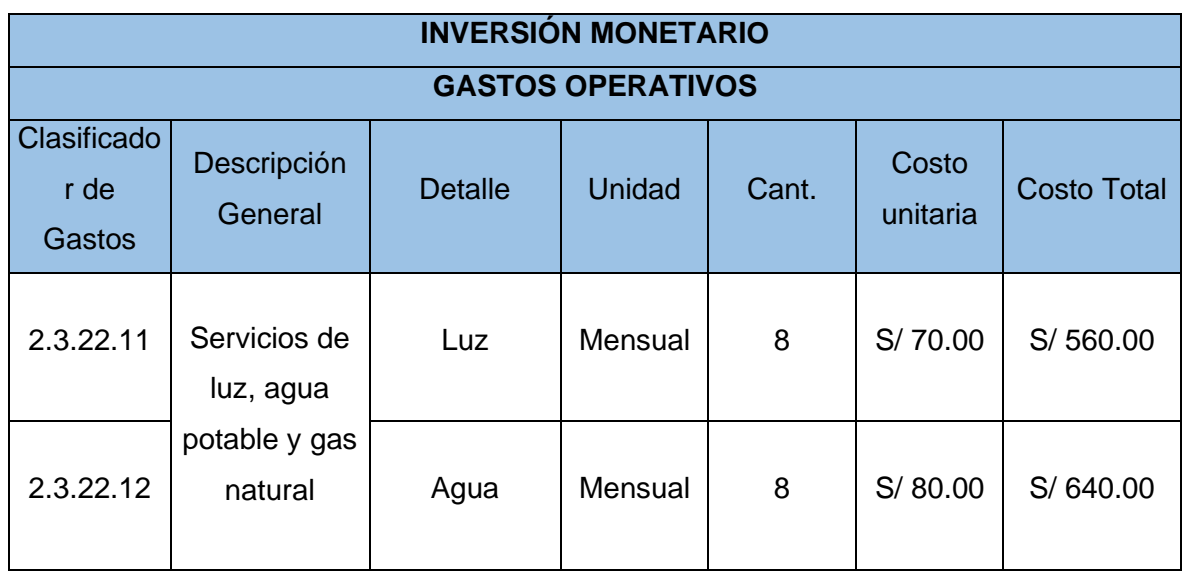

#### **Tabla 31.** *Inversiones monetarias*

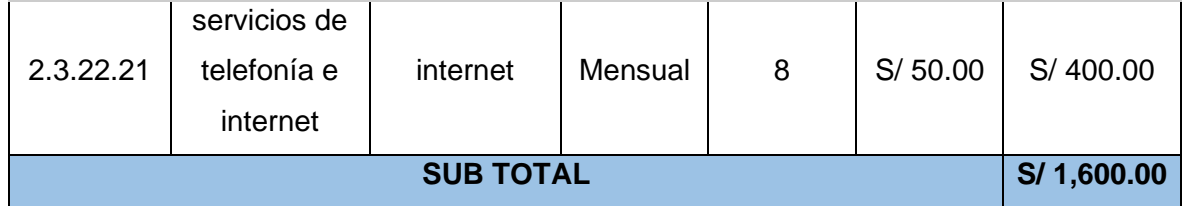

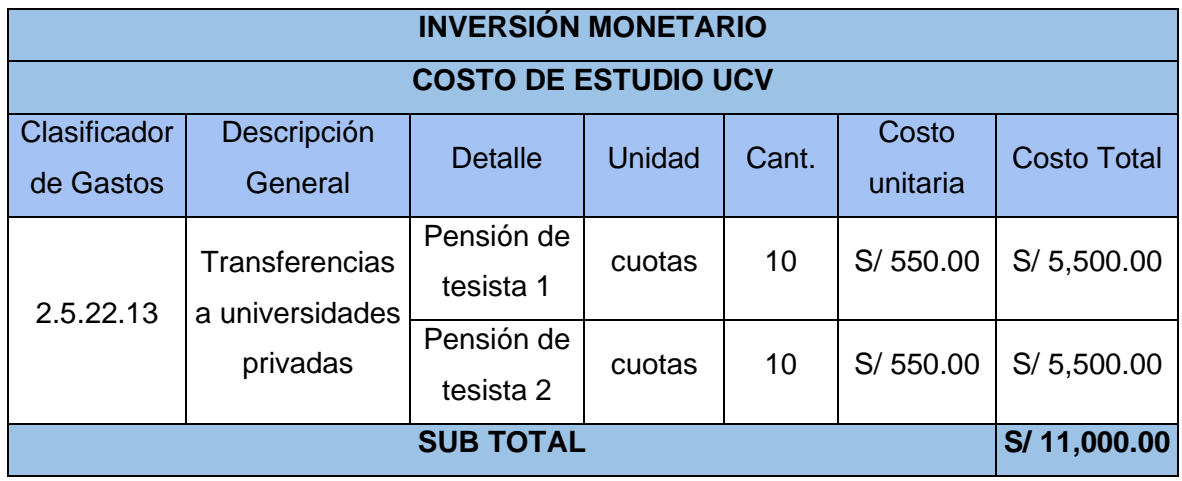

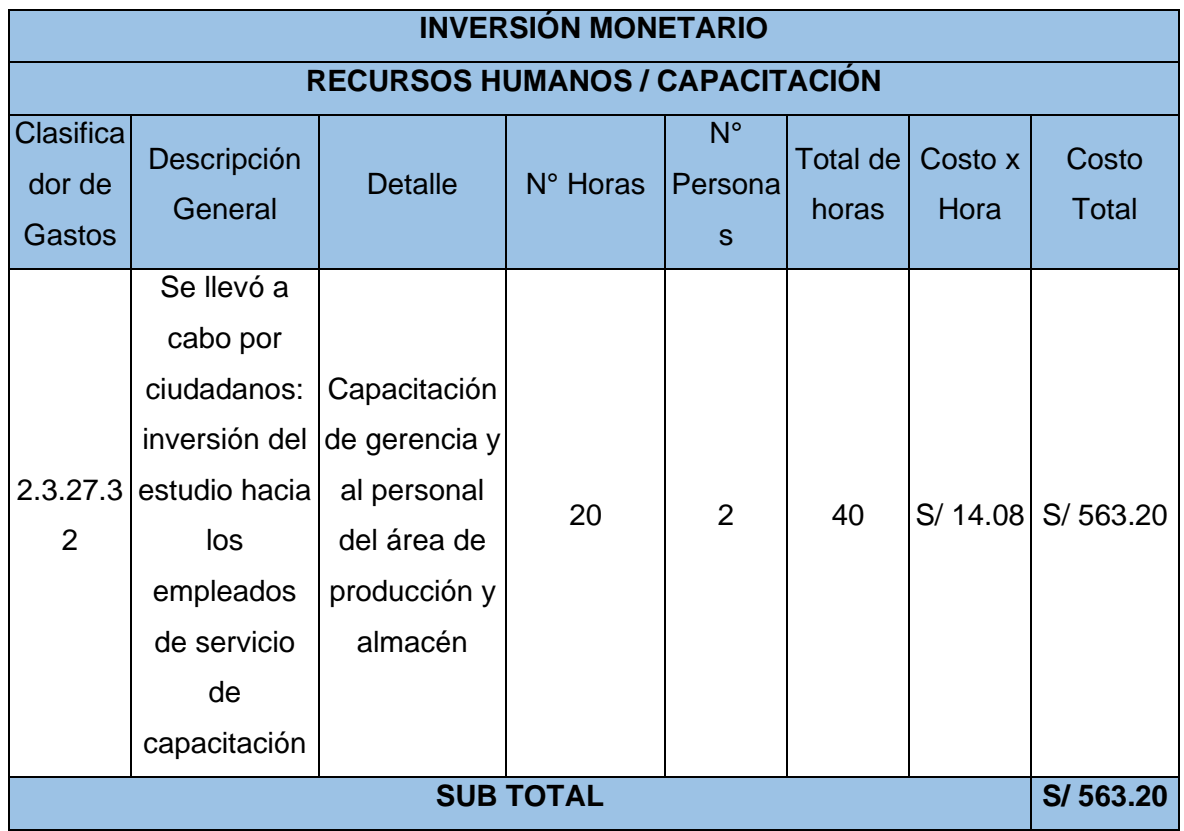

| <b>INVERSIÓN NO MONETARIO</b>             |                                                                       |                              |               |                |                   |                    |
|-------------------------------------------|-----------------------------------------------------------------------|------------------------------|---------------|----------------|-------------------|--------------------|
| <b>MATERIALES, HERRAMIENTAS E INSUMOS</b> |                                                                       |                              |               |                |                   |                    |
| Clasificado<br>r de<br><b>Gastos</b>      | Descripción<br>General                                                | <b>Detalle</b>               | <b>Unidad</b> | Cant.          | Costo<br>unitaria | <b>Costo Total</b> |
| 2.3.15.12                                 | Productos y<br>utensilios de<br>escritorio                            | Manual de<br>nuevo<br>método | Unidad        | $\overline{4}$ | S/20.00           | S/80.00            |
|                                           |                                                                       | Hoja bond                    | Paquete       | $\mathbf{1}$   | S/ 15.00          | S/15.00            |
|                                           |                                                                       | Lapicero                     | Caja          | $\mathbf{1}$   | S/20.00           | S/20.00            |
|                                           |                                                                       | Impresiones                  | Unidad        | 10             | S/ 0.50           | S/ 5.00            |
|                                           |                                                                       | Cinta de<br>adhesivo         | Unidad        | $\overline{2}$ | S/2.00            | S/4.00             |
| 2.3.15.31                                 | Aseo,<br>Limpieza y<br>adquisición de<br>desinfectante<br>$\mathsf S$ | Trapos de<br>limpieza        | Unidad        | $\overline{7}$ | S/2.50            | S/17.50            |
|                                           |                                                                       | Desinfectante<br>S           | Unidad        | 3              | S/12.00           | S/36.00            |
|                                           |                                                                       | Bolsas de<br>basura          | Paquete       | 1              | S/ 1.50           | S/ 1.50            |
| <b>SUB TOTAL</b>                          |                                                                       |                              |               |                |                   | S/179.00           |

**Tabla 32.** *Inversiones no monetario*

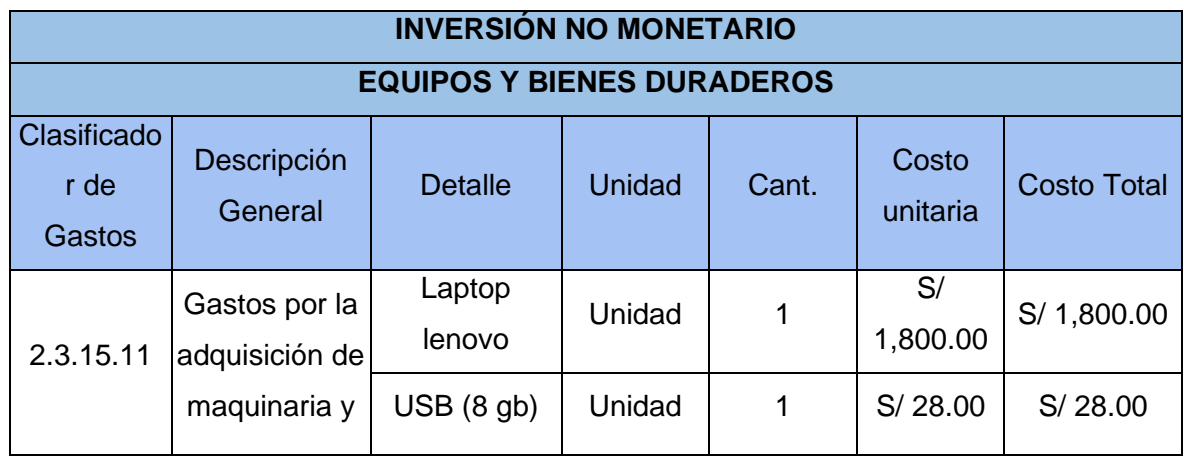

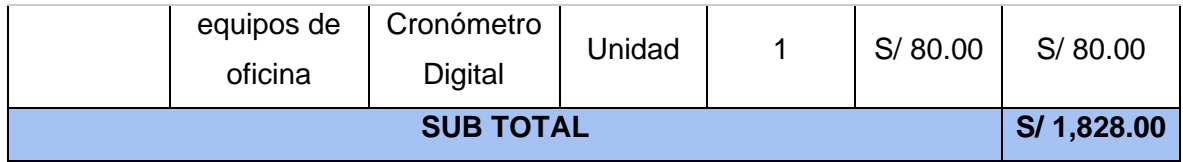

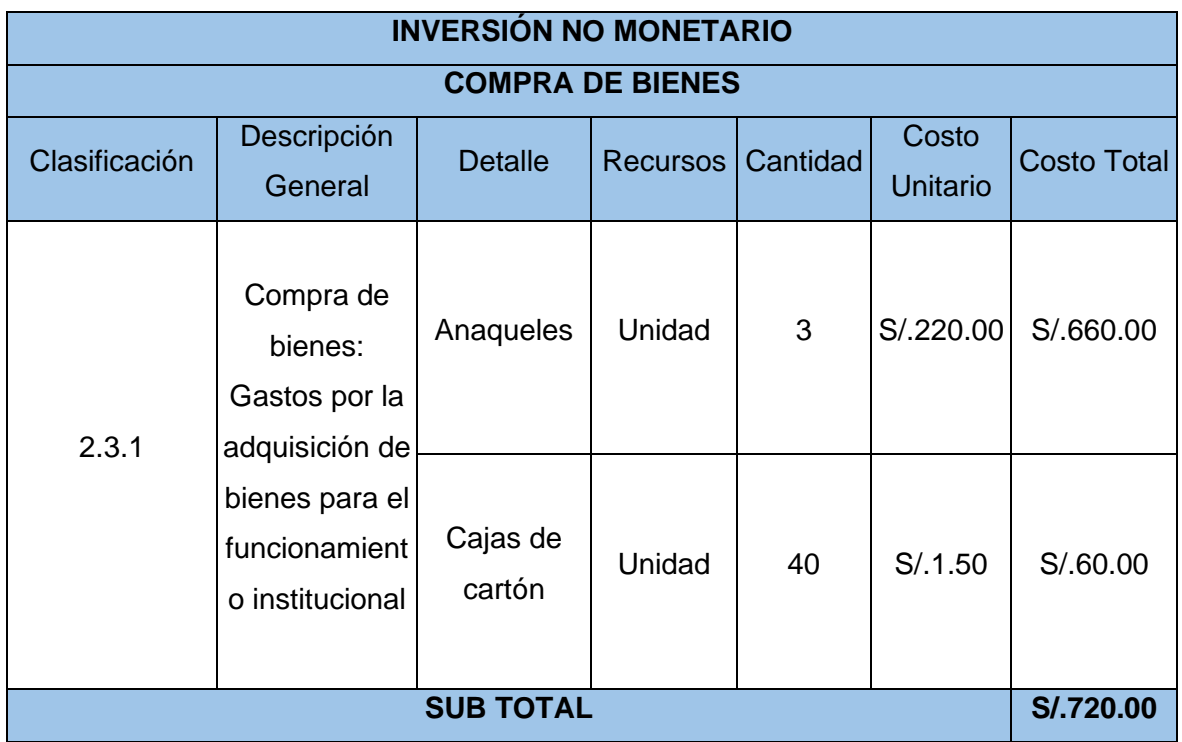

En las inversiones monetarios y no monetarios, se pueden observar en los cuadros anteriores, incluyen pagos a investigadores, materiales e insumos, capacitación y entre otros, lo que resultó en las siguientes sumas de S./13,163.20 y S./2,727.00, dándonos un resultado final de S/.15, 890.20 de inversión total de acuerdo con la **Tabla 39.**

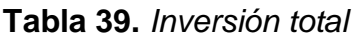

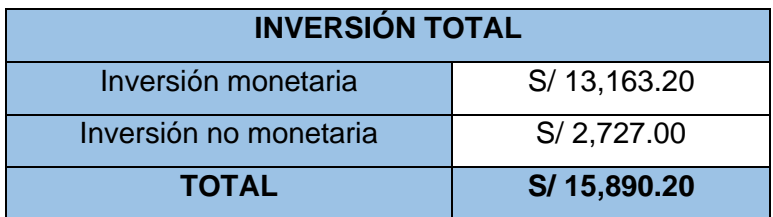

Fuente: elaboración propia.

No hay ninguna teoría financiera única, sino una colección de teorías que utilizan conceptos base para interpretar los ajustes financieros y su impacto en el mundo real (Levy, 2019, p. 4). Los costos de presentación de informes se financiaron de acuerdo con su posterior **Tabla 33.**

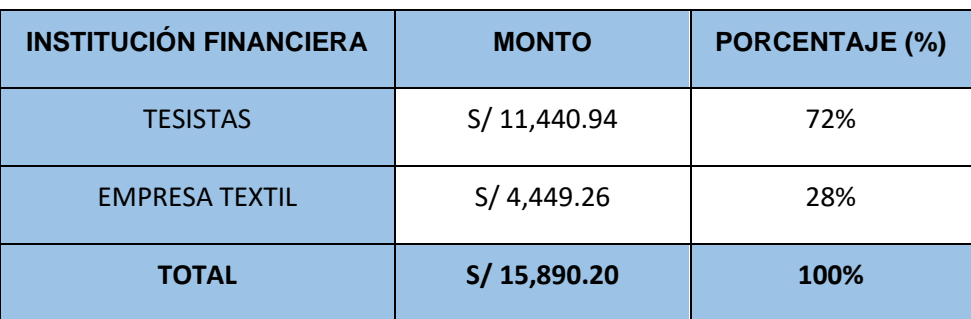

**Tabla 33.** *Inversión de la investigación*

Fuente: elaboración propia.

Esta investigación fue financiada un 72% por los autores tesistas y un 28% por la empresa textil. Para elaborar un análisis económico financiero, se calculó basado en la mano de obra, que son el salario y tiempo del operador. Al realizar la aplicación de las 5S en el almacenamiento de una empresa textil, se mejoraron los tiempos de demanda a medida que los productos se clasificaron, organizaron y se ubicaron adecuadamente.

En el análisis costo-beneficio se consideraron los tiempos estándar obtenidos del pretest y post test de la ejecución para identificar los cambios de un periodo determinado. Para determinar el tiempo durante el cual ha disminuido la cantidad de pedidos planificados, se aplicó la fórmula de la variación del tiempo.

Δt = Variación del tiempo estándar TEA = Tiempo estándar antes de la implementación de las 5S TED = Tiempo estándar después de la implementación de las 5S

Una vez establecida su fórmula, los datos se reemplazaron restando el tiempo estándar del pretest con el tiempo estándar del postest, de lo cual resultó un 8.33 minutos de variación, tal como se visualiza en la **Tabla 41.**

#### **Tabla 34.** *Resumen de variación del tiempo estándar*

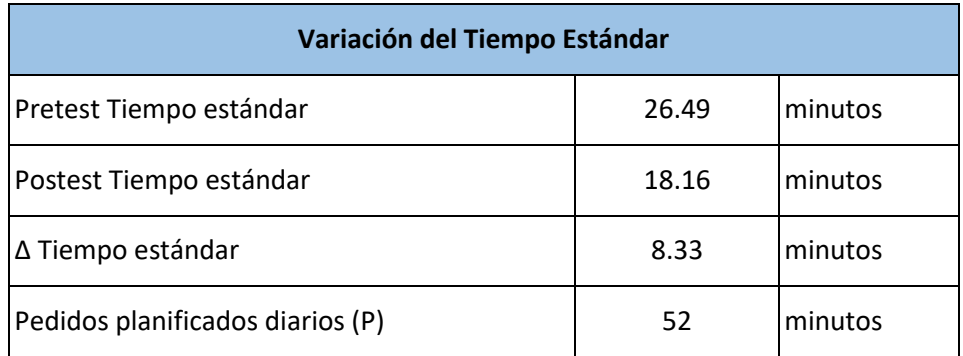

Fuente: elaboración propia.

Luego de determinar la variación del tiempo que hemos ahorrado al implementar las 5S, esto pasa a multiplicarlo con la cantidad máxima de pedidos planificados diarios (P).

#### Ahorro =  $\Delta t \times P$

El ahorro diario se halla multiplicando la variación del tiempo estándar (8.33 minutos) con la cantidad de pedidos planificados diarios (52 minutos), dándonos un total de 433.16 minutos.

Después se desarrolló el cuadro de ahorro monetario mensual, como se observó en la **Tabla 35**, que se alcanzó después de la implementación de las 5S.

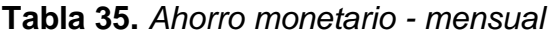

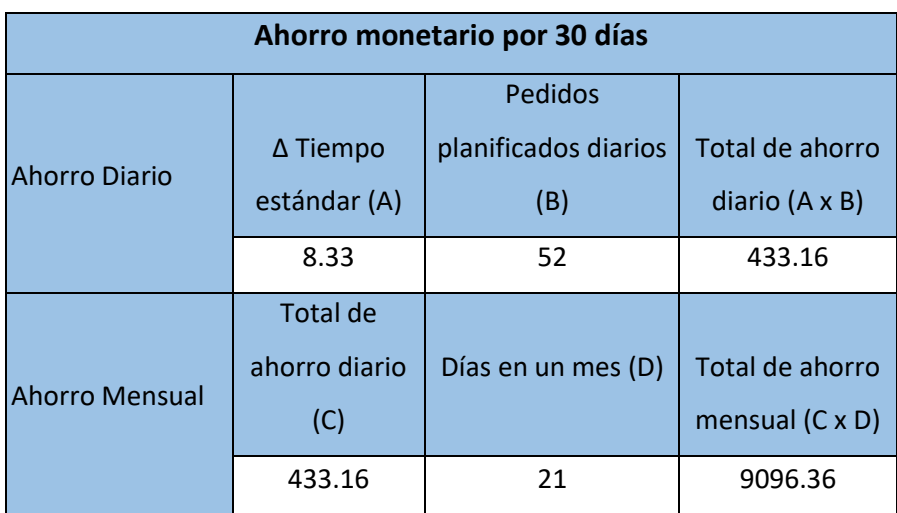

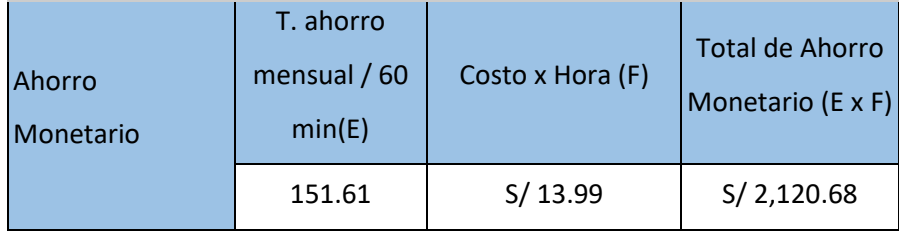

Este beneficio monetario que estuvo medido por 30 días, se calculó multiplicando el total de ahorro diario (433.16) por la cantidad de días laborados (21), dándonos un total de 9096.36 minutos, y el resultado obtenido será dividido por 60 minutos, consiguiendo un tiempo de 151.61 horas, luego este monto será multiplicado por el costo de horas hombre (13.99 soles), teniendo como resultado 2,120.68 soles al mes **(Ver anexo 79)**. Al preparar los beneficios económicos de la investigación, se tuvieron en cuenta los ahorros monetarios y su presupuesto incurrido durante la aplicación en práctica del estudio de investigación **(Ver anexo 80).**

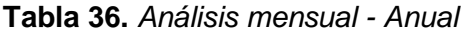

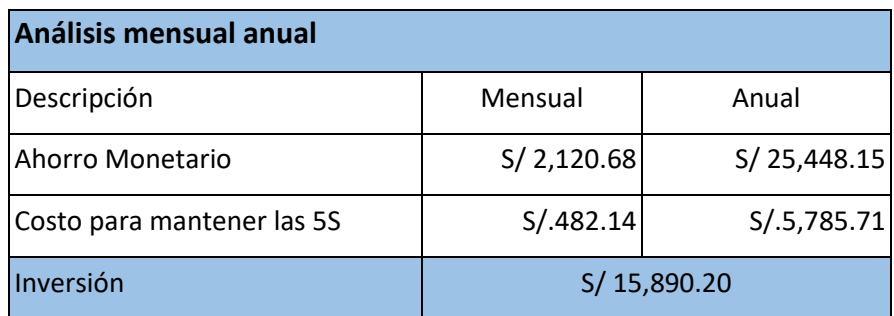

Fuente: elaboración propia.

Como se observa en la **Tabla 43,** el análisis del ahorro monetario anual fue 25,448.15 soles, lo cual se obtuvo multiplicando el ahorro monetario mensual por 12 meses. Además, también serán considerados los costos para poder mantener la ejecución de la herramienta 5S al interior de la organización, resultando un monto mensual de 482.14 soles, que además se multiplicarán por 12 meses, obteniendo un monto anual de 5,785.71 soles.

Se procedió a realizar la operación matemática de diagnóstico del Beneficio Costo (B/C) para determinar si el estudio es factible, en este caso se muestra que el B/C

salió 1.17, es decir que por cada sol de inversión se logrará un beneficio de S/0.17 resultando ser viable superando los costos. Seguidamente también se desarrollaron el VAN y el TIR representados en el flujo de caja **(Ver anexo 81)**, considerando 12 periodos y con una tasa (COK) del 1.5% sugerido por el economista de la empresa, obteniendo como resultado un VAN de 1,982.14 soles, por lo cual, se menciona que el Valor Actual Neto es mayor a 0, el estudio es rentable. La Tasa Interna de Retorno es resultante al 3.4% de manera mensual, lo que indica que el valor está por encima del COK, señalando que la aplicación es viable, porque se recuperará lo invertido en un plazo de 9 meses con 20 días **(Ver anexo 82).** Finalmente, se creó una tabla comparativa, que presenta brevemente lo que sucedió al comienzo y el después de la ejecución de la herramienta 5S **(Ver anexo 83)**, donde se observa si hubo un incremento o disminución porcentual de todas las categorías como la toma de tiempo, resumen de procesos, tiempo estándar, método 5S, productividad y el análisis económico financiero.

#### **3.6. Método de análisis de datos**

En el análisis descriptivo son parámetros que se componen en categorías de una variable para comprender otros tipos de frecuencia (como histogramas o gráficos), como la tendencia (media, mediana y moda), el rango, la desviación estándar y su varianza (Hernández et al, 2014, p. 371).

El propósito del análisis inferencial fue la descripción de la distribución de variables, como cuando se intentó probar la hipótesis generalizando las cifras obtenidas de una prueba de la población, ya que se utilizó principalmente en procesos que implican la prueba de hipótesis poblacionales y la estimación de parámetros (Hernández et al., 2014, p. 372). Asimismo, para Flores, et al. (2021), una estadística inferencial es una afirmación o conjetura sobre el valor de un parámetro de población.

Tales afirmaciones se consideran tentativas, porque se desconoce el verdadero valor del parámetro en cuestión a menos que probemos a toda la población. La prueba de hipótesis mostró una muestra de evidencia respaldada o rechazada una afirmación tentativa (p. 23). Según (Hueso et al., 2012) la estadística aplicada
analiza y recopila datos (de una muestra) y trata la información detallada y obtenida de los datos relacionados con la muestra realizando un análisis preciso, simple y claro de esa información. (p. 80). Se analizaron los datos utilizando el software llamado IBM SPSS Statistics.

### **3.7. Aspectos éticos**

En el procedimiento de este estudio se tuvo en cuenta los siguientes principios: En primer lugar, se consideró el principio de la caridad y su práctica aplicada de interés de la empresa y de todos los empleados; Luego, se respetó la base de autonomía, teniendo en cuenta el respeto al espíritu puesto en libertad de todos los que participaron en este estudio; La investigación siguió el principio de no-maleficencia con el fin de no poner en riesgo a nadie involucrado en esta investigación.

A su vez, la investigación se sometió a pruebas de igualdad en el sistema Turnitin, que permitió un porcentaje de hasta el 20% como máximo, también se basó en la norma ISO 690 y en la guía de RESOLUCIÓN DE VICERRECTORADO DE INVESTIGACIÓN N°062-2023-VI-UCV, la cual respeta y protege los derechos de propiedad intelectual del autor mencionado en esta investigación, por esta razón se le nombró a cada autor de cada libro, revista, etc. Además, esta investigación ha sido desarrollada de acuerdo con las disposiciones normativas nacionales e internacionales, porque buscó transmitir al lector a través de los datos correctos, ya que se someten en voluntad propia a las valoraciones que los encargados universitarios consideren oportunas.

### **IV. RESULTADOS**

Se realizó una investigación de análisis descriptivo, realizando una confrontación de resultados obtenidos de cada dimensión en el pretest y post test del diseño de las 5 "S" en el área de almacén de una entidad textil.

### **Dependiente Productividad**

Se visualiza el comportamiento de los datos pretest y post test de la productividad, también se logra apreciar que los datos pretest, luego de la implementación en la zona de almacén. Los datos del pretest, están simbolizados por la línea de color azul se encuentran entre 45% y 66%, mientras los datos post test, están simbolizados por el tramo de tono anaranjado se encuentran entre 58% y 77%. Asimismo, se logró visualizar que los datos post, estuvo sobresaliendo por encima de los datos pre test **(Ver anexo 84)**.

Para llevar a cabo una comparativa de las cifras del pre y post test de la productividad, se efectuó a realizar un análisis descriptivo en el software IBM SPSS Statistics **(Ver anexo 85)**, de lo cual, se obtuvo que la media del pretest fue de 52,86%, la media del post test fue del 66,63%, logrando así un incremento del 14%. La mediana en el pretest fue de 53,29%, la mediana del post test fue del 67,26%. La moda en el pretest fue de 49% y la moda del post test fue 61%. La desviación estándar del pre fue 6,024% y la desviación estándar de los datos post test fue 5,480%.

### **Dimensión Eficiencia**

Se puede analizar el comportamiento de cada información del pre y post test de la dimensión eficiencia, luego de su implementación en el ámbito de la organización textil. Los valores del antes, están simbolizados por el color azul y se encuentran entre las cifras estadísticas del 66% y 80%, al mismo tiempo que los valores del después de la implementación, están simbolizados por la línea de color anaranjado, la información recopilada se encuentra entre los 76% y 87%. Asimismo, se logró visualizar que los datos post test, estaban por delante de los datos pre test **(Ver anexo 86)**.

Para comparar los datos pretest y post test de la dimensión eficiencia, se realizó el estudio descriptivo en el software IBM SPSS Statistics **(Ver anexo 87)**, de lo cual, se obtuvo que la media del pretest fue de 71,34%, la media del post test fue del 80,89%, logrando así un incremento del 10%. La mediana en el pretest fue de 71.73%, la mediana del post test fue del 81,34%. La moda en el pretest fue de 69% y la moda del post test fue 78%. La desviación estándar del pretest fue un 4,025% y su desviación estándar de las cifras del post test fue un 3,326%.

### **Dimensión Eficacia**

Se visualizó la trayectoria de los datos pre y post test de la dimensión eficacia. También se logró apreciar que los datos pretest, luego de la implementación en el área de almacenamiento. Los resultados del pretest, están simbolizados por la coloración azul se encuentran entre los valores 69% y 83% y los datos post test, están simbolizados por el color anaranjado, se encuentra los valores en 77% y 88%. Asimismo, se logró visualizar que la información del pretest, estuvo por debajo que el post test **(ver anexo 88)**.

Para comparar los datos pretest y post test de la eficacia, se realizó un análisis descriptivo en el software IBM SPSS Statistics **(Ver anexo 89)**, de lo cual, se obtuvo que la media del pretest fue de 73,88%, la media del post test fue del 82,23%, logrando así un incremento del 8%. La mediana en el pretest fue de 74,29%, la mediana del post test fue del 82,69%. La moda en el pretest fue de 71% y la moda del post test fue 79%. La desviación estándar del pretest fue de 4,168% y una desviación estándar de las cifras del post test fue de 3,381%.

### **4.2. Análisis Inferencial**

### **Dependiente Productividad**

Se realizó un análisis comparativo de las cifras estadísticas del pretest y post test relacionado con la variable dependiente. Mediante la tabulación en el software IBM SPSS Statistics.

Por lo cual, se usó el test de Shapiro de Wilk, porque nuestra muestra es menor que 30 datos.

Ha: Datos de la productividad no sigue una distribución normal

Ho: Datos de la productividad sigue una distribución normal

Si p ≤ 0.05; No aceptamos Ho

### p > 0.05; Aceptamos Ho

Se pudo analizar de que su productividad en el pretest fue un 0.075 y en el post test fue un 0.289, por lo tanto, en los dos casos > 0.05 **(Ver anexo 90)**, por lo tanto, aceptamos Ho, logrando así obtener un análisis de datos que sea una distribución normal. Finalmente, se procedió a comparar la hipótesis mediante la prueba de T-Student.

### **Comparación de resultados**

Ha: La implementación de las 5S mejora la productividad en el área de almacén de una empresa textil, Lima, 2023.

Ho: La implementación de las 5S no mejora la productividad en el área de almacén de una empresa textil, Lima, 2023.

Si  $p \leq 0.05$ ; No aceptamos Ho

p > 0.05; Aceptamos Ho

Se observó que la significancia fue de 0.000 **(Ver anexo 91)**, por lo cual, la regla de decisión no acepta la hipótesis nula, obteniendo como resultado que la implementación de las 5S mejora la productividad en el área de almacén de una empresa textil, Lima, 2023.

### **Dimensión Eficiencia**

Se realizó un análisis comparativo de la primera hipótesis específica de la investigación, por lo cual, determinó una comparación de los resultados del pretest y el post test relacionado con la primera dimensión. Por lo cual, se utilizó el software IBM SPSS Statistics.

Finalmente, se usó el test de Shapiro de Wilk, porque fue una muestra menor a 30 datos.

Ha: Datos de la eficiencia no sigue una distribución normal

Ho: Datos de la eficiencia sigue una distribución normal

Si p ≤ 0.05; No aceptamos Ho

p > 0.05; Aceptamos Ho

Se pudo analizar qué dimensión eficiencia en el pretest fue 0.093 y un post test de 0.299, siendo en todos los casos > 0.05 **(Ver anexo 92)**, por lo tanto, aceptamos Ho, logrando así el análisis de las estadísticas sean una distribución normal. Finalmente, se procedió a una comparación de la hipótesis mediante la prueba de T-student.

### **Comparación de resultados**

Ha: La implementación de las 5S mejora la eficiencia en el área de almacén de una empresa textil, Lima, 2023.

Ho: La implementación de las 5S no mejora la eficiencia en el área de almacén de una empresa textil, Lima, 2023.

Si  $p \leq 0.05$ ; No aceptamos Ho

p > 0.05; Aceptamos Ho

Se comprueba que la significancia fue 0.000 **(Ver anexo 93)**, logrando, de la regla de decisión no se acepta la hipótesis nula, obteniendo como resultado que la implementación de las 5S mejora la eficiencia en el área de almacén de una empresa textil, Lima, 2023.

### **Dimensión Eficacia**

Se realizó un análisis comparativo de la segunda hipótesis específica, por lo que se estableció una comparación de los datos del pretest y el post test relacionado con su segunda dimensión. Lo cual se realizó en el software IBM SPSS Statistics y usando el test de Shapiro de Wilk, porque los datos fueron menores a 30.

Si  $p \leq 0.05$ ; No aceptamos Ho

p > 0.05; Aceptamos Ho

Se pudo analizar qué dimensión eficacia en el pretest fue 0.093 y del post test fue 0.299, siendo en ambos casos > 0.05 **(Ver anexo 94)**, por lo tanto, aceptamos Ho, logrando así que el análisis de los datos sea una distribución normal. Finalmente, se realizó a comparar la hipótesis con la prueba de T-student.

### **Comparación de resultados**

Ha: La implementación de las 5S mejora la eficacia en el área de almacén de una empresa textil, Lima, 2023.

Ho: La implementación de las 5S no mejora la eficacia en el área de almacén de una empresa textil, Lima, 2023.

Si  $p \le 0.05$ ; No aceptamos Ho

### p > 0.05; Aceptamos Ho

Se comprueba que la significancia fue 0.000 **(Ver anexo 95)**, logrando, de la regla de decisión no acepta la hipótesis nula, obteniendo como resultado que la implementación de las 5S mejora la eficacia en el área de almacén de una empresa textil, Lima, 2023.

### **V. DISCUSIÓN**

Esta presente investigación que lleva de título "Implementación de la herramienta 5s para mejorar la productividad en el área de almacén de una empresa textil, Lima, 2023". Los datos numéricos que son más relevantes para los resultados del estudio son comparables a la investigación que se mostró anteriormente. Los estudios que presentan cifras numéricas más comparables entre los precedentes internacionales y nacionales, de lo cual mencionamos a los siguientes autores: Baldeon et al. (2021), Trujillo (2021), Escalante (2021), Zondo (2021), Paico (2019) y Álvarez & Villegas (2019).

Es por ello, que en los estudios anteriores se descubrió que eran estudios de tipo aplicada de un enfoque cuantitativo, asimismo, se demuestra que los resultados fueron estadísticas basadas en la numeración comparables al estudio reciente. Como resultado, se llevó a cabo una investigación más exhaustiva de los datos numéricos de cada precedente para comparar los hallazgos con los del estudio actual en el futuro. Así, tras una breve indagación de los resultados numéricos de nuestra investigación, se dedujo que el método japonés conocido como 5s, así como mejorar el rendimiento de una empresa textil de la zona de almacén, donde ahí se recepcionan los despachos diarios de la empresa.

Por consiguiente, los resultados obtenidos del pretest son del 53% y del post test un 67%, por lo que se analiza que debido a la implementación de la metodología de las 5s se obtuvo un aumento de 14% en la productividad de la empresa. Según Bril et al. (2021) menciona que, desde una perspectiva económica, por otro lado, los referentes teóricos enfatizan la estabilidad laboral como un aspecto importante mediante los logros del crecimiento de la productividad en las organizaciones.

Sin embargo, Escalante (2021), en su artículo titulado *Modelo de balance de línea para mejorar la productividad en una empresa de procesamiento de vidrio templado.* Asimismo, se encontró que la productividad aumentó en 11%, eso quiere decir, que antes estaba la empresa en un porcentaje de 84% y al implementar se mejoró un 95%, de lo cual usaron la implementación del balance de línea, por lo que se demuestra una disminución significativa en la productividad en la empresa implementada.

El estudio actual demuestra un aumento significativo del porcentaje por las estrategias utilizadas, incluyendo una reducción de las demoras, mano de obra y un mejor clima laboral. Según Zondo (2021), en su artículo titulado *Efectividad de la metodología 5S en la productividad de organización en la fabricación de piezas de automóviles en Sudáfrica*, además se obtuvo un aumento en la productividad de 20%, de lo cual, se aplicó el uso del método 5s a fin de mejorar el rendimiento en la productividad organizacional. Por lo tanto, cuando se comparan estos dos estudios, hay una diferencia notable en sus resultados estadísticos. A partir de lo mencionado por Zondo, se logró analizar que, al implementar la técnica de las 5s, se aplicaron una idea de perspectiva de una mejora continua, para así lograr obtener buenos resultados con la implementación, a diferencia de su investigación de Escalante (2021). Sin embargo, en la actual investigación de una empresa textil sobre el almacenaje del producto terminado confirmó su aplicación de la eficiencia y eficacia; así lo demuestra su empleo de auditorías y charlas, lo que significa que, al finalizar cada tarea, se realizó una retroinformación para identificar las deficiencias y subsanarlas de inmediato, buscando asegurar la mayor calidad posible.

Durante las capacitaciones y auditorías de una empresa textil en el área de almacén, se recibió el aporte de la ayuda emocional y la presencialidad de la directora ejecutiva, quien fue persona a cargo de la supervisión del estudio de la implementación en la empresa. Esto resultó en una mayor convicción y seguridad en los trabajadores en los cambios por la ejecución de la implementación en el área. Además, para la obtención de la rentabilidad en el área se destinaron la dimensión de eficiencia y eficacia, en cada parámetro se evaluó según su propio conjunto de criterios.

Por tal motivo se estableció que el procedimiento del método de las 5s da una obtención de un mejoramiento en la eficiencia textil en el sector de almacén de la empresa, teniendo como resultado la primera dimensión será la eficiencia, de lo cual, se obtuvo un resultado en el pretest de 71% antes de la aplicación y un resultado del post test de 81%, después de la implementación planteada, logrando así un incremento de 10%. Según López et al. (2020), la eficiencia, consiste en utilizar de manera correcta los recursos que tiene la empresa maximizando las inversiones, también se encuentra la eficacia, en donde consiste en poder cumplir todos los objetivos establecidos la empresa en un menor tiempo.

Es por ello, que Baldeon et al. (2021), en un artículo titulado *Modelo de producción para mejorar la eficiencia de una empresa peruana exportadora de géneros de punto de algodón utilizando 5S, estandarización de operaciones y mantenimiento autónomo* en la dimensión eficiencia se tuvo como resultado principal de un aumento del 10% en la eficiencia, como se puede examinar que la investigación propuesta tuvo el mismo resultado que la investigación realizada. Asimismo, señala Álvarez & Villegas (2019), en su tesis titulada *Propuesta para la mejora de la productividad en la empresa de calzado Contquin Sport* que tuvo como resultados alcanzados fueron gracias a una buena ejecución de la herramienta 5s, donde la entidad Contquin Sport aumentó el porcentaje de aciertos durante este proceso hasta el 62%, lo que es bastante significativo comparado con la tasa de diagnóstico inicial del 20%. Por lo cual, se concluye que la utilización del instrumento 5s ayudó a incrementar la utilidad, la eficiencia y a disminuir riesgos por objetos que obstruyen el espacio de trabajo.

Por lo anterior mencionado, para obtener un gran resultado en la implementación de su investigación, realizaron un plan maestro de producción fundamentado en el pronóstico de ventas, ya que, visualizaron una proyección de ganancias futuras, en la organización a corto y largo plazo utilizando las estadísticas históricas y la trayectoria de la organización. Por otra parte, también se estableció la aplicación de la 5S mejora la eficacia textil en la zona de almacén de la corporación, resultando que la segunda dimensión sea la eficacia, de lo cual, se obtuvo un resultado en el pretest de 74% y un resultado del post test fue 82%, logrando un crecimiento de 8%, también se realizó un análisis inferencial y se comprueba un p valor = 0.000, logrando, de la regla de decisión rechace la hipótesis cero y así obteniendo como resultado que la implementación de las 5S mejora la eficacia en el área de almacén de una empresa textil, Lima, 2023. Según López (2020), la eficacia incluye el cumplimiento de metas en esta área, que también considera la calidad, ya sea en términos de productos o servicios y el tiempo, que son parámetros relevantes como la magnitud adecuada para satisfacer los requerimientos del cliente y estar a la altura de sus expectativas. Como dice Trujillo (2021), en su tesis titulada *Implementación de la metodología 5s para mejorar la productividad en el taller de confección de una empresa textil de lima,* se obtuvo de resultado una mejora en la eficacia del 10%. Por lo tanto, Paico (2019), en su tesis titulada *Implementación de*  las 5s para mejorar la productividad en el almacén de la empresa distribuidora *comercial Álvarez Bohl SRL, Piura 2019,* obtuvo de resultado principal que mejoró en un 10%, porque antes de la implementación la empresa estaba en 88% y luego de poner en práctica la herramienta se consiguió un 98%. De manera similar, podemos interpretar que en ambos autores se obtuvo los mismo resultados en la dimensión eficacia, pero en nuestra investigación tuvo una diferencia del 2%, de lo cual los autores mencionados con anterioridad, ellos aplicaron reportes diarios en el área, mientras nuestra investigación en una empresa textil, no se aplicó el reporte diario, pero si se aplicó el reporte mensual, lo cual en las futuras investigaciones se mejorarán los instrumentos para obtener mejores resultados.

Asimismo, esta investigación de enfoque cuantitativo, presentó sus fortalezas y debilidades. Generalmente los datos numéricos requieren de un análisis exhaustivo, es decir, una mayor supervisión al momento de la recolección de datos, porque deben realizarse con números precisos y reales, lo cual exige un periodo más largo en la investigación y evaluación, así como de los datos, también de los resultados obtenidos, las pruebas previas y posteriores para compararlos con los de otras indagaciones mencionadas.

Este tipo de enfoque es más relevante en el ámbito social y científico, por lo tanto, en una empresa textil, la mejora continua de la organización del espacio de trabajo y la disminución de los gastos causados por errores en las operaciones de almacenaje pueden ser las ventajas proporcionadas por las 5S, gracias a su implementación en el área mencionada. También se tiene una justificación constituida con tesis, artículos y libros, lo que demuestra su validez como información veraz.

### **VI. CONCLUSIONES**

- 1. La implementación de las 5s mejora un 14% en la productividad en el área de almacén de una empresa textil, porque se obtuvo un resultado positivo en la comparación del pre test que obtuvo un 53% y en el post test se obtuvo un 67%, donde se comprobó mediante la prueba de T-student logrando como resultado una significancia de p-valor = 0.000, debido a esto, la regla de decisión rechaza la hipótesis nula y acepta la hipótesis alterna.
- 2. La implementación de las 5s obtuvo un incremento en la eficiencia de un 10% en el área de almacén de una empresa textil. Este aumento fue calculado mediante un pre test del 71% y un post test del 81%, por ende, se afirmó este análisis mediante la prueba de T-student obteniendo una significancia de p-valor = 0.000, debido a esto, la regla de decisión rechaza la hipótesis nula y acepta la hipótesis alterna.
- 3. Finalmente, la implementación de las 5s logra una optimización de la eficacia de 8% en el área de almacén de una empresa textil. Como resultado de la contratación del pre test que obtuvo un 74% y un post test de 82%, asimismo, se puede evidenciar mediante la prueba de T-student alcanzando una significancia de p-valor = 0.000, debido a esto, la regla de decisión rechaza la hipótesis nula y acepta la hipótesis alterna.

### **VII. RECOMENDACIONES**

- 1. Se recomienda que, para mejorar la productividad del almacén y aumentar los despachos diarios, se sugiere a la gerencia que compre herramientas de distribución para almacenar las cajas con los productos textiles y evitar demoras. También se destaca la relevancia de la herramienta de las 5s para los futuros investigadores, además, una herramienta útil para optimizar en el área de almacén es el OEE (Útiles Operativos Esenciales), que permite identificar y ordenar los artículos más usados y accesibles para el trabajador.
- 2. Para mejorar la eficiencia, se recomienda constantemente capacitar y evaluar individualmente a los trabajadores para tener un registro del trabajador más eficiente que cumpla con los procedimientos establecidos por la implementación. Por lo tanto, otra herramienta útil es el MTM (Método de Tareas de Movimientos), que permite analizar y optimizar los procesos de trabajo, porque ayuda a reducir el tiempo y logra maximizar la productividad.
- 3. Finalmente, se recomienda que en la eficacia la gerente general tiene un papel clave en la implementación de la herramienta 5s, ya que su compromiso influye en la actitud y el desempeño de todo el personal. Al mostrar su colaboración, motiva a los trabajadores a seguir las normas y los principios de la herramienta 5s, lo que conduce a una mejora del área con una calidad, productividad y seguridad. Así, se evitan errores y se optimiza el tiempo en el área de trabajo.

### **REFERENCIAS**

1) ACHANGA, Pius, et al. Critical success factors for lean implementation with SMEs [en línea]. Journal of manufacturing technology management, 2006, 17(4) :460-471[Fecha de consulta: 06 de julio de 2023]. Disponible en:

[https://www.emerald.com/insight/content/doi/10.1108/17410380610662889/full/ht](https://www.emerald.com/insight/content/doi/10.1108/17410380610662889/full/html) [ml](https://www.emerald.com/insight/content/doi/10.1108/17410380610662889/full/html)

ISSN: 1741-038 X

2) ALDAVERT et al., (2016). Guía práctica 5s para la mejora continua hacer más con menos. Ecuador. Editorial Cims. Año de edición: 2016, 45 p. [Fecha de consulta: 08 de julio de 2023].

ISBN: 9788484111207

3) ÁLVAREZ, Aldo (2020). Justificación de la investigación [en línea]. Universidad de Lima, Facultad de ciencias Empresariales y Económicas, Carrera de Negocios Internacionales. [Fecha de consulta: 05 de julio de 2023]. Disponible en

<https://repositorio.ulima.edu.pe/handle/20.500.12724/10821>

4) ÁLVAREZ Quintero, Kelly y VILLEGAS Díaz, María. *Propuesta para la mejora de la productividad en la empresa de calzado Contquin Sport*. Tesis (Título Profesional). Bogotá: Universitaria agustiniana, 2019. Disponible en: [https://repositorio.uniagustiniana.edu.co/bitstream/handle/123456789/868/Villegas](https://repositorio.uniagustiniana.edu.co/bitstream/handle/123456789/868/VillegasDiaz-MariaPaula-1-2019.pdf?sequence=1&isAllowed=y) [Diaz-MariaPaula-1-2019.pdf?sequence=1&isAllowed=y.](https://repositorio.uniagustiniana.edu.co/bitstream/handle/123456789/868/VillegasDiaz-MariaPaula-1-2019.pdf?sequence=1&isAllowed=y)

5) ANGARITA, Rafael. *El criterio de claridad y distinción en la "Quinta meditación"* [en línea]. Folios (52), julio-diciembre 2020. [Fecha de consulta: 07 de julio de 2023]. Disponible en: <http://repositorio.pedagogica.edu.co/handle/20.500.12209/14266> ISSN: 0123-4870

6) ARIAS, José [et al]. Metodología de la investigación: El método ARIAS para realizar un proyecto de tesis [en línea]. Perú: inaudi, 2022 [fecha de consulta: 06 de julio de 2023]. Disponible en:

<https://editorial.inudi.edu.pe/index.php/editorialinudi/catalog/book/22> ISBN: 9786125069047

7) Arias, J. L. y Covinos, M. Metodología y diseño de investigación [ en línea] (1ra ed.). Perú: Enfoques Consulting, 2020. [fecha de consulta: 18 de octubre de 2023]. Disponible en:

[https://gc.scalahed.com/recursos/files/r161r/w26022w/Arias\\_S2.pdf](https://gc.scalahed.com/recursos/files/r161r/w26022w/Arias_S2.pdf) ISBN: 978-612-48444-2-3

8) ASCHERO, Sergio. La cromaticidad alfanumérica en la cibercultura. deSignis [en línea]. 2019, n.°30: 173-182 [Fecha de Consulta: 16 de noviembre de 2023]. Disponible en:

<https://www.redalyc.org/articulo.oa?id=606064170014>

ISSN: 1578-4223

9) BAENA, Guillermina. Metodología de la investigación [en línea]. 3.ª ed. México: Grupo Editorial Patria, 2017 [fecha de consulta: 08 de agosto de 2023]. Disponible en:

[http://www.biblioteca.cij.gob.mx/Archivos/Materiales\\_de\\_consulta/Drogas\\_de\\_Abu](http://www.biblioteca.cij.gob.mx/Archivos/Materiales_de_consulta/Drogas_de_Abuso/Articulos/metodologia%20de%20la%20investigacion.pdf) [so/Articulos/metodologia%20de%20la%20investigacion.pdf](http://www.biblioteca.cij.gob.mx/Archivos/Materiales_de_consulta/Drogas_de_Abuso/Articulos/metodologia%20de%20la%20investigacion.pdf)

ISBN: 978-6077-44-748-1

10) BALDEON, Thania [et al]. Production Model to Improve the Efficiency of a Peruvian Cotton Knitwear Export Company Using 5S, Standardization of Operations and Autonomous Maintenance. Advances in intelligent systems and computing, 2021, 1253, 506-512 [Fecha de consulta: 06 de julio de 2023]. Disponible en <https://repositorioacademico.upc.edu.pe/handle/10757/656021>

ISSN: 2194535[7](https://repositorioacademico.upc.edu.pe/handle/10757/656021)

11) ABRIL [et al]. Improving Personnel Management by Organizational Projects: Implications for Open Innovation [en línea]. Journal of Open Innovation: Technology, Market, and Complexity, 7 (2), 2021. 105. [Fecha de consulta: 06 de julio de 2023]. Disponible en

[https://www.sciencedirect.com/science/article/pii/S2199853122008745?via%3Dihu](https://www.sciencedirect.com/science/article/pii/S2199853122008745?via%3Dihub) [b](https://www.sciencedirect.com/science/article/pii/S2199853122008745?via%3Dihub)

ISSN: 2199-8531

12) BRIONES, E. [et. al]. Process improvement through the use of the 5S methodology in the MSE company in the department of Ancash. Revista Smart Innovation, Systems and Technologies Volumen 201. [En línea]. PERÚ 2019. [Fecha de consulta: octubre 10 de 2023]. Disponible en:

[https://www.scopus.com/record/display.uri?eid=2-s2.0-](https://www.scopus.com/record/display.uri?eid=2-s2.0-85098223512&origin=resultslist&sort=plff&src=s&sid=221c721619128b19c8b58fbad8fc26ae&sot=aut&sdt=a&sl=18&s=AUID%2857205672646%29&relpos=2&citeCnt=0&searchTerm=)

[85098223512&origin=resultslist&sort=plff&src=s&sid=221c721619128b19c8b58fb](https://www.scopus.com/record/display.uri?eid=2-s2.0-85098223512&origin=resultslist&sort=plff&src=s&sid=221c721619128b19c8b58fbad8fc26ae&sot=aut&sdt=a&sl=18&s=AUID%2857205672646%29&relpos=2&citeCnt=0&searchTerm=) [ad8fc26ae&sot=aut&sdt=a&sl=18&s=AUID%2857205672646%29&relpos=2&citeC](https://www.scopus.com/record/display.uri?eid=2-s2.0-85098223512&origin=resultslist&sort=plff&src=s&sid=221c721619128b19c8b58fbad8fc26ae&sot=aut&sdt=a&sl=18&s=AUID%2857205672646%29&relpos=2&citeCnt=0&searchTerm=) [nt=0&searchTerm=](https://www.scopus.com/record/display.uri?eid=2-s2.0-85098223512&origin=resultslist&sort=plff&src=s&sid=221c721619128b19c8b58fbad8fc26ae&sot=aut&sdt=a&sl=18&s=AUID%2857205672646%29&relpos=2&citeCnt=0&searchTerm=)

ISSN: 21903018

13) CALLI Argote, Mariela. Aplicación de la metodología 5S para mejorar la productividad en el proceso de picking de una empresa retail, Juliaca 2022. Tesis (Título Profesional). Lima: Universidad César Vallejo, 2022.

Disponible en:

[https://repositorio.ucv.edu.pe/bitstream/handle/20.500.12692/92919/Calli\\_AM-](https://repositorio.ucv.edu.pe/bitstream/handle/20.500.12692/92919/Calli_AM-SD.pdf?sequence=1&isAllowed=y)[SD.pdf?sequence=1&isAllowed=y.](https://repositorio.ucv.edu.pe/bitstream/handle/20.500.12692/92919/Calli_AM-SD.pdf?sequence=1&isAllowed=y)

14) Chero, Armando. Presupuestos [en línea]. Chimbote, Perú: Universidad Católica Los Ángeles de Chimbote, 2020 [fecha de consulta: 09 de noviembre de 2023]. Disponible en:

[http://repositorio.uladech.edu.pe/bitstream/handle/20.500.13032/16622/PRESUPU](http://repositorio.uladech.edu.pe/bitstream/handle/20.500.13032/16622/PRESUPUESTOS%20%283%29.pdf?sequence=1&isAllowed=y) [ESTOS%20%283%29.pdf?sequence=1&isAllowed=y](http://repositorio.uladech.edu.pe/bitstream/handle/20.500.13032/16622/PRESUPUESTOS%20%283%29.pdf?sequence=1&isAllowed=y)

ISBN: 978-612-4308-24-6

15) Criterios para evaluar la pertinencia de las fuentes de información [Mensaje en un blog]. España: Grela, L., (5 de noviembre de 2018). [Fecha de consulta: 07 de julio de 2023]. Recuperado d[e](https://blog.uchceu.es/biblioteca/criterios-para-evaluar-la-pertinencia-de-las-fuentes-de-informacion/) [https://blog.uchceu.es/biblioteca/criterios-para](https://blog.uchceu.es/biblioteca/criterios-para-evaluar-la-pertinencia-de-las-fuentes-de-informacion/)[evaluar-la-pertinencia-de-las-fuentes-de-informacion/](https://blog.uchceu.es/biblioteca/criterios-para-evaluar-la-pertinencia-de-las-fuentes-de-informacion/)

16) DÍAZ, Roberto [et. al]. Impact of the 5s to reduce warehouse costs in a small plastics business. Revista Lecture Notes in Networks and Systems (319). [en línea]. PERÚ 2021. [Fecha de consulta: 06 de julio de 2023]. Disponible e[n](https://www.scopus.com/record/display.uri?eid=2-s2.0-85115645802&origin=resultslist&sort=plf-f&src=s&sid=d7e34329353e4cf46b67fb8efb0bccf5&sot=b&sdt=b&sl=29&s=TITLE-ABS-KEY%28methodology+5S%29&relpos=0&citeCnt=0&searchTerm) [https://www.scopus.com/record/display.uri?eid=2-s2.0-](https://www.scopus.com/record/display.uri?eid=2-s2.0-85115645802&origin=resultslist&sort=plf-f&src=s&sid=d7e34329353e4cf46b67fb8efb0bccf5&sot=b&sdt=b&sl=29&s=TITLE-ABS-KEY%28methodology+5S%29&relpos=0&citeCnt=0&searchTerm)

[85115645802&origin=resultslist&sort=plf-](https://www.scopus.com/record/display.uri?eid=2-s2.0-85115645802&origin=resultslist&sort=plf-f&src=s&sid=d7e34329353e4cf46b67fb8efb0bccf5&sot=b&sdt=b&sl=29&s=TITLE-ABS-KEY%28methodology+5S%29&relpos=0&citeCnt=0&searchTerm)

[f&src=s&sid=d7e34329353e4cf46b67fb8efb0bccf5&sot=b&sdt=b&sl=29&s=TITLE-](https://www.scopus.com/record/display.uri?eid=2-s2.0-85115645802&origin=resultslist&sort=plf-f&src=s&sid=d7e34329353e4cf46b67fb8efb0bccf5&sot=b&sdt=b&sl=29&s=TITLE-ABS-KEY%28methodology+5S%29&relpos=0&citeCnt=0&searchTerm)

[ABS-KEY%28methodology+5S%29&relpos=0&citeCnt=0&searchTerm](https://www.scopus.com/record/display.uri?eid=2-s2.0-85115645802&origin=resultslist&sort=plf-f&src=s&sid=d7e34329353e4cf46b67fb8efb0bccf5&sot=b&sdt=b&sl=29&s=TITLE-ABS-KEY%28methodology+5S%29&relpos=0&citeCnt=0&searchTerm) ISSN: 23673370

17) DWIVEDI, Vija, ISLAM, Anas, y SHARMA, Aman. *Application of 5s methodology in a small-scale enterprise: Case study* [en línea]. India: Recent Trends in Industrial 116 and Production Engineering. Lecture Notes in Mechanical Engineering. Springer, Singapore, 2021 [Fecha de consulta: 07 de julio de 2023]. Disponible en [https://doi.org/10.1007/978-981-16-3135-1\\_4](https://doi.org/10.1007/978-981-16-3135-1_4) ISSN 2195-4356

18) ESCALANTE Torres, Omar Enrique. Modelo de balance de línea para mejorar la productividad en una empresa de procesamiento de vidrio templado. Datos Industriales [en línea]. 2021, 24 (1), 219-230 [fecha de Consulta: 07 de julio de 2023]. Disponible en: <https://www.redalyc.org/journal/816/81668400011/81668400011.pdf>

ISSN: 1560-9146.

19) FAYOL, Henri. Administración industrial y general. 10.ª ed. París: Eyrolles, 1987. [fecha de Consulta: 16 de noviembre de 2023]. Disponible en:

[https://isabelportoperez.files.wordpress.com/2011/11/admc3b3n\\_ind\\_y\\_general00](https://isabelportoperez.files.wordpress.com/2011/11/admc3b3n_ind_y_general001.pdf) [1.pdf](https://isabelportoperez.files.wordpress.com/2011/11/admc3b3n_ind_y_general001.pdf)

ISBN: 950-02-3540-4

20) FRISANCHO, Jean. Arequipa: 11 mil pequeñas empresas textiles solo tienen 50% de eficiencia industrial [En línea]. El Búho. 15 de septiembre de 2023. [Fecha de consulta: 27 de octubre de 2023].

Disponible en: [https://elbuho.pe/2023/09/arequipa-11-mil-pequenas-empresas](https://elbuho.pe/2023/09/arequipa-11-mil-pequenas-empresas-textiles-solo-tienen-50-de-eficiencia-industrial/)[textiles-solo-tienen-50-de-eficiencia-industrial/.](https://elbuho.pe/2023/09/arequipa-11-mil-pequenas-empresas-textiles-solo-tienen-50-de-eficiencia-industrial/)

21) FLORES, E., MIRANDA, M.G. y VILLASÍS, M.Á. The research protocol VI: How to choose the appropriate statistical test. Inferential statistics [En línea]. Revista Alergia: México, 2017, 64(3) 364-370 pp. [fecha de consulta: 08 de julio del 2023]. Disponible en: [https://doi.org/10.29262/ram.v64i3.304.](https://doi.org/10.29262/ram.v64i3.304)

ISSN: 00025151.

22) FONTALVO, Tomás, DE LA HOZ, Efraín y MORELOS, José. Productivity and

its factors: impact on organizational improvement [en línea]. Dimensión Empresarial, 16(1):47-60, 2017. [Fecha de consulta: 07 de julio de 2023]. Disponible en:

<https://doi.org/10.15665/dem.v16i1.1897> ISSN 1692-8563

23) HEIZER, Jay y RENDER, Barry. Operaciones de manufactura y servicios [en línea]. 7.ª ed. México: Pearson Educación, 2015, 124 p. [fecha de Consulta: 16 de noviembre de 2023]. Disponible en:

[https://clea.edu.mx/biblioteca/files/original/47cb70cab6ec78aa65b34e6c70ce8822.](https://clea.edu.mx/biblioteca/files/original/47cb70cab6ec78aa65b34e6c70ce8822.pdf) [pdf](https://clea.edu.mx/biblioteca/files/original/47cb70cab6ec78aa65b34e6c70ce8822.pdf)

ISBN:978-607-442-099-9

24) HERNÁNDEZ, Eileen; CAMARGO, Zulieth y MARTÍNEZ, Paloma. Impact of the 5S on productivity, quality, organizational climate and industrial safety at Caucho Metal Ltda.. Revista Ingeniare. 23 (1). [En línea]. PERÚ 2020. [Fecha de consulta: Octubre 10 de 2021]. Disponible en [https://www.scielo.cl/scielo.php?script=sci\\_arttext&pid=S0718-](https://www.scielo.cl/scielo.php?script=sci_arttext&pid=S0718-33052015000100013&lang=es) [33052015000100013&lang=es](https://www.scielo.cl/scielo.php?script=sci_arttext&pid=S0718-33052015000100013&lang=es)

ISSN: 0718-3305

25) HERNÁNDEZ- SAMPIERI, R. & MENDOZA, C (2018). Metodología de la investigación. Las rutas cuantitativa, cualitativa y mixta, Ciudad de México, México: Editorial Mc Graw Hill Education, Año de edición: 2018, 714 p. [Fecha de consulta: 07 de julio de 2023].

ISBN: 978-1-4562-6096-5

26) Huamán Rojas, Jesús Anatolio, Treviños Noa, Liliana Lesnny, Medina Flores y Wilmer Augusto. Epistemología de las investigaciones cuantitativas y cualitativas. Horizonte de la Ciencia [en línea]. 2022, 12(23), 27-47[fecha de Consulta 10 de noviembre de 2023]. Disponible en:

<https://www.redalyc.org/articulo.oa?id=570971314003>

ISSN: 2304-4330

27) HUESO Gonzales, Andres y Cascant, Josep. 2012. METODOLOGÍA Y TÉCNICAS CUANTITATIVAS DE INVESTIGACIÓN [en línea]. España: UNIVERSITAT POLITÈCNICA DE VALÈNCIA, 2012 [fecha de consulta: 05 de noviembre de 2023].

Disponible en:

[https://riunet.upv.es/bitstream/handle/10251/17004/Metodolog%c3%ada%20y%20](https://riunet.upv.es/bitstream/handle/10251/17004/Metodolog%c3%ada%20y%20t%c3%a9cnicas%20cuantitativas%20de%20investigaci%c3%b3n_6060.pdf?sequence=3&isAllowed=y) [t%c3%a9cnicas%20cuantitativas%20de%20investigaci%c3%b3n\\_6060.pdf?sequ](https://riunet.upv.es/bitstream/handle/10251/17004/Metodolog%c3%ada%20y%20t%c3%a9cnicas%20cuantitativas%20de%20investigaci%c3%b3n_6060.pdf?sequence=3&isAllowed=y) [ence=3&isAllowed=y](https://riunet.upv.es/bitstream/handle/10251/17004/Metodolog%c3%ada%20y%20t%c3%a9cnicas%20cuantitativas%20de%20investigaci%c3%b3n_6060.pdf?sequence=3&isAllowed=y)

ISBN: 978-84-8363-893-4

28) LEVY, Noemi. Financiamiento, financiarización y problemas del desarrollo.[en línea] 28 (76), enero-junio 2019. [Fecha de consulta: 07 de julio de 2023]. Disponible en:

<http://www.scielo.org.co/pdf/ceco/v38n76/2248-4337-ceco-38-76-207.pdf>

29) LÓPEZ, Daniel, GUAMÁN, María y CASTRO, Juan. La toma de decisiones y la eficacia organizativa en las PyMEs comerciales de la ciudad de Ambato. Revista Espacios, 2020, 41 (22), 1-14 [Fecha de consulta: 2021-05-19].

Disponible en<http://www.revistaespacios.com/a20v41n22/a20v41n22p27.pdf> ISSN: 0798- 1015

30) LOHR, Sharon. Sampling: Design and Analysis. 3ª ed., ilustrada, anotada. CRC Press, 2021. [Fecha de consulta:15 de julio de 2023]. Disponible en:

[https://books.google.es/books?id=DahGEAAAQBAJ&lpg=PP1&hl=es&pg=PP1#v=](https://books.google.es/books?id=DahGEAAAQBAJ&lpg=PP1&hl=es&pg=PP1#v=onepage&q&f=false) [onepage&q&f=false](https://books.google.es/books?id=DahGEAAAQBAJ&lpg=PP1&hl=es&pg=PP1#v=onepage&q&f=false)

ISBN: 978-0-429-29889-9

31) MANZANO, Maria & GISBERT, Victor. Lean Manufacturing : Implantación 5S. - . 3C Tecnología: glosas de innovación aplicadas a la pyme 5(4), 2016-26. DOI: [<http://dx.doi.org/10.17993/3ctecno.2016.v5n4e20.16-26/>](http://dx.doi.org/10.17993/3ctecno.2016.v5n4e20.16-26/). ISSN: 2254 – 414

32) MATOS, Fausto; CONTRERAS, Fortunato y OLAYA, Julio. DESCRIPTIVE STATISTICS AND PROBABILITY FOR THE INFORMATION SCIENCES WITH THE USE OF THE SPSS. [En línea]. 1ra Ed. Electrónica. LIMA – Perú: Asociación De Bibliotecólogos Del Perú, 2020 [Fecha de consulta: 09 de octubre de 2023]. Disponible en:

<http://eprints.rclis.org/40470/1/ESTADISTICA%20DESCRIPTIVA.pdf> ISBN: 9786124834202

33) Meller P. "Productividad, competitividad e innovación Perspectiva conceptual", Cieplan-CAF. [en línea]. 1ª ed. Chile, 2019 [Fecha de consulta: 12 de junio de 2023]. Disponible en:

[https://www.cieplan.org/wp-content/uploads/2019/09/PAPER-PATRICIO-](https://www.cieplan.org/wp-content/uploads/2019/09/PAPER-PATRICIO-MELLER.pdf)[MELLER.pdf](https://www.cieplan.org/wp-content/uploads/2019/09/PAPER-PATRICIO-MELLER.pdf)

ISBN: 978-956-204-085-3

34) MICHALSKA, J. y SZEWCZYK, D. the 5S methodology as a tool for improving the organization [en línea]. Journal of Achievements in Materials and Manufacturing Engineering, 24(2):211-214, 2007. Disponible en:

https://www.researchgate.net/publication/40804861 The 5S methodology as a [tool\\_for\\_improving\\_the\\_organisation](https://www.researchgate.net/publication/40804861_The_5S_methodology_as_a_tool_for_improving_the_organisation)

35) MIELKE, Tom. Lean leadership-15 rules for a sustainable lean implementation [en línea]. Procedia CIRP. 17(47):565-570, april 2018. Disponible en[:](https://www.sciencedirect.com/science/article/pii/S2212827114004259) <https://www.sciencedirect.com/science/article/pii/S2212827114004259> ISSN: 6727-6737

36) MUÑOZ, Angie. *Estudio de tiempos y su relación con la productividad* [En línea]. Revista de Investigación en Ciencias de la Administración ENFOQUES, 5 (17) 40:54, enero 2021. [Fecha de consulta: 27 de octubre de 2023].

Disponible en:

<https://www.redalyc.org/journal/6219/621968429003/621968429003.pdf> ISSN: 2616-8219

37) MORÁN, Hector. [et al]. *Una reflexión acerca de la pertinencia y la relevancia de la investigación* [en línea]. 6 (7) enero 2018. [Fecha de consulta: 07 de julio de 2023]. Lima: Universidad Ricardo Palma.

Disponibilidad e[n](https://revistas.urp.edu.pe/index.php/Paideia/article/download/1574/1451/3430)

<https://revistas.urp.edu.pe/index.php/Paideia/article/download/1574/1451/3430>

ISSN: 2519-5700

38) NÚÑEZ, Enrique. Guía para la preparación de Proyectos de servicios públicos municipales. México: Instituto nacional de administración pública A. C.,1997. 112 pp.

ISBN: 968-6403-33-7

39) PAICO, Mayra. Implementación de las 5s para mejorar la productividad en el almacén de la empresa distribuidora comercial Álvarez Bohl SRL, Piura 2019. Tesis (Licenciado en administración). Piura: Universidad Nacional de Piura, 2019, 112pp. Disponible en: [https://repositorio.unp.edu.pe/bitstream/handle/UNP/2154/ADM-](https://repositorio.unp.edu.pe/bitstream/handle/UNP/2154/ADM-PAI-ROS-2019.pdf?sequence=1&isAllowed=y)[PAI-ROS-2019.pdf?sequence=1&isAllowed=y](https://repositorio.unp.edu.pe/bitstream/handle/UNP/2154/ADM-PAI-ROS-2019.pdf?sequence=1&isAllowed=y)

40) PIÑERO, Edgar, VIVAS, Fe y FLORES, Lilian. 5S´s program for continuous improvement, quality and productivity in the workplaces [en línea]. Revista Ingeniería Industrial Actualidad y Nuevas Tendencias, 2018, 6 (20), 99-110 [Fecha de consulta: 19 de octubre de 2023]. Disponible en:

<https://www.redalyc.org/jatsRepo/2150/215057003009/html/index.html> ISSN: 1856-8327

41) POSSO, Richar y LORENZO Edda. *Validez y confiabilidad del instrumento determinante humano en la implementación del currículo de educación física*. Revista Educare [en línea]. Setiembre-diciembre 2020, 24 (3). [Fecha de consulta: 07 de julio de 2023].

Disponible en

[http://www.dspace.uce.edu.ec/bitstream/25000/23885/1/20%20POSSO%20VALID](http://www.dspace.uce.edu.ec/bitstream/25000/23885/1/20%20POSSO%20VALIDEZ%20Y%20CONFIABILIDAD.pdf) [EZ%20Y%20CONFIABILIDAD.pdf](http://www.dspace.uce.edu.ec/bitstream/25000/23885/1/20%20POSSO%20VALIDEZ%20Y%20CONFIABILIDAD.pdf)

ISSN: 2244-7296

42) QUISPE, Teófilo y VILLALTA, Leonor. Epistemology and quantitative research. IGOBERNANZA, 2020, vol. 3, no 12, p. 107-120. Disponible en[:](https://igobernanza.org/index.php/IGOB/article/view/88/471) <https://igobernanza.org/index.php/IGOB/article/view/88/471> ISSN: 2617-619X

43) RAMÍREZ [et al]. Productividad, aspectos que benefician a la organización. [en línea] Revisión sistemática de la producción científica. *Trascender, contabilidad y*  *gestión*, *7* (20) mayo-agosto 2020, 189–208. [Fecha de consulta: 06 de julio de 2023]. Disponible en <https://doi.org/10.36791/tcg.v8i20.166> ISSN: 2448-6388

44) REYES, Emmanuel. Definición de productividad según autores [en línea]. Emprendedor inteligente. 14 de noviembre de 2021. [Fecha de consulta: 06 de julio de 2023].

Disponible en:

[https://www.emprendedorinteligente.com/definicion-de-productividad-segun](https://www.emprendedorinteligente.com/definicion-de-productividad-segun-autores/)[autores/](https://www.emprendedorinteligente.com/definicion-de-productividad-segun-autores/)

45) REY, Francisco (2005). 5S orden y limpieza en el puesto de trabajo. Madrid. Editorial Fundación Confemetal. Año de edición: 2005, 17 p. [Fecha de consulta: 08 de julio de 2023].

ISBN: 84-96169-54-5

46) ROJAS, Raúl. Guía para realizar investigaciones sociales. [en línea]. 1ª ed. México D.F. 06470, 1984 [Fecha de consulta: 07 de julio de 2023]. Disponible en: [https://raulrojassoriano.com/cuallitlanezi/wpcontent/themes/raulrojassoriano/asset](https://raulrojassoriano.com/cuallitlanezi/wpcontent/themes/raulrojassoriano/assets/libros/guia-realizar-investigaciones-sociales-rojas-soriano.pdf) [s/libros/guia-realizar-investigaciones-sociales-rojas-soriano.pdf](https://raulrojassoriano.com/cuallitlanezi/wpcontent/themes/raulrojassoriano/assets/libros/guia-realizar-investigaciones-sociales-rojas-soriano.pdf) ISBN: 968-856-262-5

47) RUIZ, Silvana [et al.] Optimized plant distribution and 5S model that allows SMEs to increase productivity in textiles. Revista LACCEI Dirección de investigación Universidad Peruana de Ciencias Aplicadas, 2019, 1 (1), 1-7 [Fecha de consulta: 06 de junio 2023]. Disponible en [https://laccei.org/LACCEI2019-](https://laccei.org/LACCEI2019-MontegoBay/full_papers/FP59.pdf) [MontegoBay/full\\_papers/FP59.pdf](https://laccei.org/LACCEI2019-MontegoBay/full_papers/FP59.pdf)

ISSN: 2414-6390

48) Sectores y empresas frente al COVID-19: emergencia y reactivación. Comisión Económica para América Latina y el Caribe (CEPAL). 2020. Disponible en[:](https://repositorio.cepal.org/bitstream/handle/11362/45734/4/S2000438_es.pdf) [https://repositorio.cepal.org/bitstream/handle/11362/45734/4/S2000438\\_es.pdf](https://repositorio.cepal.org/bitstream/handle/11362/45734/4/S2000438_es.pdf)

49) SINGH, Jagtar, RASTOGI, Vikas y SHARMA, Richa. Implementation of 5S practices: A review [en línea]. Uncertain Supply Chain Management, 2(3):155-162, 2017. Disponible en

[http://m.growingscience.com/beta/uscm/1548-implementation-of-5spractices-a](http://m.growingscience.com/beta/uscm/1548-implementation-of-5spractices-a-review.html)[review.html](http://m.growingscience.com/beta/uscm/1548-implementation-of-5spractices-a-review.html) ISSN: 2291-6830

50) STEIN, Guido. "Peter Drucker (II) sobre empresa y sociedad". Cuadernos de Empresa y Humanismo. 2000, n.° 74, 3-50. [Fecha de Consulta: 16 de noviembre de 2023]. Disponible en:

<https://dadun.unav.edu/handle/10171/3999>

ISSN: 1139-8698

51) TRUJILLO, Brander. *Implementación de la metodología 5s para mejorar la productividad en el taller de confección de una empresa textil de lima*. En línea. Tesis Bachiller. Lima: Universidad San Ignacio de Loyola, 2021. Disponible en: [https://repositorio.usil.edu.pe/entities/publication/86a111fe-df42-4030-80c9](https://repositorio.usil.edu.pe/entities/publication/86a111fe-df42-4030-80c9-d2265fa6f0af) [d2265fa6f0af](https://repositorio.usil.edu.pe/entities/publication/86a111fe-df42-4030-80c9-d2265fa6f0af)

52) VERES, C., MARIAN, L., MOICA, S., & AL-AKEL, K. Case study concerning 5s method impact in an automotive company [en línea]. Procedia Manufacturing, 22: 900-905, 2018. Disponible en:

<https://www.sciencedirect.com/science/article/pii/S2351978918304232> ISSN: 2351-9789

53) ZONDO, Robert. Effectiveness of the 5S methodology in organizational productivity in the manufacture of automotive parts in South Africa. Revista Sudafricana de Ciencias Económicas y de Gestión, 2018, 23 (1), 1-8 [Fecha de consulta: 07 de julio de 2023]. Disponible en <http://dx.doi.org/10.4102/sajems.v23i1.3269> ISSN: 1015- 8812

54) ZVIDZAYI, John. The impact of 5s kaizen in the implementation of lean manufacturing in south Africa(SA). South Africa: Proceedings of the International Conference on Industrial Engineering and Operations Management, 2021 [Fecha de consulta: 05 de julio de 2023]. Disponible en <https://www.scopus.com/record/display.uri?eid=2-s2.0> ISSN: 2169-8767

### **ANEXOS**

# **Anexo 1. Matriz de operacionalización**

### MATRIZ DE OPERACIONALIZACIÓN DE LAS VARIABLES

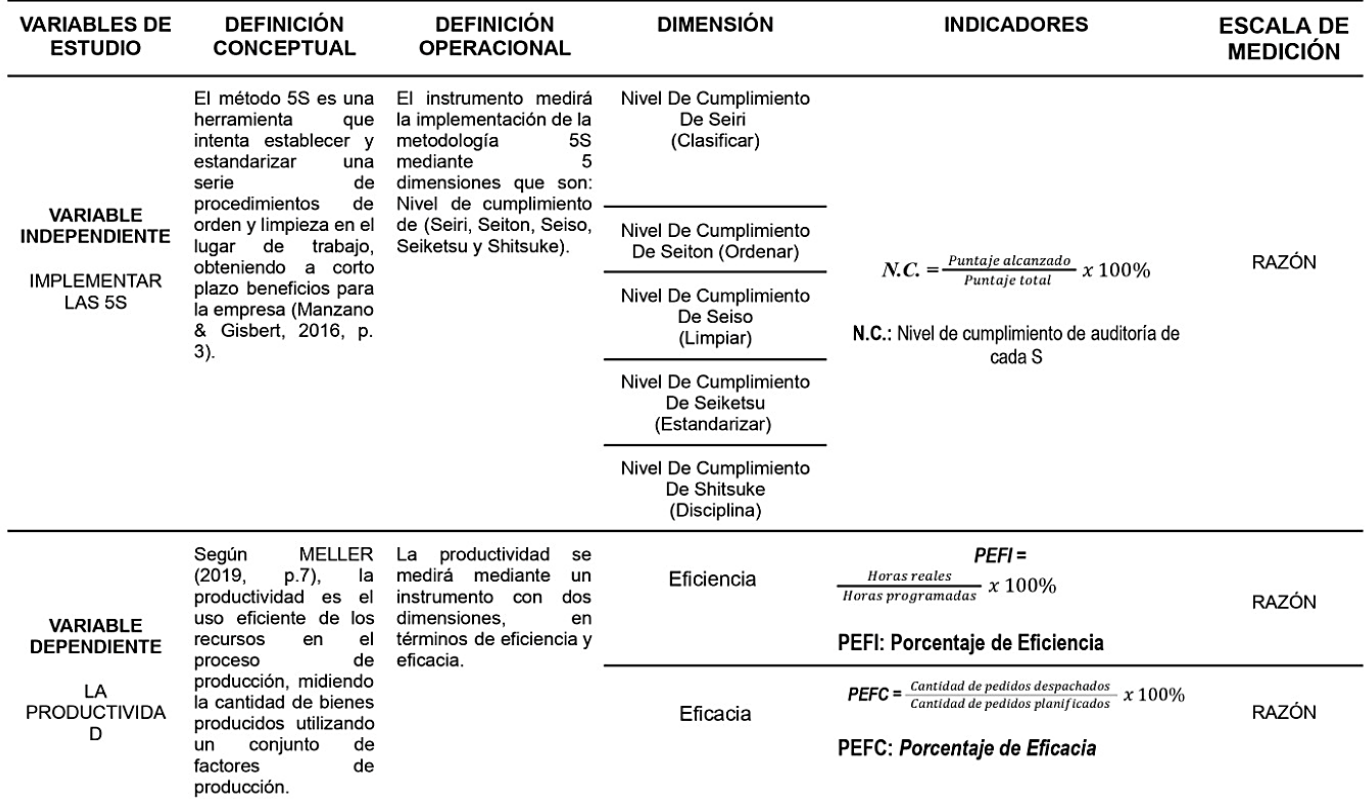

Fuente**:** elaboración propia

## **Anexo 2. Instrumento de recolección de datos**

# **Instrumentos de la variable Independiente: Implementar las 5S**

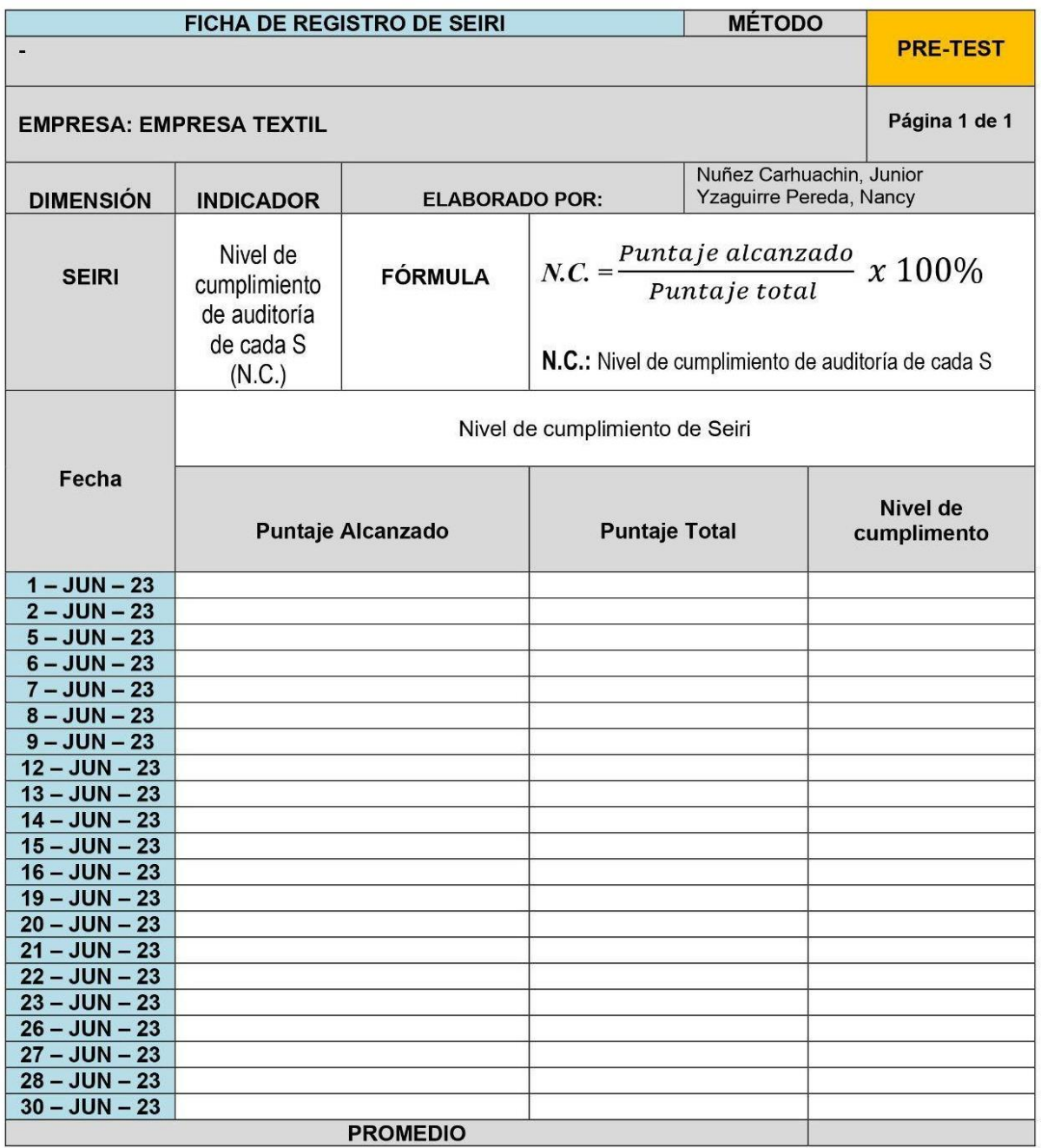

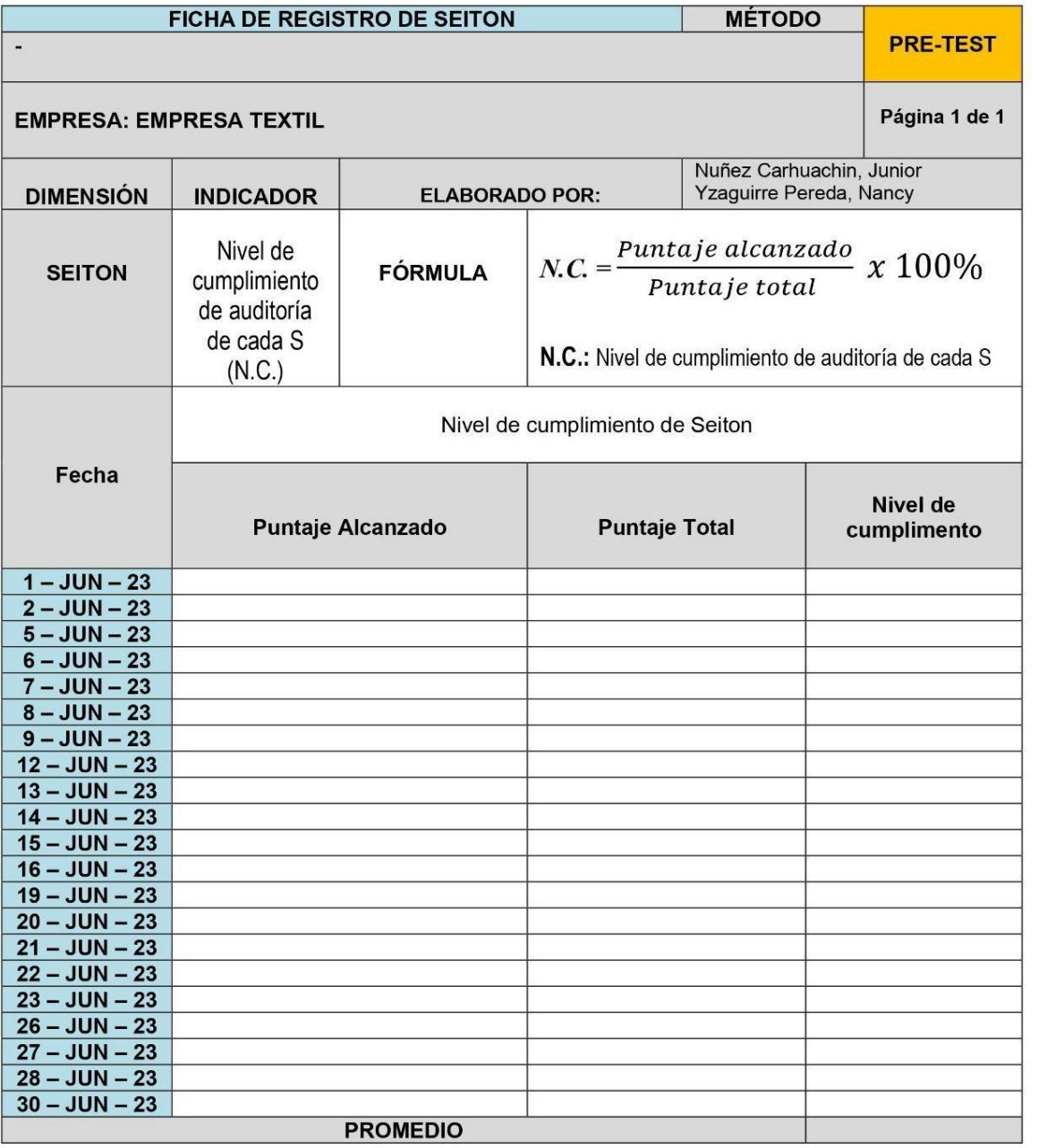

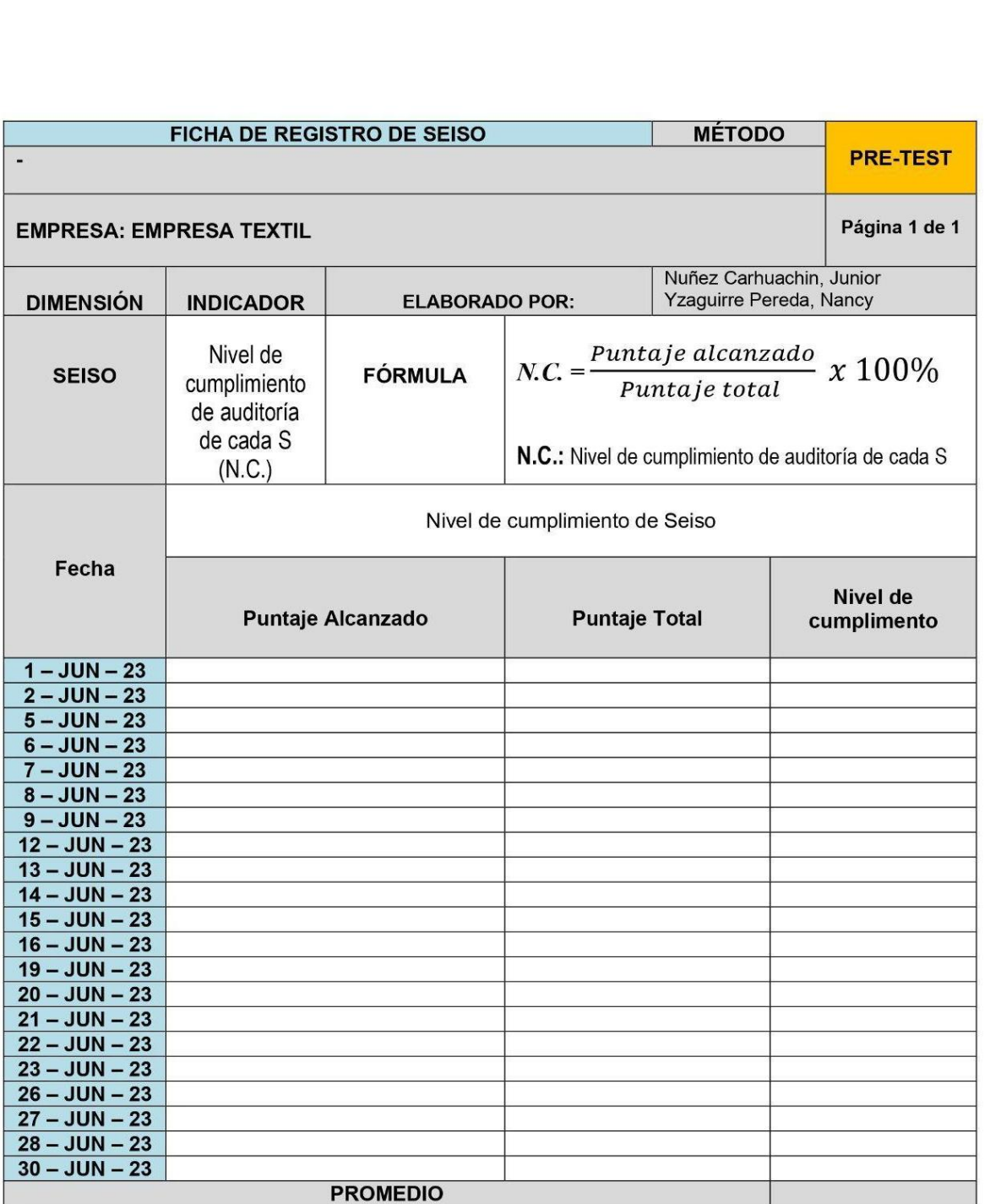

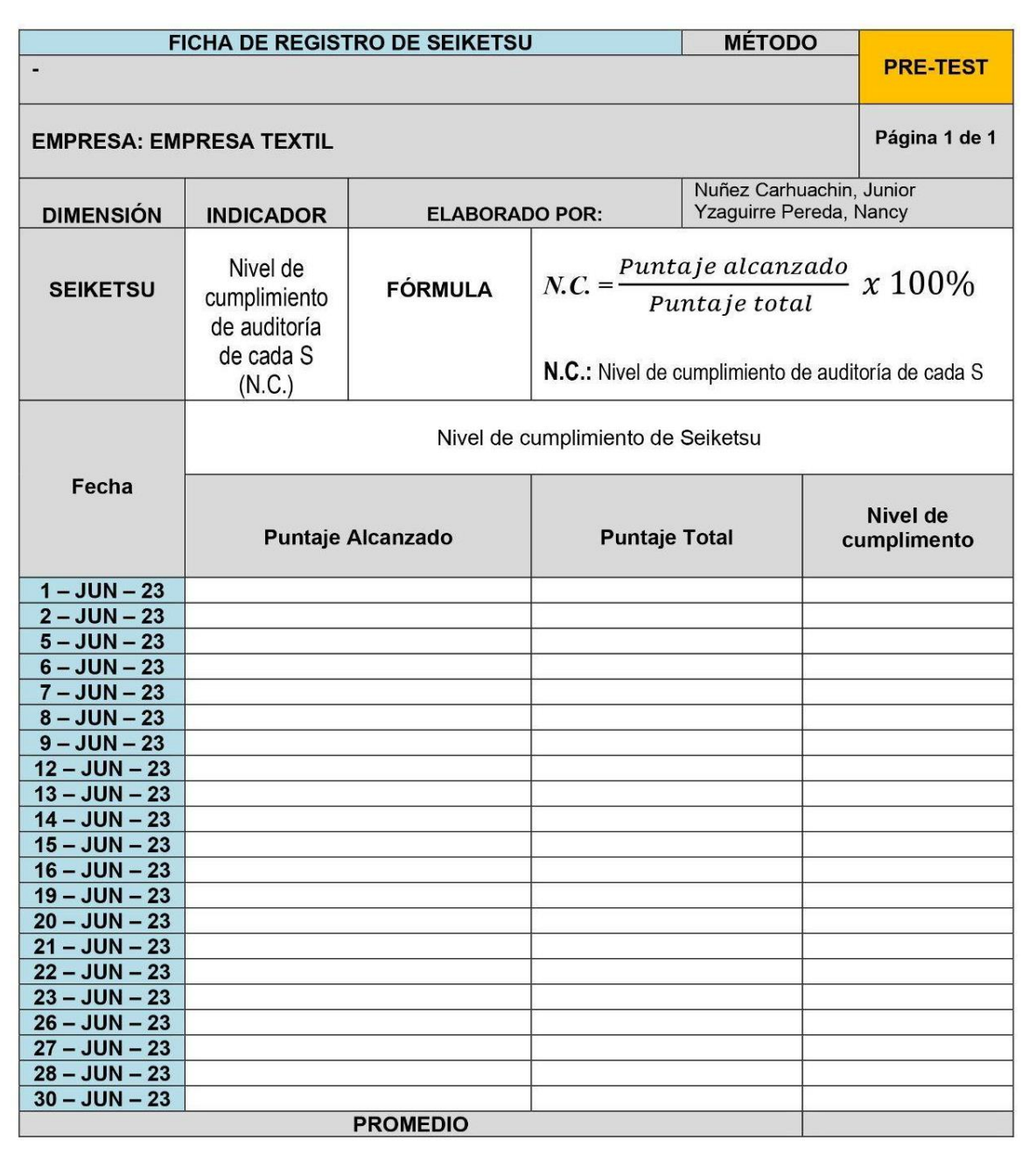

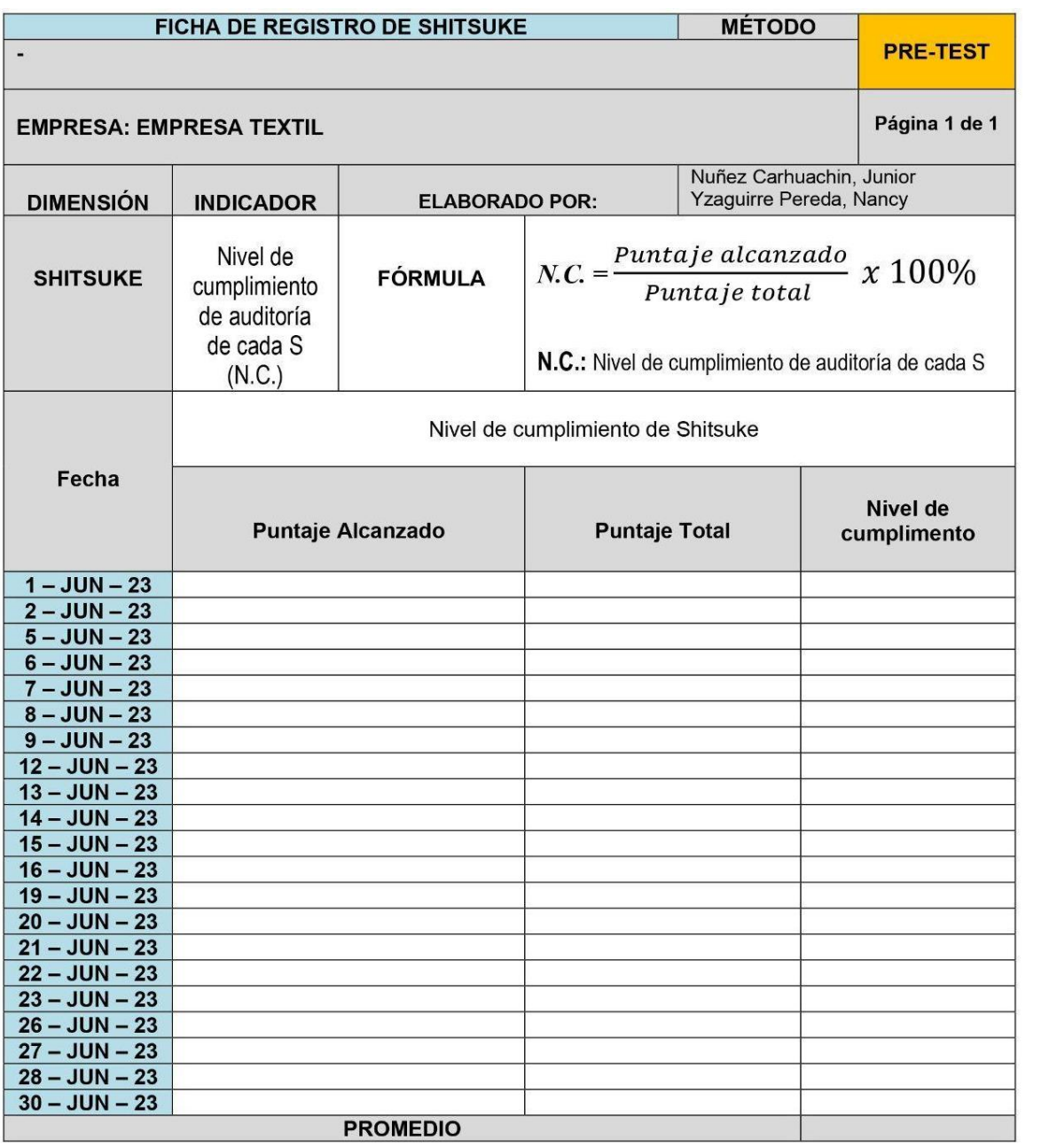

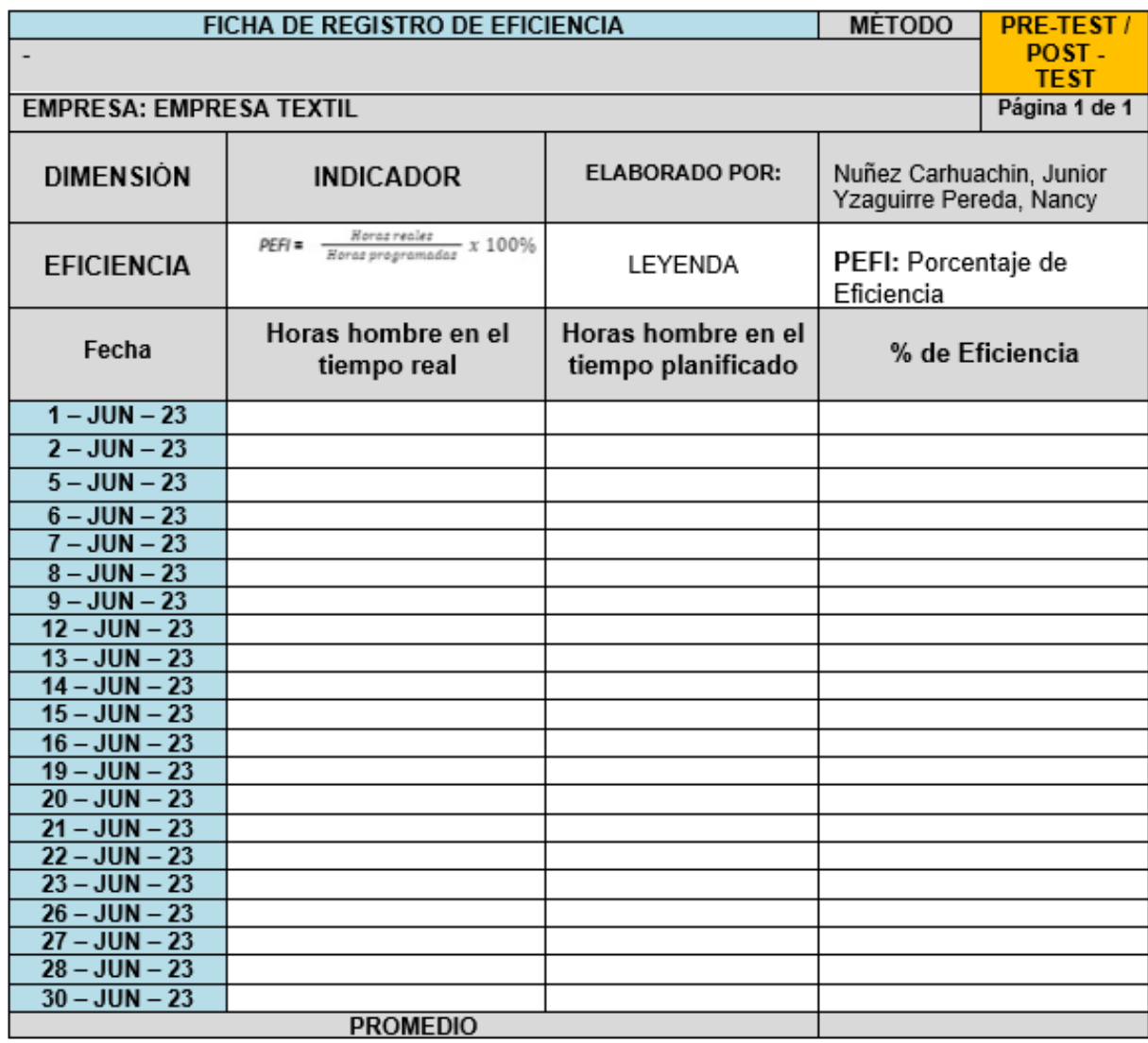

# **Instrumentos de la variable dependiente: La Productividad**

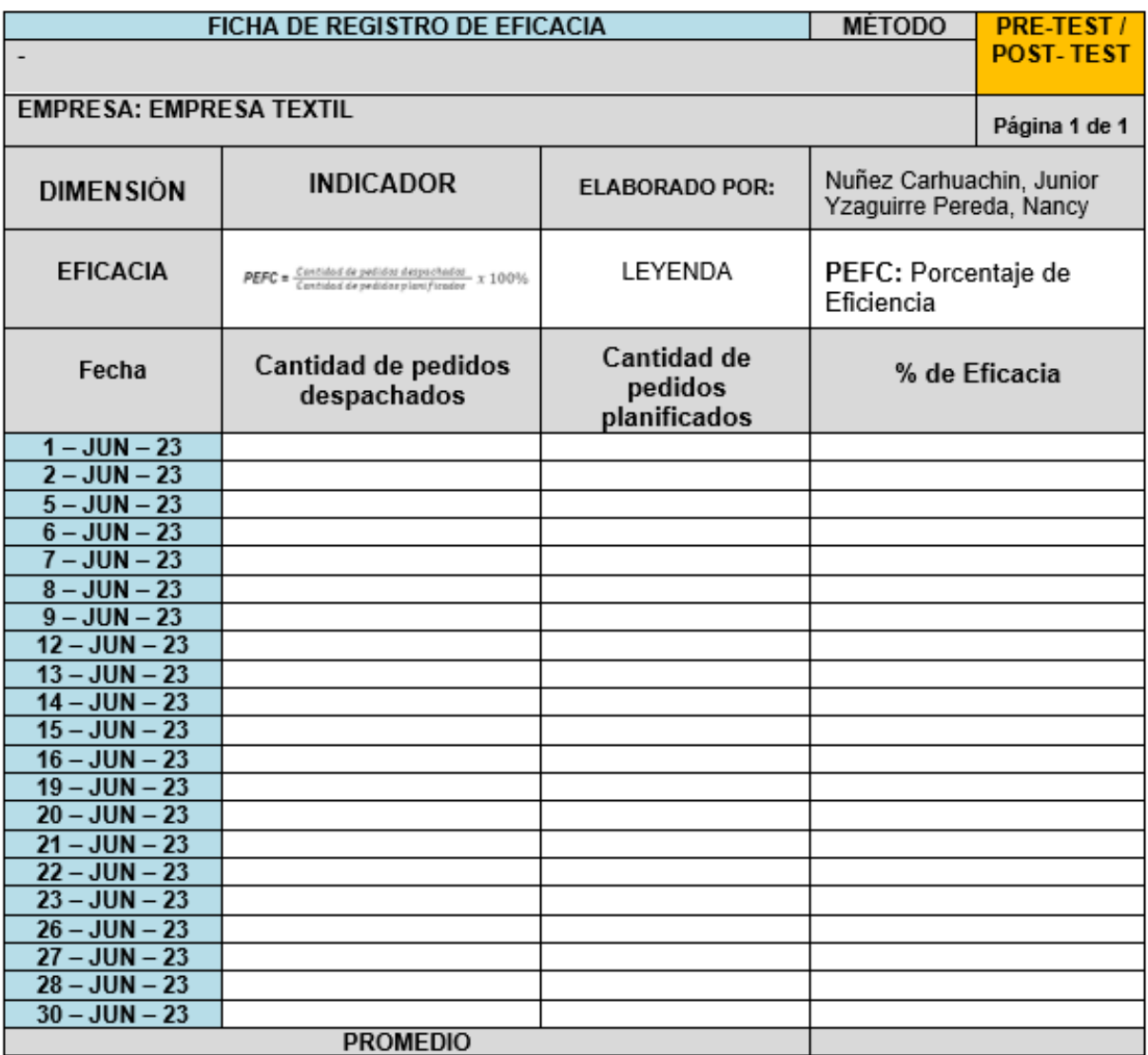

### **Anexo 3**. **Carta de autorización de la empresa**

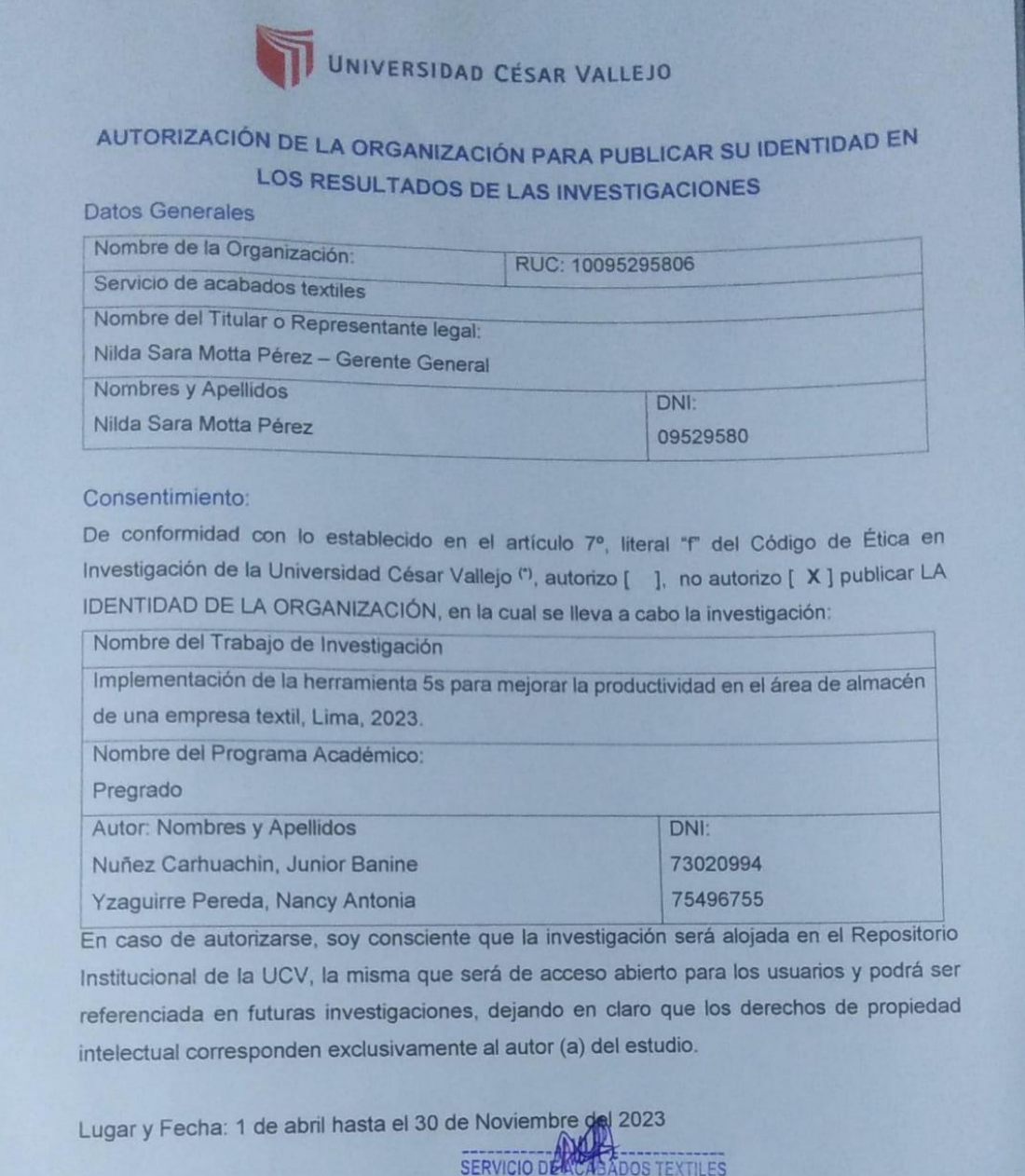

Firma y DNI:

**MOTTA PEREZ NILDA SARA GERENTE GENERAL** 09529580.

(\*) Código de Ética en Investigación de la Universidad César Vallejo-Artículo 7º, literal " f " Para difundir o publicar los resultados de un trabajo de ínvestigación es necesario mantener bajo anonimato el nombre de la in (\*) Código de Ética en Investigación de la oficiencia de la institución donde se llevó a cabo el estudio, salvo el caso<br>trabajo de investigación es necesario mantener bajo anonimato el nombre de la institución donde se lle trabajo de investigacion es necesario mantene e director de la organización, para que se difunda la identidad de la institución, por eno,<br>en que haya un acuerdo formal con el gerente o director de la organización, para que necesario describir sus características.

### Carta de autorización de toma de datos en el área de almacén

SERVICIO DE ACABADO TEXTIL RUC. 10095295806 Av. Palermo Mz. 56 A LT. 6 - Lima Cel. 997 447 863

Lima, 01 de Junio del 2023

#### **CERTIFICA:**

Yo Nilda Sara Motta Pérez, identificada con D.N.I. 09529580, que ejerce el puesto de Gerente General de la empresa SERVICIO DE ACABADOS TEXTILES con R.U.C. 10095295806 certifica que el señor JUNIOR BANINE NÚÑEZ CARHUACHIN, identificado con D.N.I. 73020994 y la señorita NANCY ANTONIA YZAGUIRRE PEREDA, identificada con el D.N.I. 75496755 están realizando sus tomas de tiempos y de la información necesaria del área de almacén, y están siendo supervisados por mi persona.

Finalmente queda aclarar que las personas mencionadas con anterioridad solo tienen permiso de recolectar la toma de tiempo en el área de almacén, más no tienen permiso de usar el nombre de la empresa, ubicación ni R.U.C. en la investigación que realizan.

Este DOCUMENTO se expide a solicitud de los interesados para los fines académicos de acuerdo a las disposiciones legales vigentes.

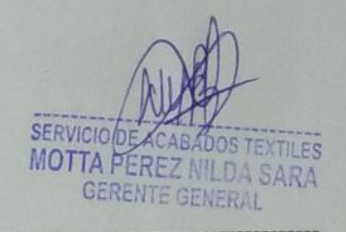

Nilda Sara Motta Perez Gerente General DNI 09529580

### Anexo 4. Certificado de validez de contenido de instrumentos

### Validación de juicio de expertos N°1

#### CERTIFICADO DE VALIDEZ DE CONTENIDO DEL INSTRUMENTO QUE MIDE LAS VARIABLES: Implementar las 5s y La productividad

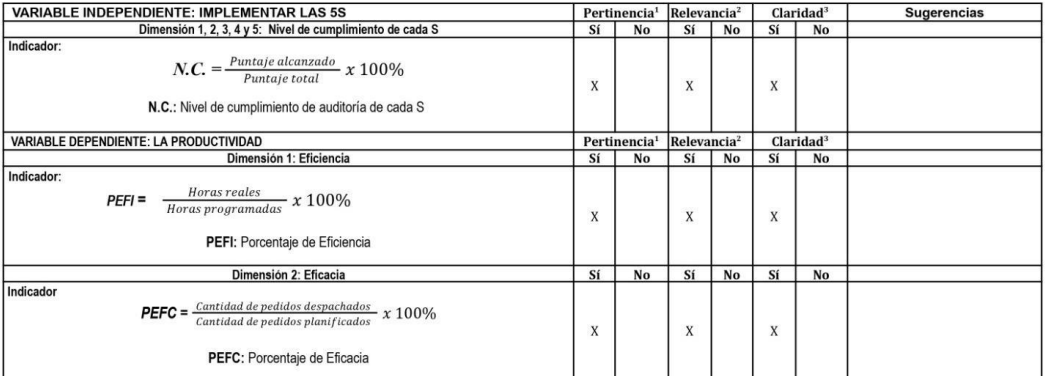

Observaciones (precisar si hay suficiencia): Si hay suficiencia

<sup>1</sup>Pertinencia: El indicador corresponde al concepto teórico formulado.<br><sup>3</sup>Relevancia: El indicador es apropiado para representar al componente o dimensión específica del constructo<br><sup>3</sup>Claridad: Se entiende sin dificultad

Opinión de aplicabilidad: Aplicable [X]

Aplicable después de corregir [ ] Apellidos y nombres del juez validador: Mg. Ing. Zeña Ramos, José La Rosa<br>DNI: 17533125

No aplicable [ ]

Especialidad del validador: Ingeniero Industrial

Lima, 20 de Noviembre del 2023

Firma del Experto Informante.

### Validación de juicio de expertos N° 2

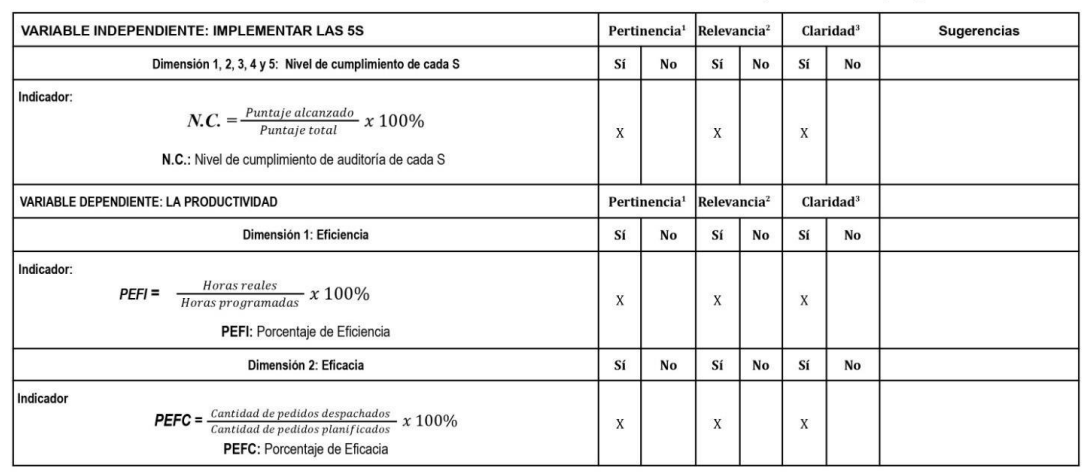

CERTIFICADO DE VALIDEZ DE CONTENIDO DEL INSTRUMENTO QUE MIDE LAS VARIABLES: Implementar las 5s y La productividad

Observaciones (precisar si hay suficiencia): Si hay suficiencia<br>Opinión de aplicabilidad: Aplicable [X ] Aplicable después de corregir [ ]<br>Apellidos y nombres del juez validador: Mg. Montoya Cárdenas, Gustavo Adolfo<br>DNI: 0 No aplicable [ ]

Especialidad del validador: Ingeniero Industrial, Magister en Administración Estratégica de empresas

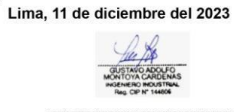

<sup>1</sup>Pertinencia: El indicador corresponde al concepto teórico formulado.<br><sup>2</sup>Relevancia: El indicador es apropiado para representar al componente o dimensión específica del constructo<br><sup>3</sup>Claridad: Se entiende sin dificultad

Firma del Experto Informante.

## Validación de juicio de expertos N° 3

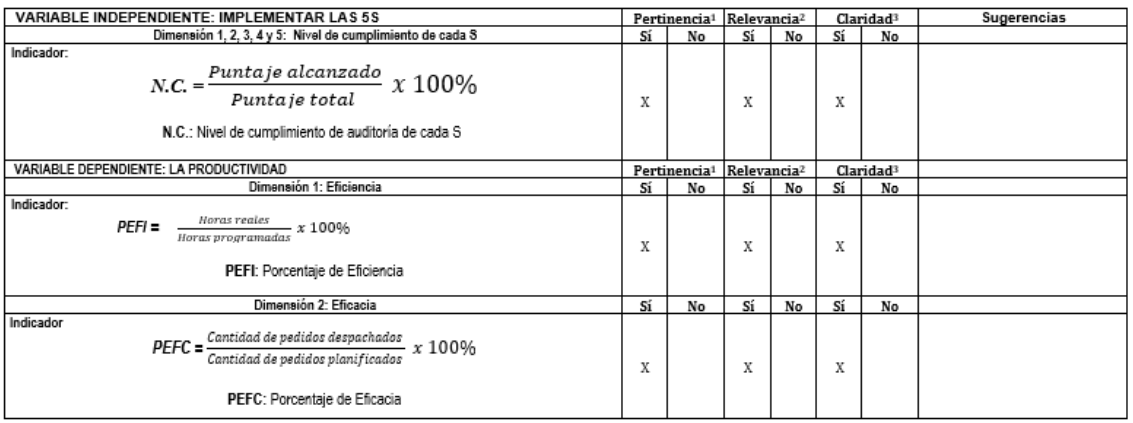

CERTIFICADO DE VALIDEZ DE CONTENIDO DEL INSTRUMENTO QUE MIDE LAS VARIABLES: Implementar las 5s y La productividad

Observaciones (precisar si hay suficiencia): Si hay suficiencia

Aplicable después de corregir [ ] No aplicable [ ] Opinión de aplicabilidad: Aplicable [X]

Apellidos y nombres del juez validador: Mg. Ing. López Padilla, Rosario del Pilar<br>DNI: 08163545

Especialidad del validador: Ingeniero Industrial

Lima, 19 Diciembre del 2023

 $\mathscr{L}$ 

1Pertinencia: El indicador corresponde al concepto teórico formulado. r e unienica. La inducado con esposito en concepcio estrucio com insular.<br>ºRalevancia: El indúsador es apropiado para representar al componente o dimensión específica del constructo<br>ºClaridad: Se entiende sin dificultad al

7 TVYV I Firma del Experto Informante.  $\wedge$  et in

### Anexo 7. Calibración del cronómetro

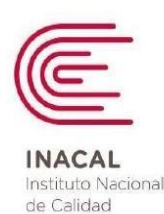

Metrología

Certificado de Calibración

## LTF - C - 047 - 2023

Laboratorio de Tiempo y Frecuencia

#### Consistente con las capacidades de medida y **Calibración (CMC - MRA)**

http://www.bipm.org).

Página 1 de 5

Expediente 1050630 Este certificado de calibración documenta la trazabilidad a los patrones nacionales, que realizan las Solicitante **METROLOGIA E INGENIERIA LINO** unidades de medida de acuerdo con el S.A.C. Sistema Internacional de Unidades (SI) AV. REPUBLICA DE VENEZUELA Dirección NRO. 2040 Este certificado es consistente con las capacidades que se incluyen en el Instrumento de Medición **CRONÓMETRO** Apéndice C del MRA elaborado por el CIPM. En el marco del MRA, todos los Marca **CONTROL COMPANY** institutos participantes reconocen entre sí la validez de sus certificados de Modelo 1301 calibración y medición para las magnitudes, alcances e incertidumbres de medición especificados en el Intervalo de Indicaciones 9 h 59 min 59,99 s Apéndice C (para más detalles ver http://www.bipm.org). Resolución  $0,001s$ This certificate is consistent with the capabilities that are included in Appendix Error Máximo Permitido  $0,0003\%$  (\*) C of the MRA drawn up by the CIPM. Under the MRA, all participating institutes recognize the validity of each Número de Serie 20284454 (\*\*) other's calibration and measurement certificates for thequantities, ranges and Fecha de Calibración 2023-05-25 measurement uncertainties specified in Appendix  $C$  (for details see

Este certificado de calibración sólo puede ser difundido completamente y sin modificaciones. Los extractos o modificaciones requieren la autorización de la Dirección de Metrología del INACAL. Certificados sin firma digital y sello carecen de validez.

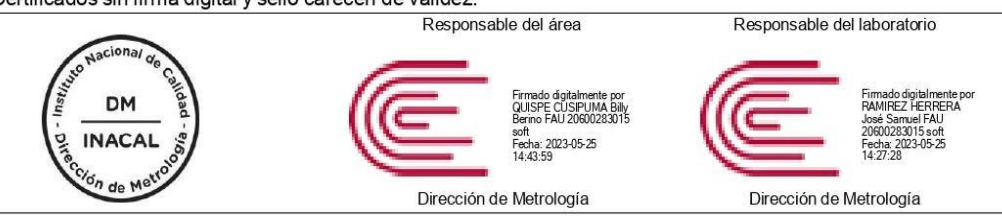

Instituto Nacional de Calidad - INACAL Dirección de Metrología<br>Calle Las Camelias Nº 817, San Isidro, Lima - Perú Telf.: (01) 640-8820 Anexo 1501 Email: metrologia@inacal.gob.pe WEB: www.inacal.gob.pe

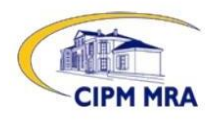

**Anexo 8. América Latina y el Caribe (27 países): empleos que podrían perderse por cierres de empresas como consecuencia de la crisis, según tamaño de la empresa** 

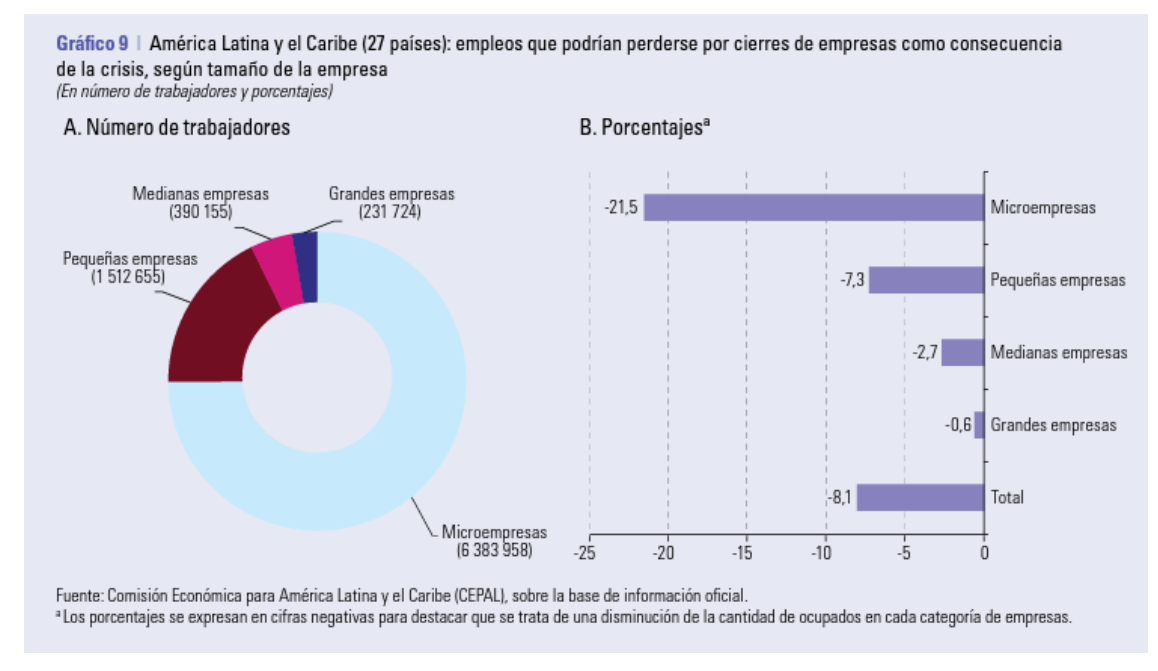

**Fuente: Comisión Económica para América Latina y el Caribe (CEPAL).**

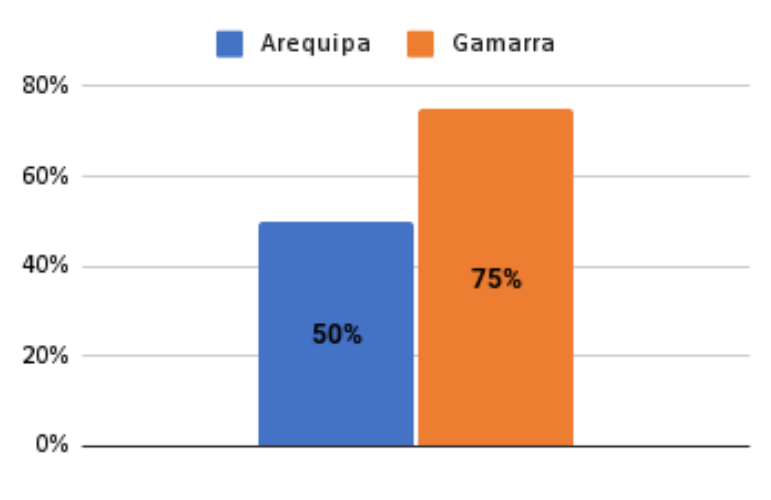

**Anexo 9. Comparación de productividad de pymes con gamarra**

**Fuente: El búho**
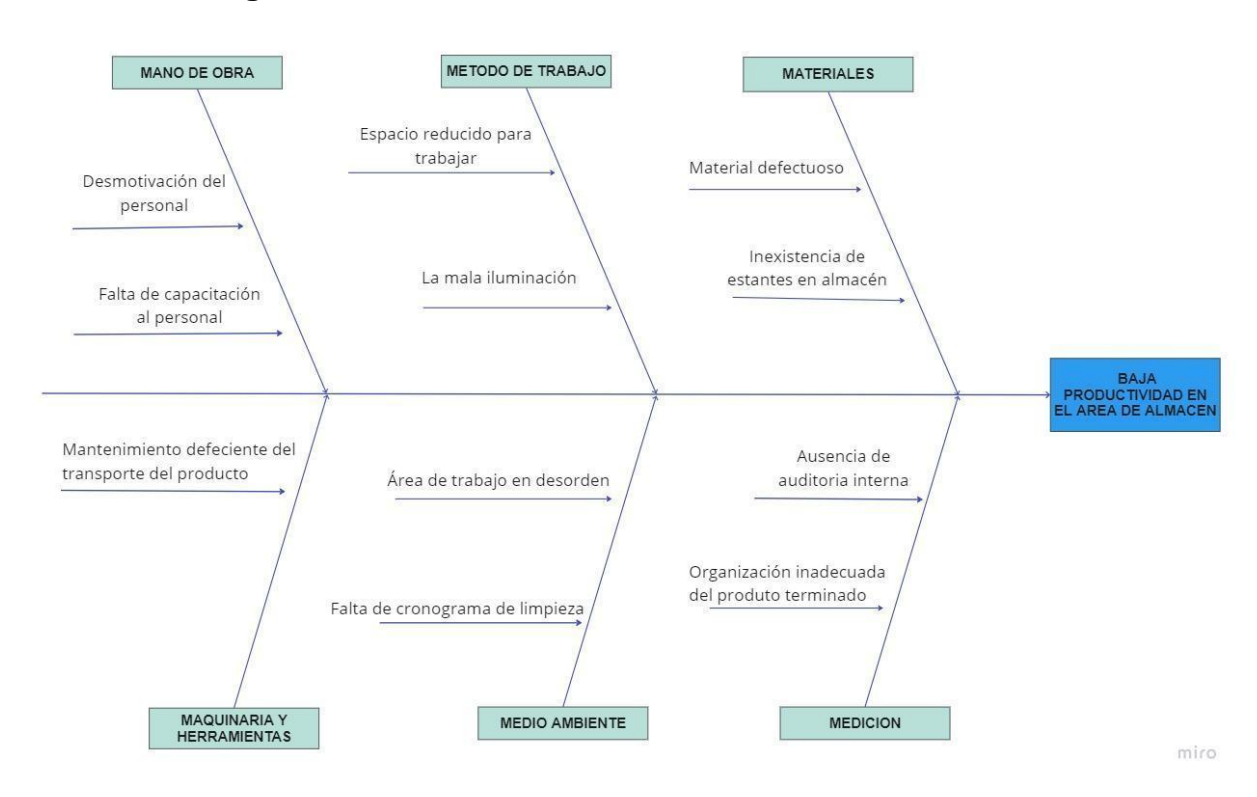

## **Anexo 10. Diagrama de Ishikawa**

## **Anexo 11. Matriz de correlación**

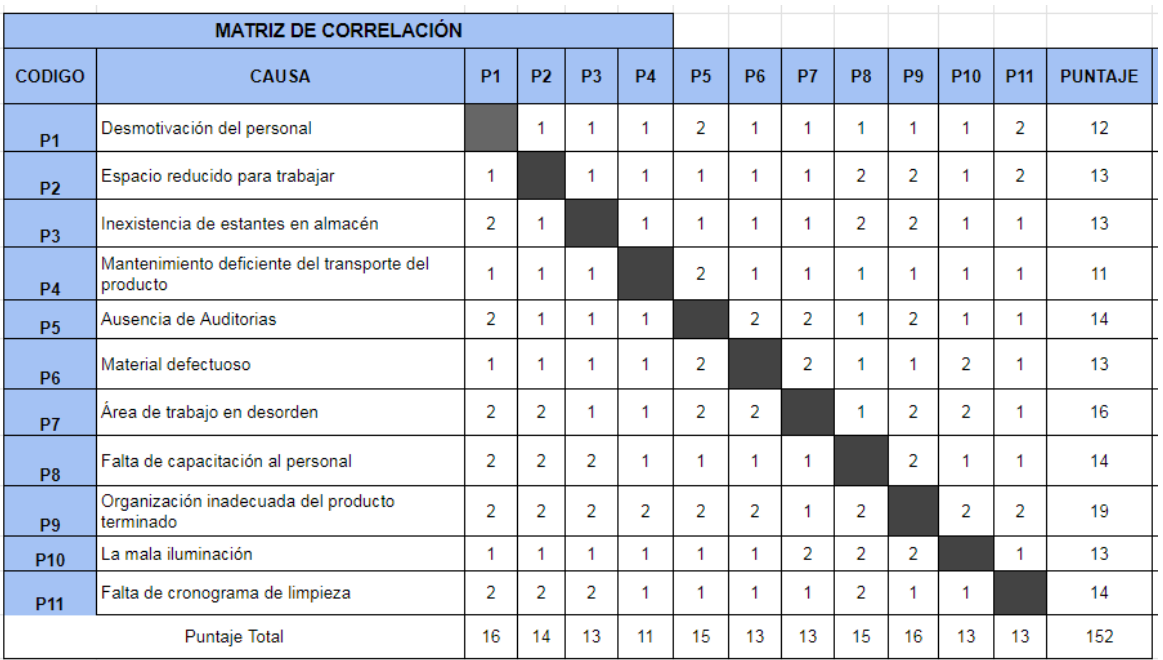

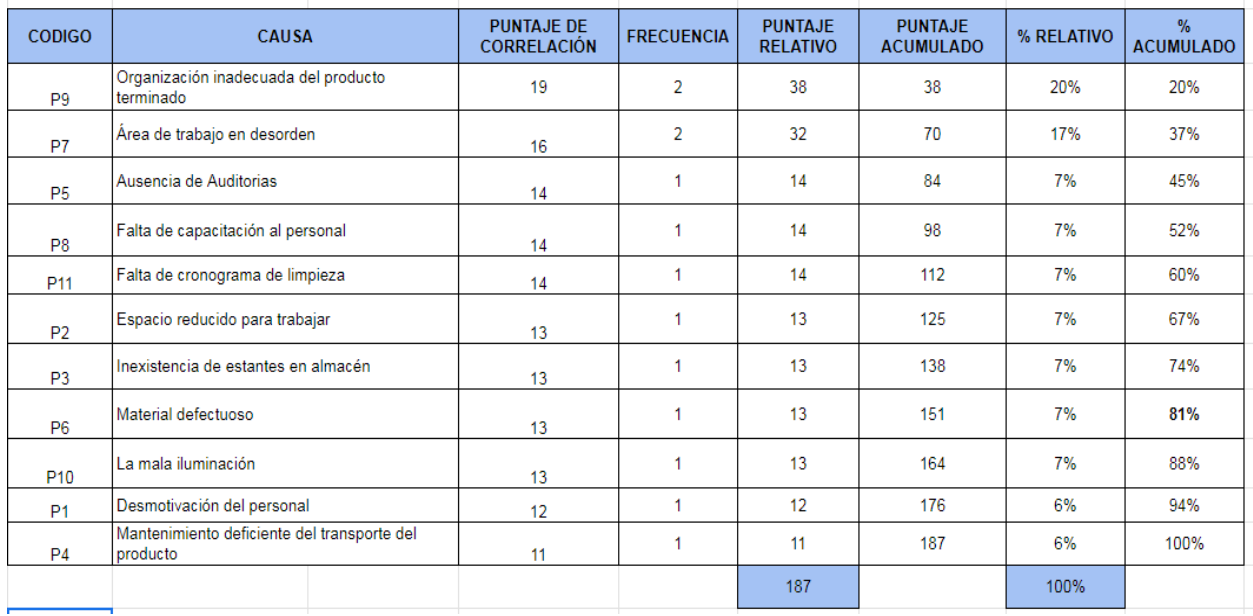

## **Anexo 12. Análisis de Frecuencia**

**Anexo 13. Diagrama de Pareto**

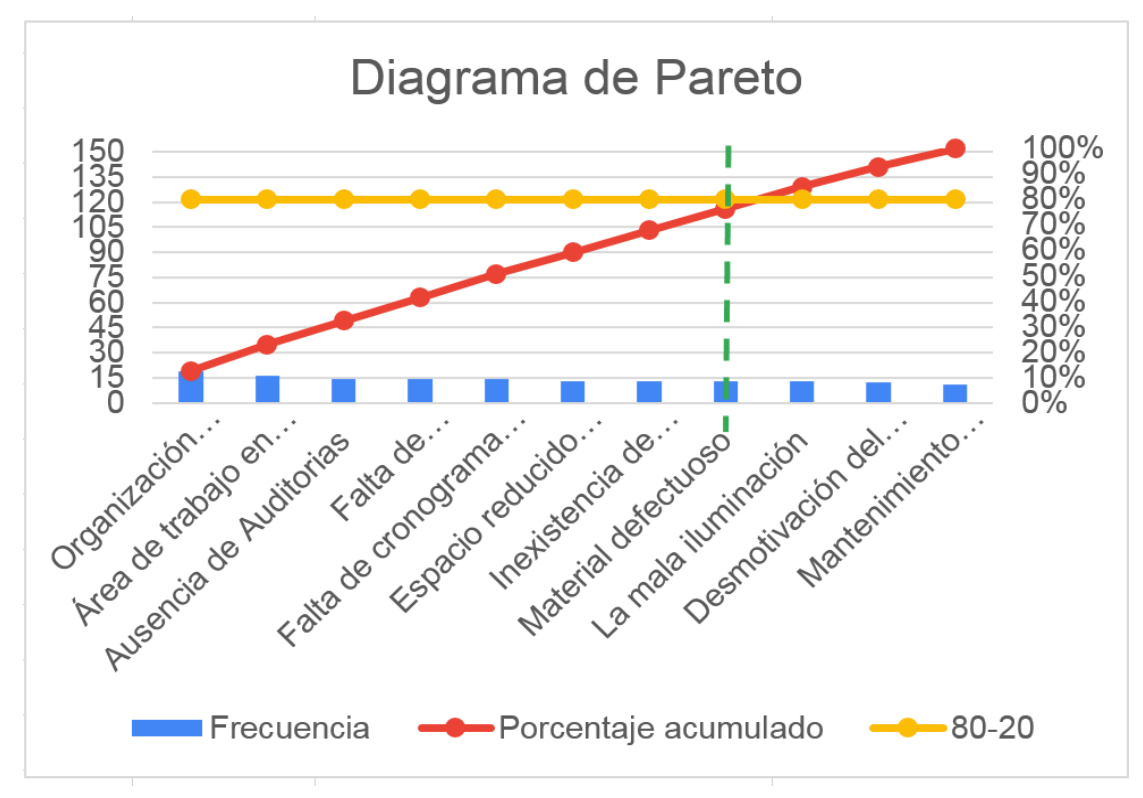

## **Anexo 14. Estratificación de causas**

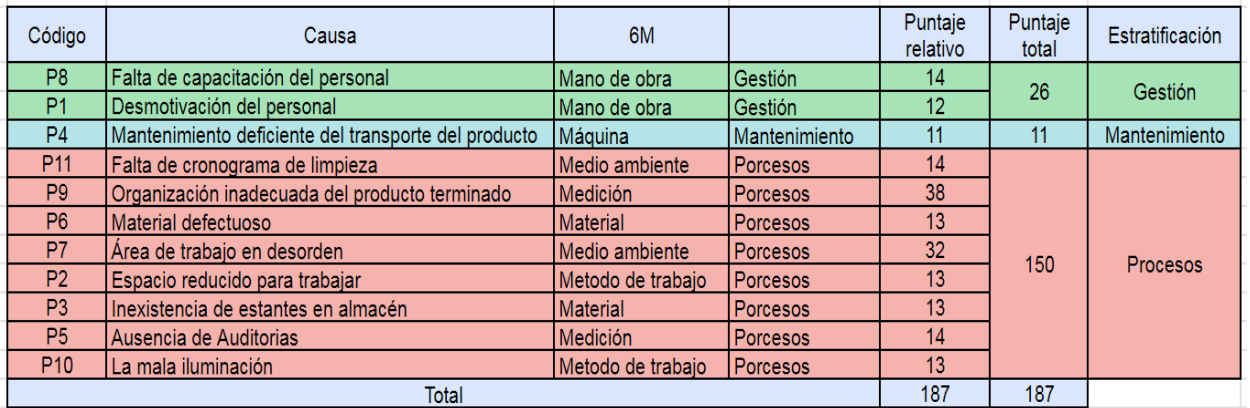

## **Anexo 15. Histograma**

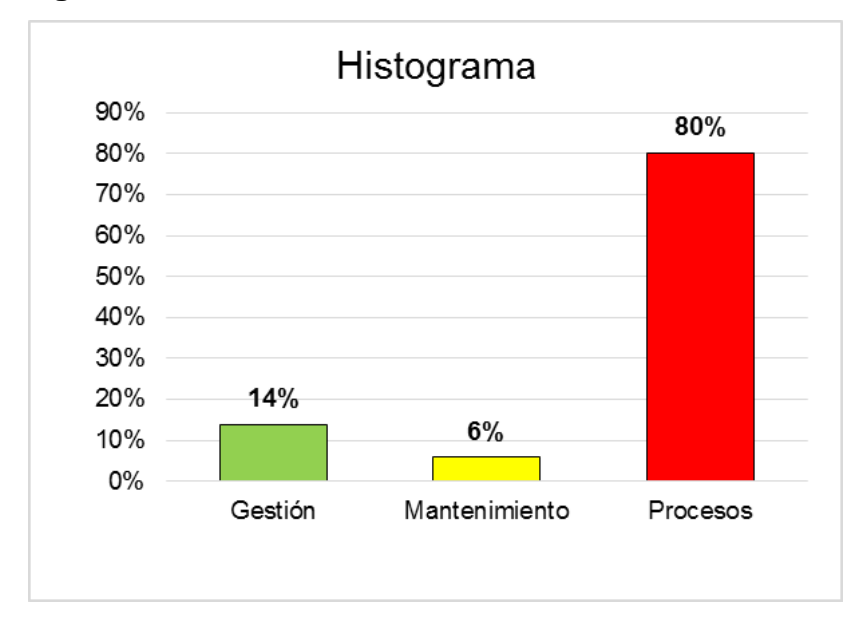

## **Anexo 16. Matriz de Alternativas de Solución**

|                             | <b>Criterios</b>              |                                |                                 |              |  |  |  |  |  |  |
|-----------------------------|-------------------------------|--------------------------------|---------------------------------|--------------|--|--|--|--|--|--|
| Alternativas de<br>Solución | Solucion a la<br>problemática | Costos de<br><b>Aplicación</b> | Tiempo de<br><b>Aplicación</b>  | <b>Total</b> |  |  |  |  |  |  |
| Metodología 5S              |                               |                                | 3                               | 11           |  |  |  |  |  |  |
| Mejora Continua             |                               | ς                              | ς                               |              |  |  |  |  |  |  |
| Mantenimiento               |                               |                                |                                 |              |  |  |  |  |  |  |
| Preventivo                  |                               | 3                              | 1                               | 5            |  |  |  |  |  |  |
|                             |                               |                                | Bajo (1) - Medio (3) - Alto (5) |              |  |  |  |  |  |  |

**Anexo 17. Matriz priorización**

| <b>Area</b>   | Mano de<br>Obra | <b>Máquina</b> | Medio<br>Ambiente | Método | Medición | <b>Material</b> | Nivel Crítico | <b>Total</b><br>problemas | Porcentaje | Alternativa | Prioridad |
|---------------|-----------------|----------------|-------------------|--------|----------|-----------------|---------------|---------------------------|------------|-------------|-----------|
| Procesos      |                 |                | 46                | 26     | 52       | 26              | <b>ALTO</b>   | 150                       | 80%        | 11          |           |
| Mantenimiento |                 | 11             |                   |        | 0        | 0               | <b>MEDIO</b>  | 11                        | 6%         | b           |           |
| Gestión       | 26              |                |                   |        | 0        |                 | <b>BAJO</b>   | 26                        | 14%        |             |           |
|               |                 |                |                   |        |          |                 |               | 187                       | 100%       |             |           |

**Anexo 18.** Organigrama de la empresa textil

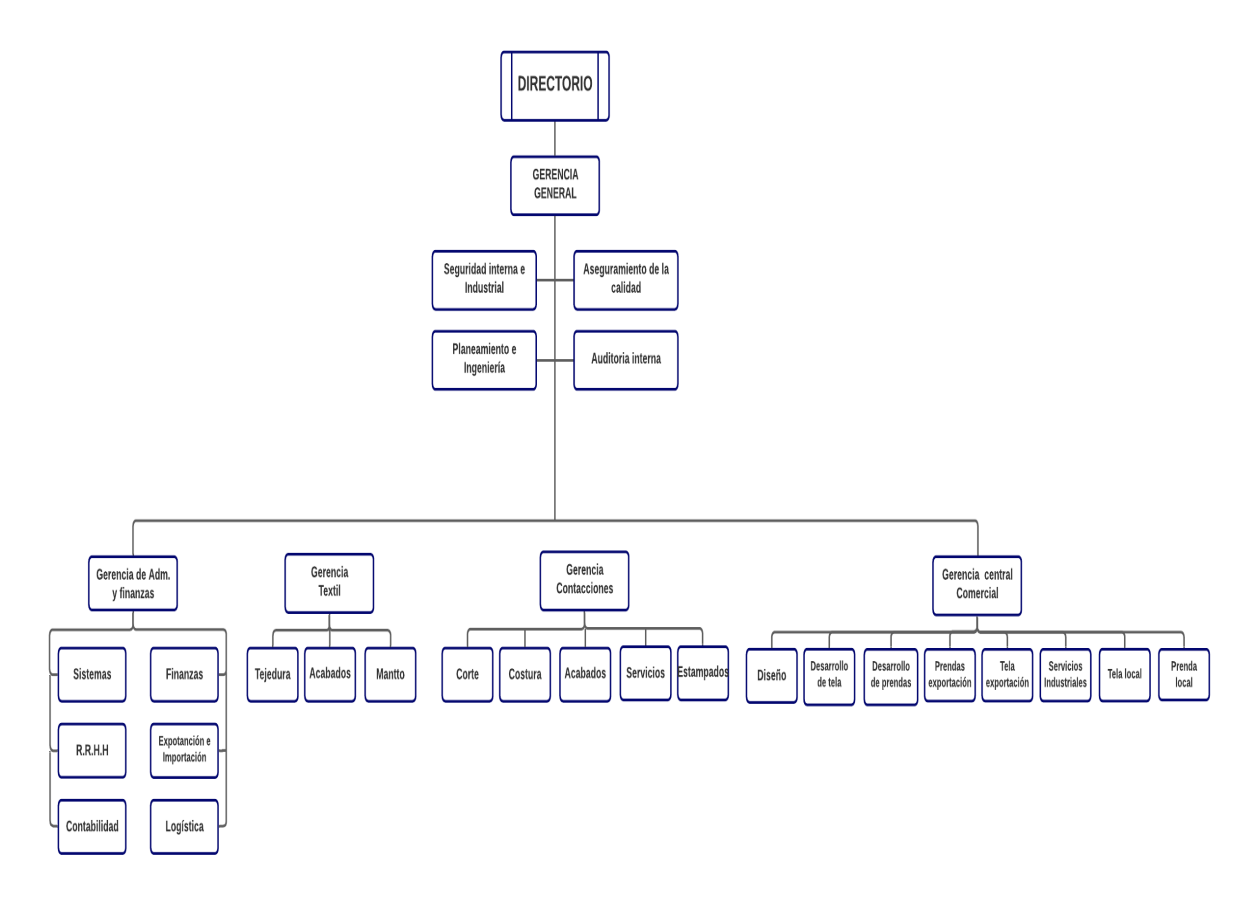

**Anexo 19.** Dop de la empresa textil Pre-test

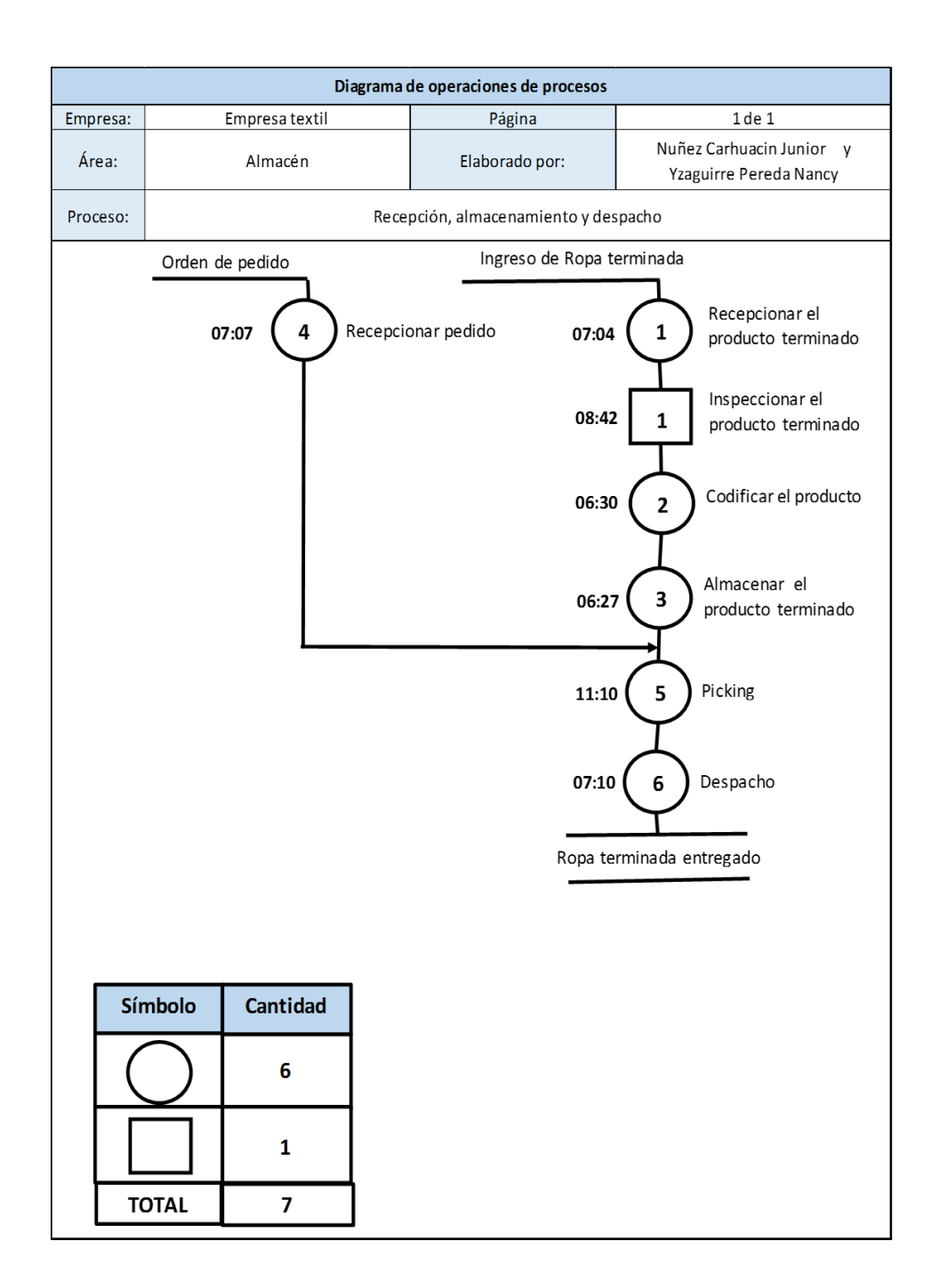

**Anexo 20.** Dap del primer proceso Pre-test

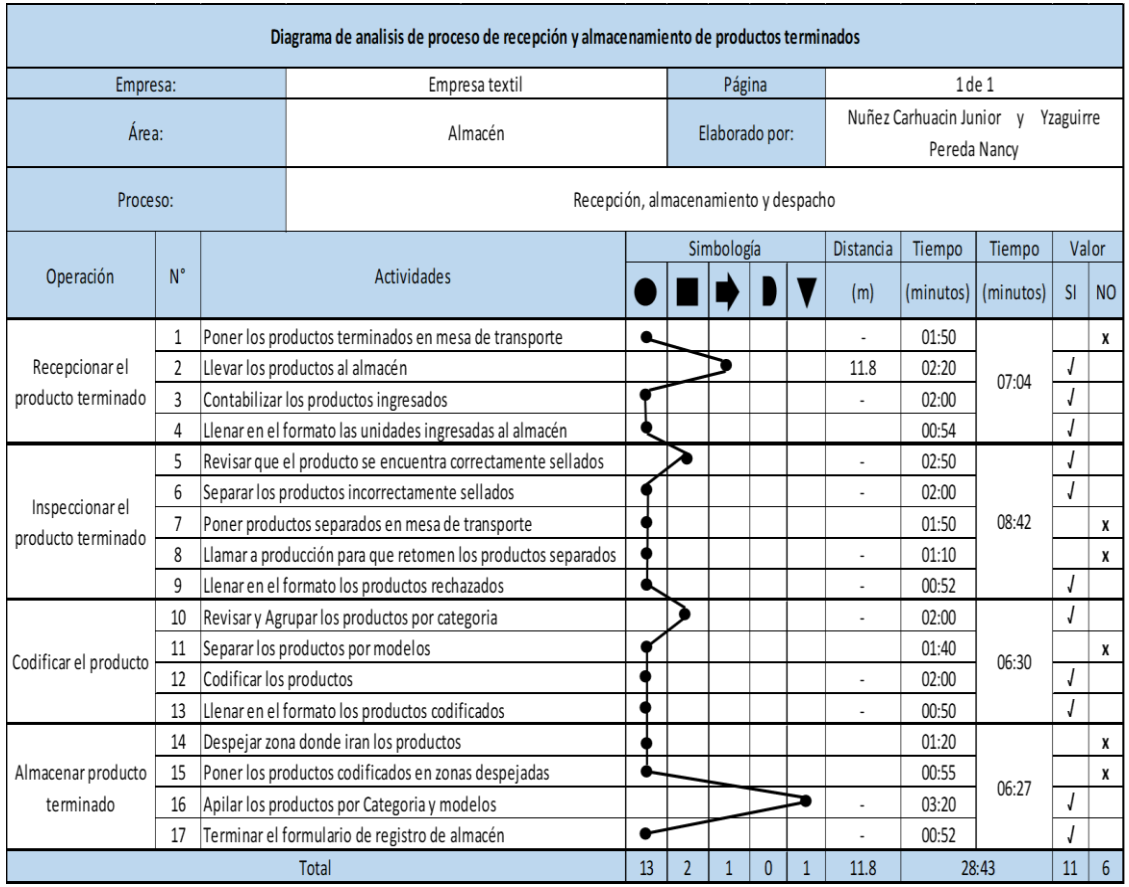

# **Anexo 21.** Comparación de AAV y ANAV del primer proceso Pre-test

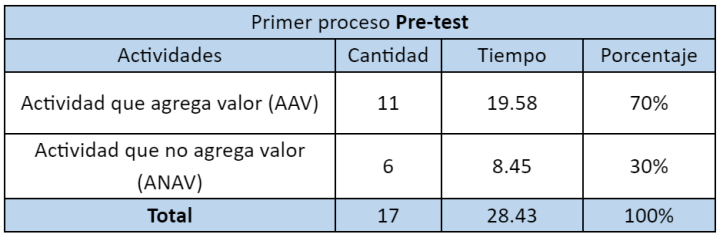

**Anexo 22.** Diagrama de recorrido del primer proceso Pre-test

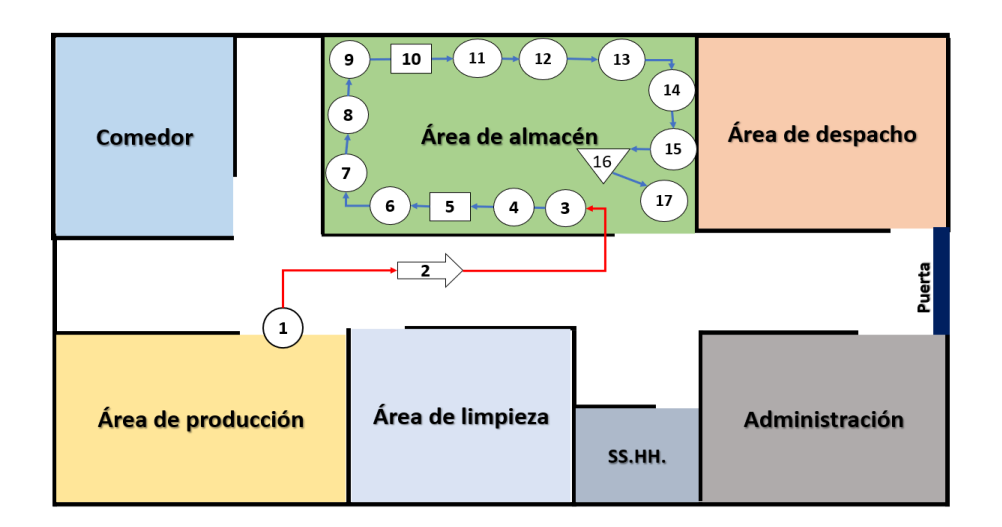

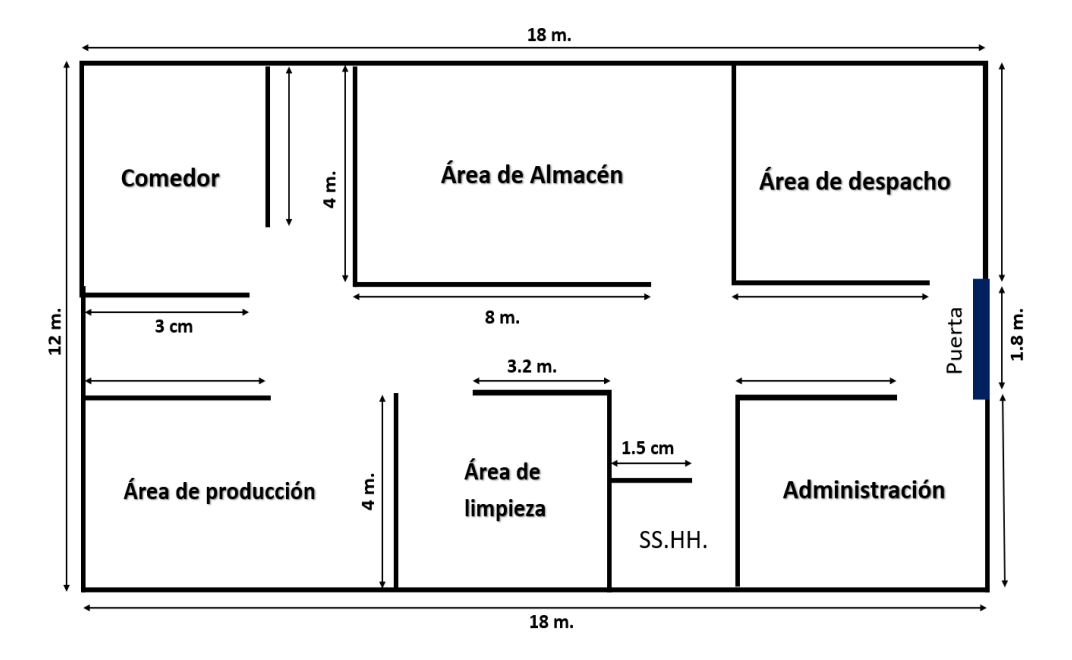

**Anexo 23.** Toma de tiempos del 01/06/2023 – 30/06/2023

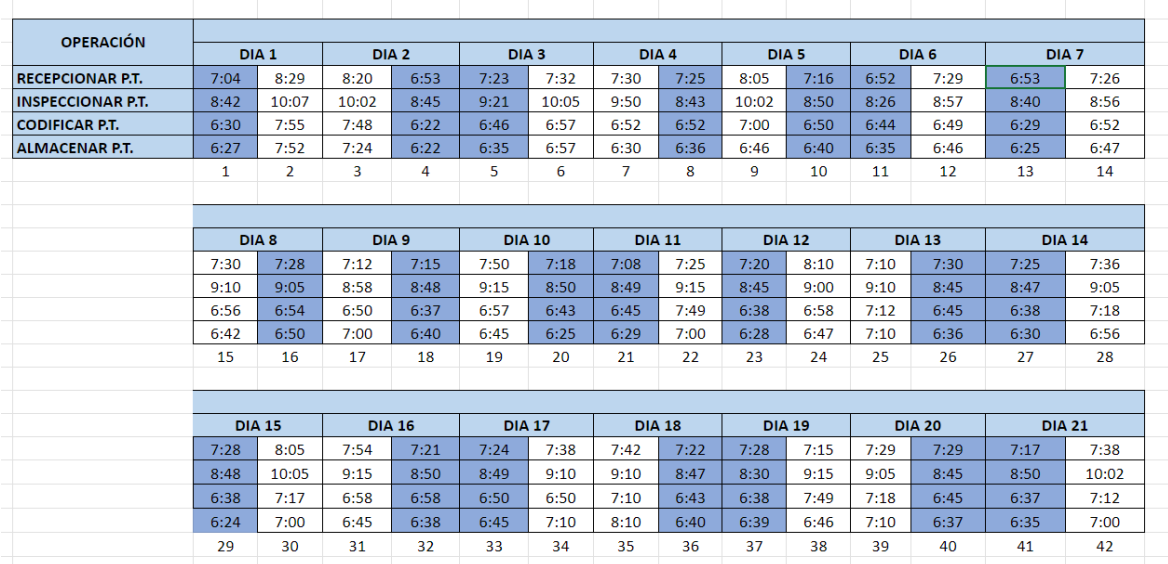

## **Anexo 24**: Los 21 tiempos seleccionados

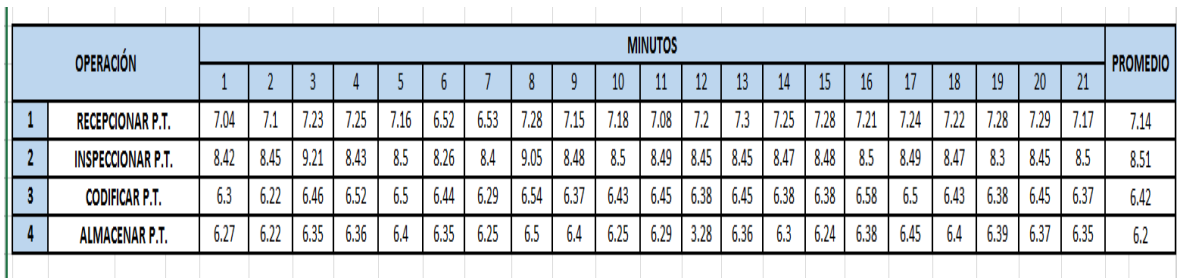

**Fuente:** elaboración propia.

**Anexo 25.** Operaciones realizadas en el Pre Test en recepción y almacenamiento Minutos y segundos por cada proceso de las 21 toma de tiempos seleccionados

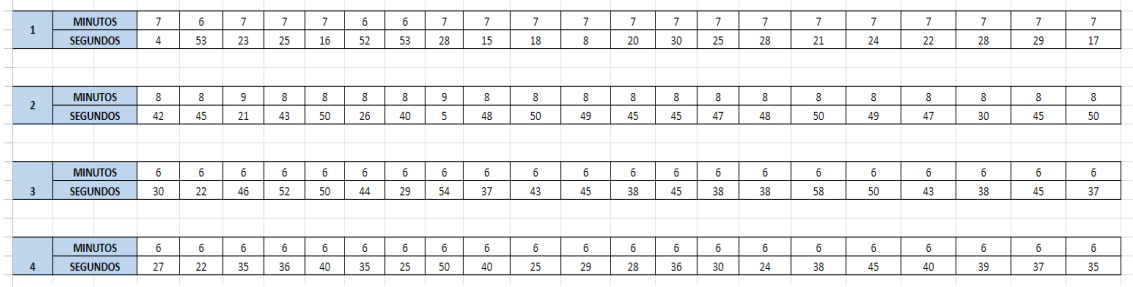

Fuente: Elaboración propia

Suma de los 21 tiempos en segundos

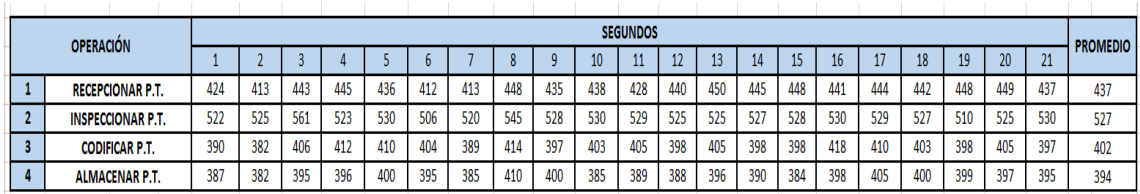

Fuente: Elaboración propia

## **Anexo 26:** Tiempos en minutos en forma en matemática

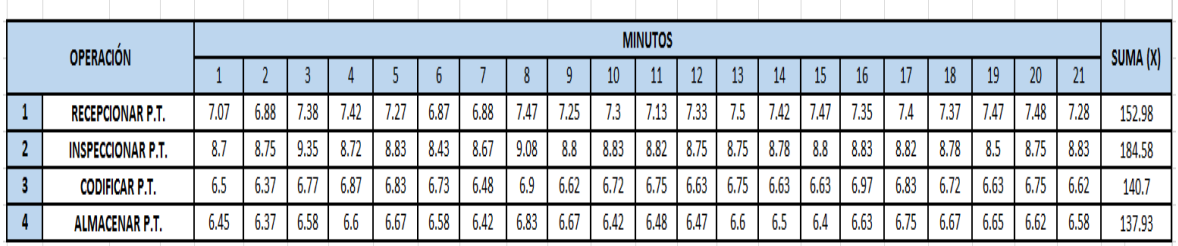

**Fuente:** Elaboración propia

**Anexo 27**: Tiempos seleccionados, elevado al cuadrado

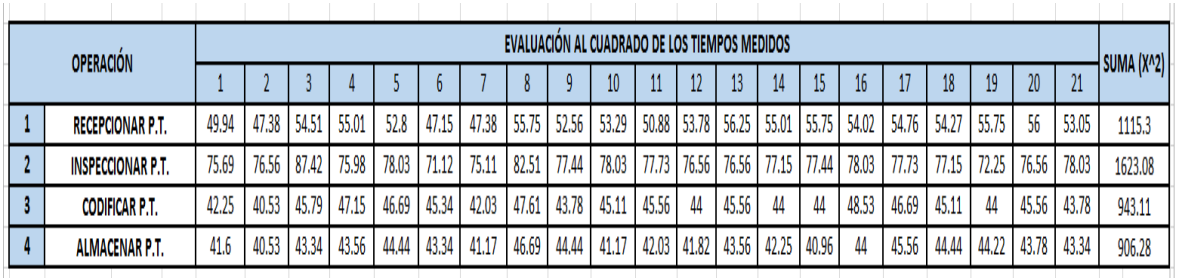

**Fuente:** Elaboración propia

**Anexo 28.** Tabla de Westinghouse

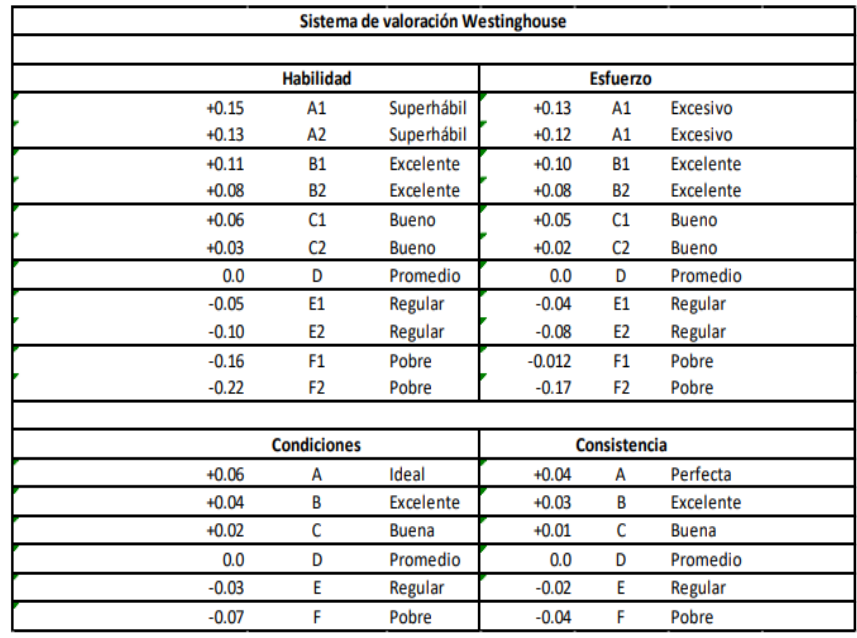

**Anexo 29.** Tablas de suplementos de las actividades de recepcionar, inspeccionar, codificar y almacenar.

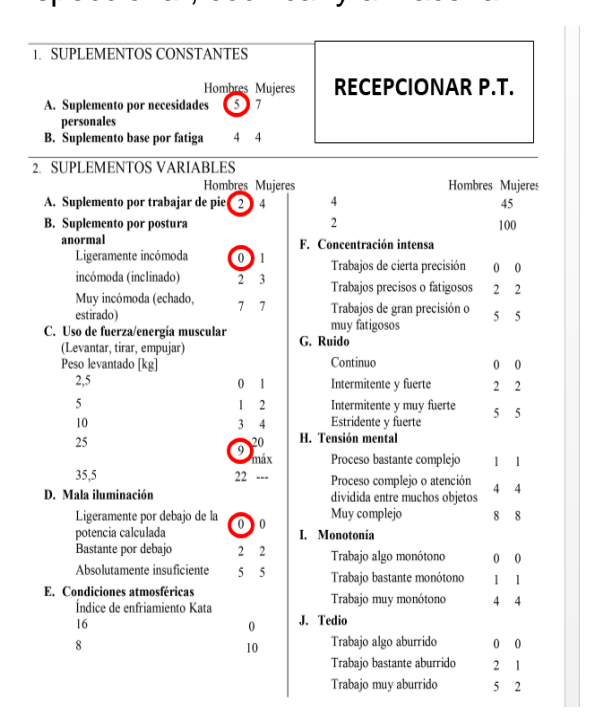

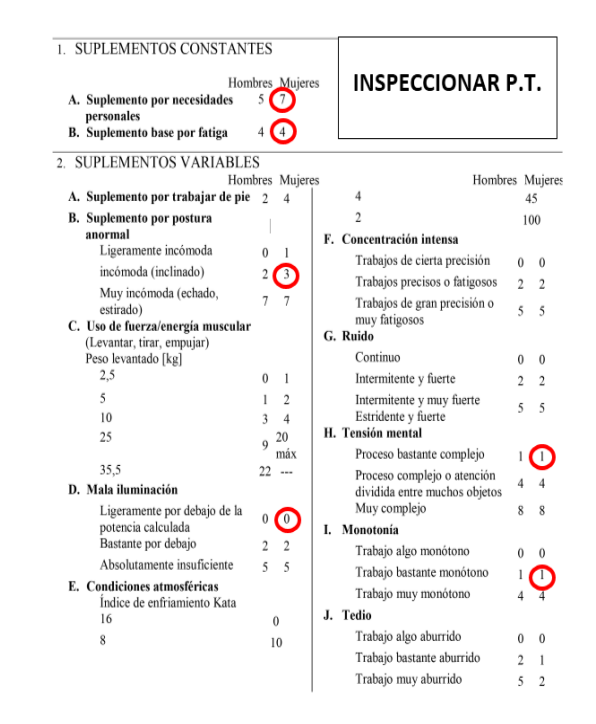

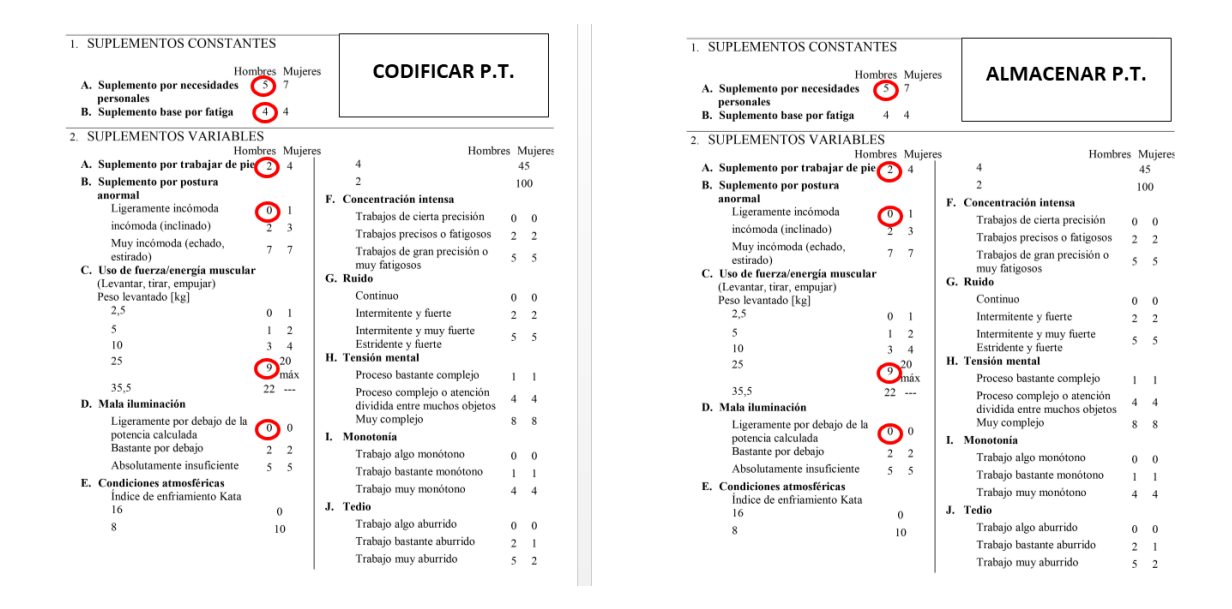

**Anexo 30:** Cálculo del tiempo estándar

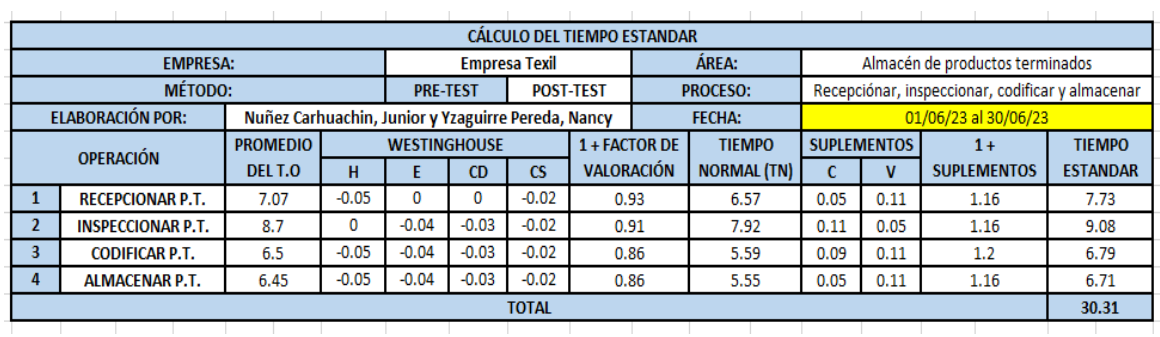

## **Fuente**: Elaboración propia

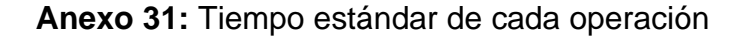

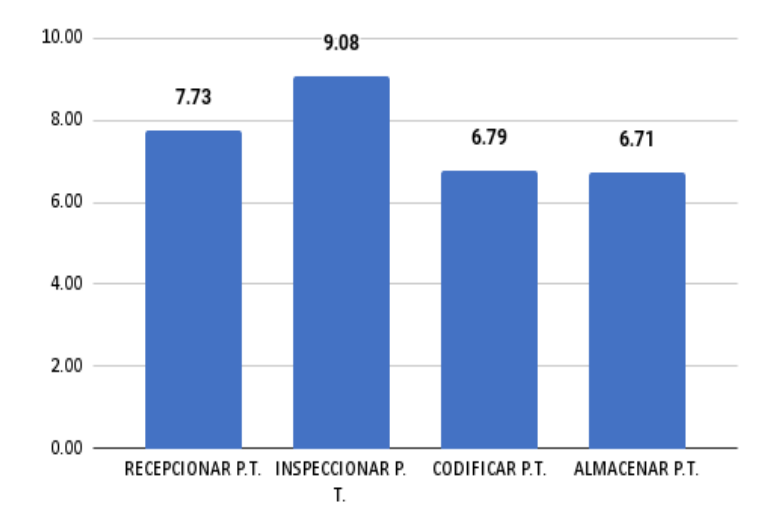

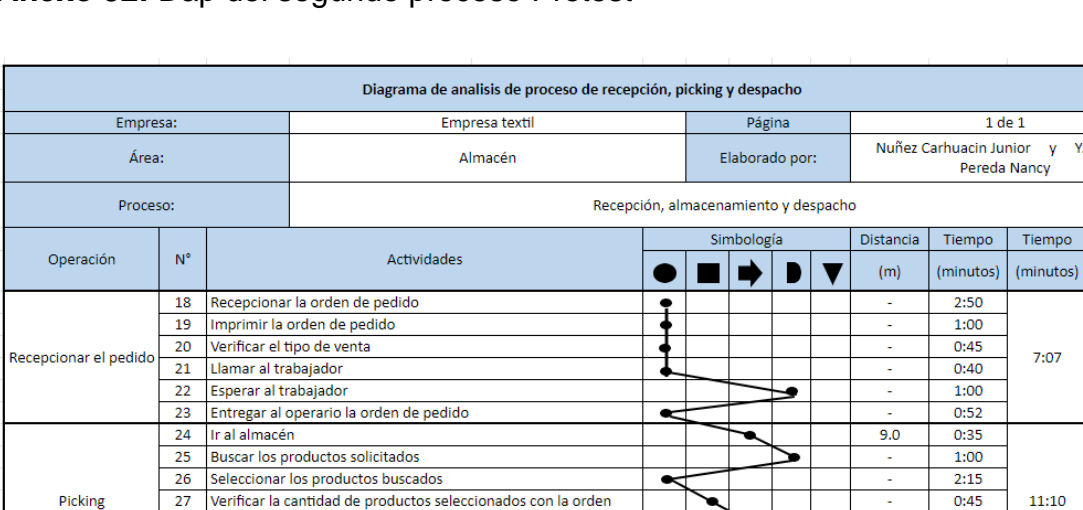

 $\overline{y}$ Yzaguirre

 $7:07$ 

 $11:10$ 

 $7:10$ 

 $2:50$ 

 $1:30$ 

 $2:15$ 

 $2:50$ 

1:30

 $1:00$ 

 $1:50$ 

25:27

 $9.6$ 

9.0

 $27.6$ 

ò

٠

ſ

Í

 $10\,$ 

Valor

 $\pmb{\mathsf{x}}$  $\pmb{\mathsf{x}}$  $\mathbf x$  $\mathbf{x}$  $\sqrt{ }$  $\overline{\mathcal{F}}$ 

 $\pmb{\mathsf{x}}$  $\overline{\mathcal{F}}$ 

×

 $SI$  $N^{\circ}$  $\mathbf{x}$  $\overline{\mathcal{J}}$  $\pmb{\mathsf{x}}$ 

 $\overline{\mathcal{F}}$ 

 $\blacktriangledown$ 

 $\sqrt{2}$ 

 $\sqrt{2}$ 

 $\sqrt{2}$ 

 $\overline{9}$ 

## **Anexo 32:** Dap del segundo proceso Pretest

**Anexo 33.** Resumen AAV y ANAV del segundo proceso Pretest

| Proceso de recepción de productos, picking y despacho Pre-test |          |        |            |  |  |  |
|----------------------------------------------------------------|----------|--------|------------|--|--|--|
| Actividades                                                    | Cantidad | Tiempo | Porcentaje |  |  |  |
| Actividades que agregan valor<br>(AAV)                         | 9        | 15.45  | 61%        |  |  |  |
| Actividades que no agregan valor<br>(ANAV)                     | 8        | 9.42   | 39%        |  |  |  |
| Total                                                          | 17       | 25.27  | 100%       |  |  |  |

28 Trasladar los productos a la zona de picking

31 Trasladar los productos a la zona de despacho

32 Verificar la cantidad de productos que solicitan la orden

29 Despejar un área de la zon de piking

30 Embalar los productos seleccionados

Total

33 Imprimir la orden de salida

34 Entregar el producto solicitado

Fuente: elaboración propia.

Despacho

**Anexo 34:** Diagrama de recorrido del segundo proceso

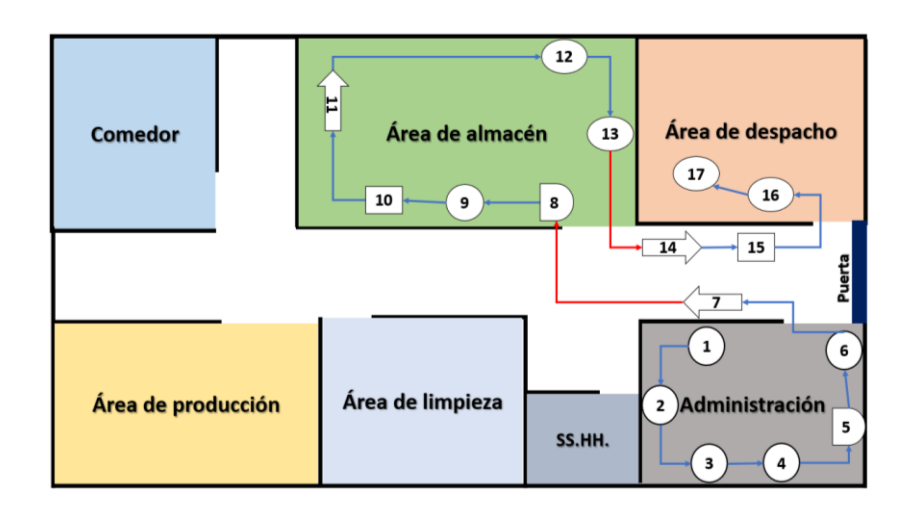

## **Anexo 35:** Toma de tiempos del 01/06/2023 – 30/06/2023

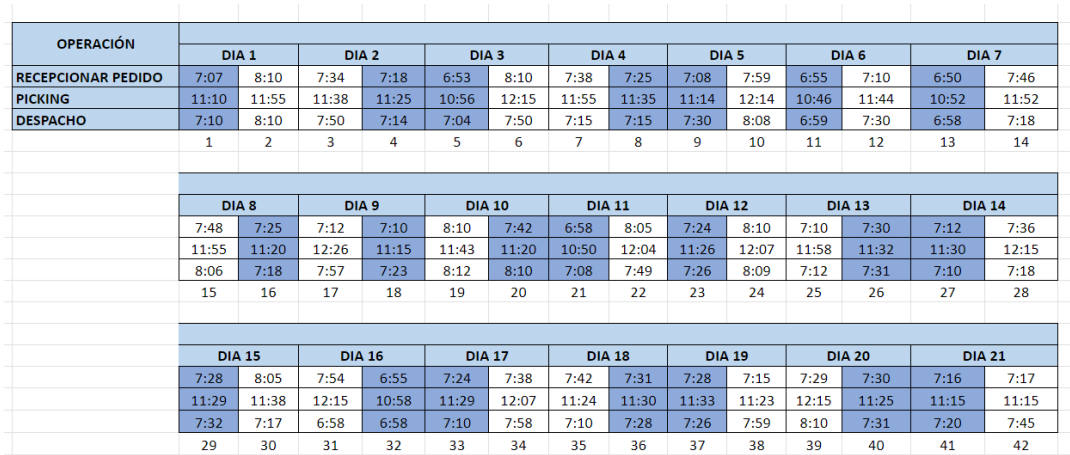

## **Anexo 36:** Los 21 tiempos seleccionados Pre test

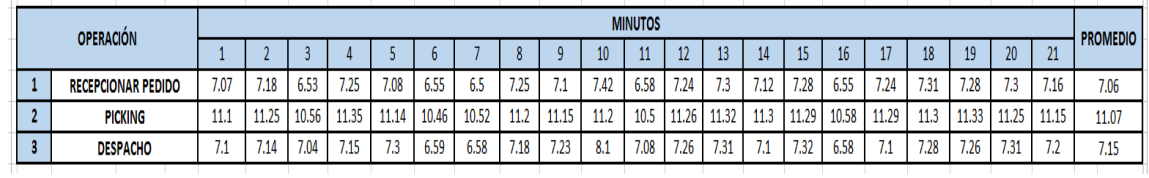

**Fuente:** Elaboración propia.

**Anexo 37:** Operaciones realizadas en el Pre Test en recepción, picking y

despacho

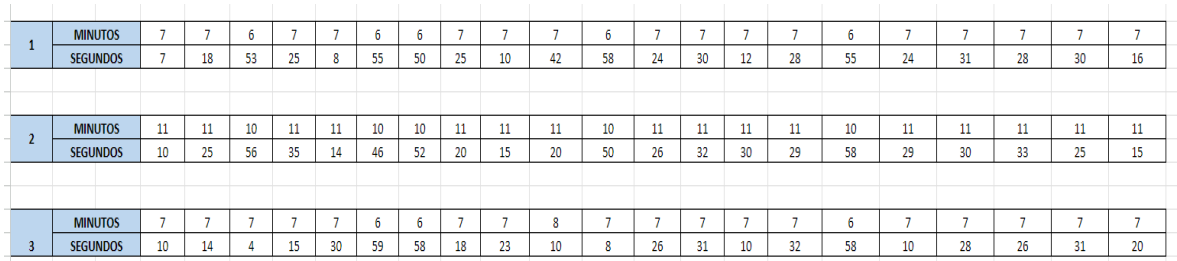

Fuente: Elaboración propia

Suma de los 21 tiempos en segundos

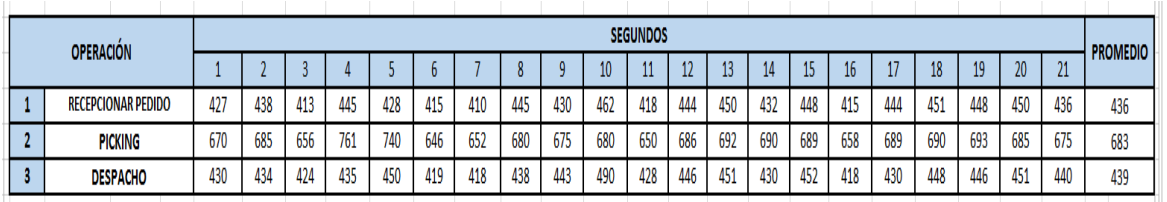

## Fuente: Elaboración propia

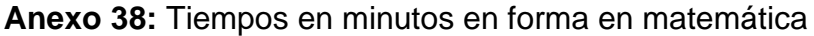

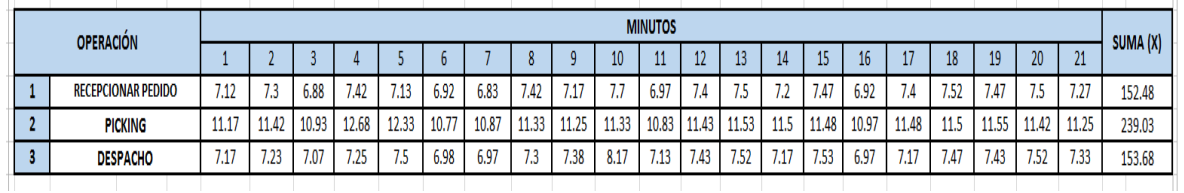

## **Fuente:** Elaboración propia

## **Anexo 39:** Tiempos seleccionados, elevado al cuadrado

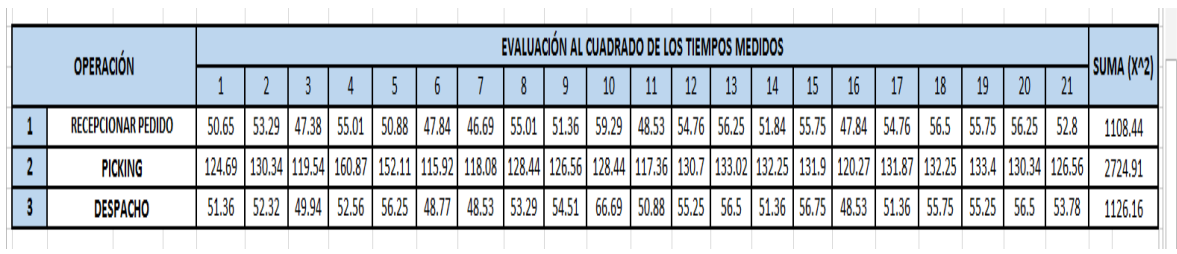

## **Fuente:** Elaboración propia

**Anexo 40:** Tablas de suplementos de las actividades de recepcionar pedido,

## picking y despacho

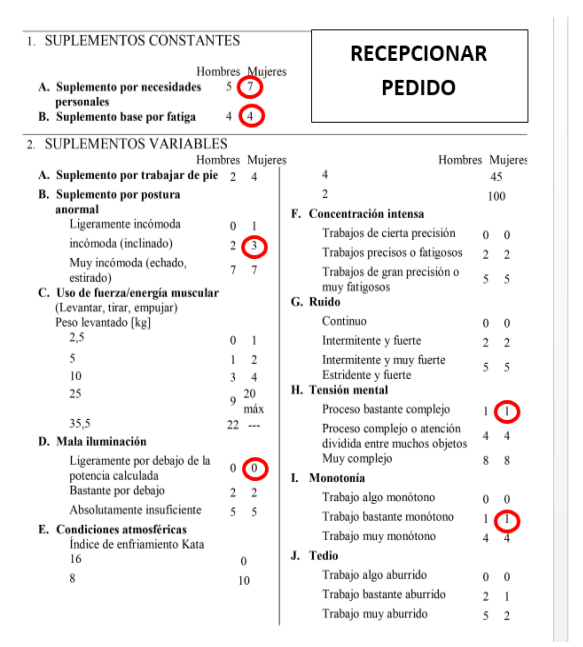

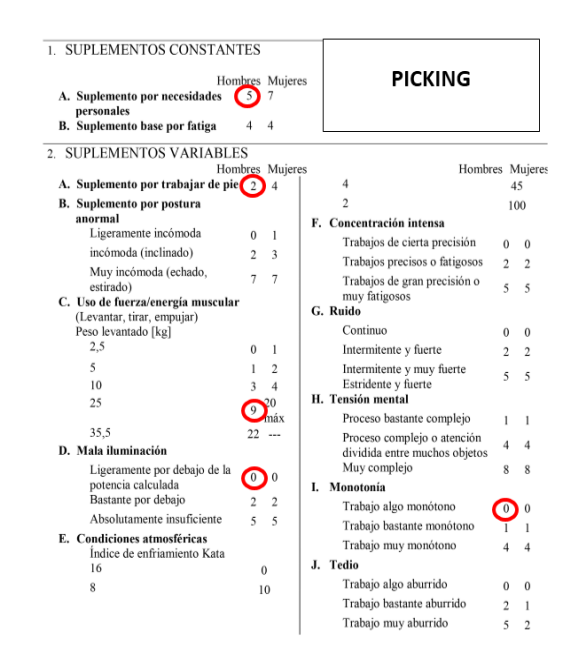

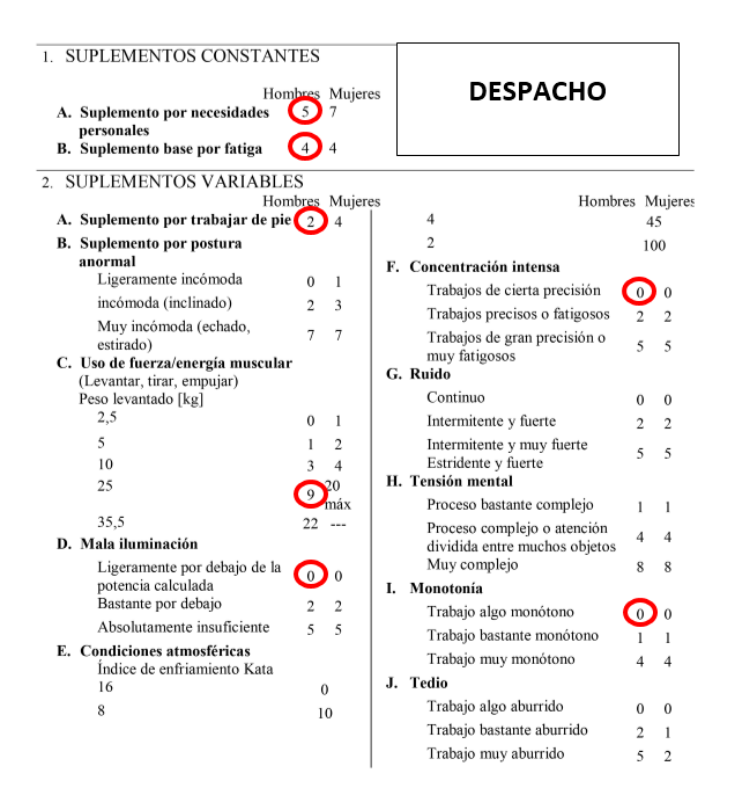

## **Anexo 41.** Cálculo del tiempo estándar

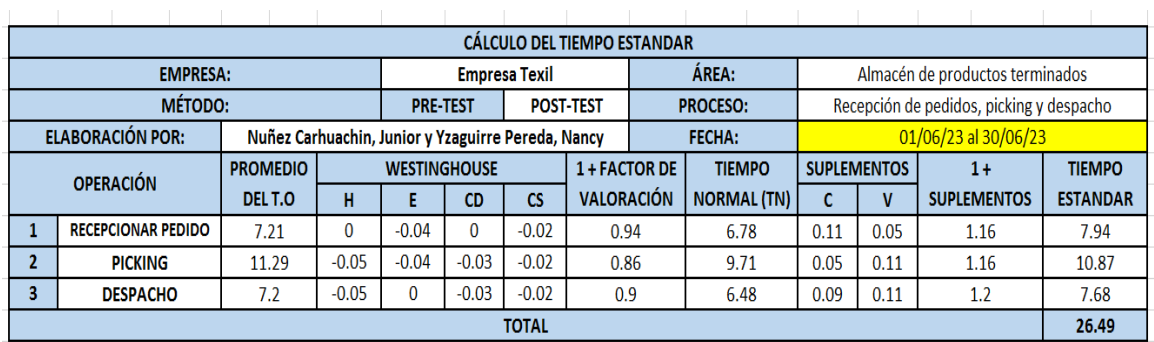

**Fuente:** Elaboración propia

**Anexo 42.** Tiempo estándar de cada operación

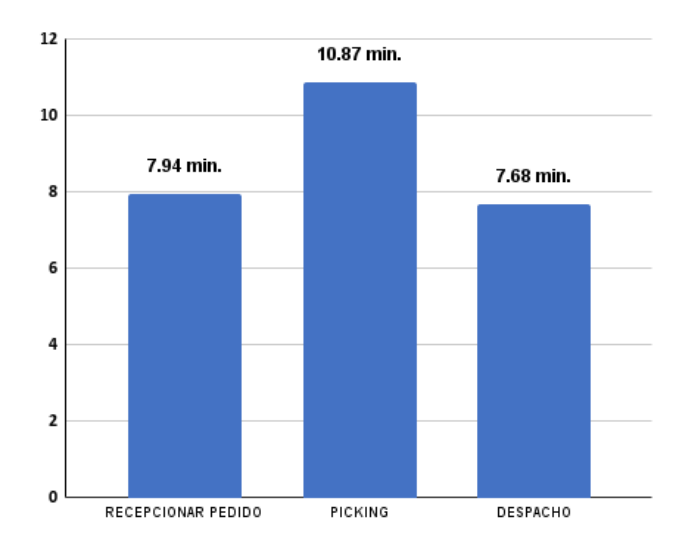

## Anexo 43. Auditoría de las 5 "S" Pre test

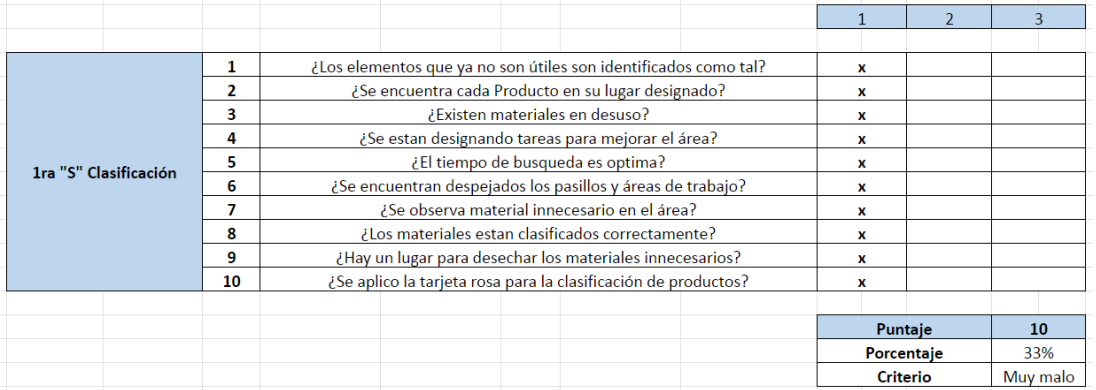

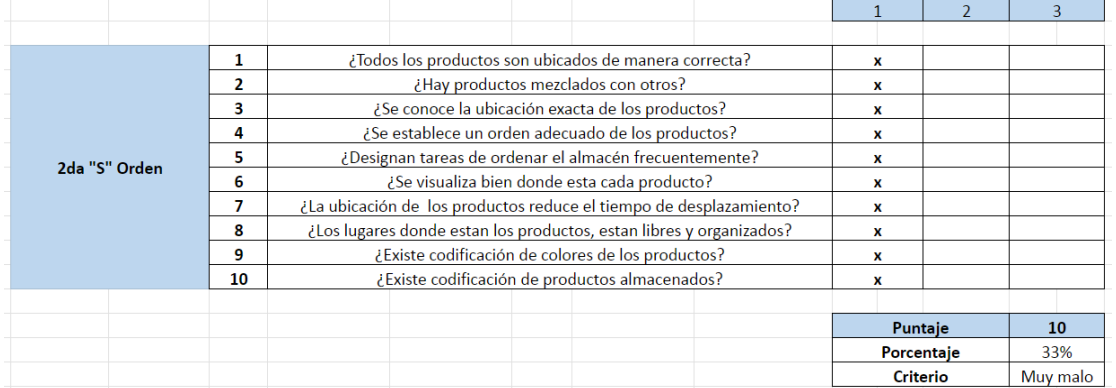

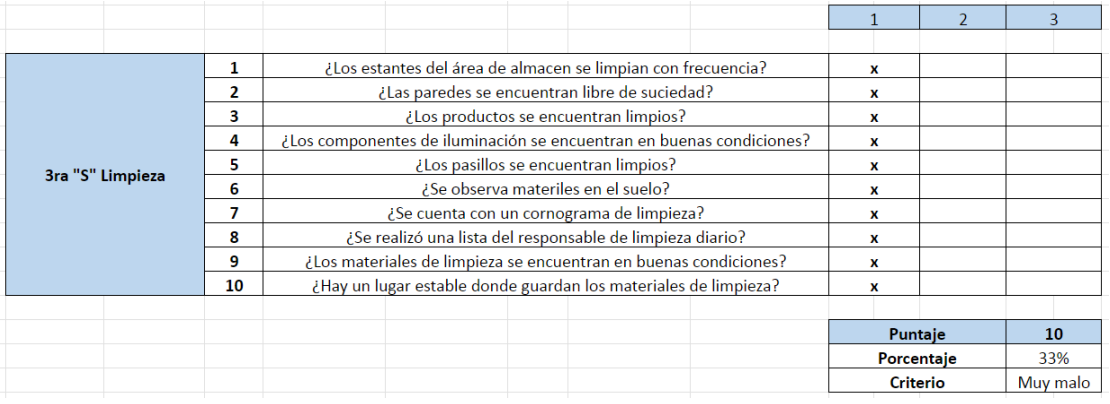

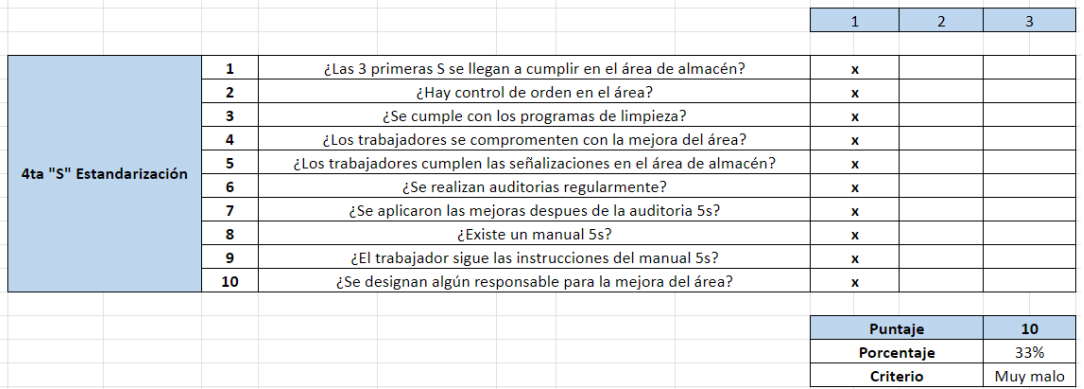

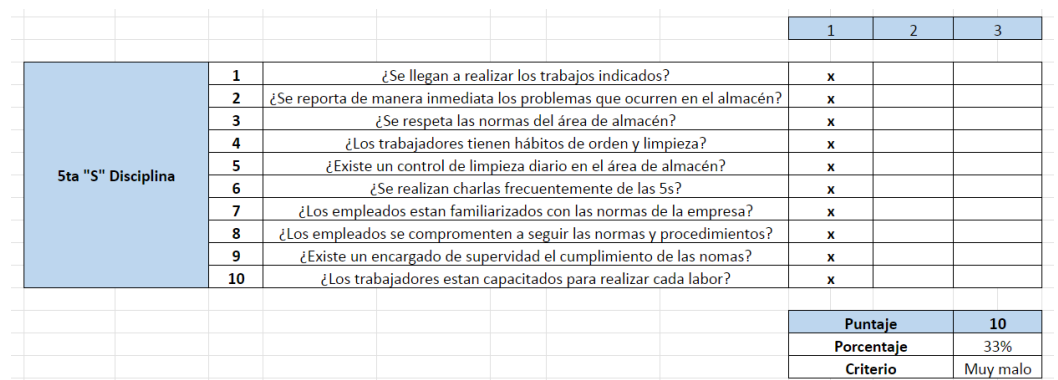

Fuente: elaboración propia.

# **Anexo 44. Fichas de Datos de la variable Independiente**

|                     | Tabla de Recolección de datos de las 5S |                                                       |                      |                       |                        |  |  |  |
|---------------------|-----------------------------------------|-------------------------------------------------------|----------------------|-----------------------|------------------------|--|--|--|
|                     | Empresa:                                | <b>Empresa Textil</b>                                 | Mes:                 |                       |                        |  |  |  |
|                     | Área:                                   | Almacén                                               |                      | Año:                  |                        |  |  |  |
|                     | Responsables:                           | Nuñez Carhuachin, Junior y Yzaguirre Pereda,<br>Nancy |                      | Fecha de<br>Registro: |                        |  |  |  |
| $N^{\circ}$         | Nombres de S                            | Fórmula                                               | Puntaje<br>alcanzado | Puntaje Total         | Valor del<br>Indicador |  |  |  |
| $1^{\circ}$ "S"     | Clasificación                           |                                                       |                      |                       |                        |  |  |  |
| 2° "S"              | Orden                                   |                                                       |                      |                       |                        |  |  |  |
| 3° "S"              | Limpieza                                | N.C.: Nivel de cumplimiento                           |                      |                       |                        |  |  |  |
| 4° "S"              | Estandarización                         |                                                       |                      |                       |                        |  |  |  |
| $5^{\circ}$ " $S$ " | Disciplina                              |                                                       |                      |                       |                        |  |  |  |
|                     |                                         | <b>TOTAL</b>                                          |                      |                       |                        |  |  |  |

**Anexo 45.** Valor de indicador de la variable independiente

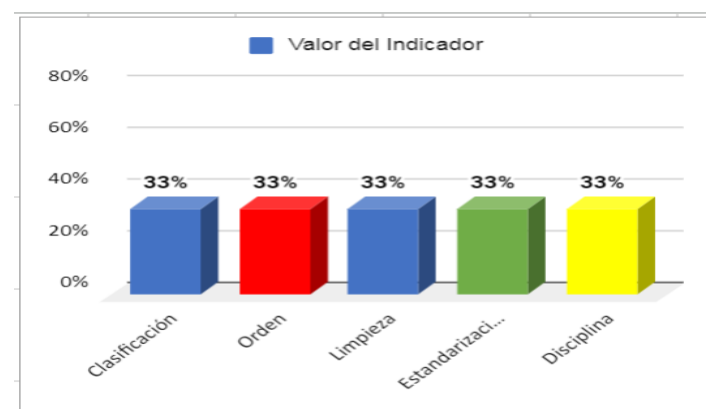

**Anexo 46.** Fichas de Datos de la variable Dependiente

|                |              |                            |                                       | FICHA DE PRE-REGISTRO PRODUCTIVIDAD |                                                     |                                                                             |                                 |                      |  |
|----------------|--------------|----------------------------|---------------------------------------|-------------------------------------|-----------------------------------------------------|-----------------------------------------------------------------------------|---------------------------------|----------------------|--|
|                |              |                            | <b>EFICIENCIA</b>                     |                                     |                                                     | <b>EFICACIA</b>                                                             |                                 | <b>PRODUCTIVIDAD</b> |  |
|                |              | <b>PEFI=(HR/HP) X 100%</b> |                                       |                                     |                                                     | PEFC=(NPD/NPP) X 100%                                                       |                                 |                      |  |
| <b>DIA</b>     | <b>FECHA</b> |                            | <b>Horas Reales/Horas Programadas</b> |                                     |                                                     | Cantidad de Pedidos Despachados/ Cantidad de Pedidos<br><b>Planificados</b> |                                 | Eficiencia X         |  |
|                |              | <b>Horas Reales</b>        | <b>Horas</b><br>Programadas           | Indicador de<br><b>Eficiencia</b>   | Cantidad de<br><b>Pedidos</b><br><b>Despachados</b> | <b>Cantidad de Pedidos</b><br><b>Planificados</b>                           | Indicador de<br><b>Eficacia</b> | <b>Fficacia</b>      |  |
| 1              |              |                            |                                       |                                     |                                                     |                                                                             |                                 |                      |  |
| $\overline{2}$ |              |                            |                                       |                                     |                                                     |                                                                             |                                 |                      |  |
| з              |              |                            |                                       |                                     |                                                     |                                                                             |                                 |                      |  |
| 4              |              |                            |                                       |                                     |                                                     |                                                                             |                                 |                      |  |
| 5              |              |                            |                                       |                                     |                                                     |                                                                             |                                 |                      |  |
| 6              |              |                            |                                       |                                     |                                                     |                                                                             |                                 |                      |  |
| $\overline{7}$ |              |                            |                                       |                                     |                                                     |                                                                             |                                 |                      |  |
| 8              |              |                            |                                       |                                     |                                                     |                                                                             |                                 |                      |  |
| 9              |              |                            |                                       |                                     |                                                     |                                                                             |                                 |                      |  |
| 10             |              |                            |                                       |                                     |                                                     |                                                                             |                                 |                      |  |
| 11             |              |                            |                                       |                                     |                                                     |                                                                             |                                 |                      |  |
| 12             |              |                            |                                       |                                     |                                                     |                                                                             |                                 |                      |  |
| 13             |              |                            |                                       |                                     |                                                     |                                                                             |                                 |                      |  |
| 14             |              |                            |                                       |                                     |                                                     |                                                                             |                                 |                      |  |
| 15             |              |                            |                                       |                                     |                                                     |                                                                             |                                 |                      |  |
| 16             |              |                            |                                       |                                     |                                                     |                                                                             |                                 |                      |  |
| 17             |              |                            |                                       |                                     |                                                     |                                                                             |                                 |                      |  |
| 18             |              |                            |                                       |                                     |                                                     |                                                                             |                                 |                      |  |
| 19             |              |                            |                                       |                                     |                                                     |                                                                             |                                 |                      |  |
| 20             |              |                            |                                       |                                     |                                                     |                                                                             |                                 |                      |  |
| 21             |              |                            |                                       |                                     |                                                     |                                                                             |                                 |                      |  |

**Anexo 47**. Asistencia de un trabajador de la empresa

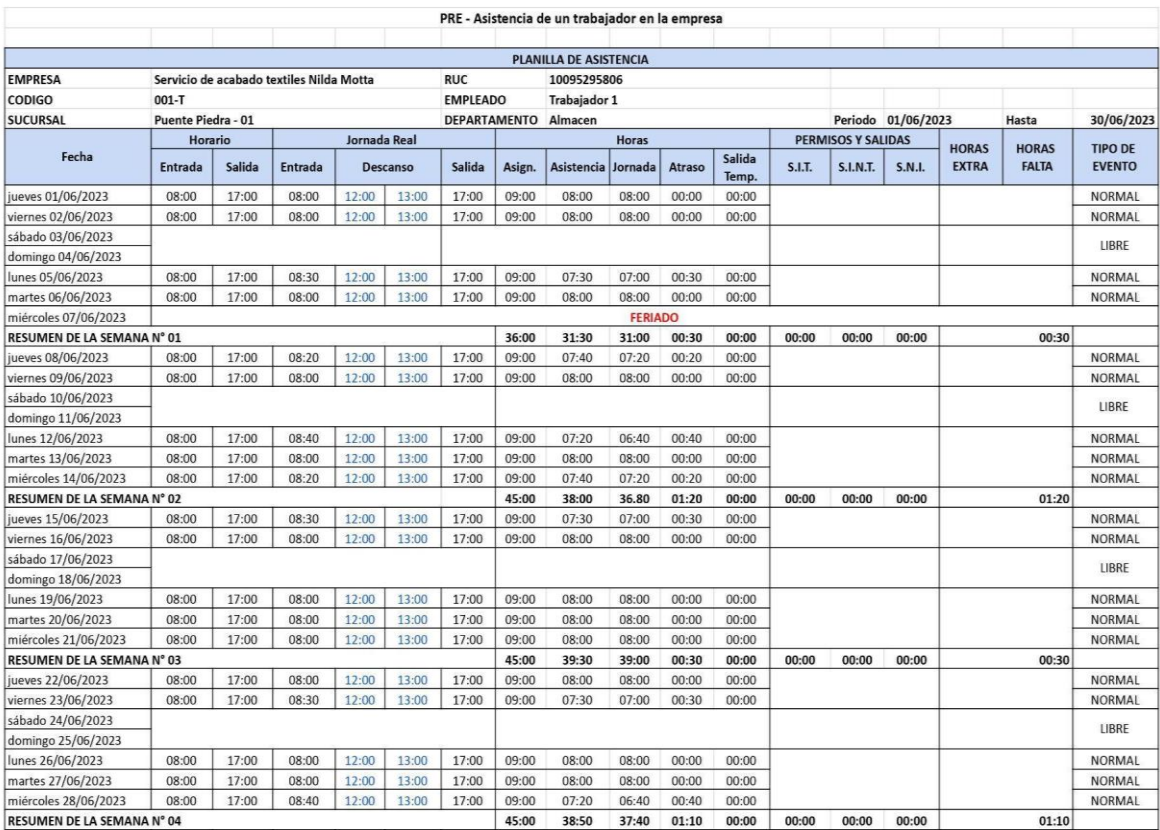

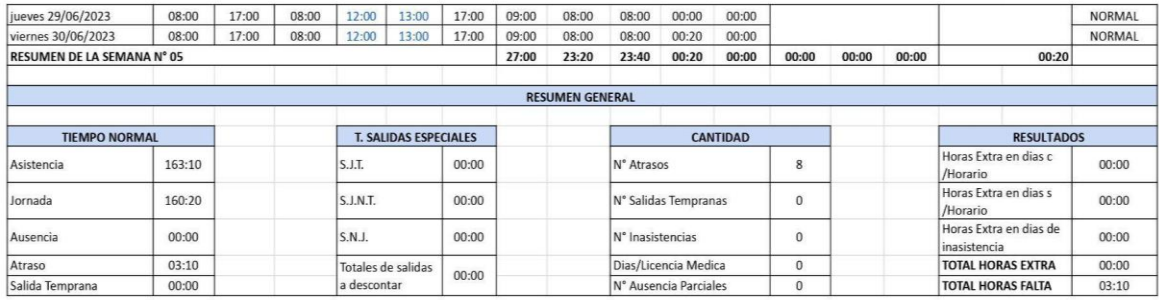

**Anexo 48. Productividad Pre test**

|                | <b>FICHA DE PRE-REGISTRO PRODUCTIVIDAD</b> |                                        |                             |                            |                                                            |                                                                             |                                 |                 |  |
|----------------|--------------------------------------------|----------------------------------------|-----------------------------|----------------------------|------------------------------------------------------------|-----------------------------------------------------------------------------|---------------------------------|-----------------|--|
|                |                                            |                                        | <b>EFICIENCIA</b>           |                            |                                                            |                                                                             | <b>PRODUCTIVIDAD</b>            |                 |  |
|                |                                            |                                        | PEFI=(HR/HP) X 100%         |                            |                                                            | PEFC=(NPD/NPP) X 100%                                                       |                                 | FECHA: 30/06/23 |  |
| <b>DIA</b>     | <b>FECHA</b>                               | <b>Horas Reales/ Horas Programadas</b> |                             |                            |                                                            | Cantidad de Pedidos Despachados/ Cantidad de Pedidos<br><b>Planificados</b> |                                 | Eficiencia X    |  |
|                |                                            | <b>Horas Reales</b>                    | <b>Horas</b><br>Programadas | Indicador de<br>Eficiencia | <b>Cantidad de</b><br><b>Pedidos</b><br><b>Despachados</b> | <b>Cantidad de Pedidos</b><br><b>Planificados</b>                           | Indicador de<br><b>Eficacia</b> | <b>Eficacia</b> |  |
| 1              | $1$ -jun-23                                | 662                                    | 960                         | 69%                        | 25                                                         | 35                                                                          | 71%                             | 49%             |  |
| $\overline{2}$ | $2$ -jun-23                                | 742                                    | 960                         | 77%                        | 28                                                         | 35                                                                          | 80%                             | 62%             |  |
| 3              | $5$ -jun-23                                | 689                                    | 960                         | 72%                        | 26                                                         | 35                                                                          | 74%                             | 53%             |  |
| 4              | $6$ -jun-23                                | 715                                    | 960                         | 74%                        | 27                                                         | 35                                                                          | 77%                             | 57%             |  |
| 5              | 8-jun-23                                   | 636                                    | 960                         | 66%                        | 24                                                         | 35                                                                          | 69%                             | 45%             |  |
| 6              | $9$ -jun-23                                | 662                                    | 960                         | 69%                        | 25                                                         | 35                                                                          | 71%                             | 49%             |  |
| $\overline{7}$ | 12-jun-23                                  | 742                                    | 960                         | 77%                        | 28                                                         | 35                                                                          | 80%                             | 62%             |  |
| 8              | 13-jun-23                                  | 715                                    | 960                         | 74%                        | 27                                                         | 35                                                                          | 77%                             | 57%             |  |
| 9              | 14-jun-23                                  | 768                                    | 960                         | 80%                        | 29                                                         | 35                                                                          | 83%                             | 66%             |  |
| 10             | 15-jun-23                                  | 689                                    | 960                         | 72%                        | 26                                                         | 35                                                                          | 74%                             | 53%             |  |
| 11             | 16-jun-23                                  | 662                                    | 960                         | 69%                        | 25                                                         | 35                                                                          | 71%                             | 49%             |  |
| 12             | 19-jun-23                                  | 636                                    | 960                         | 66%                        | 24                                                         | 35                                                                          | 69%                             | 45%             |  |
| 13             | 20-jun-23                                  | 715                                    | 960                         | 74%                        | 27                                                         | 35                                                                          | 77%                             | 57%             |  |
| 14             | $21$ -jun-23                               | 662                                    | 960                         | 69%                        | 25                                                         | 35                                                                          | 71%                             | 49%             |  |
| 15             | 22-jun-23                                  | 662                                    | 960                         | 69%                        | 25                                                         | 35                                                                          | 71%                             | 49%             |  |
| 16             | 23-jun-23                                  | 636                                    | 960                         | 66%                        | 24                                                         | 35                                                                          | 69%                             | 45%             |  |
| 17             | 26-jun-23                                  | 689                                    | 960                         | 72%                        | 26                                                         | 35                                                                          | 74%                             | 53%             |  |
| 18             | 27-jun-23                                  | 636                                    | 960                         | 66%                        | 24                                                         | 35                                                                          | 69%                             | 45%             |  |
| 19             | 28-jun-23                                  | 662                                    | 960                         | 69%                        | 25                                                         | 35                                                                          | 71%                             | 49%             |  |
| 20             | 29-jun-23                                  | 689                                    | 960                         | 72%                        | 26                                                         | 35                                                                          | 74%                             | 53%             |  |
| 21             | 30-jun-23                                  | 715                                    | 960                         | 74%                        | 27                                                         | 35                                                                          | 77%                             | 57%             |  |

**Anexo 49.** Gráfico de la productividad

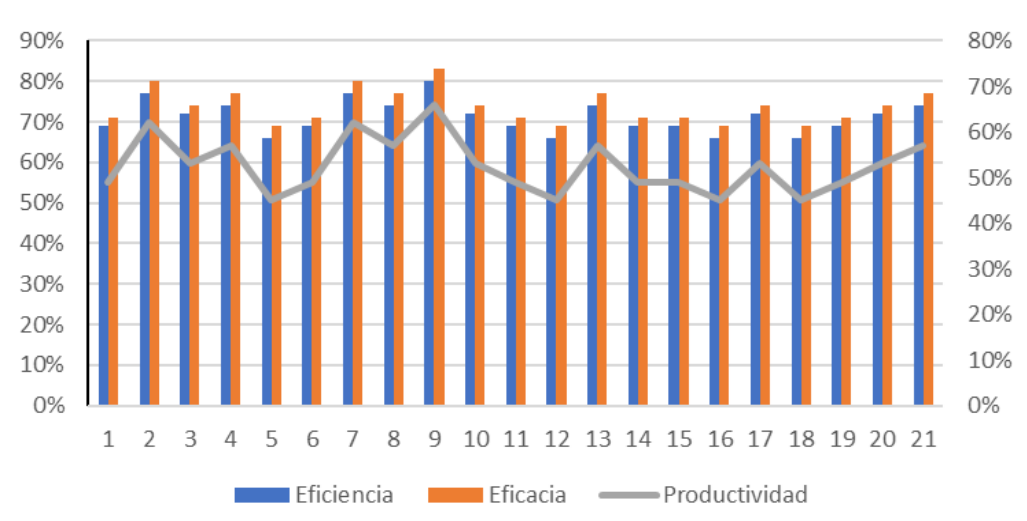

**PRODUCTIVIDAD** 

**Anexo 50.** Tabla de frecuencia

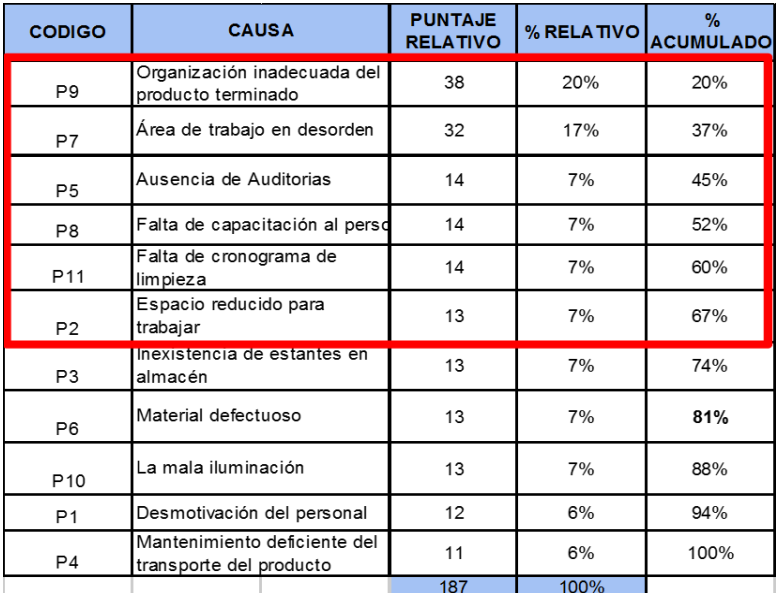

Fuente: elaboración propia.

# **Anexo 51:** Cronograma de ejecución

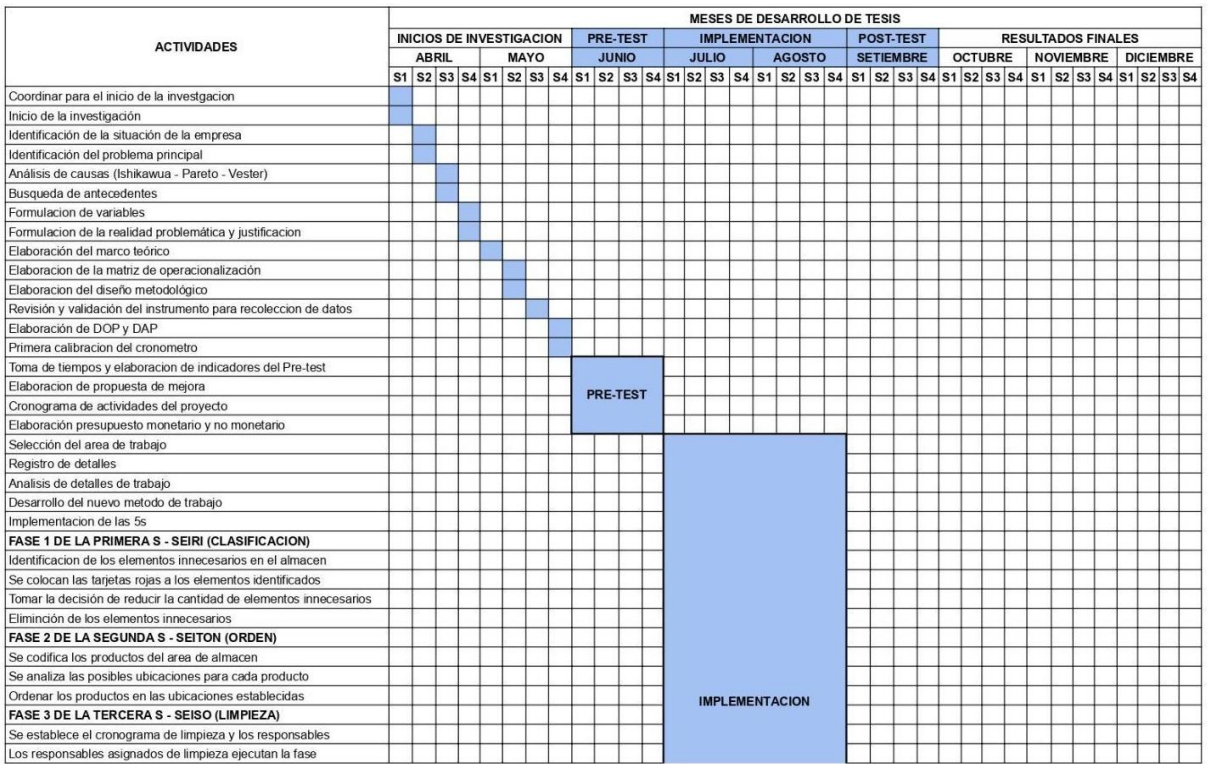

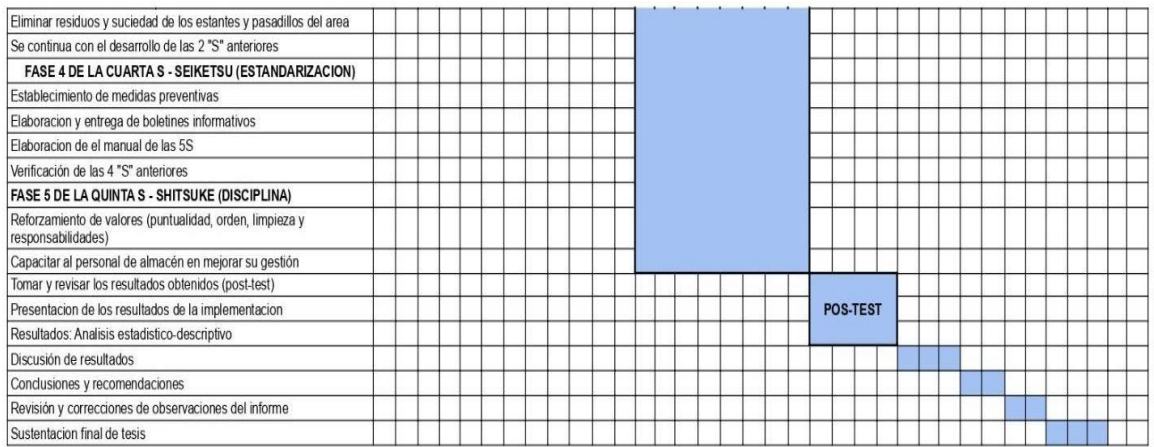

Fuente: elaboración propia.

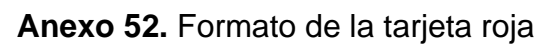

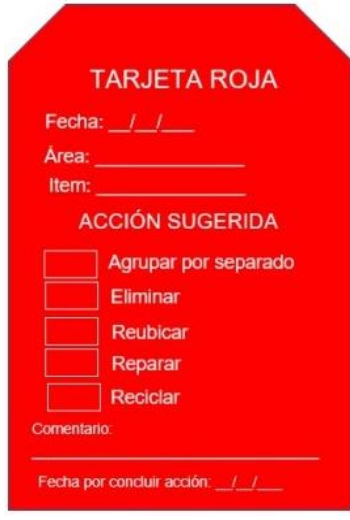

**Anexo 53: Adquisición de los estantes**

Lima, 20 do Julió pril 2023

Señor (n) Méda Sara Motte Perrez Gerents General - Empresa toxil Phiseme-ASUNTO: Solictud de adquisitión de un estanto para el área de Minacén. Es grato dirigime a usted para satudade contatmente y a la vez-leformar que al momento de realizar la 2da implementadon (SE/TON - Onlimar) del oronográmio en el área de almaián de la empresa SERVICIO DE ACABADOS TEXTILES. logramos identificar venas problemáticas que ocurren en atalias mencionada de la cual, cura lograr esta implementación considamente y tanga beneficios a corto plazo para la ampresa mencionada, decidimos dar una solución al tempo excesivo de poder identificar los productos. La solución ante esta problemática es adquirir un estarto, de la mai el SD% lo cubriran el señor JUNIOR BANINE NÚÑEZ CARHUACHIN, identificado con el D.N.I. 73020994 y la setoria NANCY ANTONIA YZAGURRE PEREDA, identificada con al D.N.I. 75496755 y el otro 50% del gasto lo cubera la empresa textil Atentismente. MB 04 5424 **NOW DAYS MOVE FORM Sales Street** raging Feinda **Aut Corkistin Distances OU PSINTER ENC** YURDOROM

**Anexo 54. Plano 2D de estante de productos terminados**

|                  |              |           | 70 CM           |  |
|------------------|--------------|-----------|-----------------|--|
|                  | ROSADO - RO3 | AZUL-AZ3  | $VERDE - VE3$   |  |
|                  |              |           | 230 CM<br>70 CM |  |
|                  | ROSADO - RO2 | AZUL-AZ2  | VERDE - VE2     |  |
|                  |              |           | 70 CM           |  |
| $5 \, \text{CM}$ | ROSADO - RO1 | AZUL-AZ1  | $VERDE - VE1$   |  |
|                  | 110 CM       | $-110$ CM | $-110$ CM .     |  |
|                  |              | 350 CM    |                 |  |

**Anexo 55.** Boletines informativo

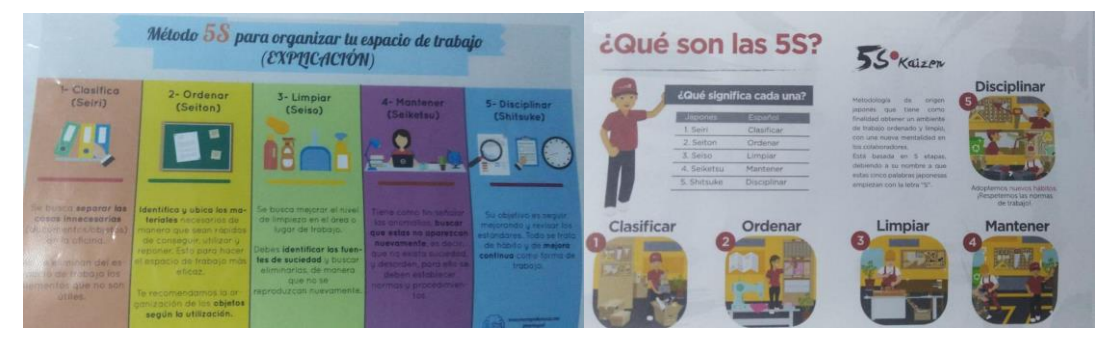

**Anexo 56.** Manual de las 5S

# **MANUAL DE 5S**

#### **INTRODUCCIÓN**

El presente manual de cumplimiento de las 5S, se efectuó utilizando la información brindada y obtenida a lo largo de la recolección de datos en la empresa textil. El área dónde se centró el estudio fue en el área de almacén. Para la elaboración de este manual de cumplimiento, se recolectó diferente información de las diferentes actividades que se realizan dentro del área.

Dentro de estas actividades, se pudo conocer a mayor profundidad de las mismas, las cuales se lograron obtener diferentes ideas, las cuales fueron planteadas en este manual. De esta forma, se lograría una notoria y pronta mejora dentro del área, al implementar y dar ideas de implementación para optimizar sus procesos.

#### **OBJETIVO DEL MANUAL**

El presente manual tiene como objetivo el lograr con el pasar del tiempo la mejora de las prácticas de los trabajadores dentro del área de trabajo.

#### **SOBRE LA EMPRESA**

La empresa textil pertenece al sector secundario, la cuál se encarga de transformar las materias primas en bienes que se distribuyen a los consumidores finales en la cadena productiva. Su enfoque es el siguiente:

#### **OBJETIVO**

Brindar un producto de calidad y un ambiente de trabajo agradable para los trabajadores.

#### **MISIÓN**

Satisfacer las necesidades y expectativas de los diferentes sectores atrayendo a los mejores recursos humanos del mercado, asegurando condiciones óptimas de trabajo en un excelente clima laboral, con el fin de incrementar el nivel de eficiencia y competitividad de los empleados y aumentar la productividad de la empresa. Promover el crecimiento, bienestar personal y familiar de los colaboradores fomentando su continuidad e identidad con la empresa textil.

 $\mathbf{1}$ 

#### **VISIÓN**

Ser reconocido en el mercado internacional por la buena calidad brindada, buen servicio y trato personal a nuestros clientes.

#### **VALORES**

La empresa se caracteriza por inculcar valores a sus trabajadores y estos valores son los siguientes: Responsabilidad, honestidad, honradez, honestidad, respeto, compromiso, liderazgo e igualdad.

Los siguientes valores planteados, son los que se priorizan en el desempeño laboral:

- \* Responsabilidad: Responder ante cualquier acción generada y las consecuencias del mismo comportamiento.
- \* Honestidad: Establecer congruencia entre los objetivos de la empresa y la forma de actuar, pensar y sentir de los servidores.
- \* Honradez: Las actividades realizadas dentro de la institución educativa deben ser objetivas, honestas y ofreciendo la calidad de los servicios. Cada trabajador debe ser eficiente, eficaz y transparente al realizar sus labores, respetando las normas establecidas.
- \* Respeto: Fomentar el reconocimiento a la diversidad de pensamiento y fomentar el reconocimiento de la dignidad de las personas.
- \* Compromiso: A partir del código moral y ético, se busca cumplir a cabalidad con la misión, visión, objetivos y las políticas de la institución.
- Liderazgo: Atender los problemas y asuntos comunes, conforme a principios éticos y de justicia plasmado en las normas antes establecidas.
- \* Igualdad: Ofrecer un servicio de calidad y diferenciado, asistiendo personalmente a todos los alumnos, para favorecer su desarrollo integral y la búsqueda de una mejor y mayor calidad de vida.

#### **METAS**

- Desarrollar inteligencia de análisis y razonamiento crítico.
- ◆ Fomentar la comunicación.

#### IMPLEMENTACIÓN DE LA METODOLOGÍA 5S

Conociendo los procesos realizados dentro del área, se pudo trabajar correctamente la implementación de la metodología, ya que se conocía cada parte del trabajo. Esta metodología se fue implementando durante el periodo de recolección de datos.

Durante este tiempo de investigación, se vino realizando una correcta inspección de cada uno de los procesos que se venían realizando. En el orden de la metodología antes mencionada, lo primero que se realizó fue la clasificación, luego el orden y limpieza de cada elemento que se encontrara en el área de almacén. Asimismo, una vez logrado estos puntos, se buscó la estandarización y la disciplina de todo aquel trabajador que se encuentre dentro del área.

El presente manual de cumplimiento de las 5S, pertenece al punto de estandarización de los procesos. En este, se documentaron las actividades realizadas, las cuáles serán de conocimiento tanto de la propietaria, como de los trabajadores. Aquí, se establecen las reglas y/o pasos que se deben efectuar para lograr mantener un área de trabajo limpia y ordenada. Asimismo, aquellas actividades que involucren una constante implementación y evaluación de las 5S.

#### PASOS PARA REALIZAR HABIENDO IMPLEMENTADO LAS 5S

A diario y de manera continua, es de vital importancia que se cumplan cada uno de los pasos que se describirán a continuación para lograr generar una mejora continua en la empresa textil.

#### a) Previo al inicio de actividades

Para iniciar las actividades diarias, se necesita que el trabajador dentro de la empresa textil cumpla los siguientes procedimientos:

- 1. El trabajador llegará al área de trabajo máximo 10 minutos antes de su horario establecido, para realizar la debida limpieza del área. Si el trabajador llegara luego de la hora establecida, se realizará un descuento de su día.
- 2. Se deberá portar una mascarilla quirúrgica y guantes de hule.
- 3. Las pertenencias de cada trabajador deben ser dejadas junto a la parte de los estantes, para evitar alguna pérdida.

| $N^{\circ}$             | <b>ZONAS DE</b> |                                                          | <b>TIFMPO</b>    |                                             | <b>RECURSOS</b>       |                            |
|-------------------------|-----------------|----------------------------------------------------------|------------------|---------------------------------------------|-----------------------|----------------------------|
|                         | <b>IIMPIEZA</b> | <b>ACTIVIDADES</b>                                       |                  | <b>FPP</b>                                  | <b>HERRAMIENTAS</b>   | <b>INSUMO</b>              |
|                         | Almacen de      | Ordenar productos                                        |                  |                                             |                       |                            |
|                         |                 | Pasar trapo a los estantes                               |                  | Guantes de                                  | Escoba.               |                            |
| $\overline{1}$          | productos       | Barrer el area de almacen                                | $15$ min         | hule y                                      | recogedor.            | Pinesol v<br>desinfectante |
|                         | terminados      | Rociar con Pinesol para el polvo                         |                  | mascarillas                                 | franelas y<br>baldes  |                            |
|                         |                 | Rociar con desinfectante en el area                      |                  |                                             |                       |                            |
|                         |                 | Recoger los productos que esten<br>fuera de su ubicacion |                  | Guantes de                                  | Escoba v<br>Recogedor |                            |
| $\overline{2}$          | Pazadisos       | Barrer el area                                           | $10$ min         | hule y                                      |                       | Pinesol v<br>desinfectante |
|                         |                 | Rociar con Pinesol para el polvo                         |                  | mascarilla                                  |                       |                            |
|                         |                 | Rociar con desinfectante en el area                      |                  |                                             |                       |                            |
|                         |                 | Ordenar las cajas                                        |                  |                                             | Escoba v<br>Recogedor | Pinesol v<br>desinfectante |
| $\overline{\mathbf{3}}$ | Area de         | Barrer el area                                           | $10 \text{ min}$ | Guantes de                                  |                       |                            |
|                         | despacho        | Roclar con Pinesol para el polvo                         |                  | hule v<br>mascarilla                        |                       |                            |
|                         |                 | Rociar con desinfectante en el area                      |                  |                                             |                       |                            |
|                         |                 | Ordenar los productos del area                           |                  | Guantes de<br>8 min<br>hule v<br>mascarilla | Escoba y<br>Recogedor |                            |
| $\Delta$                | Zona de Picking | Barrer el area                                           |                  |                                             |                       | Pinesol y                  |
|                         |                 | Rociar con Pinesol para el polvo                         |                  |                                             |                       | desinfectante              |
|                         |                 | Roclar con desinfectante en el area                      |                  |                                             |                       |                            |

4. La limpieza diaria, está planteada para cada trabajador, dividido de la siguiente forma:

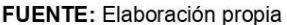

#### b) Durante la realización de las actividades

Para la realización de las actividades diarias, los trabajadores deberán cumplir una serie de procedimientos, para lograr una continuidad en la metodología.

- 1. Si se desea retirar los productos del área, se deberá solicitar la previa aprobación del jefe.
- 2. Verificar que no haya algún material por el piso del área.
- 3. Si ingresa nuevos pedidos se debe hacer de conocimiento al jefe.
- 4. Evitar tener algún objeto innecesario en la zona, ya sean: bolsas de cualquier tipo que no son necesarias, botellas de plástico, envolturas de dulces.

#### c) Después de la realización de actividades

Terminando todo lo realizado durante el día, se realizarán diferentes actividades para mantener el orden dentro del área de trabajo.

- 1. Todo aquel documento que fue retirado del área de almacén deberá ser devuelto el mismo día que fue retirado.
- 2. Realizar una inspección de cualquier objeto innecesario que se encuentre dentro del lugar.
- 3. Con el lugar ya limpio, el trabajador puede retirarse del área.

#### d) Procedimientos adicionales

- 1. Asistir continuamente a las capacitaciones de las 5S de manera virtual, para poder tener la asistencia constante de todas las trabajadoras.
- 2. Buscar que el área de trabajo siga cumpliendo con lo establecido.

#### BONIFICACIONES Y SANCIONES POR EL CUMPLIMIENTO E INCUMPLIMIENTO **DEL MANUAL**

#### a) Bonificaciones por cumplimiento

El cumplir con las normas antes planteadas, traerá consigo las siguientes bonificaciones:

- 1. Ser reconocido como el trabajador del mes.
- 2. Tener una bonificación salarial extra, como incentivo por el cumplimiento y en busca de que se sigan cumpliendo.

#### b) Sanciones por incumplimiento

Tanto como existen reconocimiento por cumplir las normas, por incumplir estas también existen sanciones, siendo estas:

- 1. Llamada de atención.
- 2. A la tercera llamada de atención, se le aplicará una hoja de observación de conducta.

#### **CONCLUSIÓN DEL MANUAL**

Se llega a la conclusión que, gracias a la creación del presente manual, todos los integrantes de la empresa textil, lograrán realizar sus labores diarias de una forma más ordenada, sin tener distractores o impedimentos a la hora del trabajo, lo que se verá plasmado en una búsqueda de su mejora continua y habrá un crecimiento como institución educativa. De igual forma, habrá un mejor clima organizacional, viéndose beneficiados no solo los trabajadores del área, sino todos los que laboran dentro de la empresa textil. En un futuro, estos procedimientos pueden tener cambios, debido a una mejora que se realice dentro de la empresa.

## **Anexo 57:** Carta de autorización de dar las capacitaciones remotas

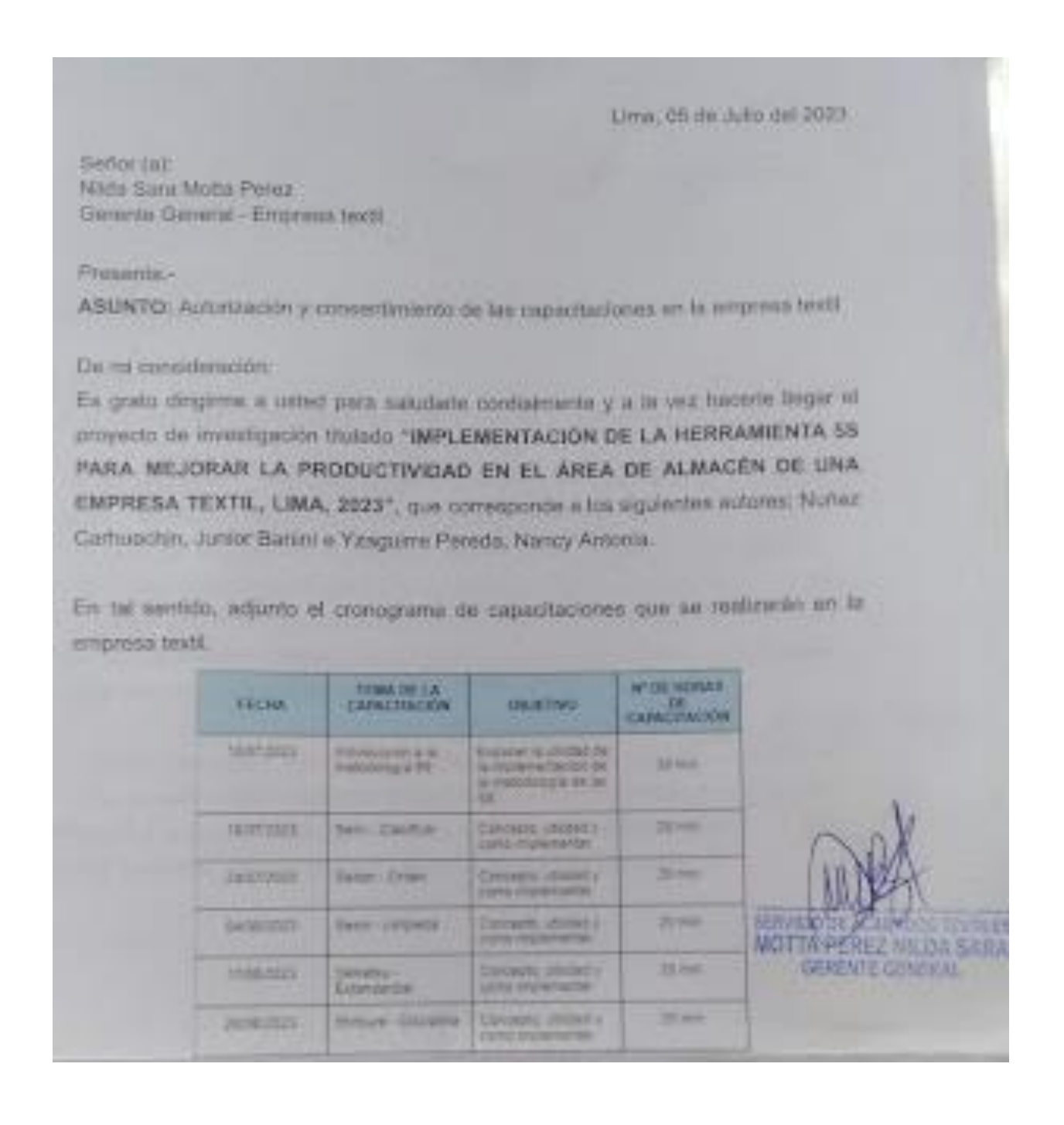

### **Anexo 58: Formulario de capacitaciones**

**Capacitación 1:** Formulario de asistencia (1era fecha)

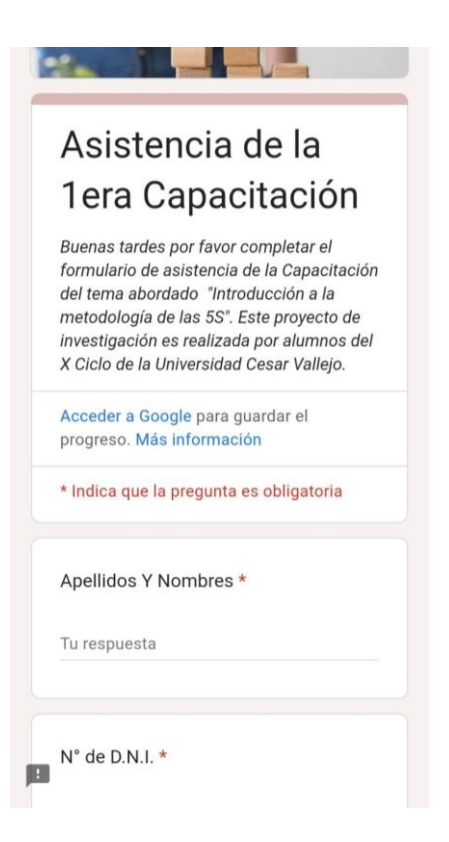

## **Capacitación 2:** Formulario de asistencia (2da fecha)

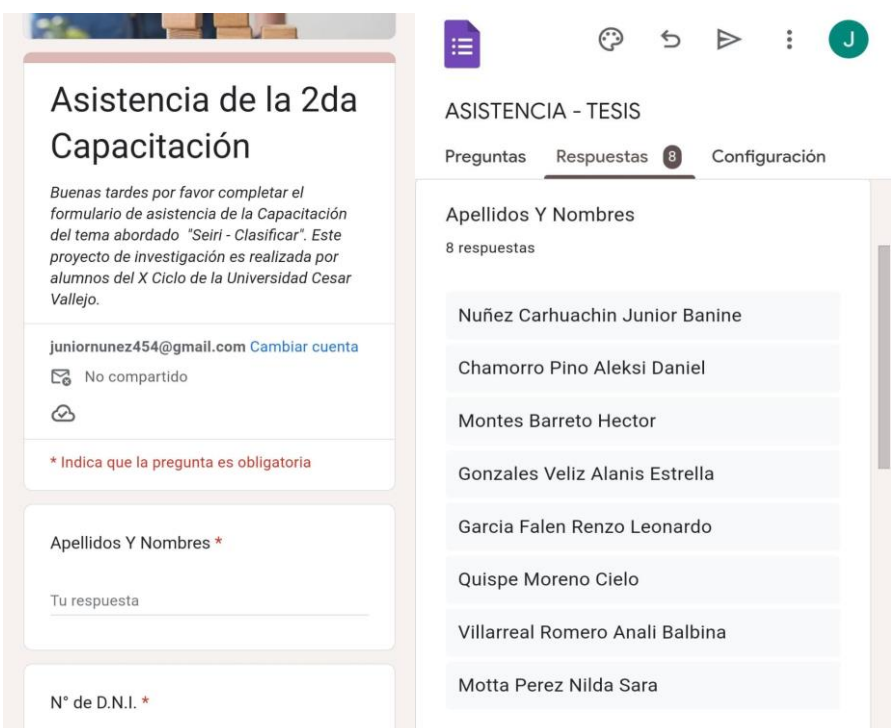

**Capacitación 3:** Formulario de asistencia (3era fecha)

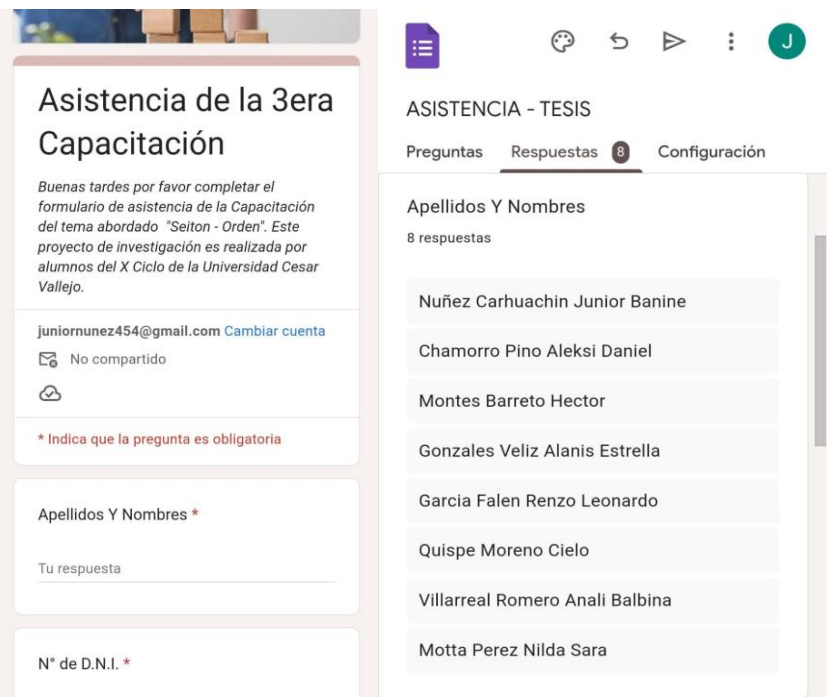

**Capacitación 4:** Formulario de asistencia (4ta fecha)

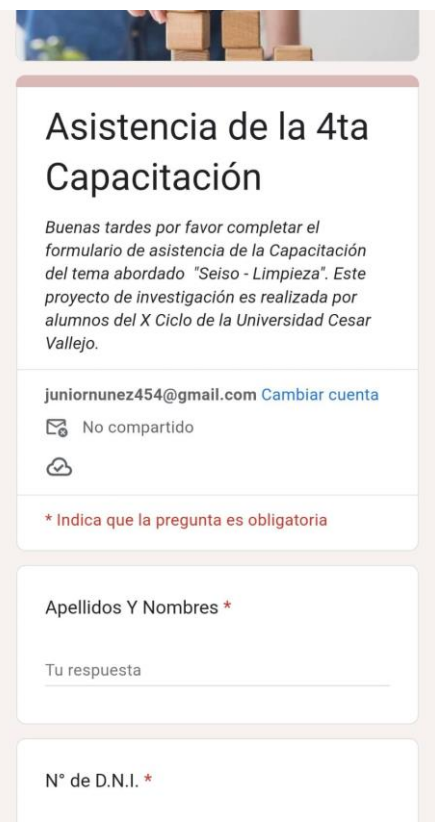

**Capacitación 5:** Formulario de asistencia (5ta fecha)

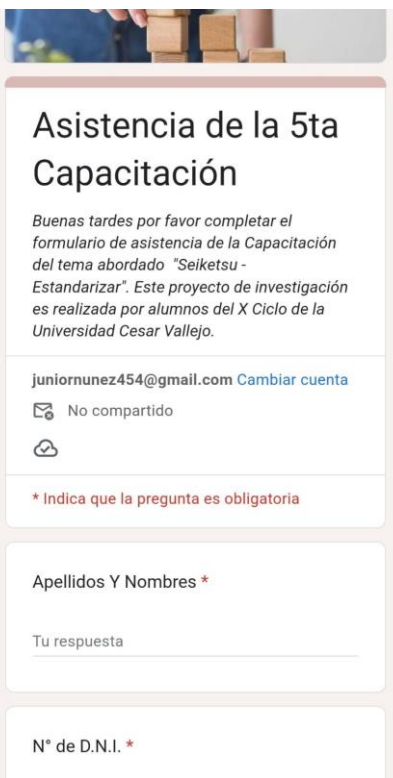

**Capacitación 6:** Formulario de asistencia (6ta fecha)

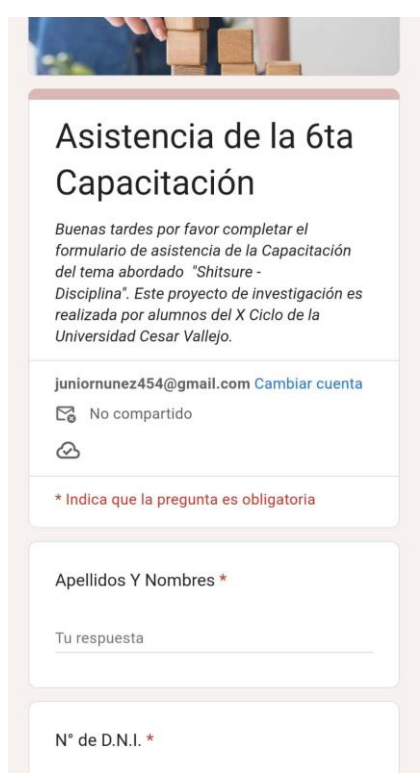

**Anexo 59.** Temario de las 6 capacitaciones

# **1era Capacitación:**

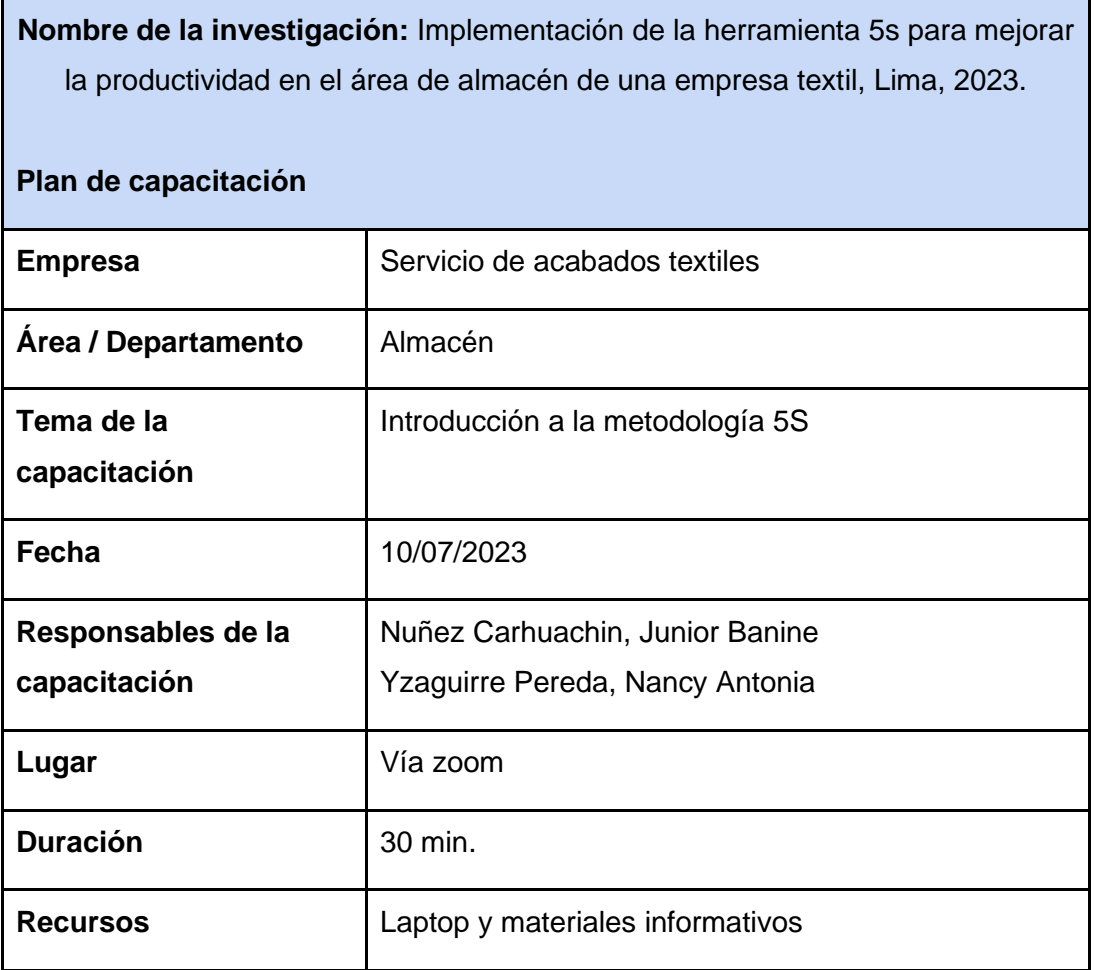

Fuente: elaboración propia.

# **2da Capacitación:**

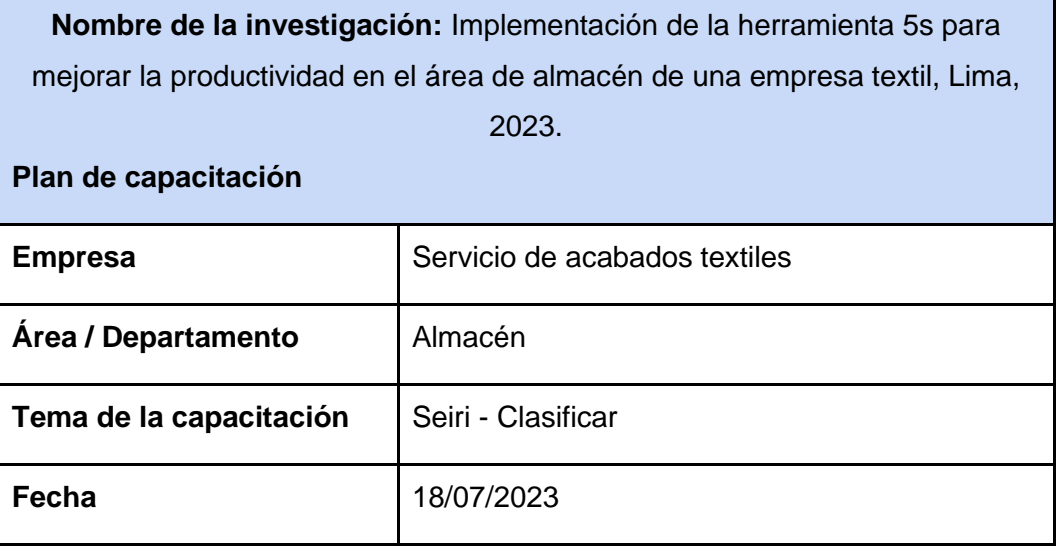

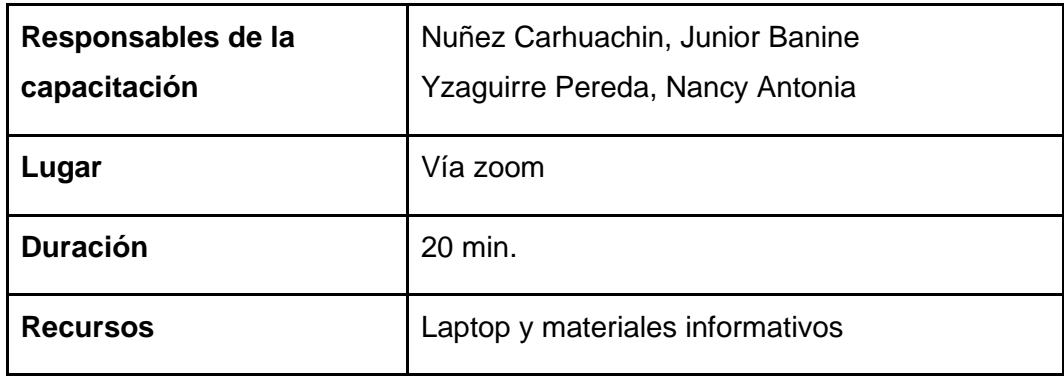

Fuente: elaboración propia.

## **3era Capacitación:**

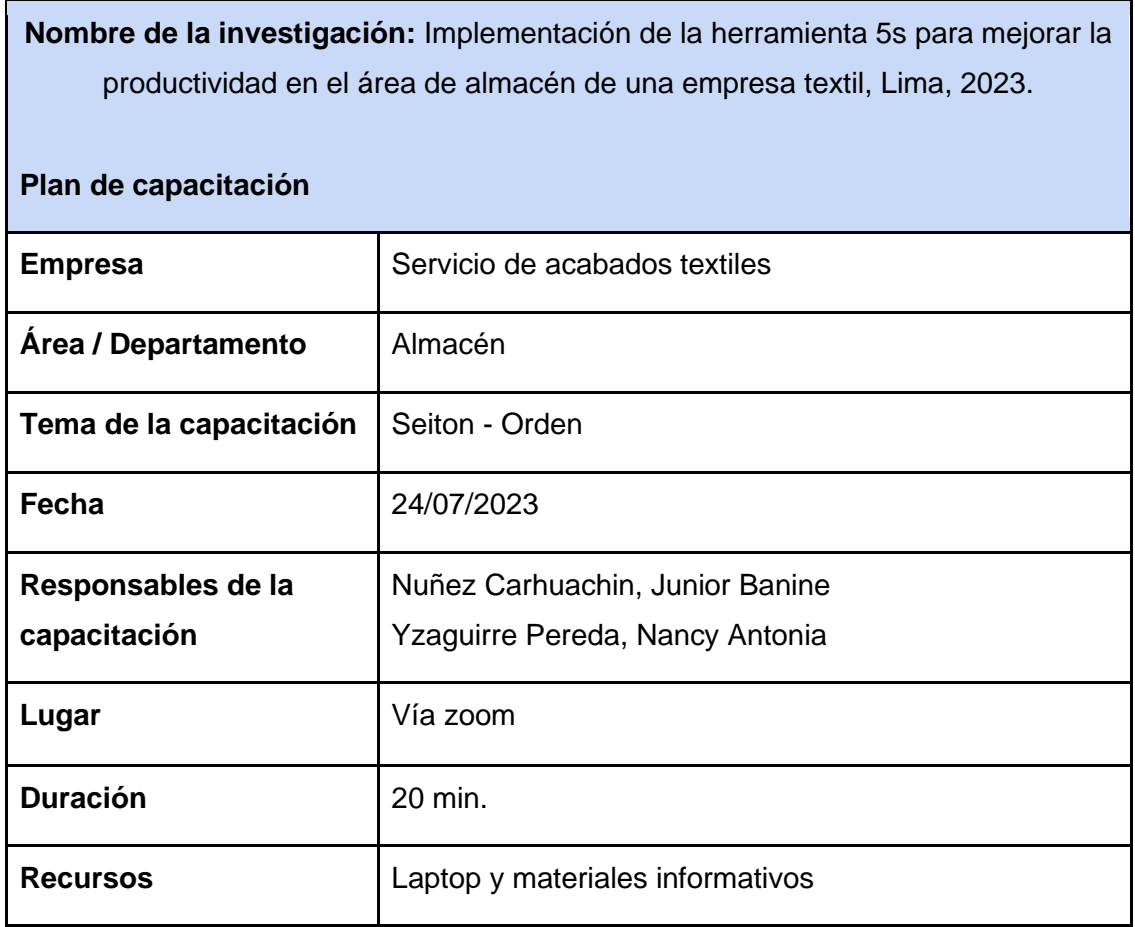

Fuente: elaboración propia.

## **4ta Capacitación:**
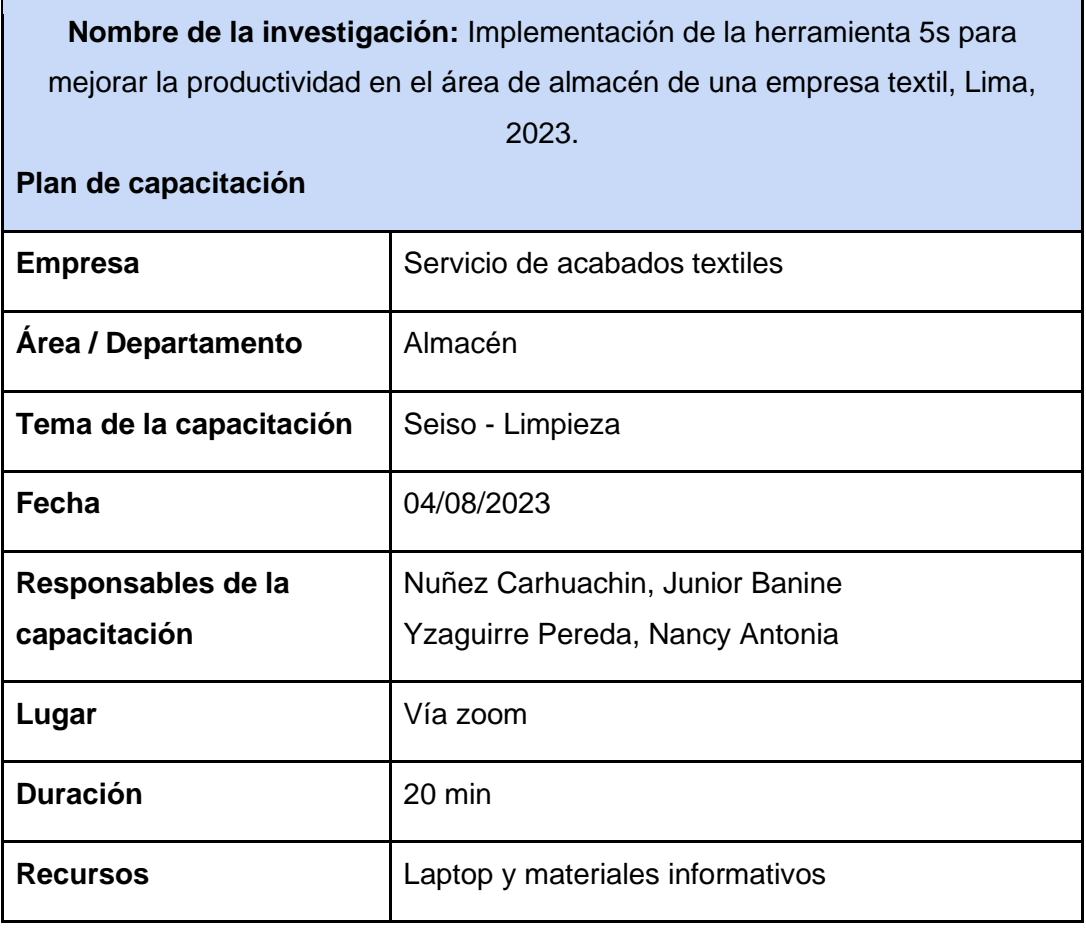

**5ta Capacitación:** 

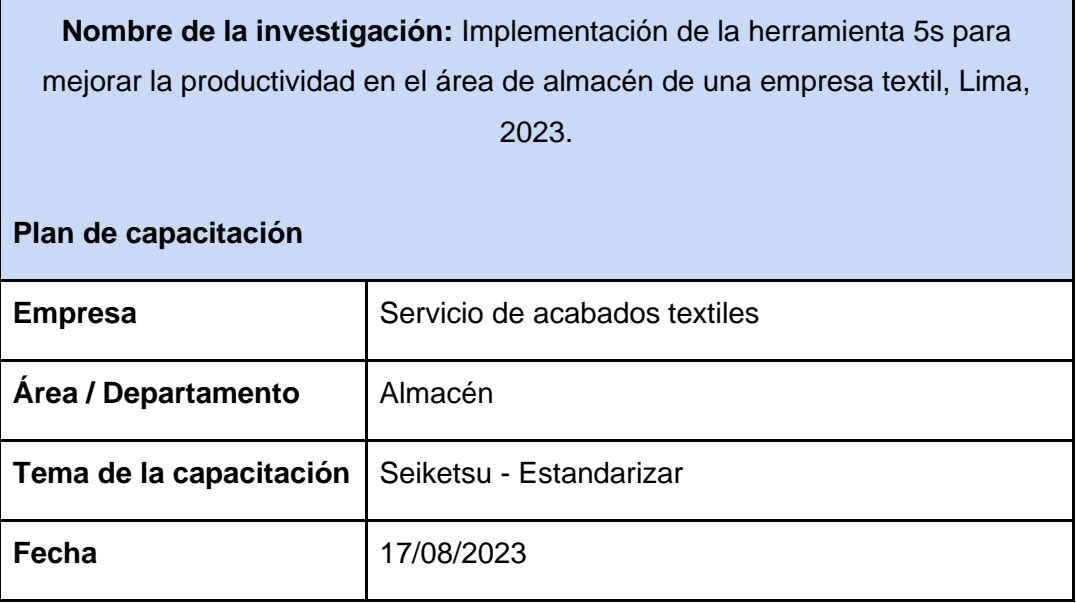

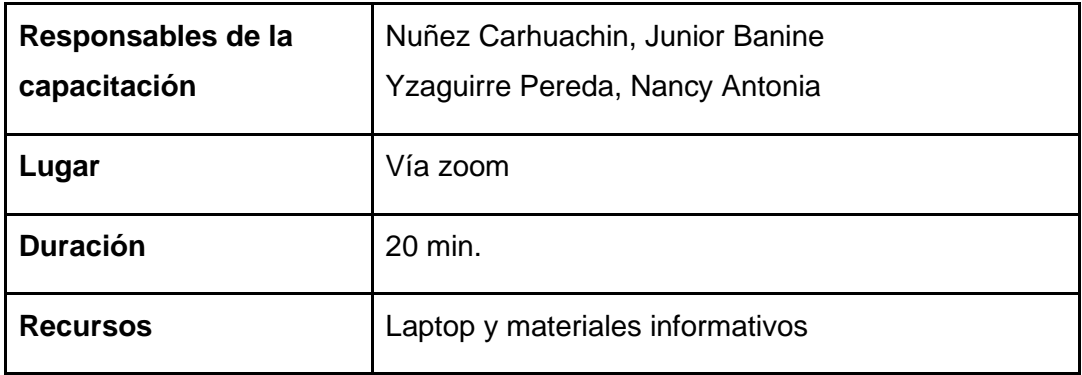

# **6ta Capacitación:**

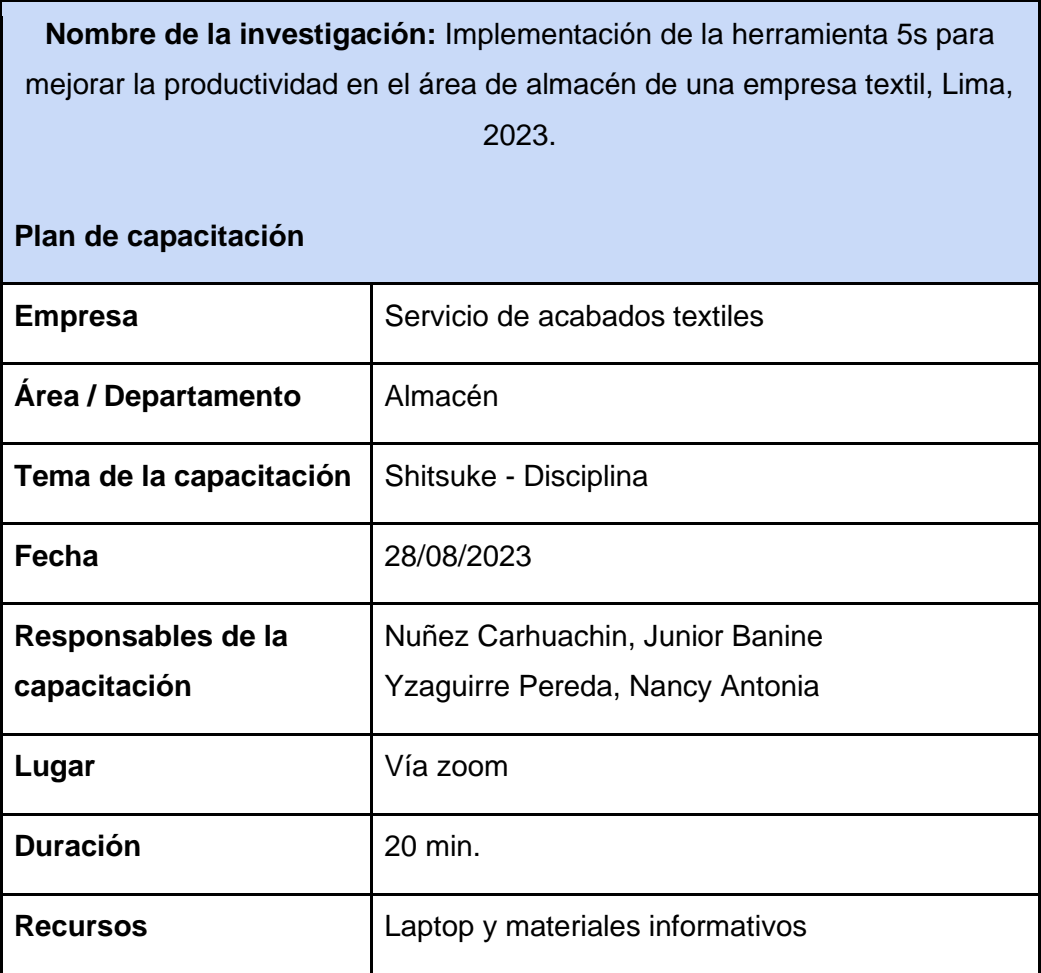

Fuente: elaboración propia

## **Anexo 60. DOP de la empresa textil Post test**

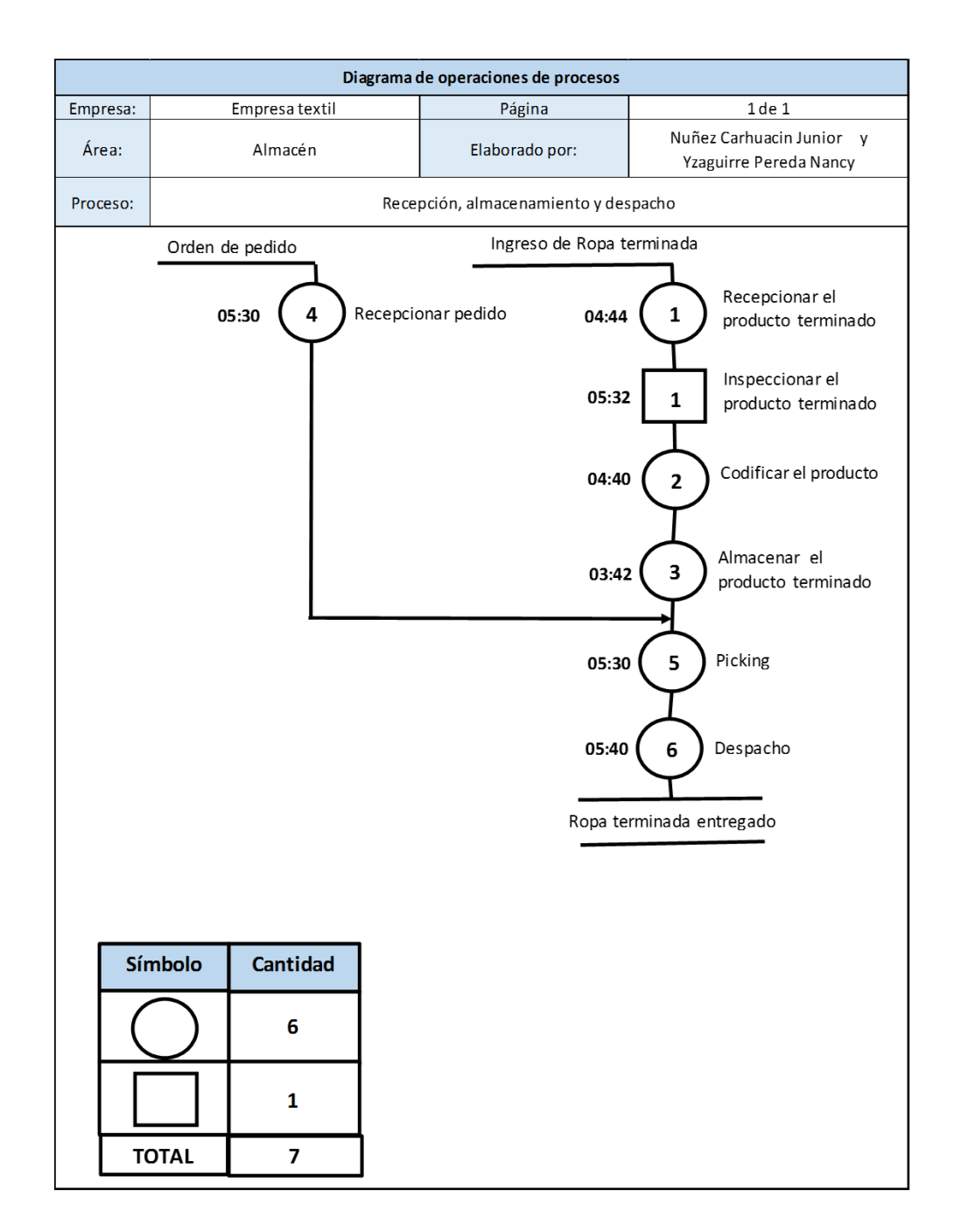

**Anexo 61.** DAP del primer proceso – Post Test.

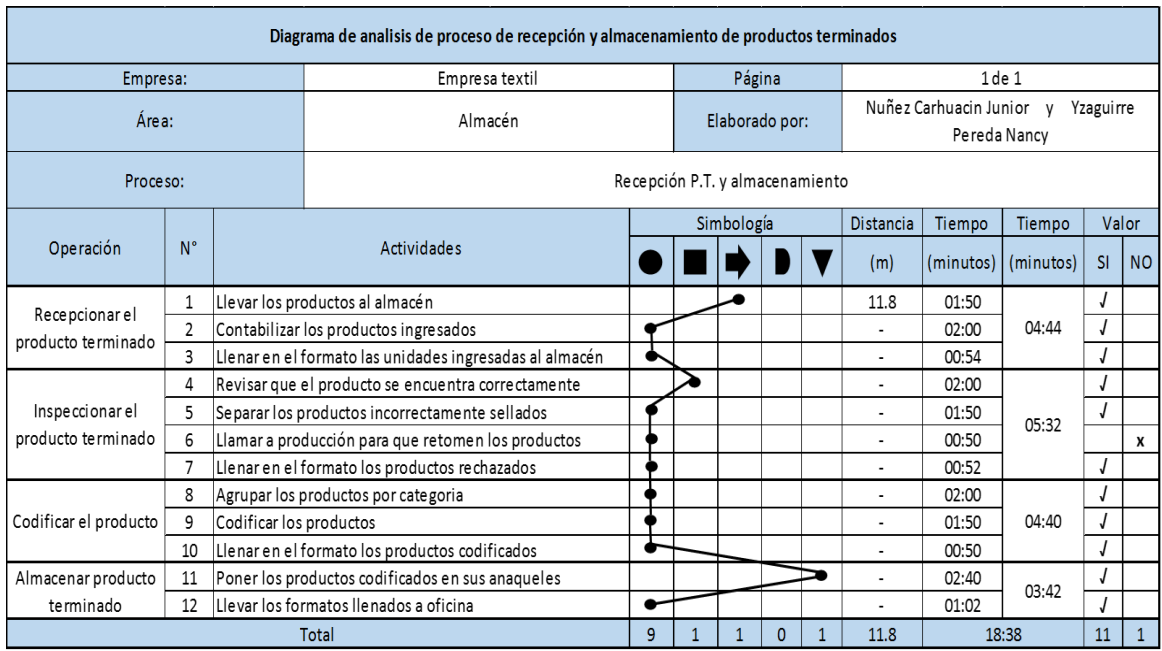

**Anexo 62.** Resumen AAV y ANAV del primer proceso Post-test.

| Proceso de recepción de P.T. y almacenamiento <b>Post-test</b> |          |        |            |
|----------------------------------------------------------------|----------|--------|------------|
| Actividades                                                    | Cantidad | Tiempo | Porcentaje |
| Actividades que agregan valor<br>(AAV)                         | 11       | 17.48  | 92%        |
| Actividades que no agregan valor<br>(ANAV)                     |          | 0.50   | 8%         |
| Total                                                          | 12       | 18.38  | 100%       |

Fuente: elaboración propia.

## **Anexo 63.** Comparación Pre y Post de AAV y AAV

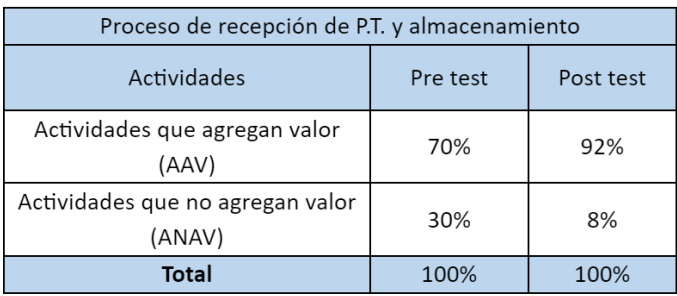

Fuente: elaboración propia.

## **Anexo 64. Diagrama de recorrido del primer proceso Post test**

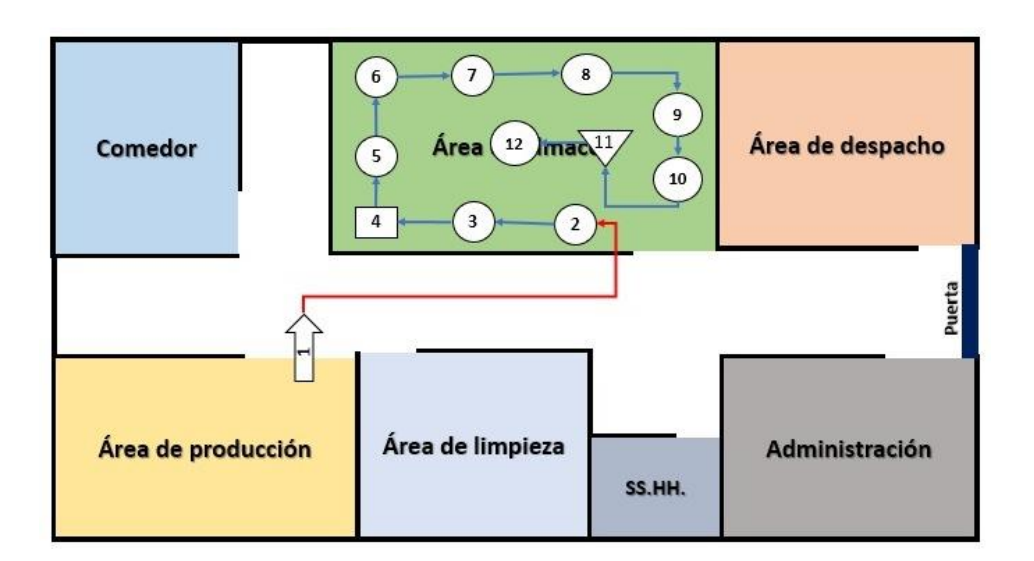

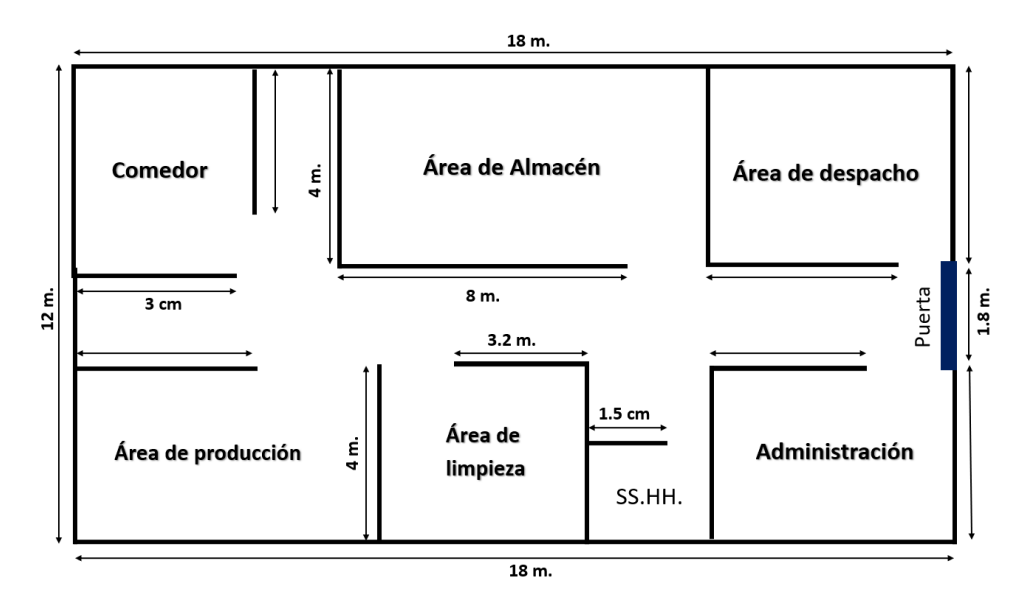

**Anexo 65.** Toma de tiempo de 01/07/23 al 30/07/23 en el Post Test en recepción y almacenamiento

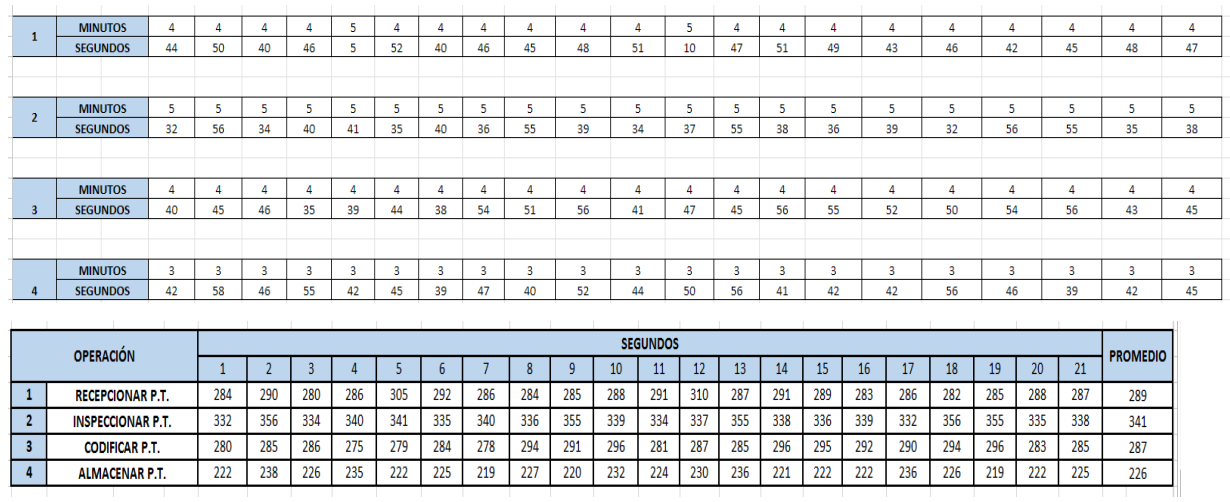

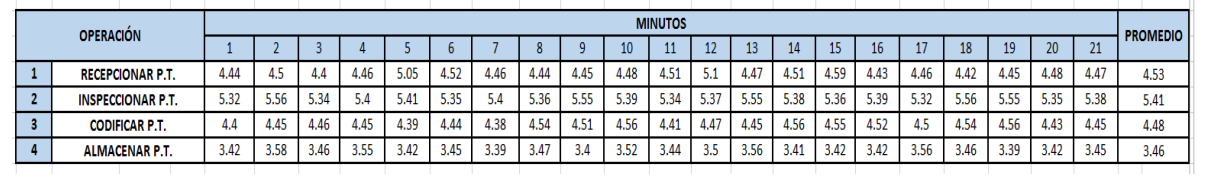

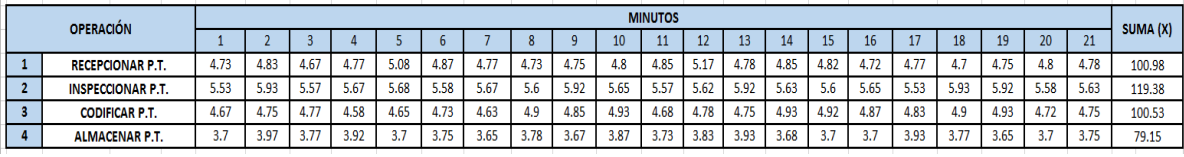

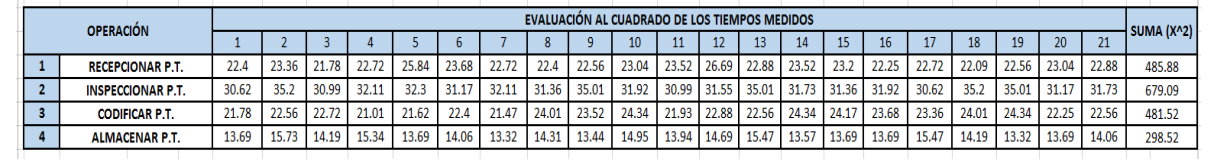

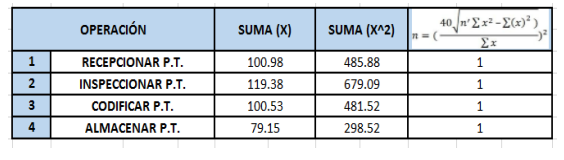

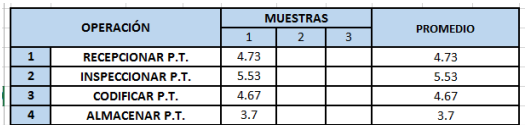

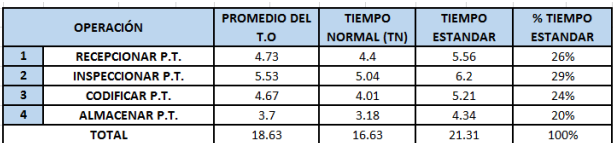

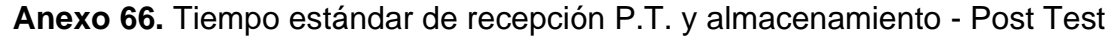

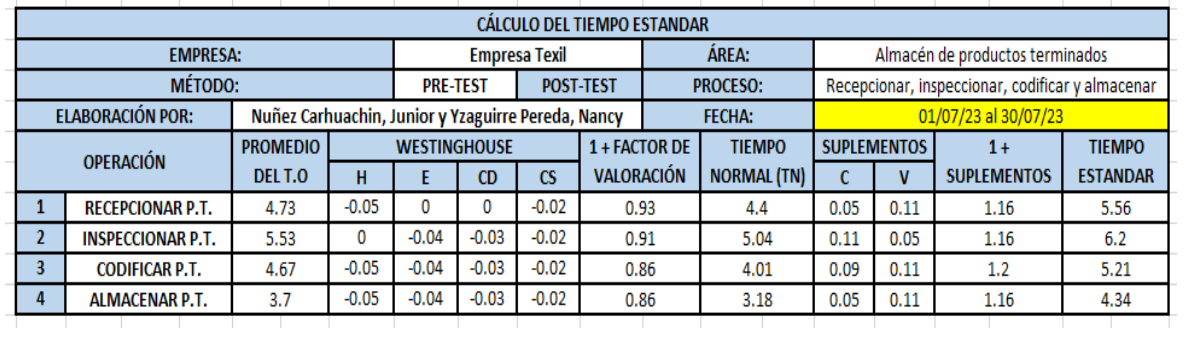

Fuente: elaboración propia.

**Anexo 67.** Dap del segundo proceso - Post test

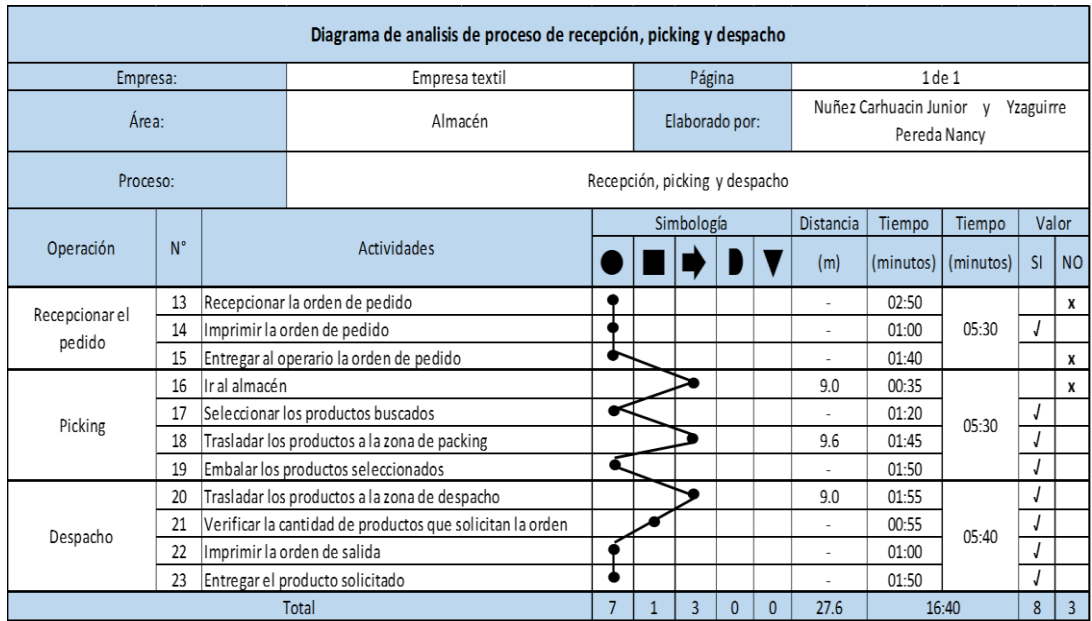

**Anexo 68.** Resumen AAV y ANAV recepción, picking y despacho - Post test

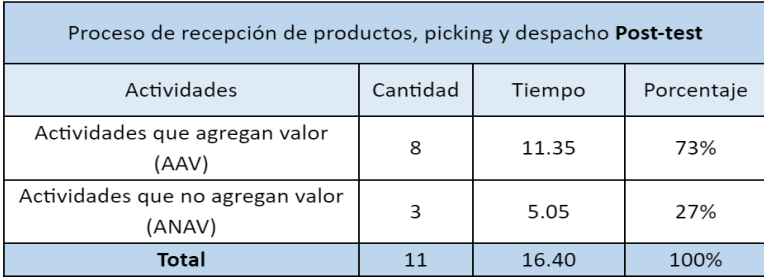

Fuente: elaboración propia.

## **Anexo 69.** Comparación Pre y Post de AAV y AAV

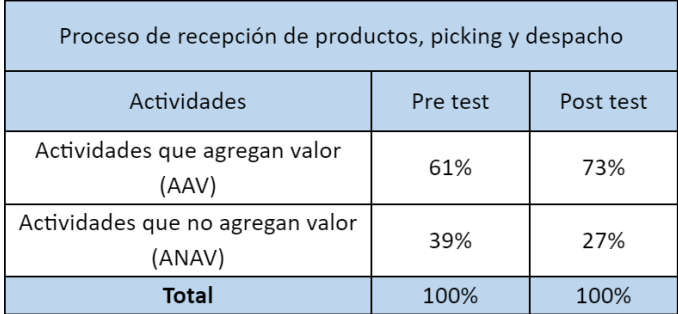

Fuente: elaboración propia.

**Anexo 70.** Diagrama de recorrido del segundo proceso Post test

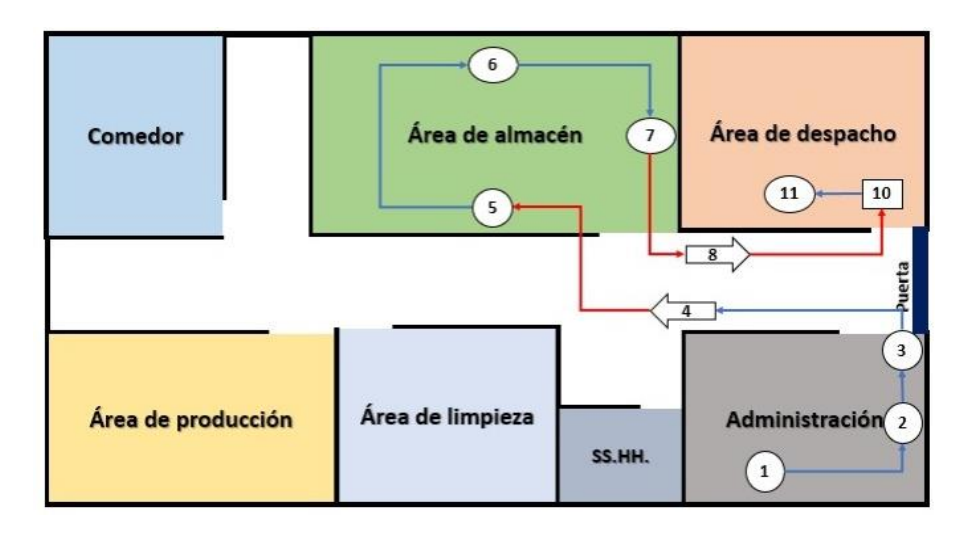

# **Anexo 71.** Toma de tiempo de 01/07/23 al 30/07/23 en el Post Test en recepción, picking y despacho

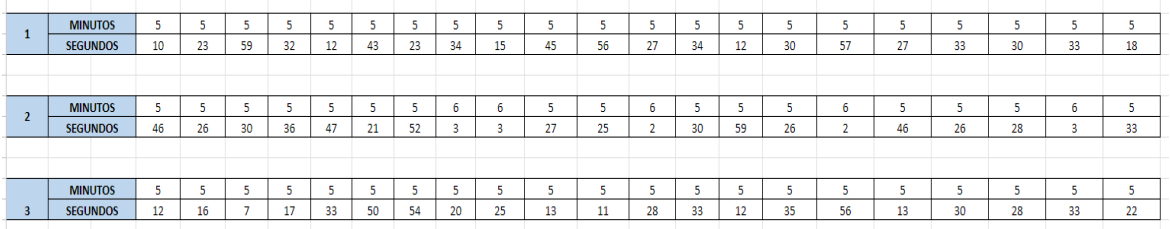

Fuente: elaboración propia

Tiempos seleccionados para el post test

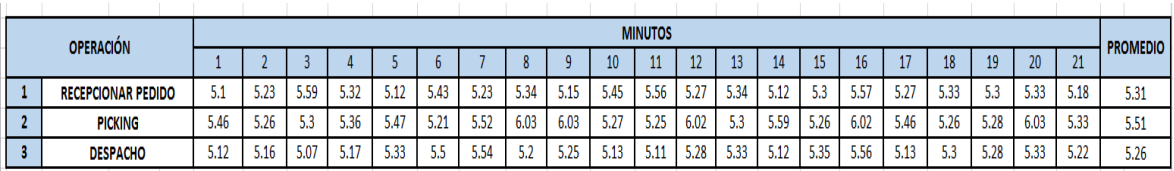

Suma de los 21 tiempos en segundos

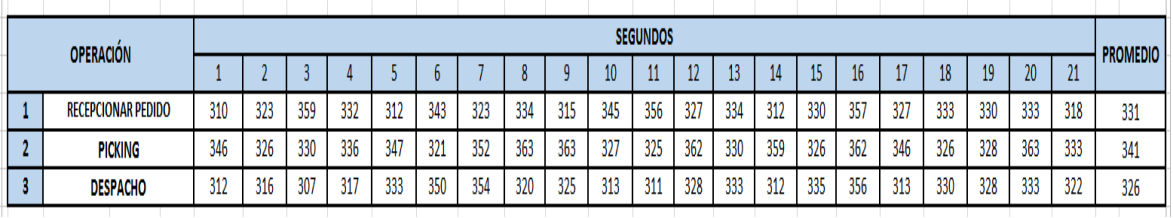

Fuente: elaboración propia.

**Anexo 72.** Tiempos en minutos en forma en matemática Post test

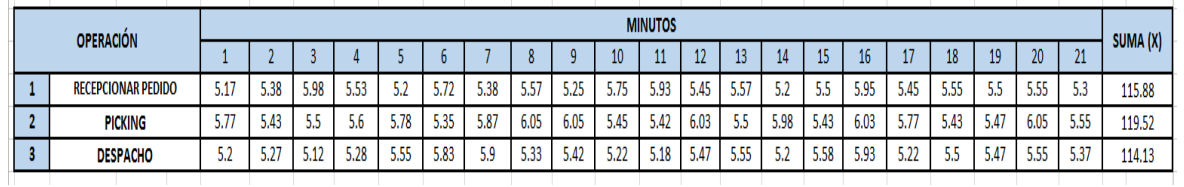

### **Anexo 73.** Tiempos seleccionados, elevado al cuadrado Post test

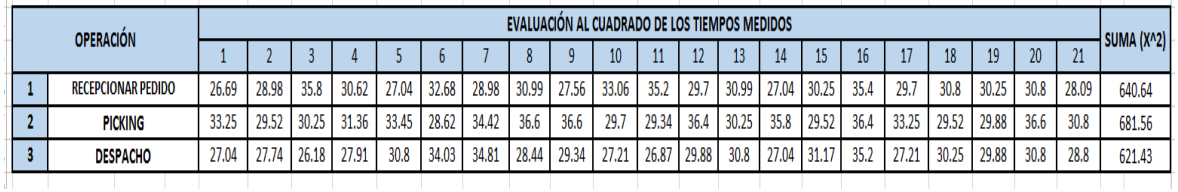

Fuente: elaboración propia

### **Anexo 74.** Cálculo del tiempo estándar Post test

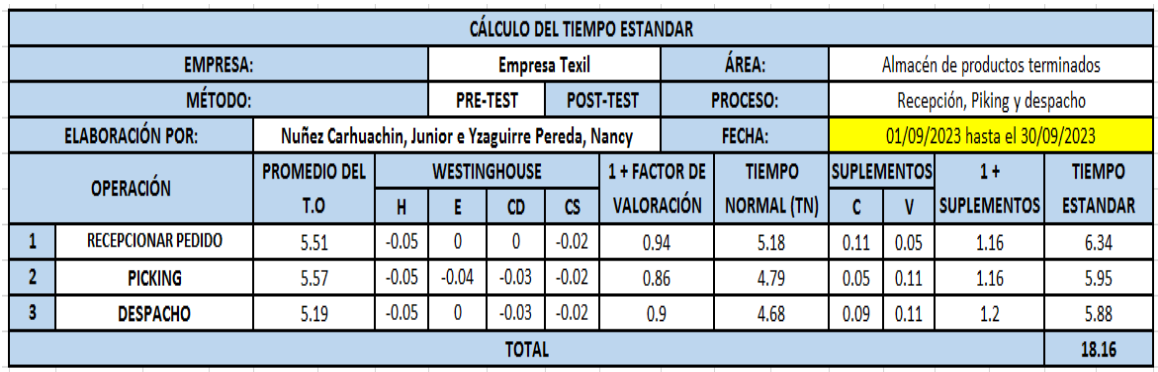

Fuente: elaboración propia

**Anexo 75.** Tiempo estándar de cada operación Post test

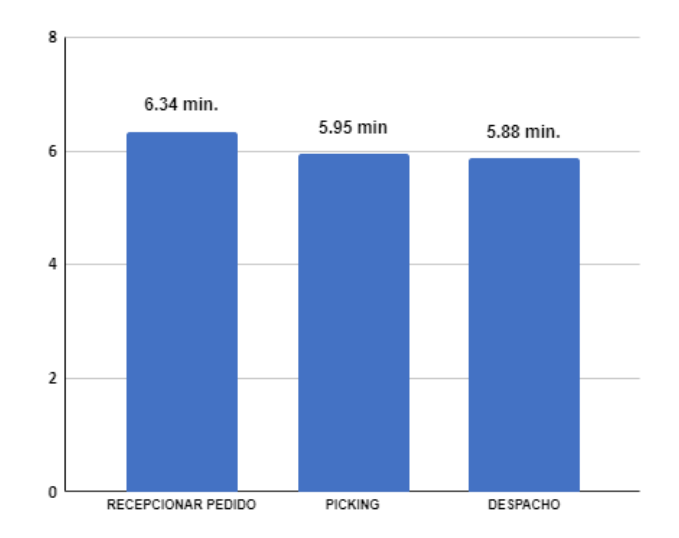

## **Anexo 76.** Auditoría de las 5 "S" Post test

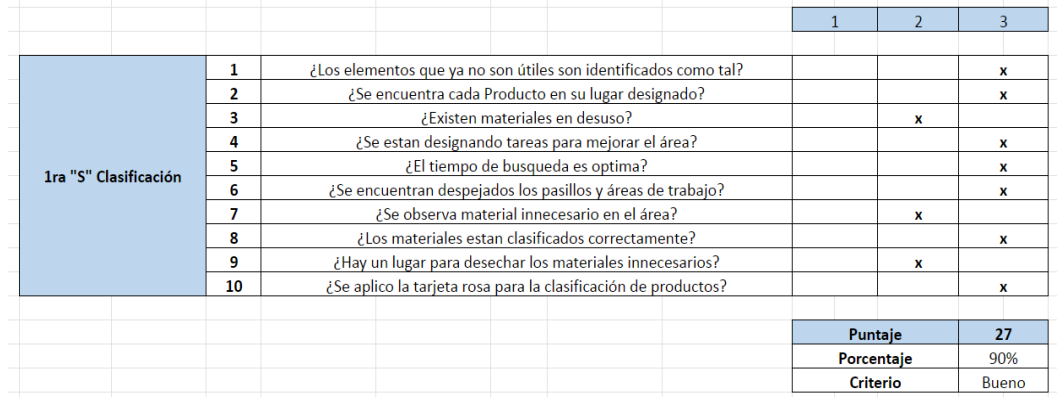

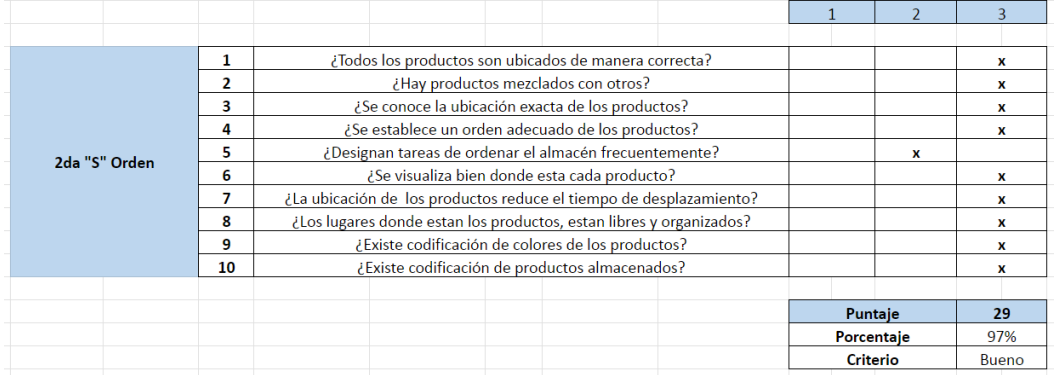

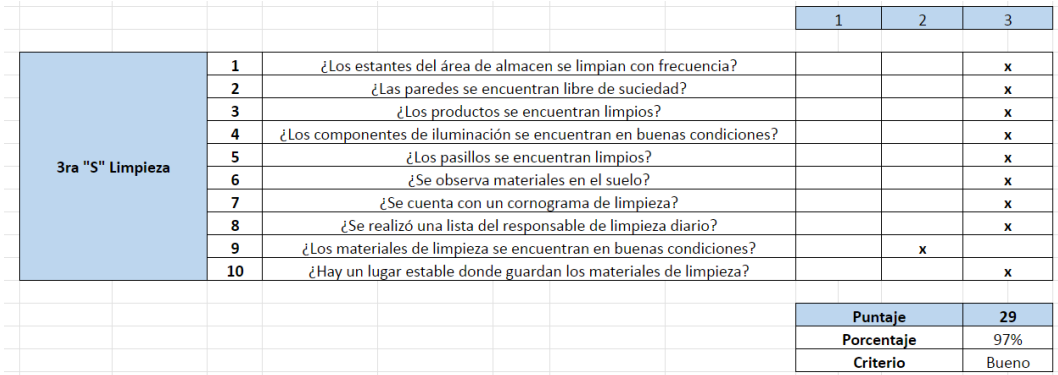

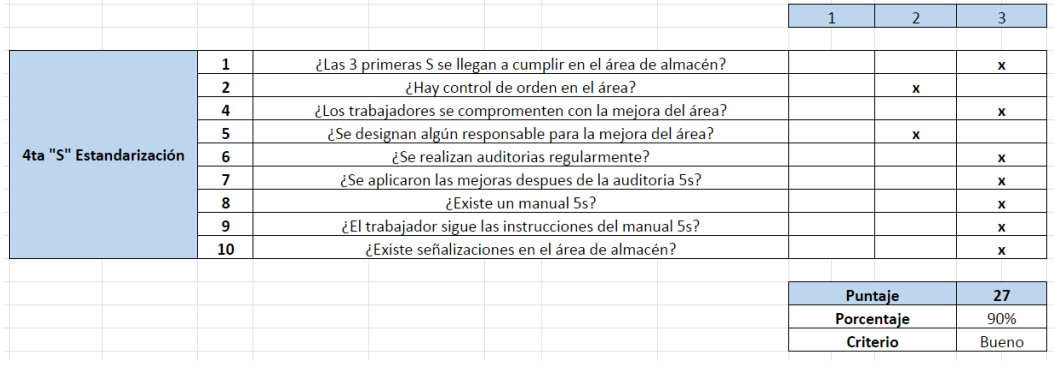

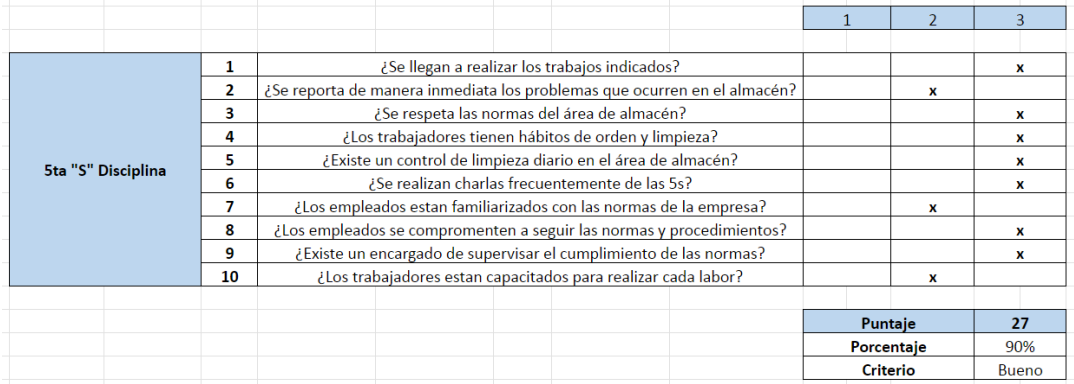

### **Anexo 77.** Valor de indicador de variable independiente Post test

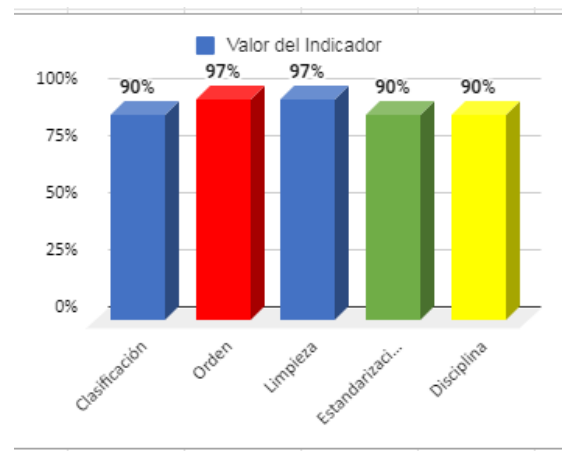

**Anexo 78.** Productividad Post test

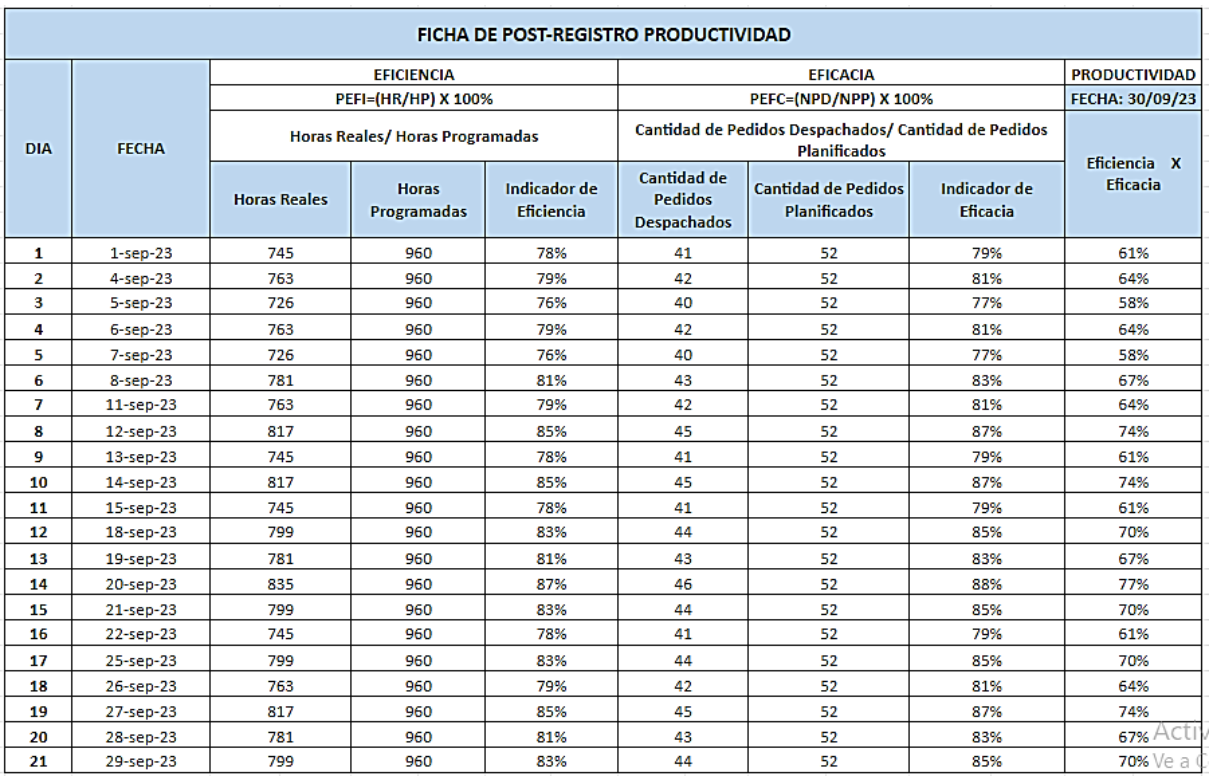

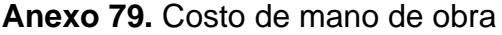

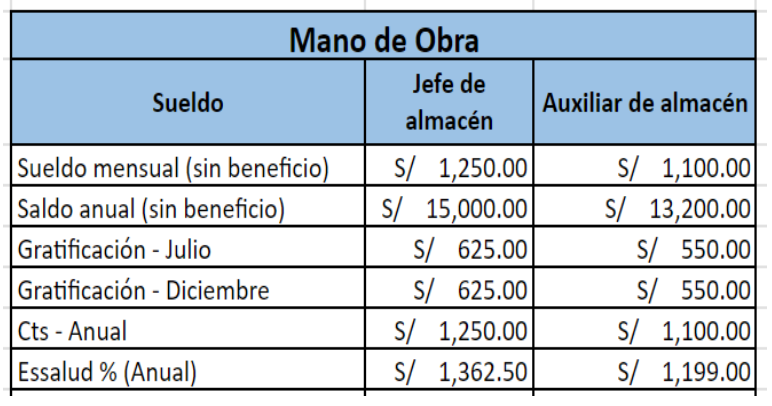

**Fuente:** Elaboración propia

**Anexo 80.** Costo de mantenimiento de la metodología 5S

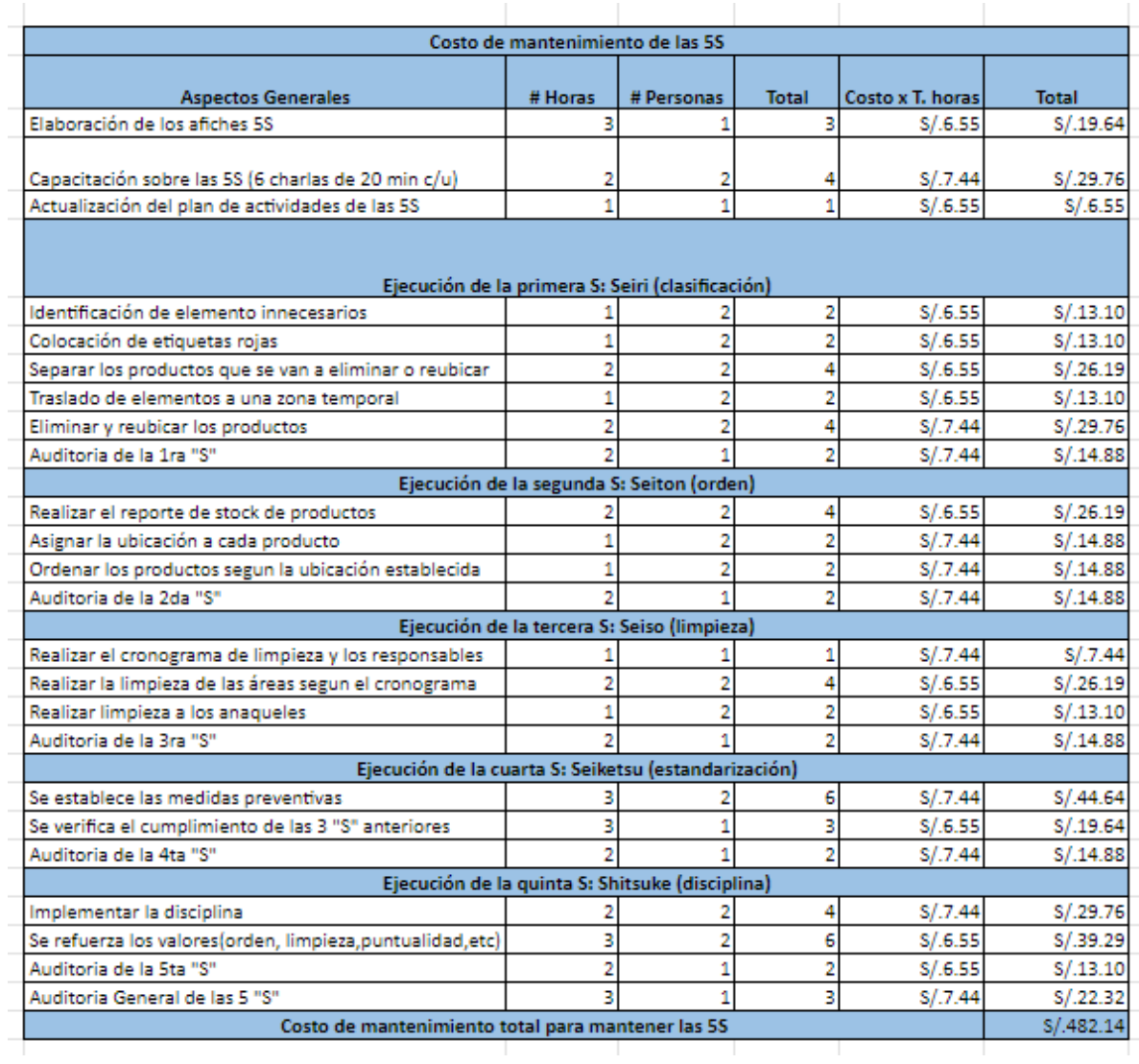

**Anexo 81.** Flujo de caja

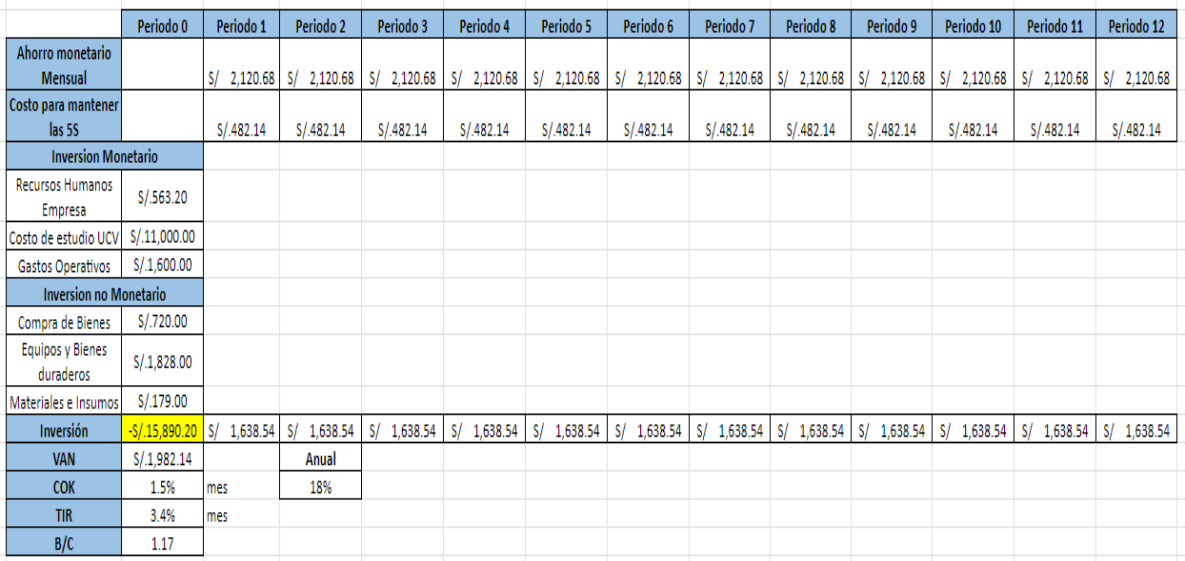

## **Anexo 82. Recuperación de la inversión**

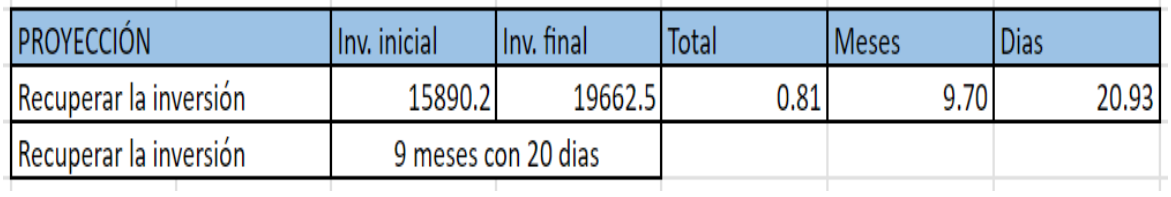

**Fuente:** Elaboración propia

**Anexo 83.** Matriz comparativa

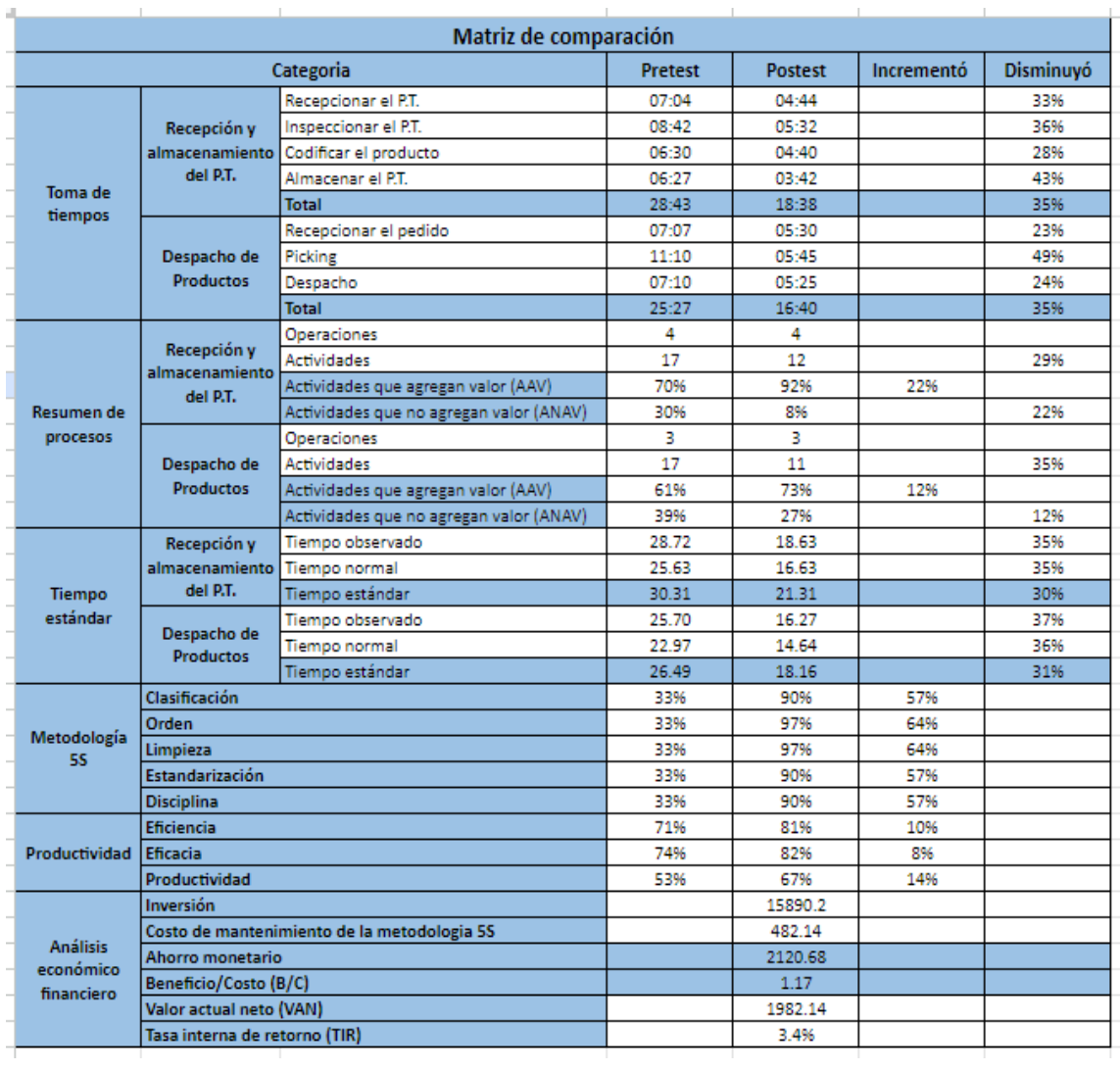

**Anexo 84.** Datos del pre y post test de la variable Productividad

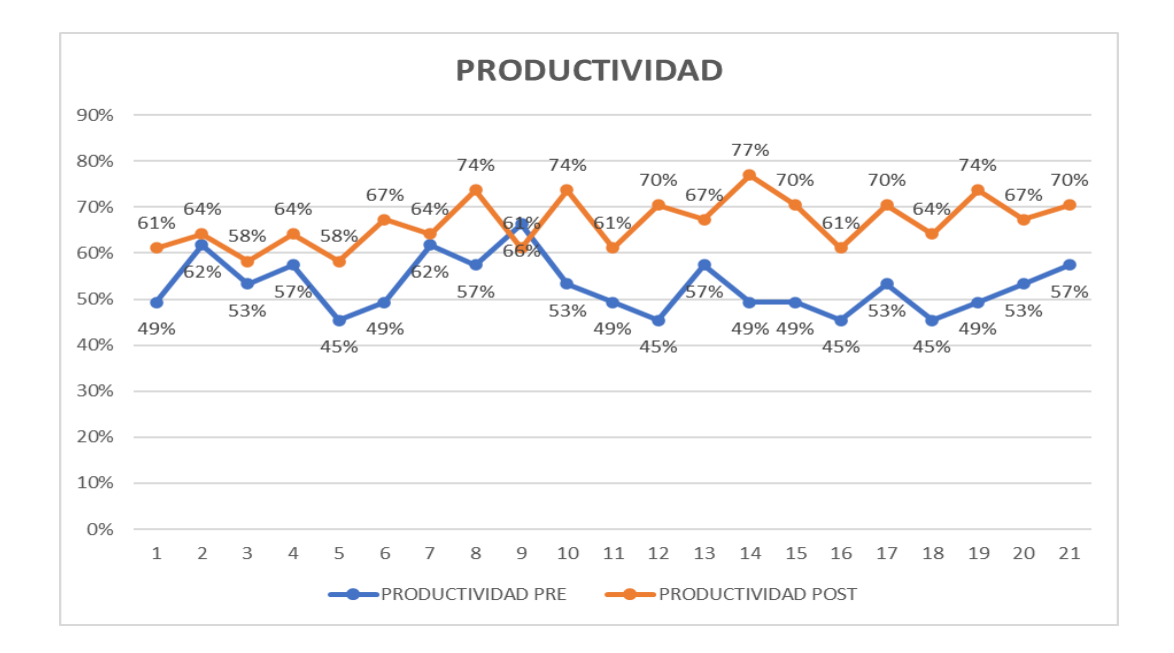

**Anexo 85.** Análisis descriptivo de los datos pre y post test de la variable productividad

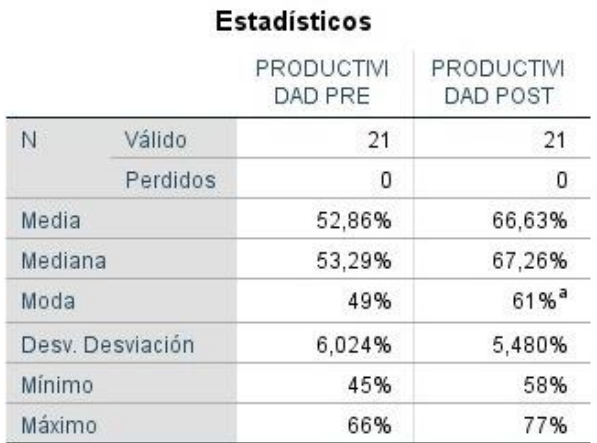

a. Existen múltiples modos. Se muestra el valor más pequeño.

Fuente: IBM SPSS Statistics

**Anexo 86.** Análisis descriptivo Eficiencia

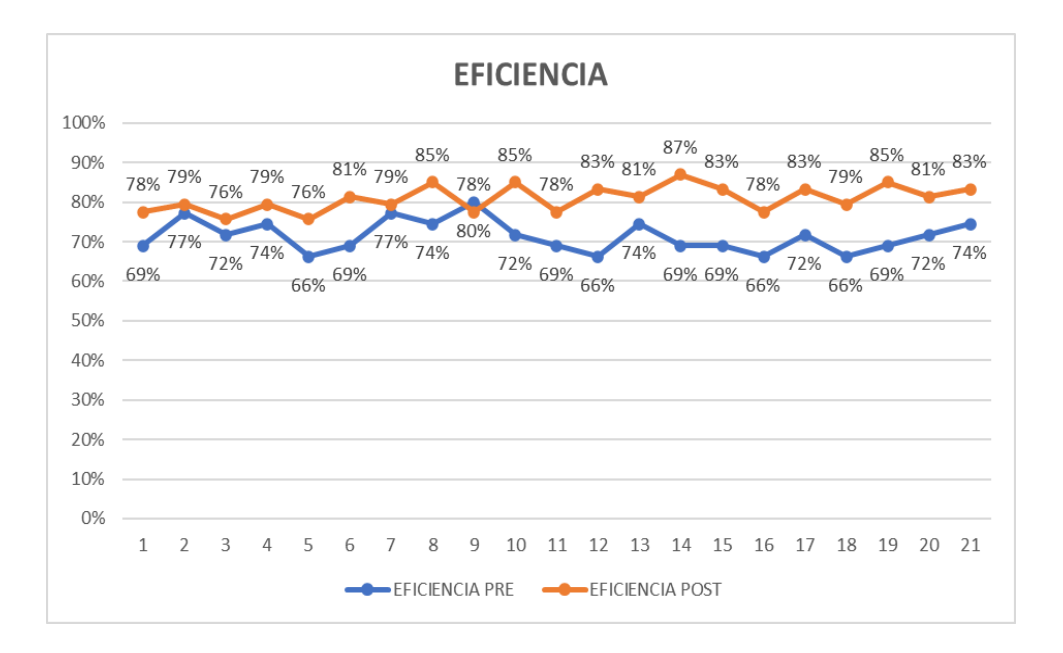

**Anexo 87.** Análisis descriptivo de los datos pre y post test de la dimensión eficiencia

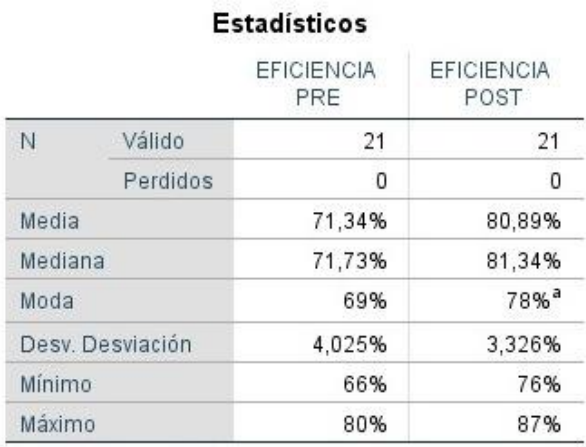

a. Existen múltiples modos. Se muestra el valor más pequeño.

Fuente: IBM SPSS Statistics

**Anexo 88.** Cifras del pre y post test de la Eficacia

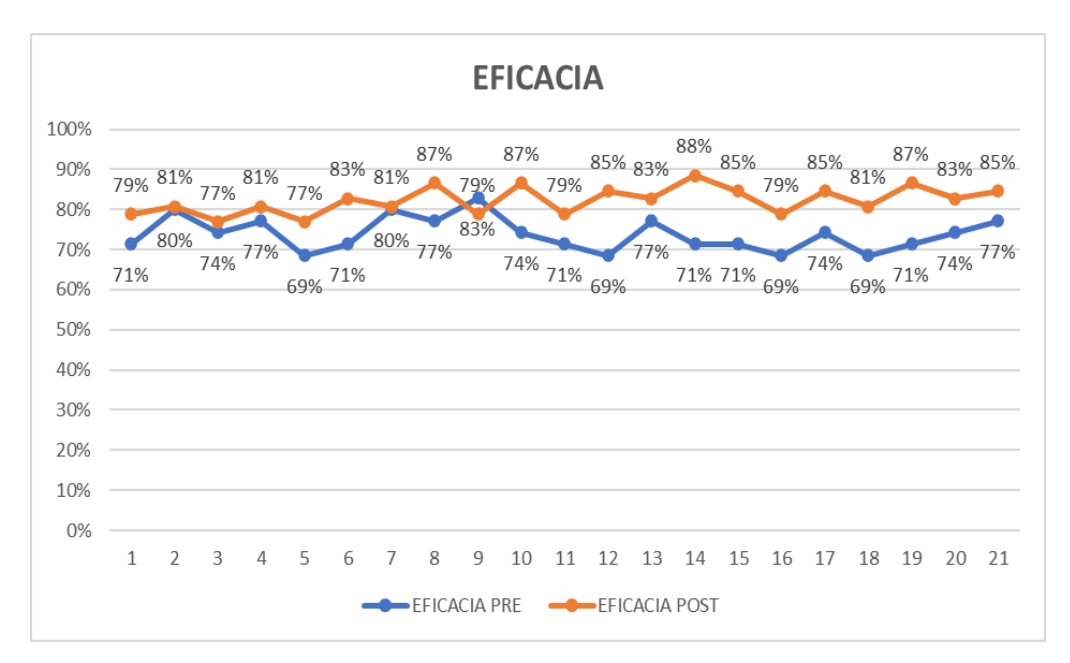

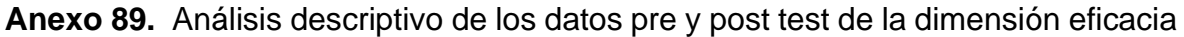

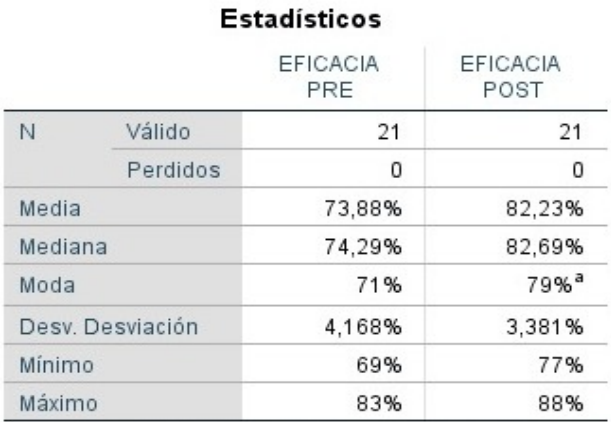

a. Existen múltiples modos. Se muestra el valor más pequeño.

### **Fuente:** IBM SPSS Statistics

**Anexo 90.** Prueba de normalidad de Shapiro de Wilk de la productividad

### Pruebas de normalidad

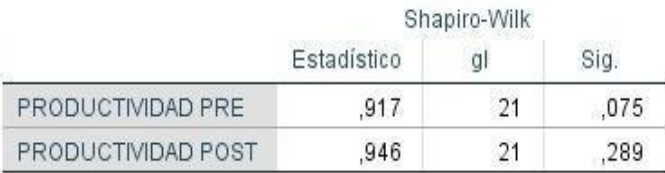

**Fuente:** IBM SPSS Statistics

**Anexo 91.** Prueba T-student

#### **Prueba de Normalidad de Shapiro de Wilk de la Dependiente La productividad**

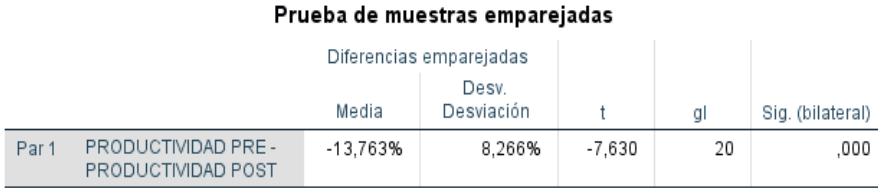

**Fuente:** IBM SPSS Statistics

#### **Anexo 92.** Prueba de Normalidad Shapiro de Wilk de la Eficiencia

#### Pruebas de normalidad

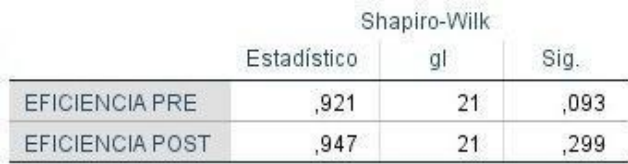

**Fuente:** IBM SPSS Statistics

### **Anexo 93.** Prueba T Student para muestras independientes de la eficiencia

#### Prueba de muestras emparejadas

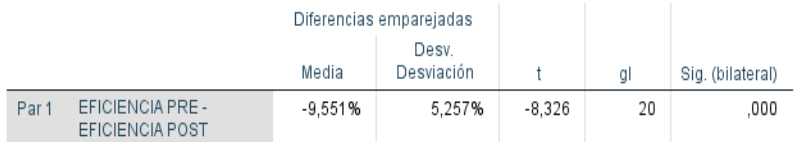

**Fuente:** IBM SPSS Statistics

**Anexo 94.** Prueba de Normalidad Shapiro de Wilk de la Eficacia

#### Pruebas de normalidad

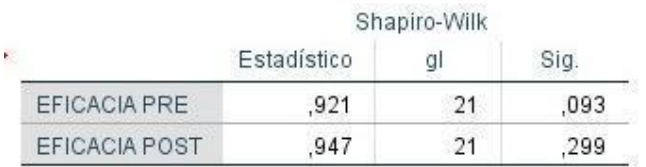

**Fuente:** IBM SPSS Statistics

**Anexo 95.** Prueba T Student para muestras independientes de la eficacia

#### Prueba de muestras emparejadas

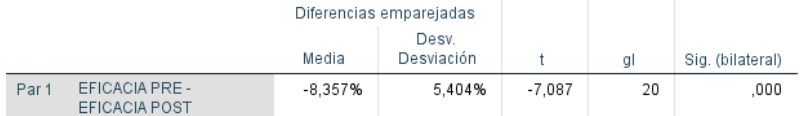

**Fuente:** IBM SPSS Statistics